## **Politecnico di Milano**

**Facoltà di Ingegneria civile, ambientale e territoriale (ING I – Civ)**

**Corso di Laurea Magistrale in Ingegneria Civile**

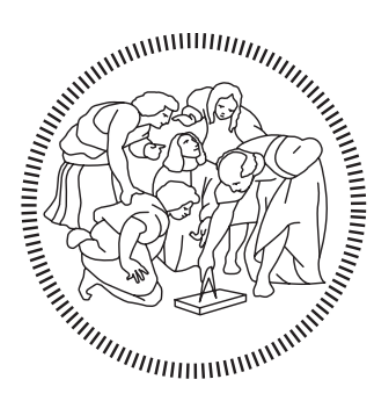

# DATI SATELLITARI A SUPPORTO DELLA MODELLISTICA IDROLOGICA E IDRAULICA: IL CASO STUDIO DEL BACINO DELLO YANGTZE

Relatore: Professoressa Chiara CORBARI

Tesi di Laurea Magistrale a cura di: Mauro COLOMBO

Matricola: 837970

Anno Accademico 2015/2016

## **Ringraziamenti**

Vorrei ringraziare tutte le persone che in questi mesi di lavoro mi sono state vicine, mi hanno aiutato e sopportato, oltre che supportato.

Vorrei anzitutto ringraziare la professoressa Corbari per il tempo e la pazienza che mi ha dedicato per tutto il corso della tesi nonché per avermi proposto un lavoro così interessante, seppur pieno di complicazioni. Un ringraziamento sentito è senz'altro dovuto anche al professor Ravazzani, che, pur non essendo di sua competenza, così gentilmente mi ha risposto innumerevoli mattine al citofono per aprire la porta del dipartimento, che altrimenti non avrei potuto oltrepassare. Un ringraziamento anche al professor Mancini, per il cordiale saluto che non nega mai a nessuno. Un grazie anche al Signor Contran e alla signora Guerrini.

Vorrei ringraziare i miei genitori per avermi sostenuto, psicologicamente ed economicamente, cosa tutt'altro che trascurabile, durante questo lungo (anche troppo) percorso. Finalmente è giunto al termine, ciò che verrà poi non ha importanza e sarà affrontato giorno dopo giorno.

Vorrei ringraziare i miei colleghi e compagni di sventure, gli occupanti dell'aula tesisti (alcuni a diritto, altri meno…), e i miei amici di Bergamo, che non sanno minimamente cosa abbia fatto per mesi e mesi, ma a cui voglio bene comunque.

Ultima, poiché il dolce viene alla fine, e più importante di tutti, vorrei ringraziare la mia ragazza, Chiara, per essere stata al mio fianco, soprattutto nei momenti di sconforto, perché ve ne sono stati innumerevoli. Ti amo.

# Indice

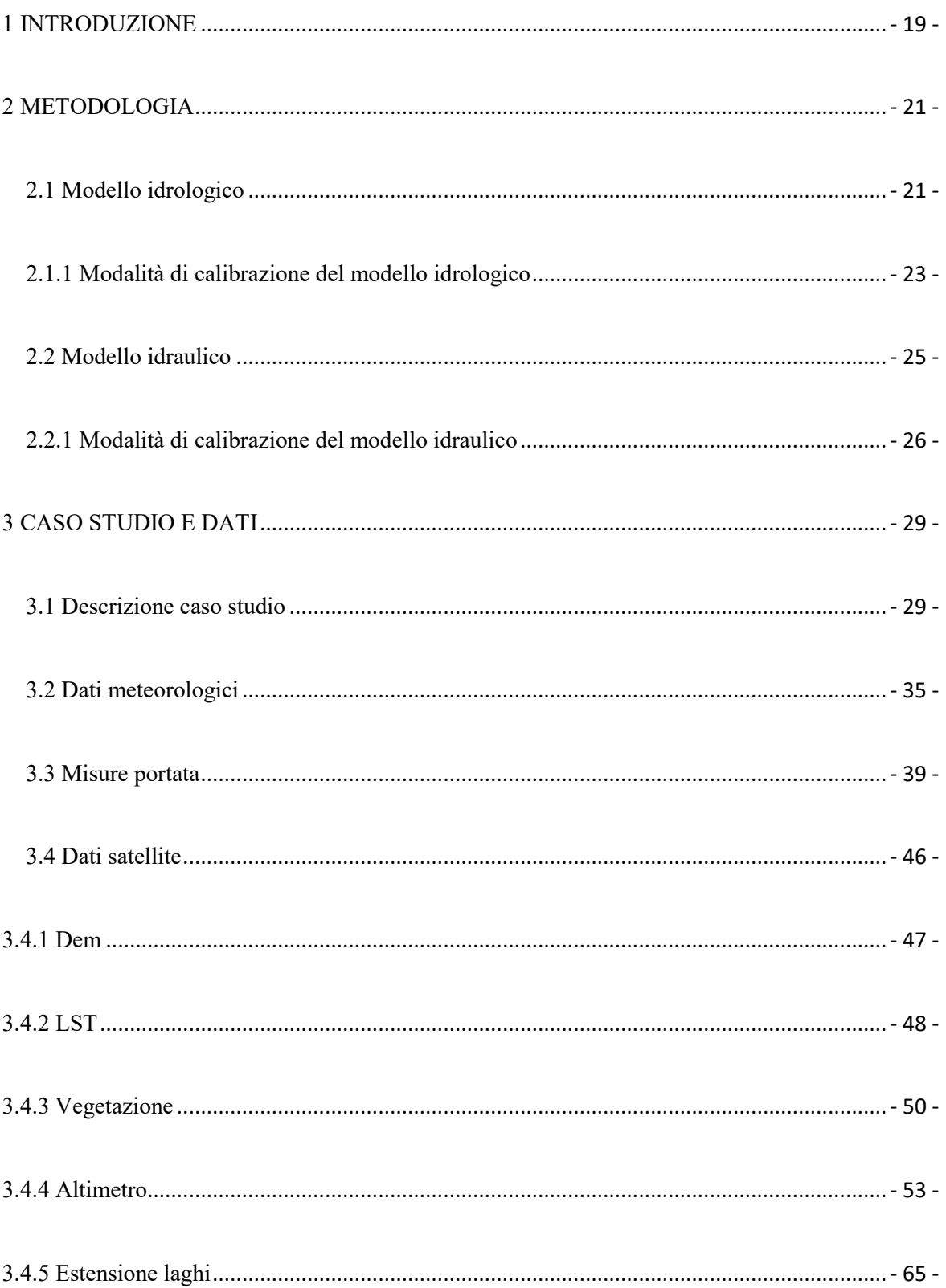

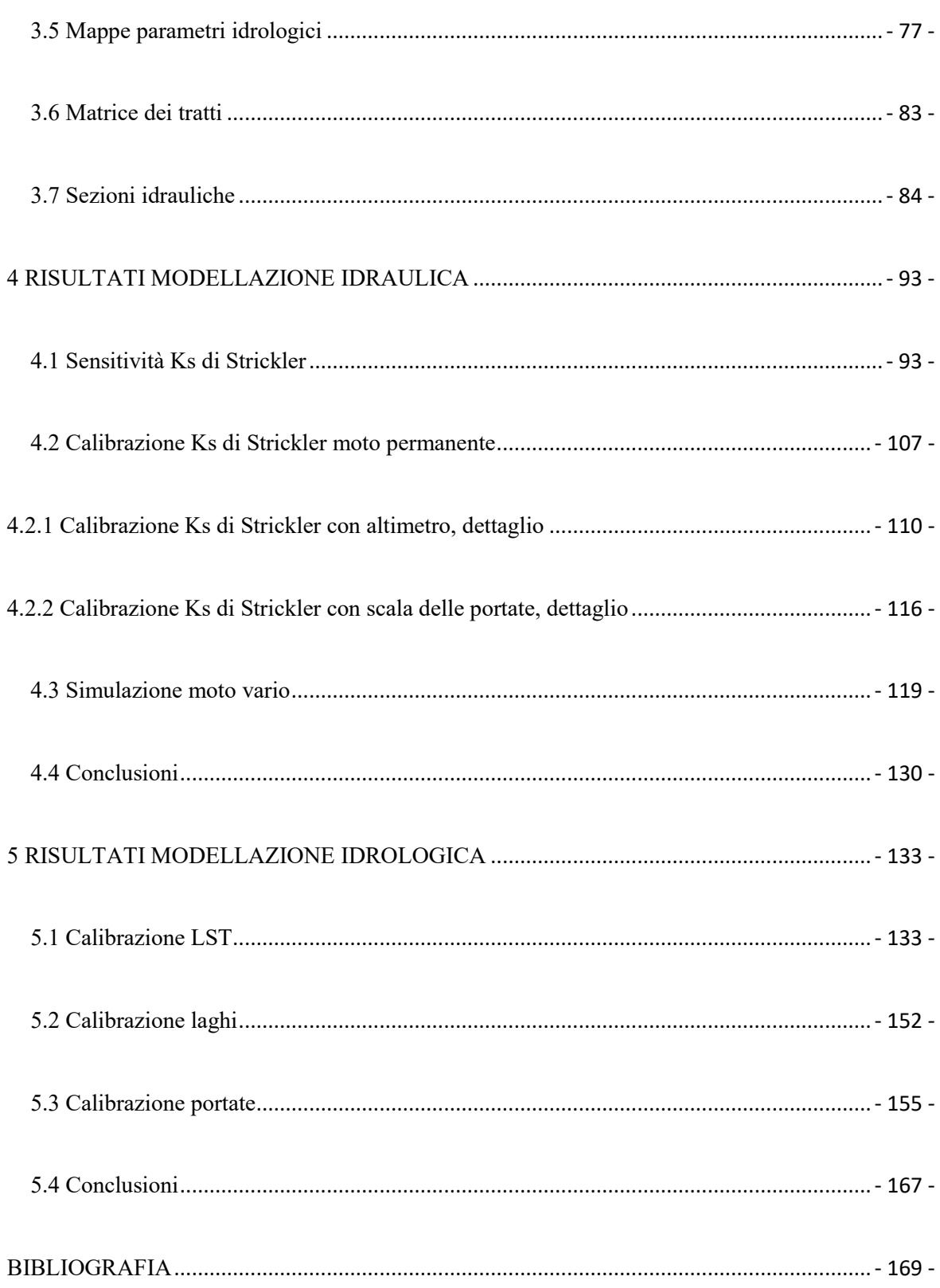

# Indice figure

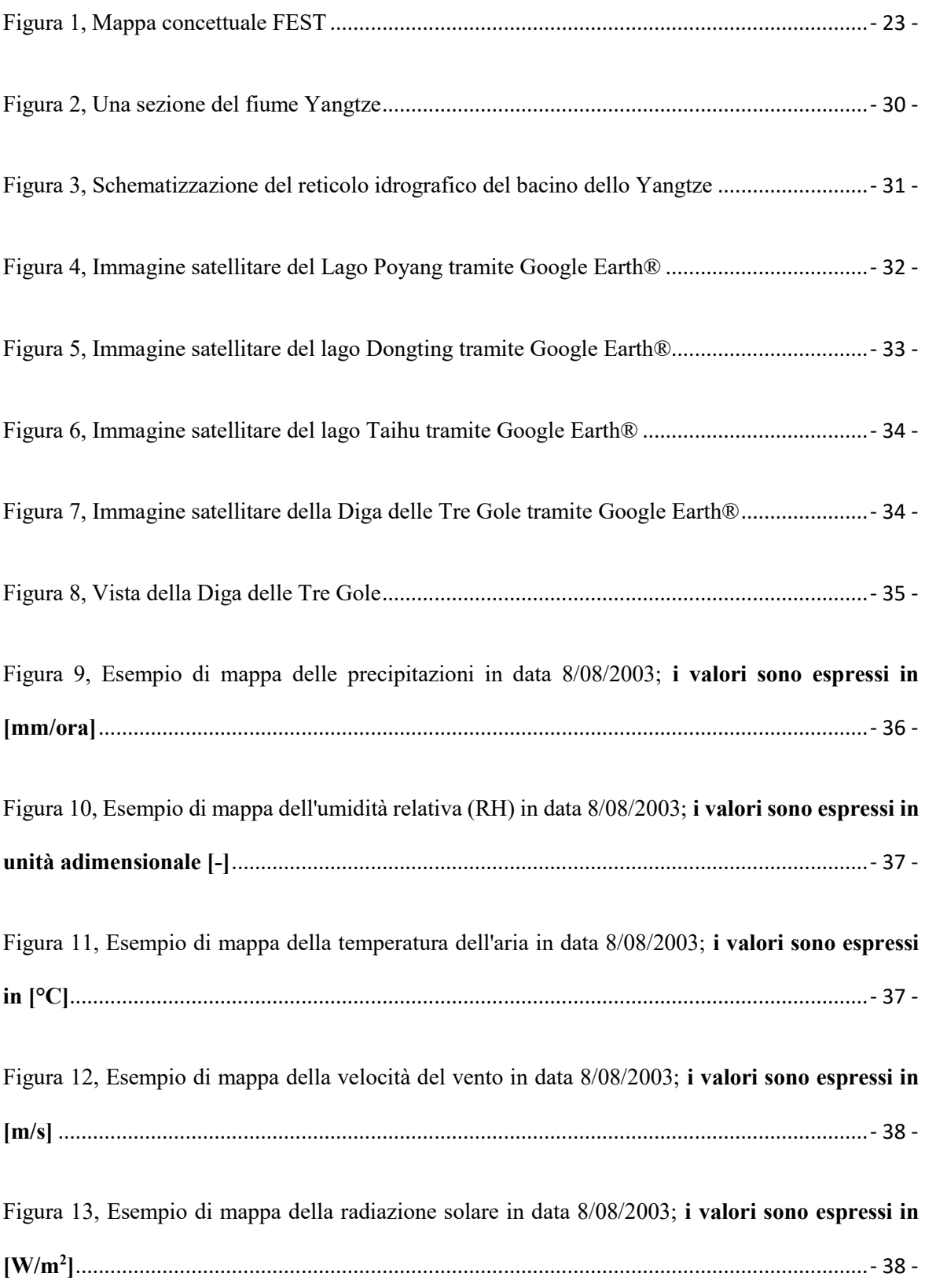

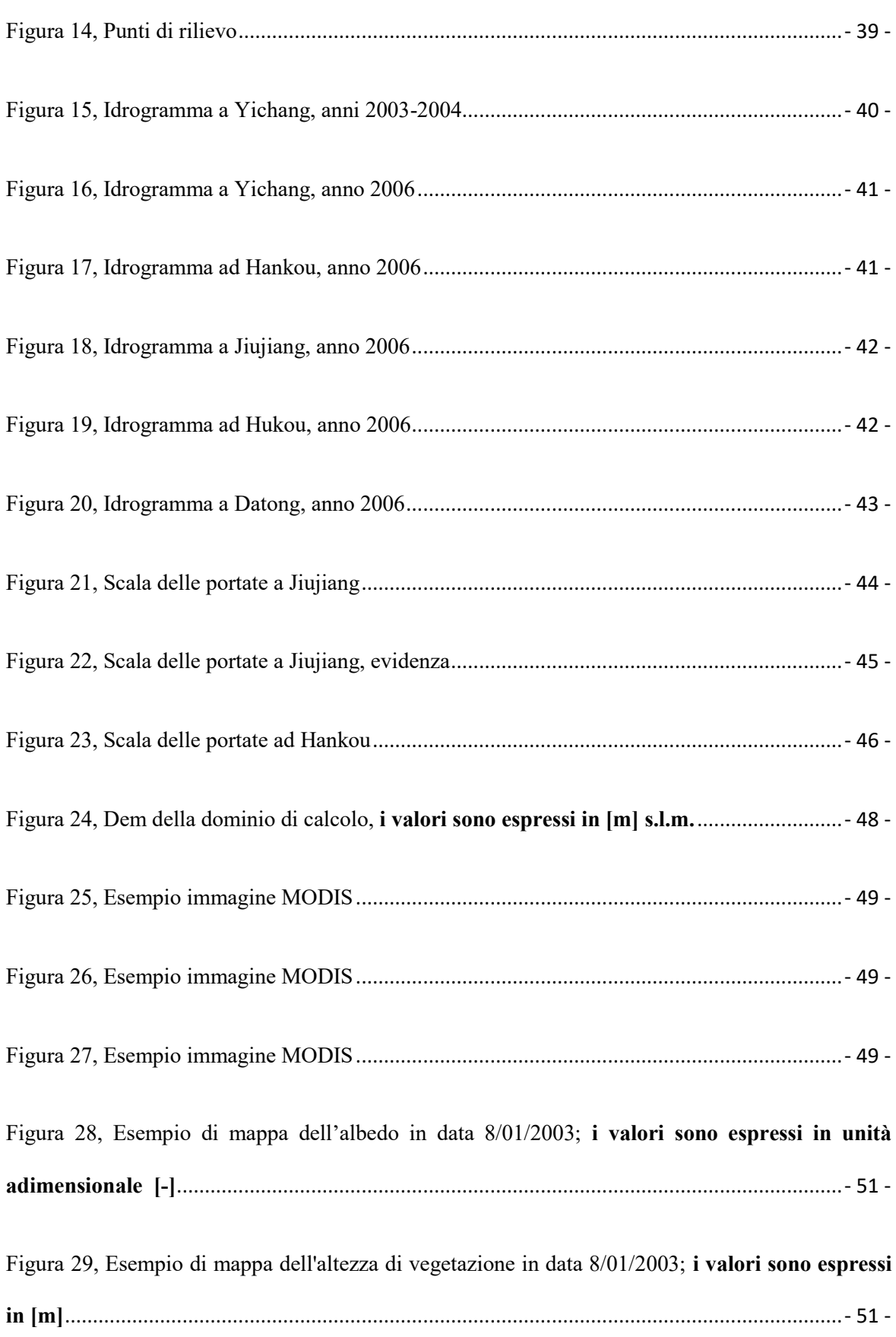

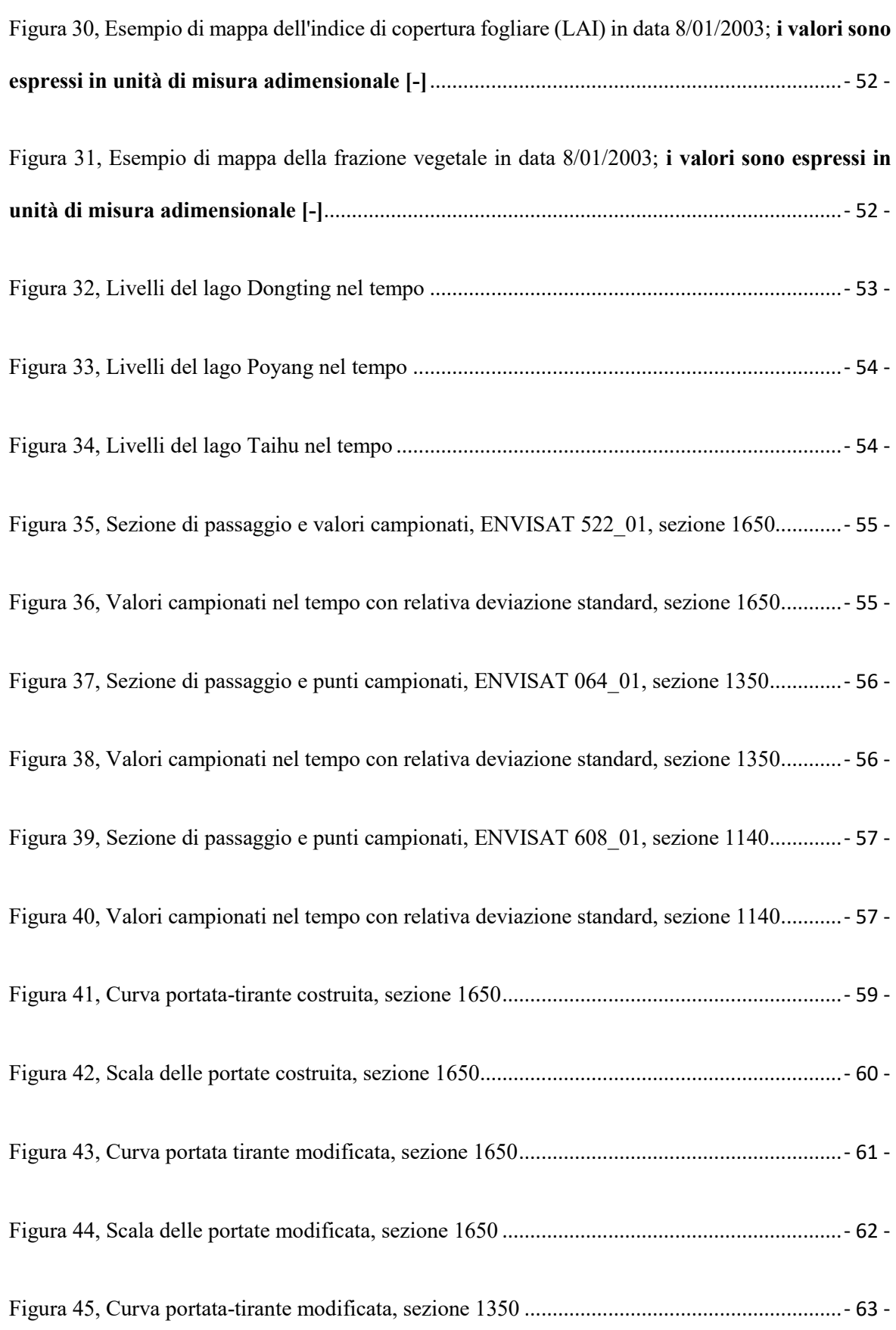

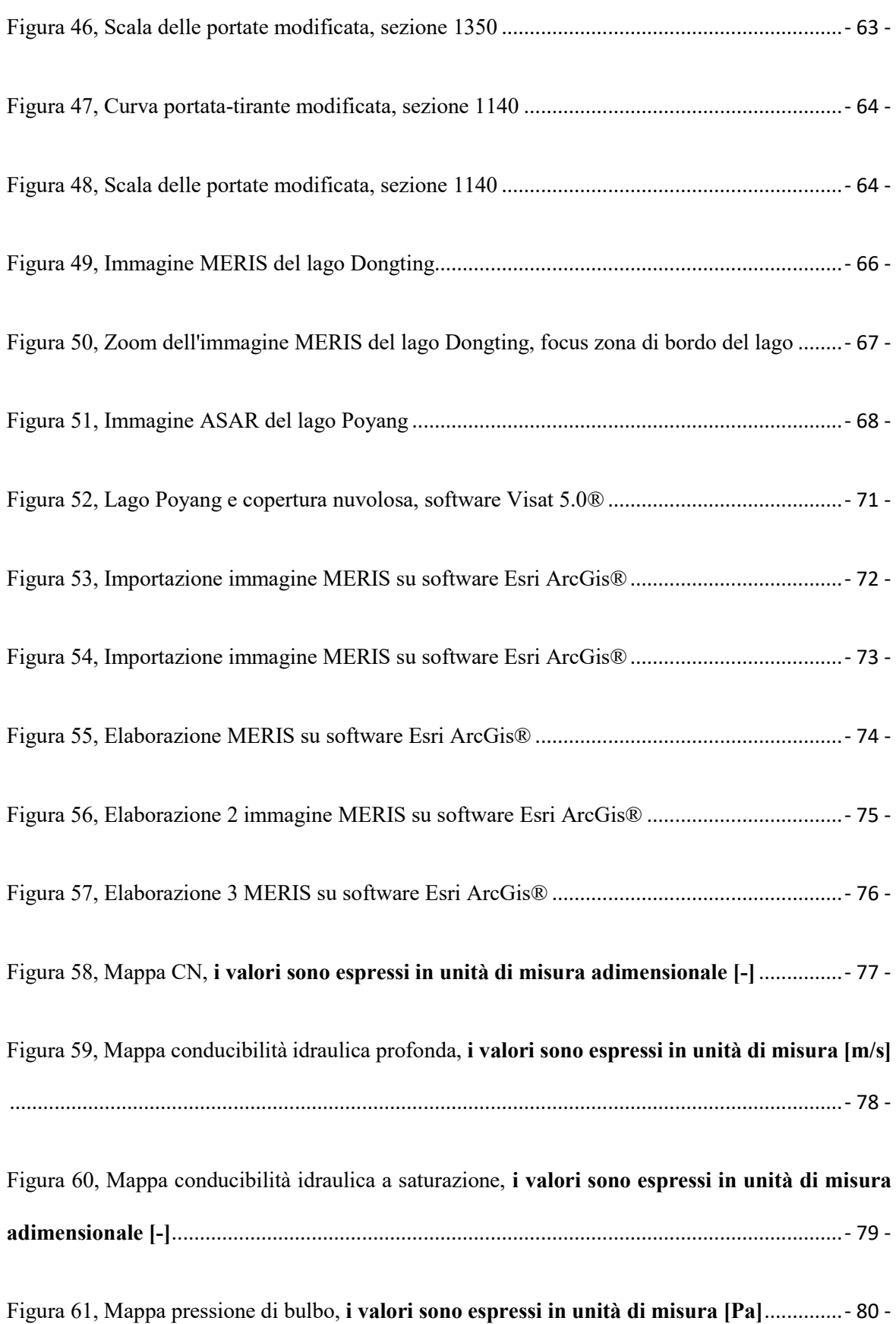

Figura 62, Mappa umidità residua, **[i valori sono espressi in unità di misura adimensionale \[-\]](#page-80-0)**...- 81 -

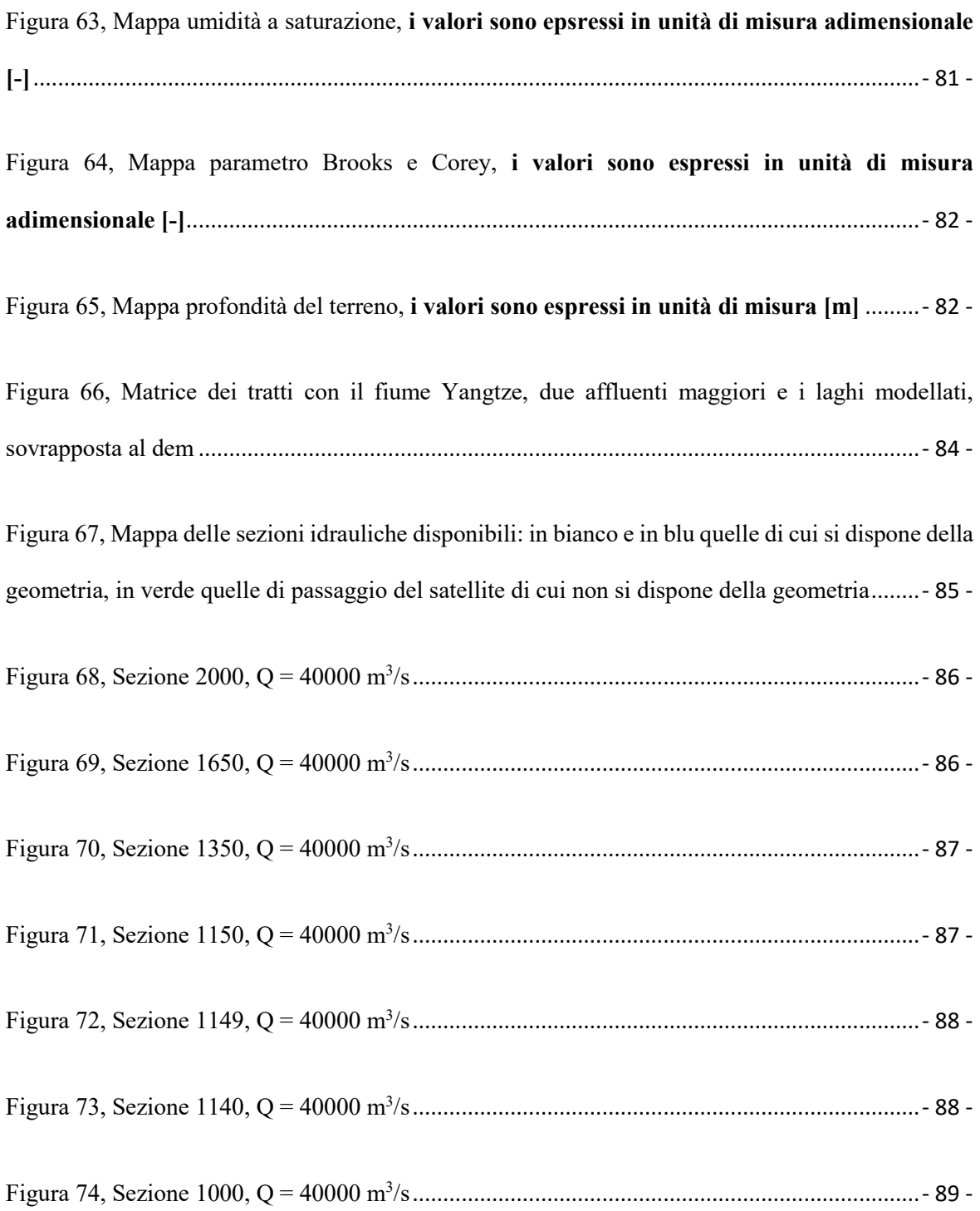

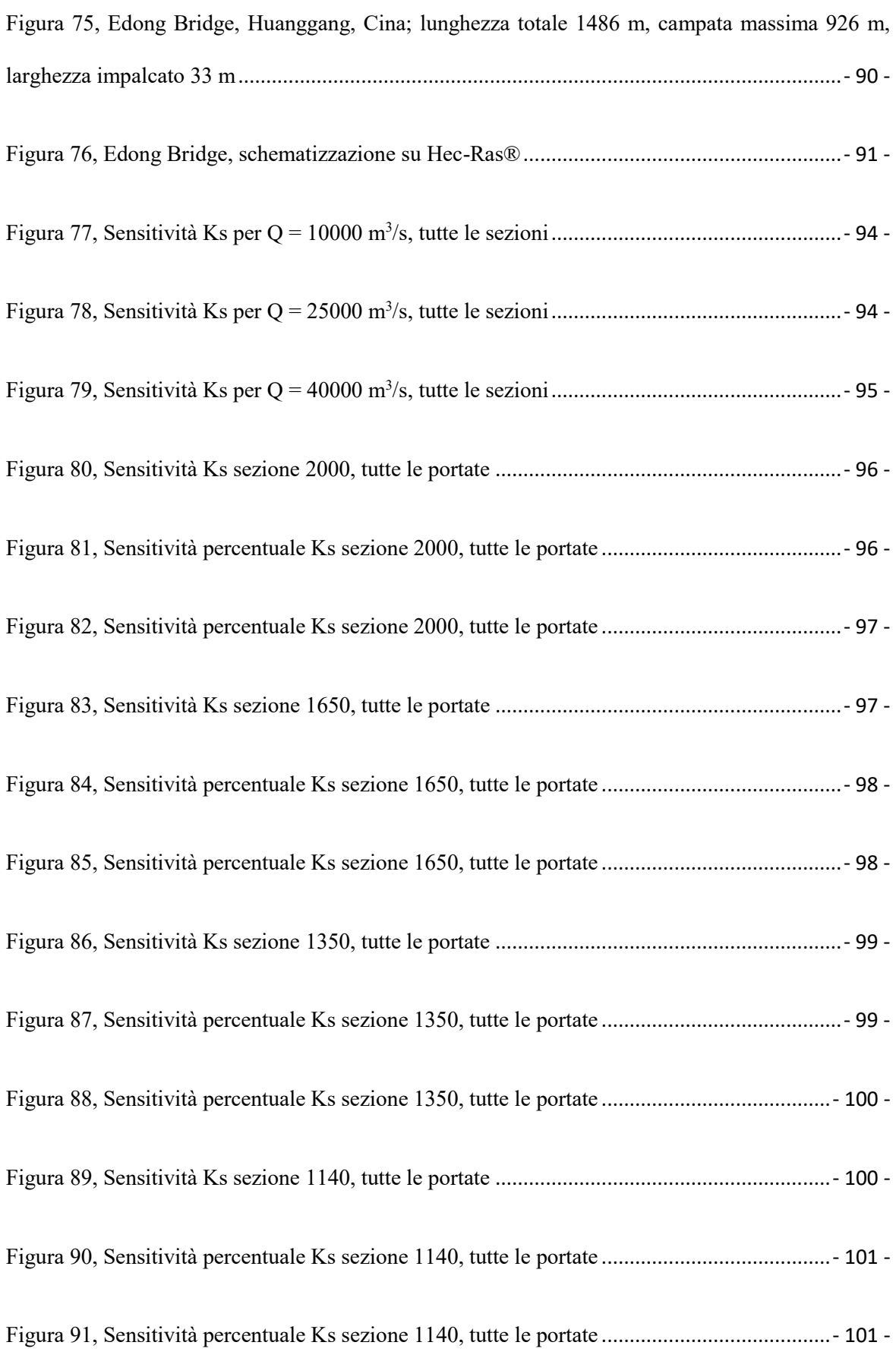

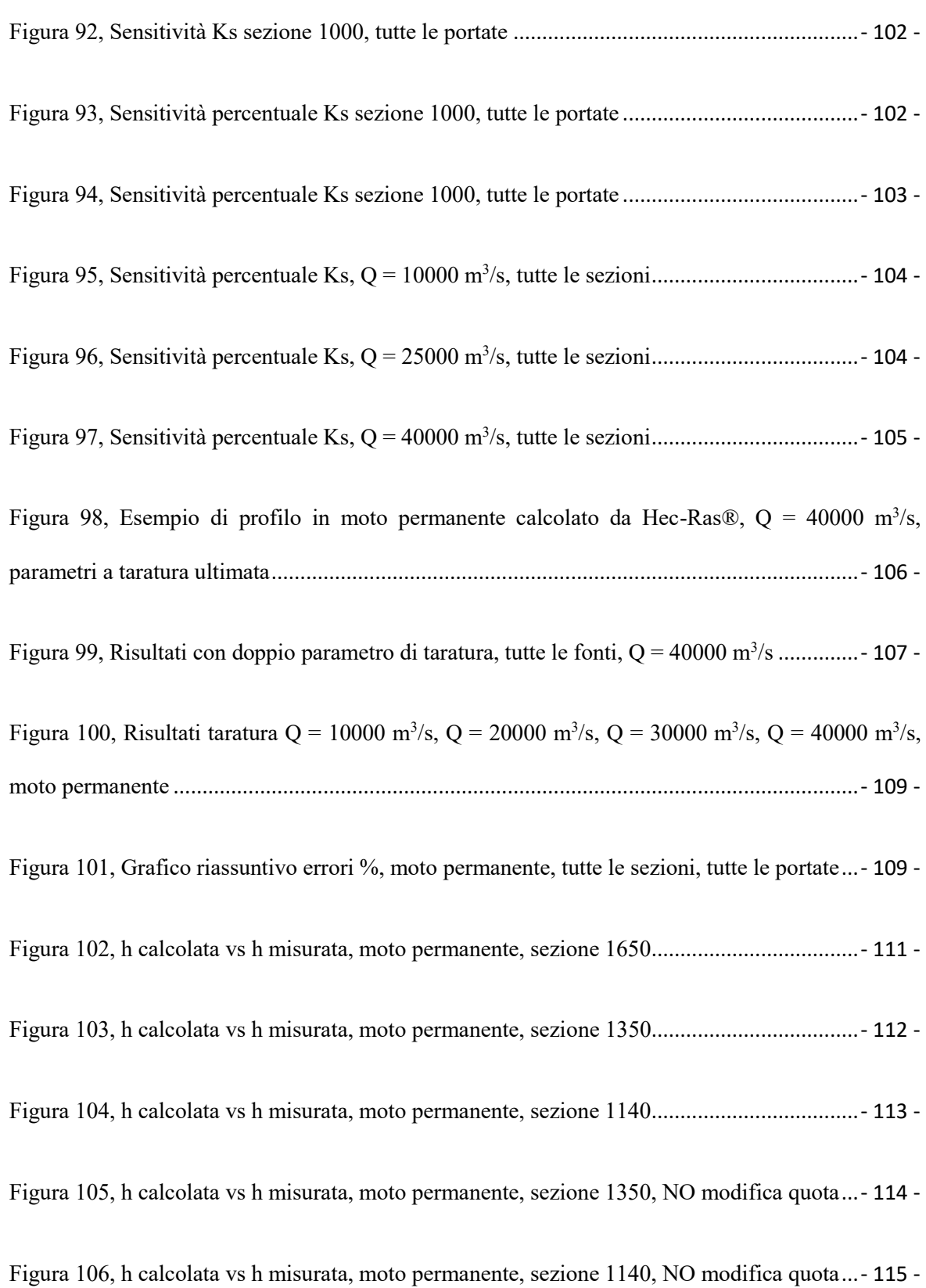

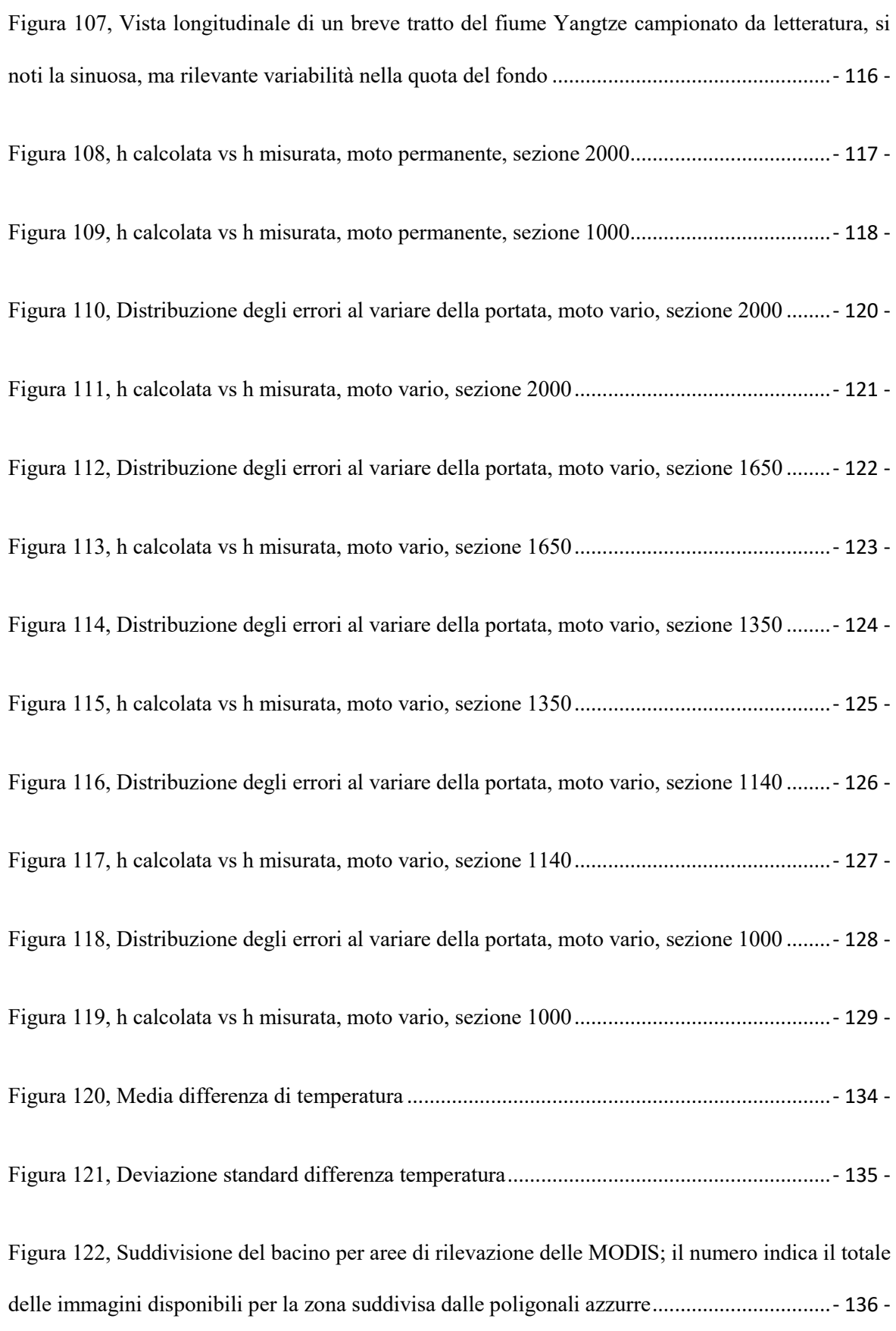

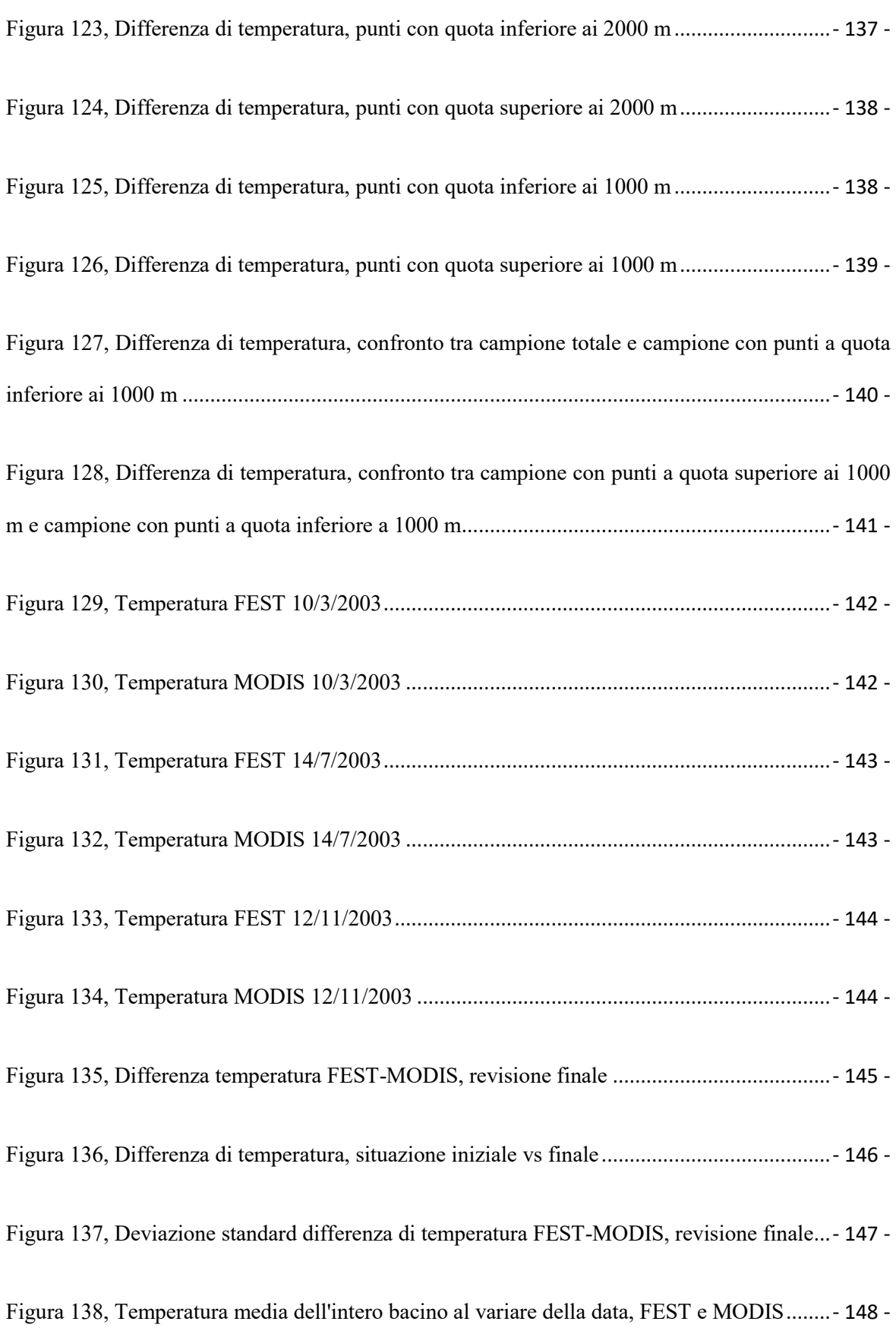

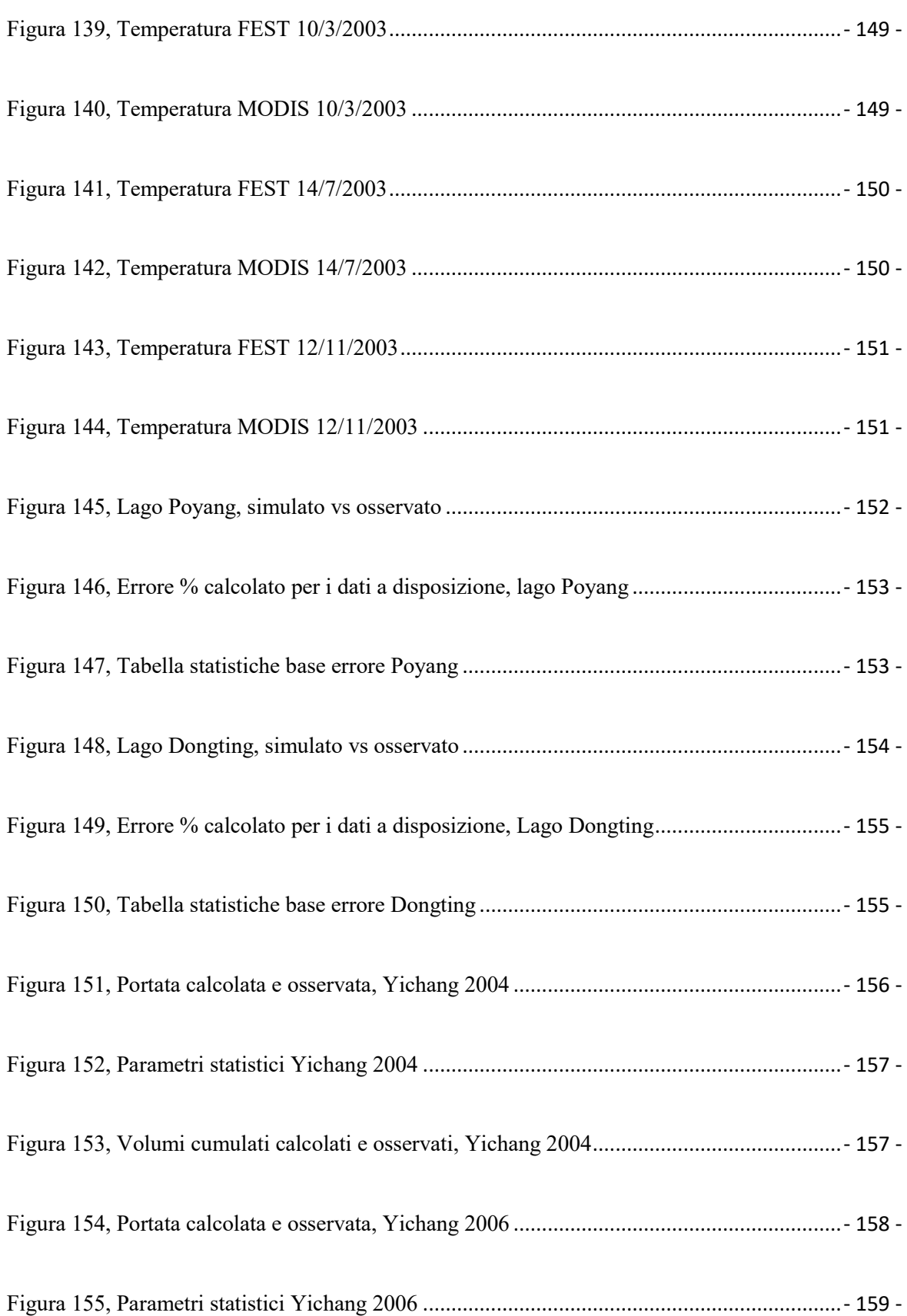

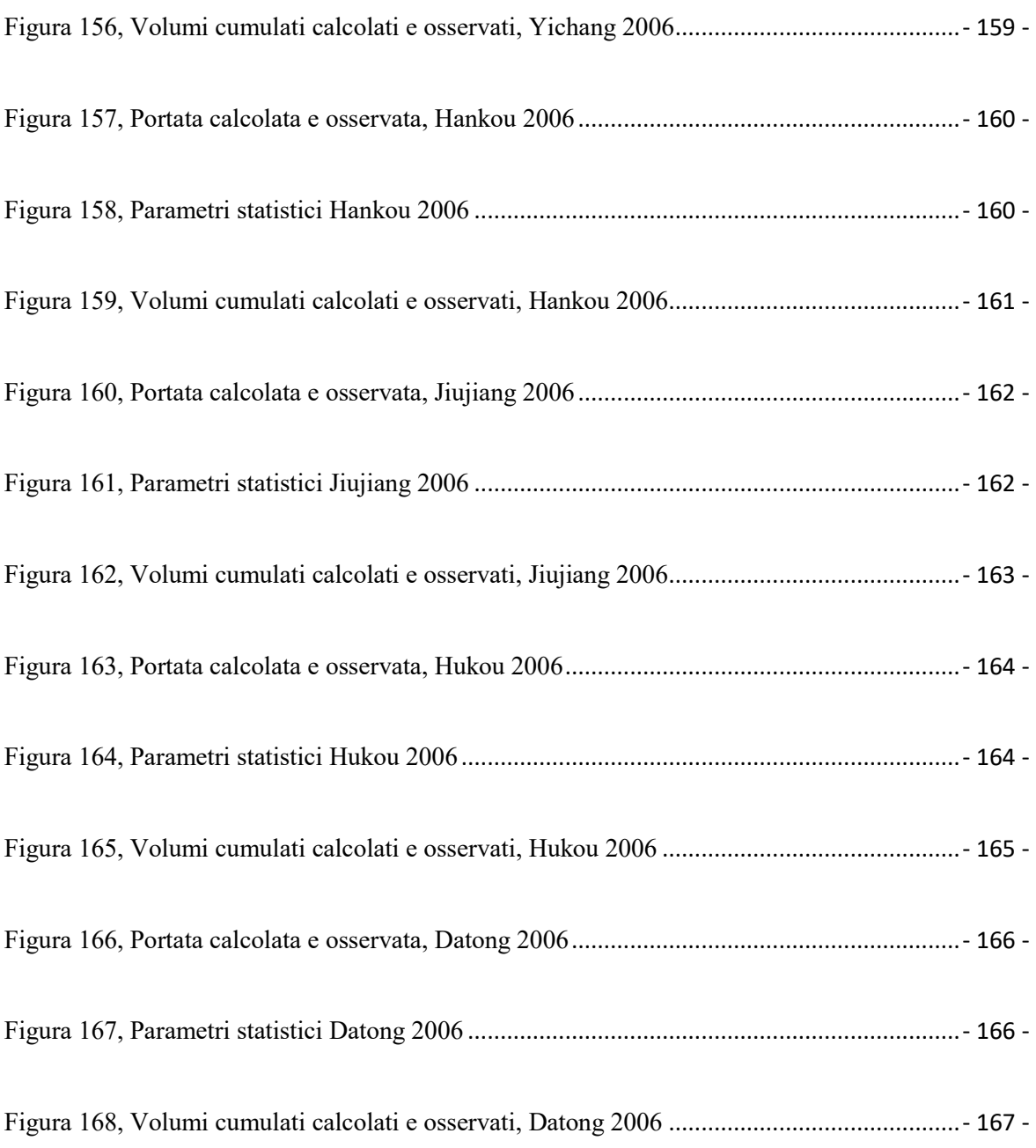

## **Abstract**

L'obbiettivo della presente tesi è la calibrazione di un modello idrologico distribuito fisicamente basato per una corretta stima della risorsa idrica. Il caso studiato è quello dello Yangtze (Cina), un bacino di 2 milioni di km<sup>2</sup> caratterizzato dalla presenza della Diga delle Tre Gole e 2 laghi che cambiano sensibilmente la propria superficie passando da 800 km<sup>2</sup> a 6000 km<sup>2</sup> . Il modello idrologico, che considera queste problematiche viene calibrato utilizzando misure satellitari di temperatura superficiale da MODIS, estensioni areali dei laghi da Asar e Meris, livelli dei laghi da altimetro ENVISAT e misure e scale di portata in 4 sezioni lungo il corso del corpo idrico in questione.

\_\_\_\_\_\_\_\_\_\_\_\_\_\_\_\_\_\_\_\_\_\_\_\_\_\_\_\_\_\_\_\_\_\_\_\_\_\_\_\_\_\_\_\_\_\_\_\_\_\_\_\_\_\_\_\_\_\_\_\_\_\_\_\_\_\_\_\_\_\_\_\_\_\_\_\_\_\_\_

Contestualmente ci si è concentrati anche sulla modellazione specificatamente idraulica di un tratto del fiume Yangtze tramite software Hec-Ras® al fine di consentire la calibrazione di alcuni parametri di suddetto tratto e verificare la bontà dei risultati ottenibili mediante una simulazione che si basa unicamente su dati ottenuti in remoto o da bibliografia.

## <span id="page-18-0"></span>1 INTRODUZIONE

Obbiettivo primario del presente elaborato è stato quello di tentare di fornire una soddisfacente calibrazione di un modello idraulico e di uno idrologico contestualizzati per il caso particolare del fiume Yangtze in Cina, con tutte le principali condizioni al contorno del caso. In particolare, il modello idrologico utilizzato è il FEST-EWB (Corbari et al, 2010), sviluppato presso il Dipartimento di Ingegneria Civile e Ambientale del Politecnico di Milano. Peculiarità principale è quella di essere un modello di tipo distribuito, ossia, una volta discretizzato il dominio di interesse con una griglia generalmente regolare, per ogni cella di suddetto dominio il modello prende in considerazione due delle più importanti ed utilizzate equazioni della fisica non relativistica, ossia quella di conservazione della massa e quella di conservazione dell'energia. Per ogni termine all'interno di esse sono state adottate formulazioni empiriche o meno, per le quali si rimanda alla consultazione di articoli più specifici relativi al modello (Corbari C., Ravazzani G., Mancini M., 2011). Trattandosi di un modello distribuito, il supporto di strumentazioni satellitari è facilmente implementabile: tramite esse si sono ricavate diverse tipologie di dati necessari al funzionamento del modello, per esempio quelli relativi alla vegetazione, all'estensione dei laghi, alla temperatura superficiale del terreno.

\_\_\_\_\_\_\_\_\_\_\_\_\_\_\_\_\_\_\_\_\_\_\_\_\_\_\_\_\_\_\_\_\_\_\_\_\_\_\_\_\_\_\_\_\_\_\_\_\_\_\_\_\_\_\_\_\_\_\_\_\_\_\_\_\_\_\_\_\_\_\_\_\_\_\_\_\_\_\_

Per quanto concerne, invece, la modellazione idraulica, peraltro relativa solamente ad un breve tratto del fiume in questione, la scelta del modello è ricaduta su un software ormai consolidato, diffuso e gratuito, ossia HEC-RAS (http://www.hec.usace.army.mil/software/hec-ras/). In particolare, obbiettivo della simulazione idraulica è stato quello di ottenere una stima del coefficiente di scabrezza medio

- 19 -

per alcune sezioni fluviali rilevate, utilizzando dati di livello da letteratura, osservazioni al suolo e satellitari.

\_\_\_\_\_\_\_\_\_\_\_\_\_\_\_\_\_\_\_\_\_\_\_\_\_\_\_\_\_\_\_\_\_\_\_\_\_\_\_\_\_\_\_\_\_\_\_\_\_\_\_\_\_\_\_\_\_\_\_\_\_\_\_\_\_\_\_\_\_\_\_\_\_\_\_\_\_\_\_

Le problematiche incontrate sono state molteplici: la notevole dimensione del bacino in esame; l'elevato numero di variabili e parametri coinvolti all'interno del regime idrologico e che pertanto è necessario avere a disposizione in modo preciso, cosa non sempre verificata; la presenza di corpi idrici superficiali che presentano notevole variabilità spaziale nel tempo; la presenza di una singolarità idraulica quale è la Diga delle Tre Gole e di cui bisogna tenere in debito conto; non da ultimo, l'onere computazionale necessario per lo svolgimento dei calcoli interni al modello.

Il presente elaborato sarà suddiviso nei seguenti capitoli:

- Metodologia, in cui verranno esplicitati in breve il modello idrologico e il modello idraulico utilizzati, nonché le rispettive modalità di taratura.
- Dati e caso studio, in cui verranno presentati i dati a disposizione, di qualunque natura essi siano, e in cui verrà contestualizzato il caso studio.
- Risultati modellazione idraulica, in cui verranno riportati i risultati relativi alla parte specificatamente idraulica della modellazione. Relative conclusioni.
- Risultati modellazione idrologica, in cui verranno riportati i risultati relativi alla parte specificatamente idrologica della modellazione. Relative conclusioni.
- Sviluppi futuri.

## <span id="page-20-0"></span>2 METODOLOGIA

#### <span id="page-20-1"></span>2.1 Modello idrologico

Nucleo principale della modellazione numerica della parte idrologica relativa al problema in oggetto è il FEST-WB: Flash – flood Event – based Spatially – distributed rainfall – runoff Transformation – including Water Balance, modello idrologico di tipo distribuito realizzato presso il dipartimento di Ingegneria Civile e Ambientale del Politecnico di Milano la cui peculiarità risiede appunto nel suo essere "distribuito". Esso si basa su un approccio di tipo discreto: una volta discretizzato in modo opportuno il dominio di calcolo, l'equazione di continuità e quella di bilancio energetico (*Equazioni 1 e 2*) vengono computate su ogni singola cella di esso, con riferimento ai valori delle celle adiacenti, alle condizioni iniziali e alle condizioni al contorno, il tutto nell'ottica di fornire una stima dei flussi netti a partire da quelli lordi, implementando un modello di assorbimento del terreno e di evapotraspirazione. Ciò comporta una maggior precisione del risultato rispetto ad un approccio di tipo globale, a condizione di aver a disposizione una discretizzazione spaziotemporale per tutte le variabili in input coinvolte nel modello sufficientemente precisa e attendibile. In particolare si riportano le equazioni sopra menzionate, scritte nella propria forma base:

 $\_$  , and the set of the set of the set of the set of the set of the set of the set of the set of the set of the set of the set of the set of the set of the set of the set of the set of the set of the set of the set of th

$$
\frac{dSM}{dt} = \frac{P - R - PE - ET}{dz}
$$

$$
R_n - G - H - LE = \frac{dS}{dt}
$$

*Equazioni 1 e 2*

Dove SM [-] è l'umidità del suolo, P [mm] è la precipitazione, R [mm] è il deflusso superficiale, PE [mm] è il flusso sotterraneo, ET [mm] è l'evapotraspirazione, dz [mm] la profondità del suolo,  $R_n$  [Wm<sup>-2</sup>] è la radiazione netta, G [Wm<sup>-2</sup>] il flusso di calore nel suolo, H [Wm<sup>-2</sup>] il flusso di calore sensibile. LE [Wm<sup>-2</sup>] il flusso di calore latente e dS/dt il termine di variazione dell'energia. In particolare la propagazione delle portate di ruscellamento avviene con il metodo di Muskingum nella forma proposta da Cunge (1969), la dinamica dei corpi idrici superficiali, invece, viene affrontata risolvendo le equazioni di bilancio idrico ed energetico con il metodo proposto da Newton – Rhampson, ipotizzando inoltre che essi funzionino come invasi lineari. Risolvendo il sistema è poi possibile ottenere la portata nel tempo in determinati punti fissati. Il bilancio energetico viene risolto in funzione di una temperatura rappresentativa (RET) che è la temperatura superficiale (LST) che chiude il bilancio. La RET così stimata è comparabile con la LST stimata da satellite.

 $\_$  , and the set of the set of the set of the set of the set of the set of the set of the set of the set of the set of the set of the set of the set of the set of the set of the set of the set of the set of the set of th

Si riporta di seguito lo schema concettuale di funzionamento del modello:

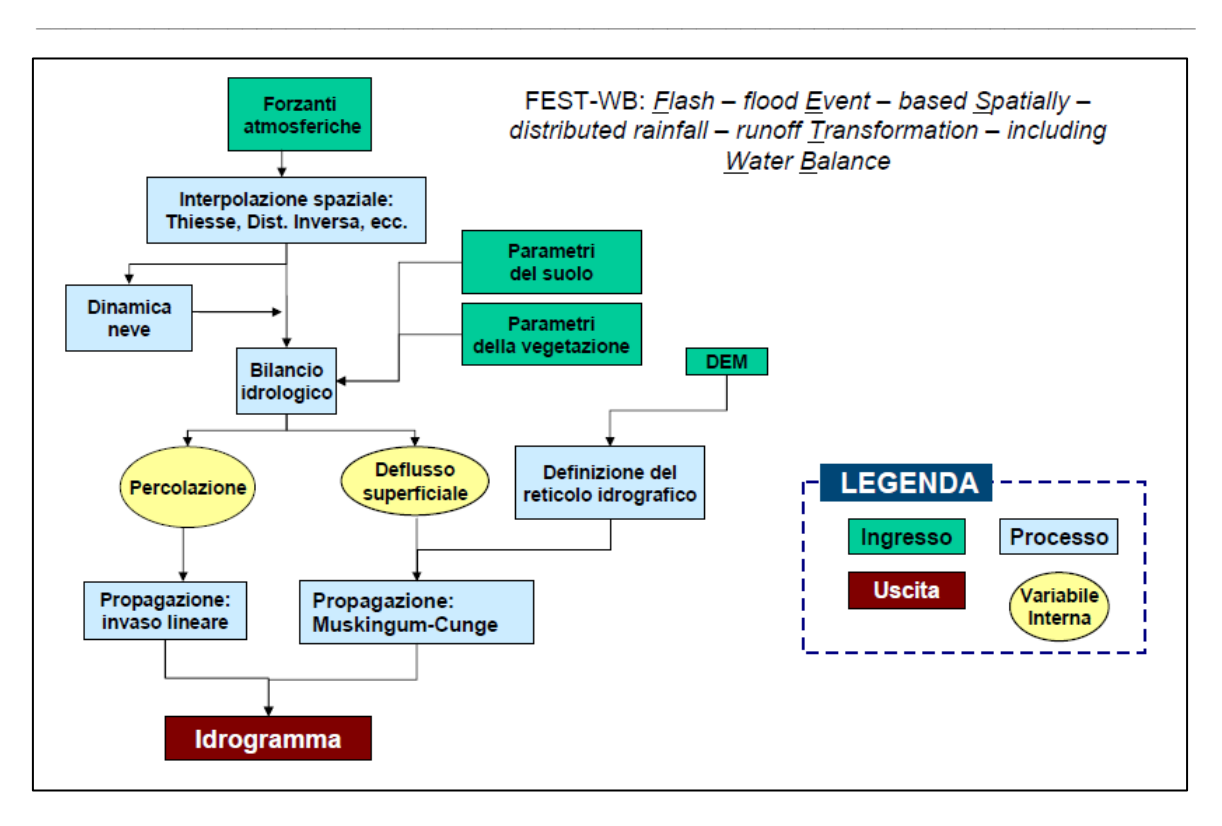

<span id="page-22-1"></span>*Figura 1, Mappa concettuale FEST*

## <span id="page-22-0"></span>2.1.1 Modalità di calibrazione del modello idrologico

La taratura o calibrazione del modello idrologico brevemente inquadrato nel precedente paragrafo si fonda su 3 fasi collegate tra loro:

- 1. LST vs RET
- 2. Idrogrammi, calcolati vs misurati
- 3. Livello degli invasi, calcolati vs misurati

La calibrazione consiste nella modifica di parametri del suolo utilizzati dal modello per minimizzare la differenza tra la variabile osservata e quella misurata.

Per quanto concerne il primo punto, come si è accennato brevemente nel paragrafo 2.1, il modello si basa sulle due equazioni fondamentali di bilancio di massa ed energia; la seconda, in particolare, presenta una esplicita o implicita dipendenza dalla temperatura. Ciò implica che, affinché il modello possa ritenersi calibrato correttamente, la differenza tra la RET (Representative Equilibrium Temperature), ossia la temperatura di chiusura calcolata dal modello che rende l'equazione di bilancio energetico un'identità, e la LST (Land Surface Temperature) deve essere minima, o comunque accettabile entro una certa soglia decisa caso per caso e funzione dell'estensione e della complessità del problema. Grazie a tale confronto è possibile modificare puntualmente, ossia cella per cella, il valore di alcuni parametri coinvolti all'interno dell'equazione di bilancio energetico (in particolare resistenza stomatale minima, conduttività a saturazione, profondità del suolo, parametro di Brooks e Corey) in modo tale da arrivare a convergenza per approssimazioni successive. Ciò è stato effettuato tramite l'utilizzo di uno script matlab che, confrontando punto per punto la mappa di LST ricavata da immagini satellitari MODIS e la RET calcolata dal modello e salvata per ogni giorno di simulazione, è andato a modificare nel medesimo punto il valore dei quattro parametri sopra citati, secondo opportune regole imposte. Questo metodo è stato sviluppato e testato da Corbari e Mancini, 2014.

 $\_$  , and the set of the set of the set of the set of the set of the set of the set of the set of the set of the set of the set of the set of the set of the set of the set of the set of the set of the set of the set of th

Per quanto concerne il secondo punto, si può affermare che tale modalità di taratura possa ritenersi più convenzionale: si tratta, cioè, di confrontare gli idrogrammi misurati in situ per determinate sezioni disponibili e quelli calcolati dal modello, valutati, ovviamente, nelle medesime sezioni al medesimo tempo. Ciò che ci si prefigge è di avere la massima vicinanza numerica tra le due curve, ossia il minimo errore, sia a livello di andamento (rispetto dei picchi, etc…) sia come volumi, ossia a livello integrale. In particolare con tali confronti si calibra il parametro della propagazione profonda.

Per quanto riguarda invece il terzo punto, la modalità di taratura prevede un confronto diretto tra i livelli degli invasi misurati tramite rilevamento da altimetro satellitare o al suolo e quelli calcolati dal modello numerico, sempre nell'ottica di raggiungere la miglior attinenza tra i due.

 $\_$  , and the set of the set of the set of the set of the set of the set of the set of the set of the set of the set of the set of the set of the set of the set of the set of the set of the set of the set of the set of th

I tre procedimenti precedentemente esplicati non sono scorrelati, ma, come già anticipato, sinergici, ossia tutti concorrono al processo di taratura del modello nella sua globalità, secondo differenti sfaccettature.

#### <span id="page-24-0"></span>2.2 Modello idraulico

Per quanto concerne la componente prettamente idraulica della simulazione numerica, è necessario sottolineare che il modello idrologico utilizzato racchiude al suo interno, ovviamente, dei moduli di calcolo per la propagazione dei flussi idrici superficiali e profondi in gioco, così come per la loro ritenzione (si ricorda: Muskingam – Cunge per la propagazione, invaso lineare con Runge Kutta per gli invasi). In particolare, il modello prevede il calcolo, antecedente a qualsiasi simulazione, della matrice dei tratti a partire dal dem, dalla matrice del flow accumulation e del flow direction. Tale matrice dei tratti ricostruisce, secondo precisi criteri, il reticolo idrografico superficiale del bacino, assegnando ad ogni cella di calcolo un valore di larghezza rappresentativa per il tratto di fiume considerato, se presente in suddetta cella. Il modello idrologico non risulta dunque scorrelato dalla componente idraulica, ma anzi la ingloba al suo interno secondo le necessità stesse del modello. E' fondamentale che tale matrice dei tratti sia rappresentativa del bacino reale per quanto più possibile.

Nonostante ciò, si è deciso di effettuare comunque un'analisi di dettaglio su un tratto del fiume Yangtzé, da Hankou a Jiujiang, in modo da calibrare il parametro di scabrezza Ks a partire dalla geometria nota, da un idrogramma noto, da livelli da altimetro satellitare noti per alcune sezioni e dalle curve portata-tirante note nelle sezioni estreme di monte e di valle. Nel procedimento è stato possibile anche mettere in pratica, così come per il modello idrologico FEST-EWB, un processo di taratura sinergico con dati sia misurati in situ sia satellitari, ossia misurati in remoto.

 $\_$  , and the set of the set of the set of the set of the set of the set of the set of the set of the set of the set of the set of the set of the set of the set of the set of the set of the set of the set of the set of th

In particolare, la modellazione idraulica è stata conclusa mediante software gratuito fornito dalla US Army Corps of Engineers, Hec-Ras®. Esso prevede una modellazione quasi-2D della propagazione idraulica, con tutte le limitazioni e le ipotesi che ciò può comportare, ma è abitualmente utilizzato nella pratica ingegneristica per il suo ottimo rapporto costi/benefici. Si rimanda alla documentazione relativa per approfondimenti sul funzionamento a livello di codice del software Hec-Ras® (http://www.hec.usace.army.mil/software/hec-ras/documentation.aspx).

#### <span id="page-25-0"></span>2.2.1 Modalità di calibrazione del modello idraulico

Così come per il modello idrologico, anche il modello idraulico ha richiesto un processo di taratura in modo da ottenere la miglior attinenza tra dato misurato e dato calcolato, il tutto sotto l'ipotesi di moto permanente. In particolare, i parametri di calibrazione sono stati due: il Ks, ossia il coefficiente di scabrezza nella forma espressa da Strickler, per ciascuna sezione del tratto di fiume considerato; la quota altimetrica delle sezioni di passaggio del satellite con altimetro satellitare, che non era nota a priori e pertanto è stata fatta rientrare all'interno dei parametri di taratura.

La taratura viene effettuata con riferimento al tirante valutato nelle sezioni di riferimento, ossia quelle in cui si è avuto a disposizione un dato misurato, sia in situ che in remoto, di livello e portata: si sono utilizzati dati di tirante ricavati da bibliografia (Chen et altri, 2007), curve portata-tirante disponibili presso le sezioni estreme di monte e di valle del tratto di fiume (Shi et altri, 2007) e rilevamenti da altimetro satellitare del tirante in tre sezioni intermedie. Si è adottato, anche in questo caso, un processo di taratura misto e sinergico. In particolare, si è imposta l'ipotesi di moto permanente per il processo di taratura, sottostando alla quale si sono utilizzate delle portate di comodo scelte arbitrariamente, a cui corrispondono valori di tirante ottenuti grazie a suddette curve di portata-tirante disponibili o create ad hoc.

 $\_$  , and the set of the set of the set of the set of the set of the set of the set of the set of the set of the set of the set of the set of the set of the set of the set of the set of the set of the set of the set of th

Il processo di validazione si è basato sulla riproduzione in moto vario, invece che permanente, di un idrogramma reale noto in ingresso alla sezione di monte, osservando poi i tiranti misurati nelle sezioni successive e confrontandoli con i valori misurati, sia da altimetro satellitare con la relativa scala delle portate costruita che tramite valori ottenuti da scala delle portate osservata (che, in realtà, sono valori misurati di moto vario, non di moto permanente, poiché un fiume si trova naturalmente in tale condizione, anche se si tende a partire da valutazioni di moto permanente per la maggior semplicità delle equazioni coinvolte e il minor numero di dati necessari). Il tutto è stato ottenuto imponendo al modello i risultati ottenuti durante il processo di calibrazione.

Come verrà meglio esplicitato in sede di discussione dei risultati, il processo di taratura è stato influenzato da una serie di limitazioni ed ipotesi che è necessario esplicitare: ipotesi proprie del modello numerico adottato da Hec-Ras®; ipotesi di moto uniforme; il numero di sezioni rilevate e la qualità stessa di tali sezioni sono limitati.

 $\_$  , and the set of the set of the set of the set of the set of the set of the set of the set of the set of the set of the set of the set of the set of the set of the set of the set of the set of the set of the set of th

## <span id="page-28-0"></span>3 CASO STUDIO E DATI

#### <span id="page-28-1"></span>3.1 Descrizione caso studio

Il Fiume Azzurro (in [francese,](https://it.wikipedia.org/wiki/Lingua_francese) in [italiano](https://it.wikipedia.org/wiki/Lingua_italiana) e in [spagnolo,](https://it.wikipedia.org/wiki/Lingua_spagnola) forse per analogia con il [Fiume](https://it.wikipedia.org/wiki/Fiume_Giallo)  [Giallo,](https://it.wikipedia.org/wiki/Fiume_Giallo) lo Huang He) o Chang Jiang (in [cinese\)](https://it.wikipedia.org/wiki/Lingua_cinese) o Yangtze (in inglese), è il [fiume](https://it.wikipedia.org/wiki/Fiume) più lungo dell['Asia](https://it.wikipedia.org/wiki/Asia) e il quarto per lunghezza nel mondo dopo il [Rio delle Amazzoni](https://it.wikipedia.org/wiki/Rio_delle_Amazzoni) in [America](https://it.wikipedia.org/wiki/America_Meridionale)  [Meridionale,](https://it.wikipedia.org/wiki/America_Meridionale) il [Nilo](https://it.wikipedia.org/wiki/Nilo) in [Africa](https://it.wikipedia.org/wiki/Africa) e il [Mississippi-Missouri](https://it.wikipedia.org/wiki/Mississippi_(fiume)) in [America Settentrionale.](https://it.wikipedia.org/wiki/America_Settentrionale) Il nome *Yangzi* era originariamente usato dalle popolazioni locali del delta per indicare uno dei suoi rami principali.

 $\_$  , and the set of the set of the set of the set of the set of the set of the set of the set of the set of the set of the set of the set of the set of the set of the set of the set of the set of the set of the set of th

Il fiume è lungo circa 6.418 km ed inizia il suo percorso nel plateau del Qinghai-Tibet nel Qinghai dirigendosi ad est rispettivamente attraversando il sud-ovest ed est della Cina per poi sfociare nel [Mar Cinese Orientale](https://it.wikipedia.org/wiki/Mar_Cinese_Orientale) vicino a [Shanghai.](https://it.wikipedia.org/wiki/Shanghai) Esso è uno dei primi fiumi al mondo per portata, il primo in Cina, e sulle sue rive risiede un terzo della popolazione cinese. L'area totale del bacino afferente allo Yangtzé è di circa  $1.800.000 \text{ km}^2$ , per confronto quello del Po, il più lungo fiume che nasce e termina in Italia, è di circa 70.000 km<sup>2</sup>.

#### 3 CASO STUDIO E DATI 3.1 Descrizione caso studio

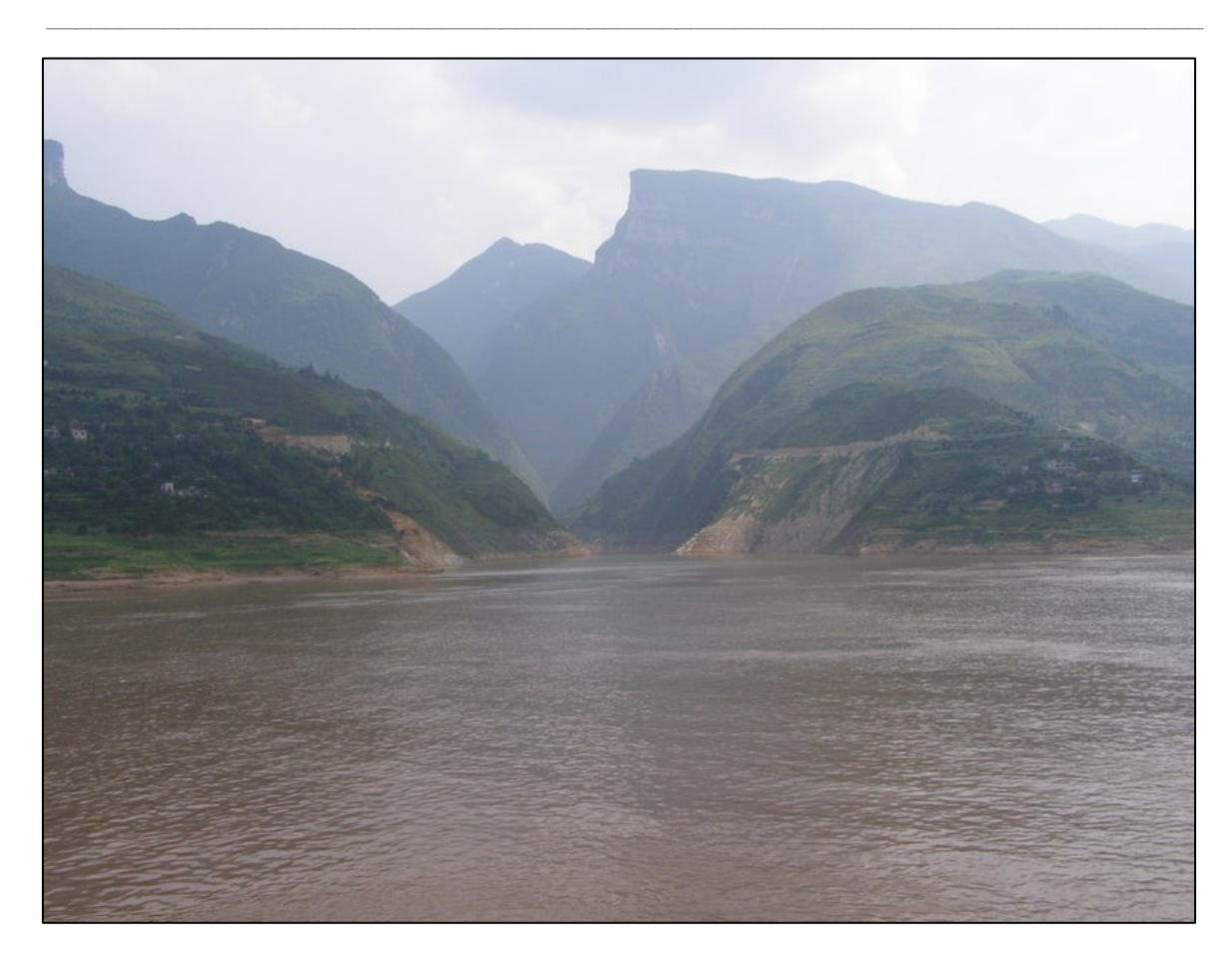

*Figura 2, Una sezione del fiume Yangtze*

<span id="page-29-0"></span>Assieme al [Fiume Giallo,](https://it.wikipedia.org/wiki/Fiume_Giallo) il Fiume Azzurro è il fiume più importante nella storia, cultura ed [economia della Cina,](https://it.wikipedia.org/wiki/Economia_della_Cina) ed è tradizionalmente considerato il confine tra la [Cina](https://it.wikipedia.org/wiki/Cina) settentrionale e la Cina meridionale. Le fertili aree del delta del fiume generano circa il 20% del [Prodotto Interno Lordo](https://it.wikipedia.org/wiki/Prodotto_interno_lordo) della Repubblica Popolare Cinese. Attraversa una vasta gamma di ecosistemi ed è l'habitat di diverse specie di animali protetti. Per migliaia di anni l'uomo ha utilizzato il fiume per acqua, irrigazione, motivazioni igieniche, trasporto, industria, come limite territoriale e per scopi bellici.

Tuttavia negli ultimi anni il fiume ha subito gravissimi danni ambientali, a causa dello sfruttamento dell'agricoltura, di scarichi dell'industria e delle città adiacenti, nonché per la presenza della recente Diga delle Tre Gole che ne ha alterato il naturale, già modificato, deflusso, e ha sofferto della perdita di numerosi laghi ad esso idrologicamente collegati e paludi adiacenti. Molti segmenti del fiume sono oggigiorno protetti e la parte del fiume che attraversa lo [Yunnan](https://it.wikipedia.org/wiki/Yunnan) rientra all'interno del patrimonio culturale dell'[UNESCO.](https://it.wikipedia.org/wiki/Organizzazione_delle_Nazioni_Unite_per_l%27Educazione,_la_Scienza_e_la_Cultura)

 $\_$  , and the set of the set of the set of the set of the set of the set of the set of the set of the set of the set of the set of the set of the set of the set of the set of the set of the set of the set of the set of th

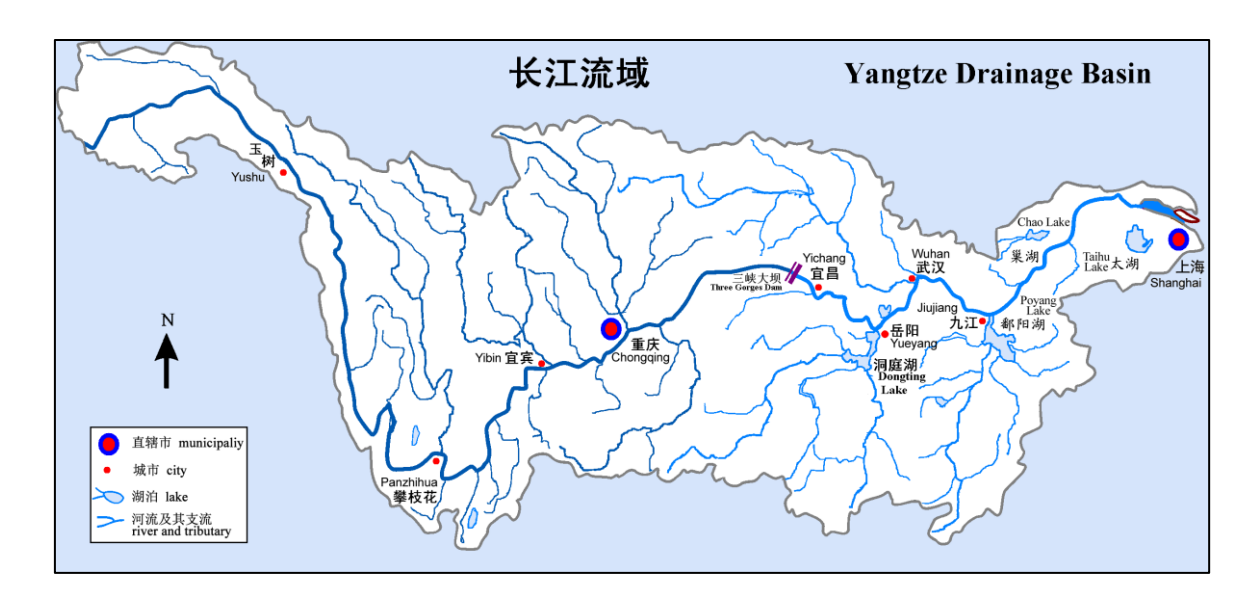

<span id="page-30-0"></span>*Figura 3, Schematizzazione del reticolo idrografico del bacino dello Yangtze*

Lungo lo Yangtze si evidenziano, in particolare, quattro invasi (che verranno modellizzati all'interno del FEST-EWB): l'invaso artificiale derivante dalla presenza della diga delle Tre Gole, l'invaso naturale del Lago Dongting, l'invaso naturale del Lago Poyang, l'invaso naturale del lago Taihu. La precisa definizione degli stessi è condizione necessaria, ma ovviamente non sufficiente, per auspicare una corretta modellizzazione del bacino a livello numerico e la scelta di modellare esattamente tali invasi e non altri è stata dettata prettamente dalla necessità di fornire un modello il più possibile accurato senza risultate impossibile o eccessivamente difficile da governare, tarare e utilizzare. Nella simulazione sono pertanto trascurati molti invasi di dimensioni minori, che, nonostante rientrino anch'essi all'interno del regime idrologico del bacino analizzato, hanno un'influenza minore rispetto a quelli sopra citati. Si tratta, come sempre, di definire il grado di dettaglio del problema in relazione alla sua estensione e ragionare di conseguenza su cosa conta e cosa meno. Problematica non indifferente nella modellazione di tali invasi superficiali è la loro estrema variabilità areale: essi infatti possono passare da 800 km<sup>2</sup> sino a 6000 km<sup>2</sup>. Altra singolarità di rilievo è costituita dalla Diga delle Tre Gole, per la quale si sono utilizzati dati di invaso reali al fine di modellarne al meglio il comportamento.

 $\_$  , and the set of the set of the set of the set of the set of the set of the set of the set of the set of the set of the set of the set of the set of the set of the set of the set of the set of the set of the set of th

Di seguito si riportano poi degli zoom sulle aree interessate dalla modellazione più accurata e che ha richiesto maggior impegno a livello temporale:

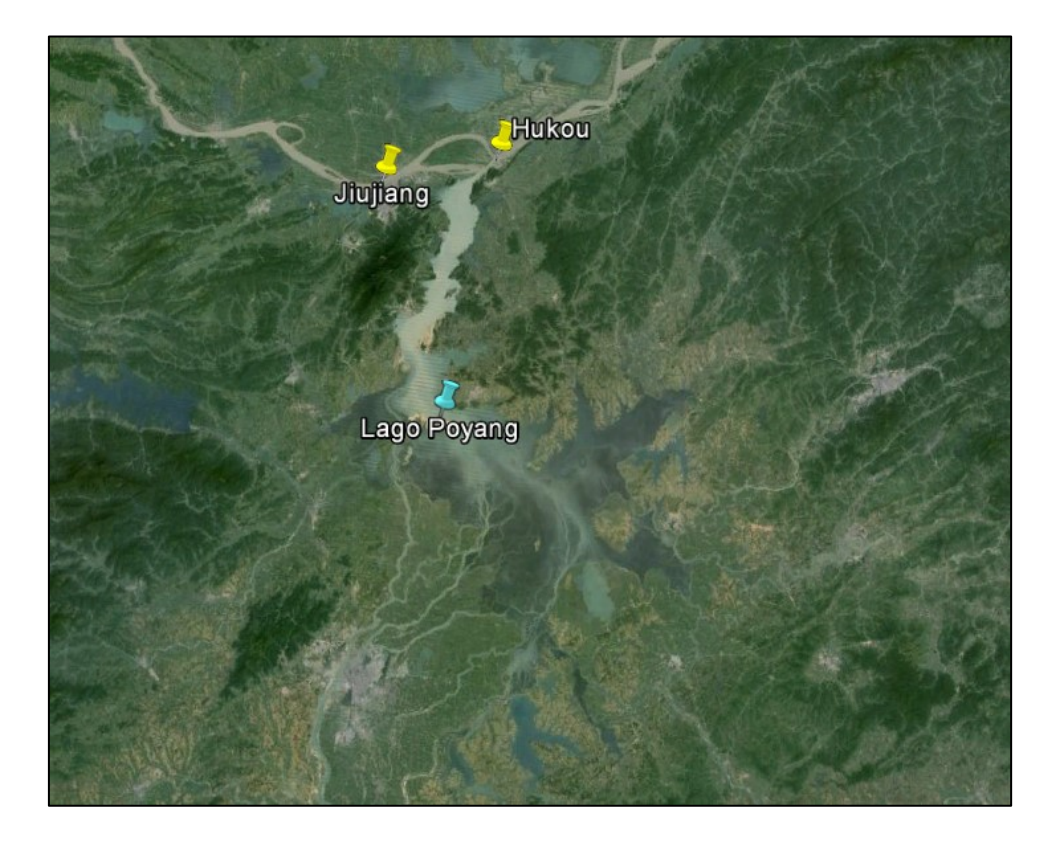

*Figura 4, Immagine satellitare del Lago Poyang tramite Google Earth®*

<span id="page-31-0"></span>Si noti come la definizione di un discriminante preciso tra lago e non lago risulta difficile in quanto sono presenti diverse zone di tipo acquitrinoso, che vengono riempite massicciamente in occorrenza dei periodi di massima estensione del lago (tipicamente i mesi estivi), per poi ritirarsi in quelli di minima estensione (tipicamente i mesi invernali). Ciò è un problema per il modello, che esige la definizione delle celle di tipo lago in modo che esse siano sempre contigue l'una alle altre.

 $\_$  , and the set of the set of the set of the set of the set of the set of the set of the set of the set of the set of the set of the set of the set of the set of the set of the set of the set of the set of the set of th

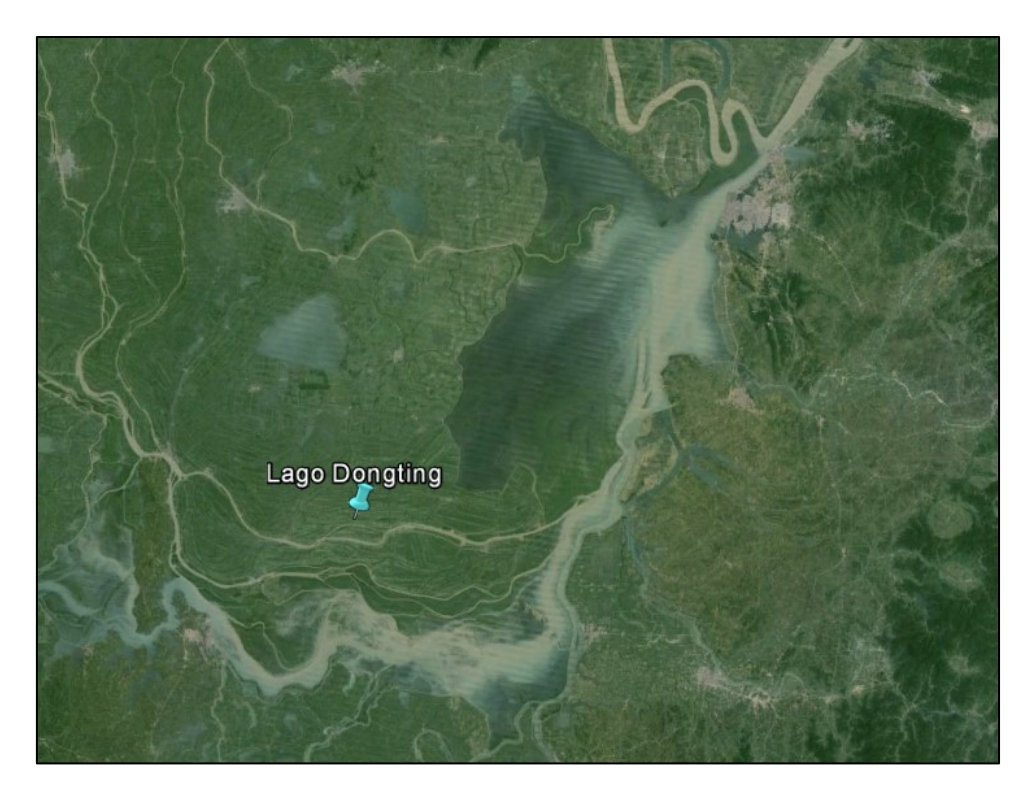

*Figura 5, Immagine satellitare del lago Dongting tramite Google Earth®*

<span id="page-32-0"></span>Stesse considerazioni espresse per il lago Poyang, specialmente nella parte bassa.

Di seguito un'immagine satellitare del Taihu:

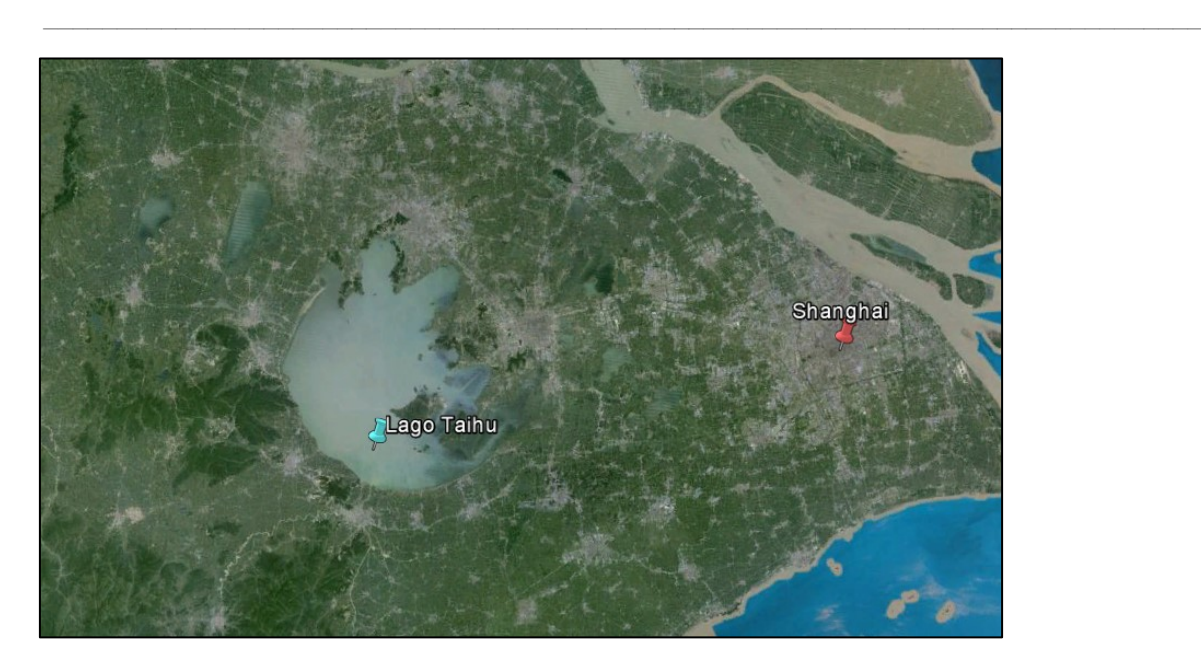

*Figura 6, Immagine satellitare del lago Taihu tramite Google Earth®*

<span id="page-33-0"></span>Di seguito un'immagine satellitare della Diga delle Tre Gole:

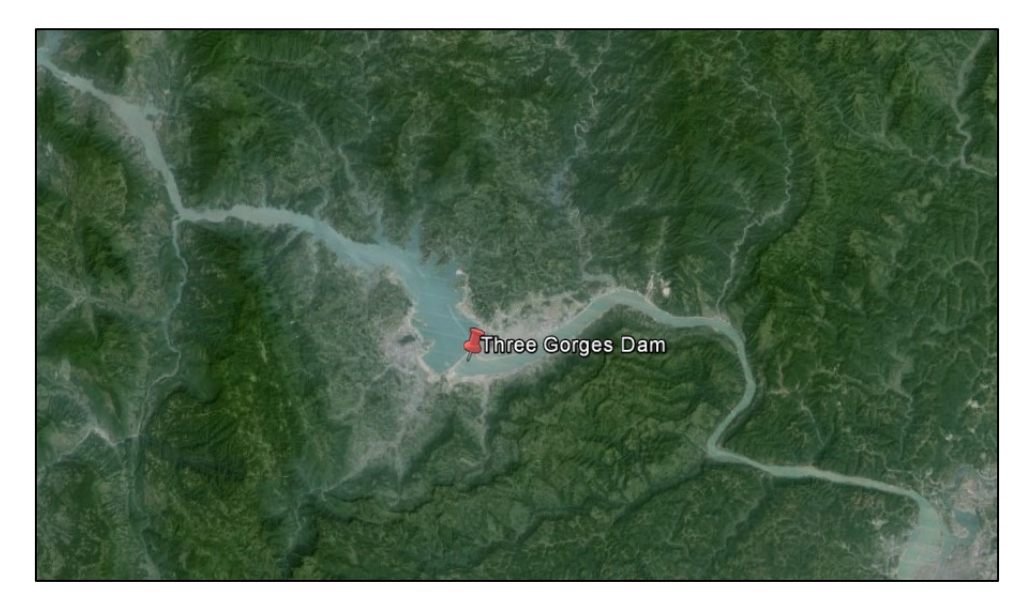

*Figura 7, Immagine satellitare della Diga delle Tre Gole tramite Google Earth®*

<span id="page-33-1"></span>La diga delle Tre Gole venne iniziata il 14 Dicembre 1994, con previsione di ultimazione totale dei lavori per il 2009. Il livello di invaso di progetto è di 175 m, lo sbarramento è

lungo 2335 m, il bacino di afferenza è pari a 1.000.000 km<sup>2</sup>, l'invaso ha un'area totale di 1.084 km<sup>2</sup>, con una lunghezza massima di 600 km, la capacità in volume è di 39.3 km<sup>3</sup> d'acqua.

 $\_$  , and the set of the set of the set of the set of the set of the set of the set of the set of the set of the set of the set of the set of the set of the set of the set of the set of the set of the set of the set of th

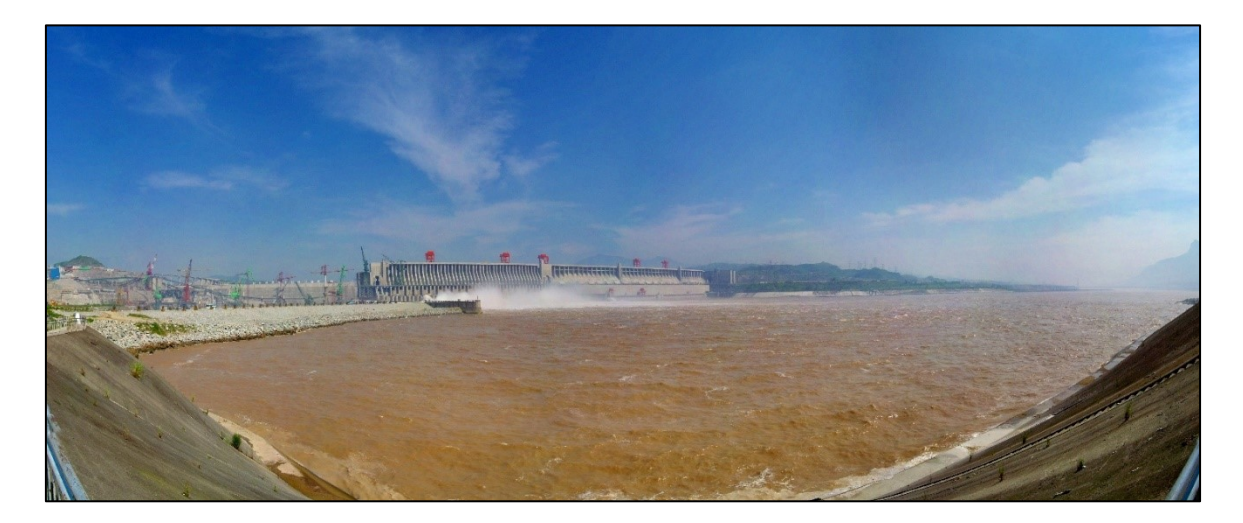

*Figura 8, Vista della Diga delle Tre Gole*

#### <span id="page-34-1"></span><span id="page-34-0"></span>3.2 Dati meteorologici

Una volta inquadrato il problema nella sua essenzialità, si passano ora in rassegna i dati meteorologici a disposizione, forniti dal China Meteorological Dataset (China Academy of Science, Yang et altri, 2010). Essi riguardano: precipitazioni, temperatura dell'aria, umidità relativa, radiazione a onde corte e velocità del vento per il bacino analizzato. Tali dati riuniscono tra loro risultati forniti da differenti fonti che coprono un intervallo temporale che parte dal 1979 e arriva al 2010, con una risoluzione spaziale di 0.1 deg e una risoluzione temporale di 3 ore. Per il lavoro di tesi si è fatto riferimento unicamente al quadriennio 2003- 2006, poiché i dati di portata a disposizione e la relativa taratura del modello appartengono a tale periodo. Le fonti utilizzate per la costruzione del dataset medio sono le seguenti:

1. Stazioni del CMA (China Meteorological Administration) relativi al periodo 1979-2010.

2. Analisi dei dati satellitari di precipitazione TRMM per il periodo 1998-2008 e dati di precipitazione GLDAS per il periodo 1979-2010. I dati GLDAS sono stati utilizzati per il periodo 1998-2008 per rimpiazzare i dati TRMM, non disponibili oltre i 40° N.

 $\_$  , and the set of the set of the set of the set of the set of the set of the set of the set of the set of the set of the set of the set of the set of the set of the set of the set of the set of the set of the set of th

3. GEWEX-SRB, radiazioni ad onda corta entrante per il periodo compreso tra 07/1983 e 12/2007 e radiazioni ad onda corta entranti GLDAS per l periodo 01/1979-06/1983 e 01/2008 e 12/2012.

4. Dati dell'Università di Princeton relativi a vento, temperatura dell'aria e umidità relativa e pressione superficiali relativi al periodo 1979-2008.

5. Dati GLDAS relativi a vento, temperatura dell'aria, umidità relativa e pressione superficiali relativi al periodo 2009-2010.

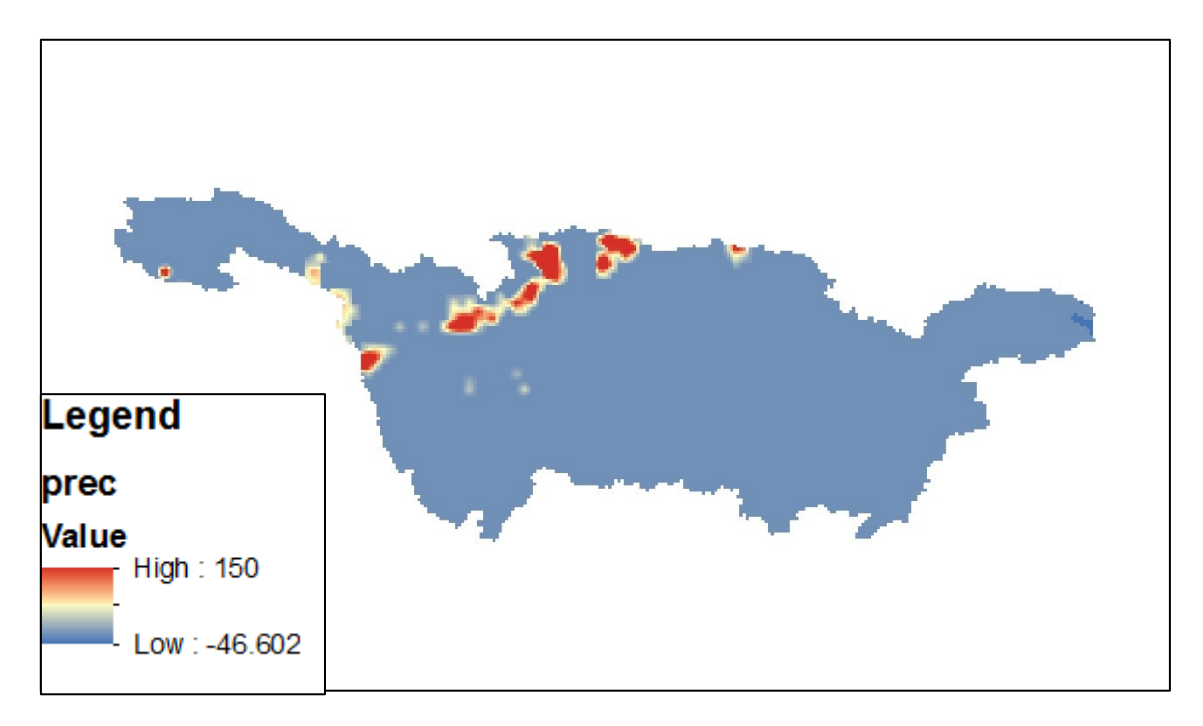

<span id="page-35-0"></span>*Figura 9, Esempio di mappa delle precipitazioni in data 8/08/2003; i valori sono espressi in [mm/ora]*
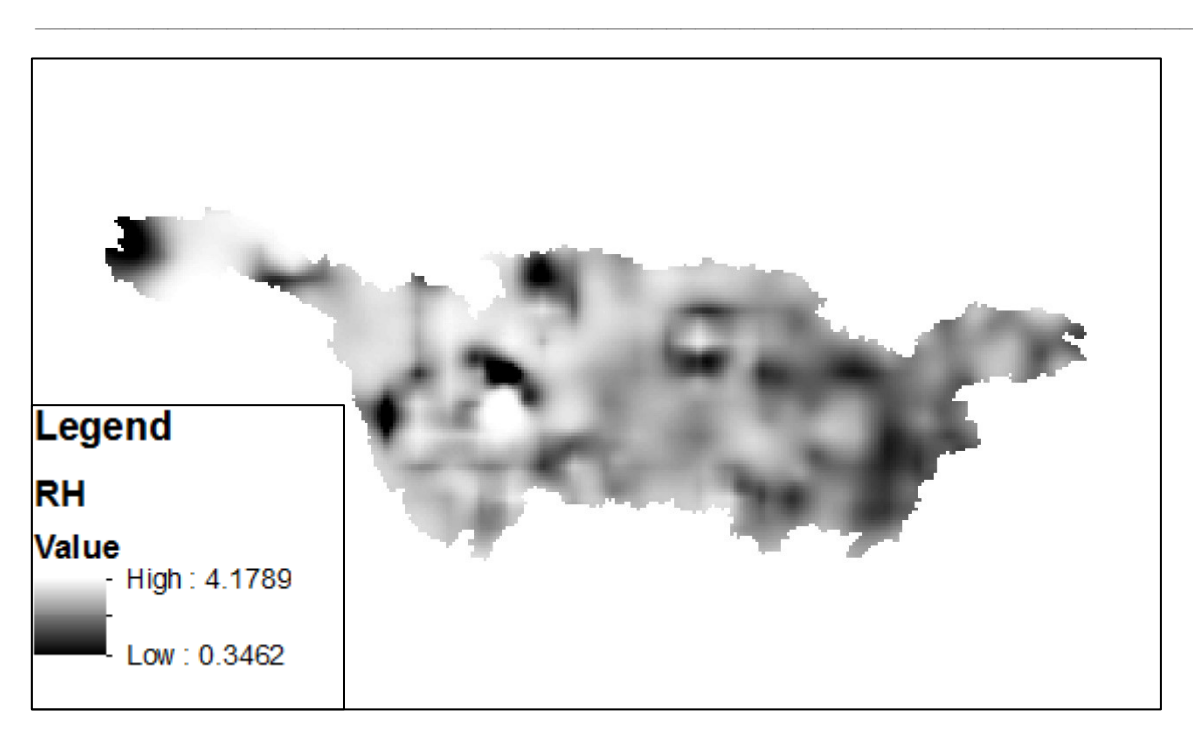

*Figura 10, Esempio di mappa dell'umidità relativa (RH) in data 8/08/2003; i valori sono espressi in unità adimensionale [-]*

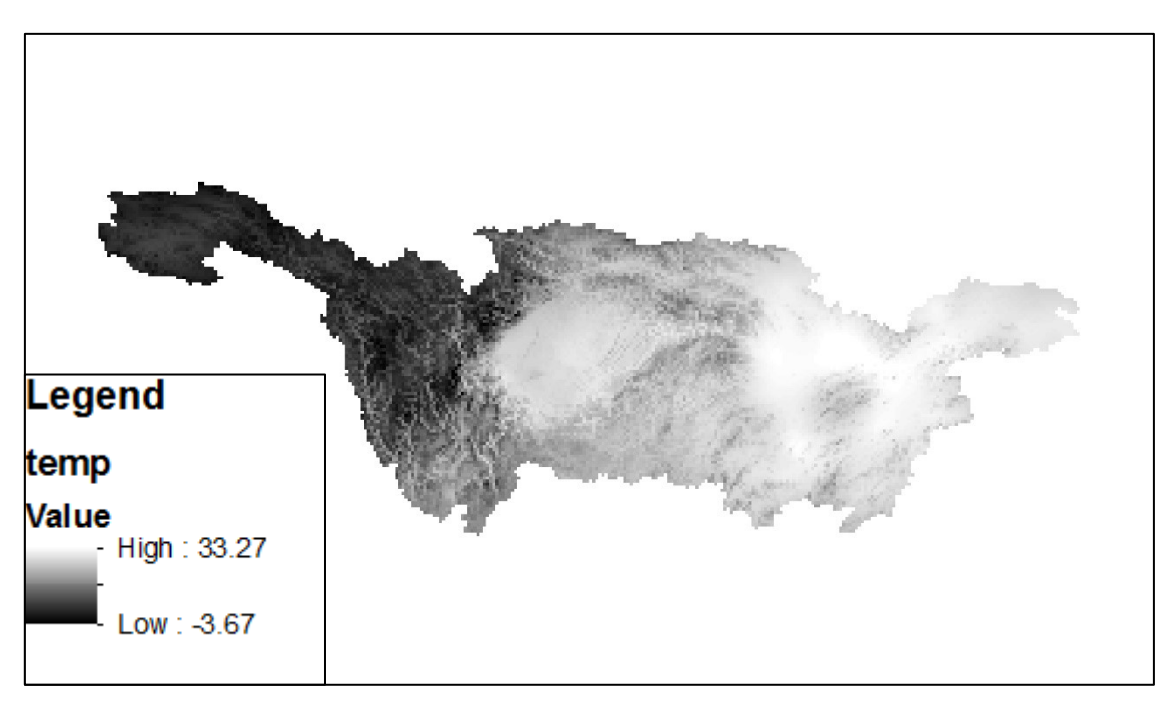

*Figura 11, Esempio di mappa della temperatura dell'aria in data 8/08/2003; i valori sono espressi in [°C]*

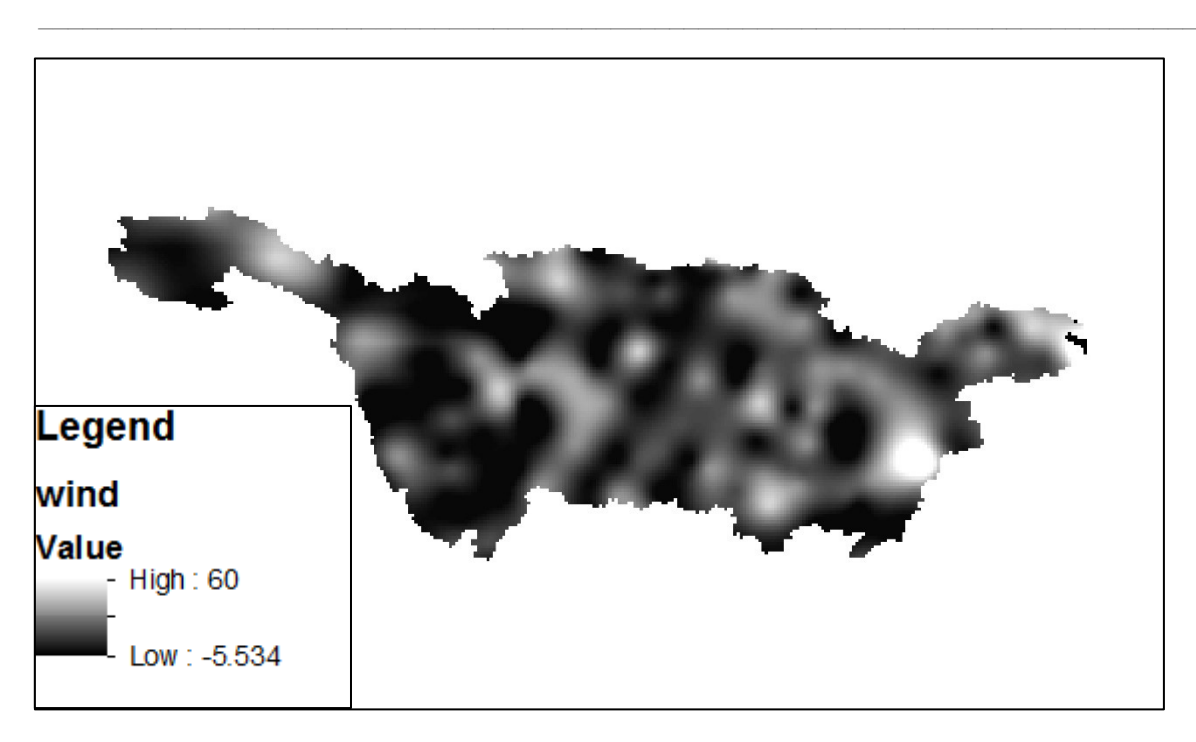

*Figura 12, Esempio di mappa della velocità del vento in data 8/08/2003; i valori sono espressi in [m/s]*

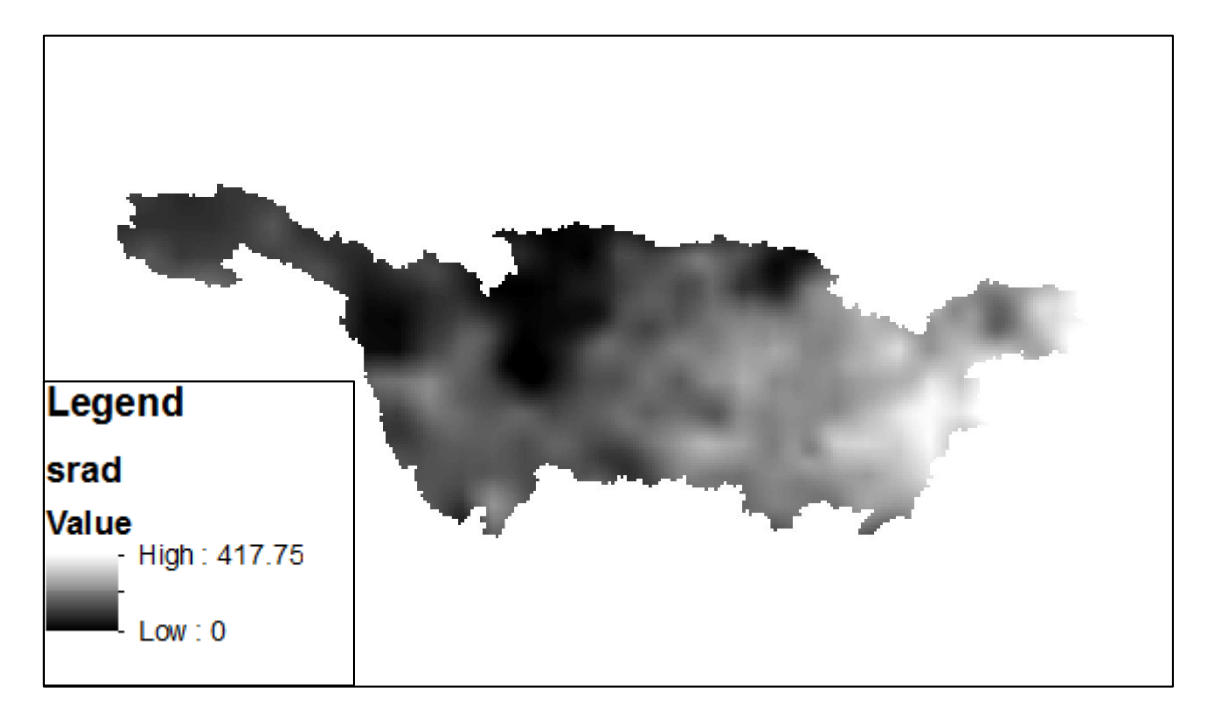

*Figura 13, Esempio di mappa della radiazione solare in data 8/08/2003; i valori sono espressi in [W/m<sup>2</sup> ]*

# 3.3 Misure portata

Si sono avuti a disposizione degli idrogrammi misurati in situ per alcune sezioni lungo il corso del fiume Yangtzé. Si ritiene opportuno specificare sin da subito i punti geografici per cui sono note misure sperimentali di portata in situ. In particolare, con riferimento alla mappa dei punti, i dati di portata sono stati campionati a Yichang, Hankou, Jiujiang, Hukou e Datong, che per questo motivo sono stati comodamente scelti come punti di controllo. Per una miglior comprensione si riporta un'immagine da Google Earth con evidenziati tali punti e gli invasi rientranti nella simulazione. Nell'immagine non viene compreso tutto il percorso seguito dal fiume: manca la parte più a monte, dove esso ha origine sull'altopiano del Tibet. In giallo le stazioni di misura, in rosso punti particolari, in blu corpi idrici naturali.

 $\_$  , and the set of the set of the set of the set of the set of the set of the set of the set of the set of the set of the set of the set of the set of the set of the set of the set of the set of the set of the set of th

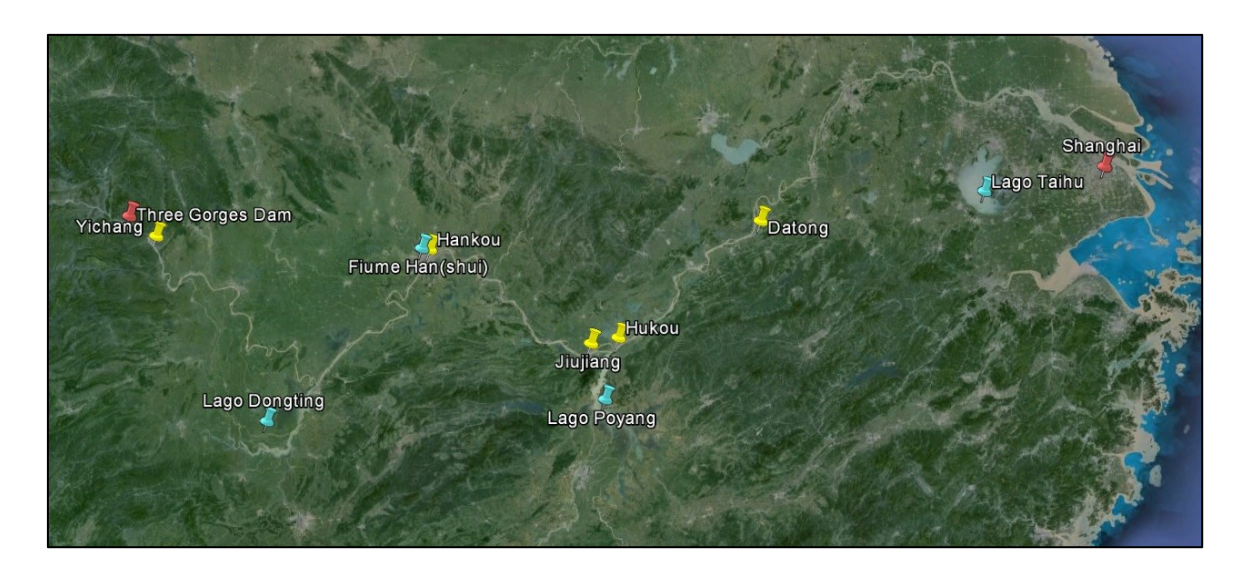

*Figura 14, Punti di rilievo*

Le curve di portata utilizzate per la taratura del modello idraulico tramite software Hec-Ras sono state ricavate da fonti bibliografiche (Xuefei Mei et altri, 2014) per le sezioni di Hankou e Jiujiang, tratto del fiume oggetto della simulazione.

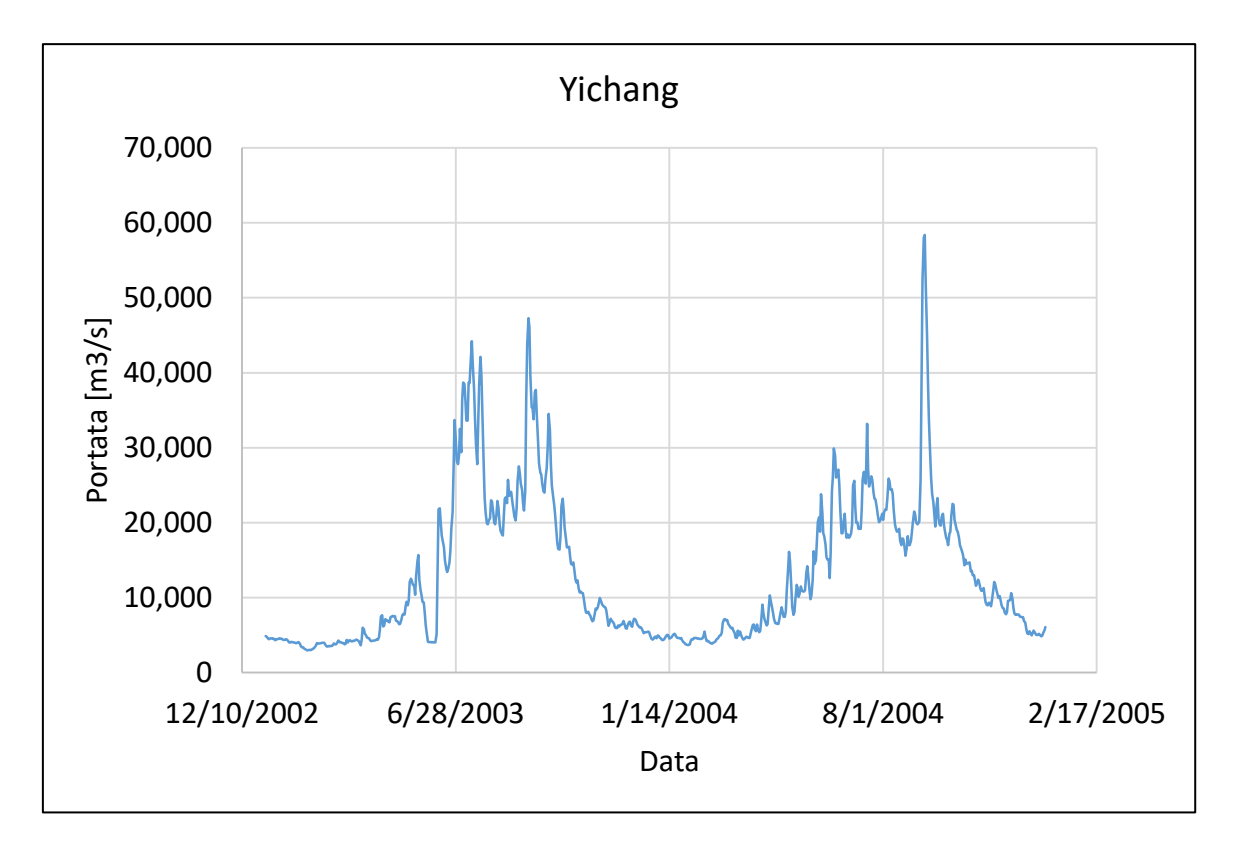

Si riportano di seguito gli idrogrammi disponibili misurati al suolo per le relative stazioni:

 $\_$  , and the set of the set of the set of the set of the set of the set of the set of the set of the set of the set of the set of the set of the set of the set of the set of the set of the set of the set of the set of th

*Figura 15, Idrogramma a Yichang, anni 2003-2004*

# 3 CASO STUDIO E DATI 3.3 Misure portata

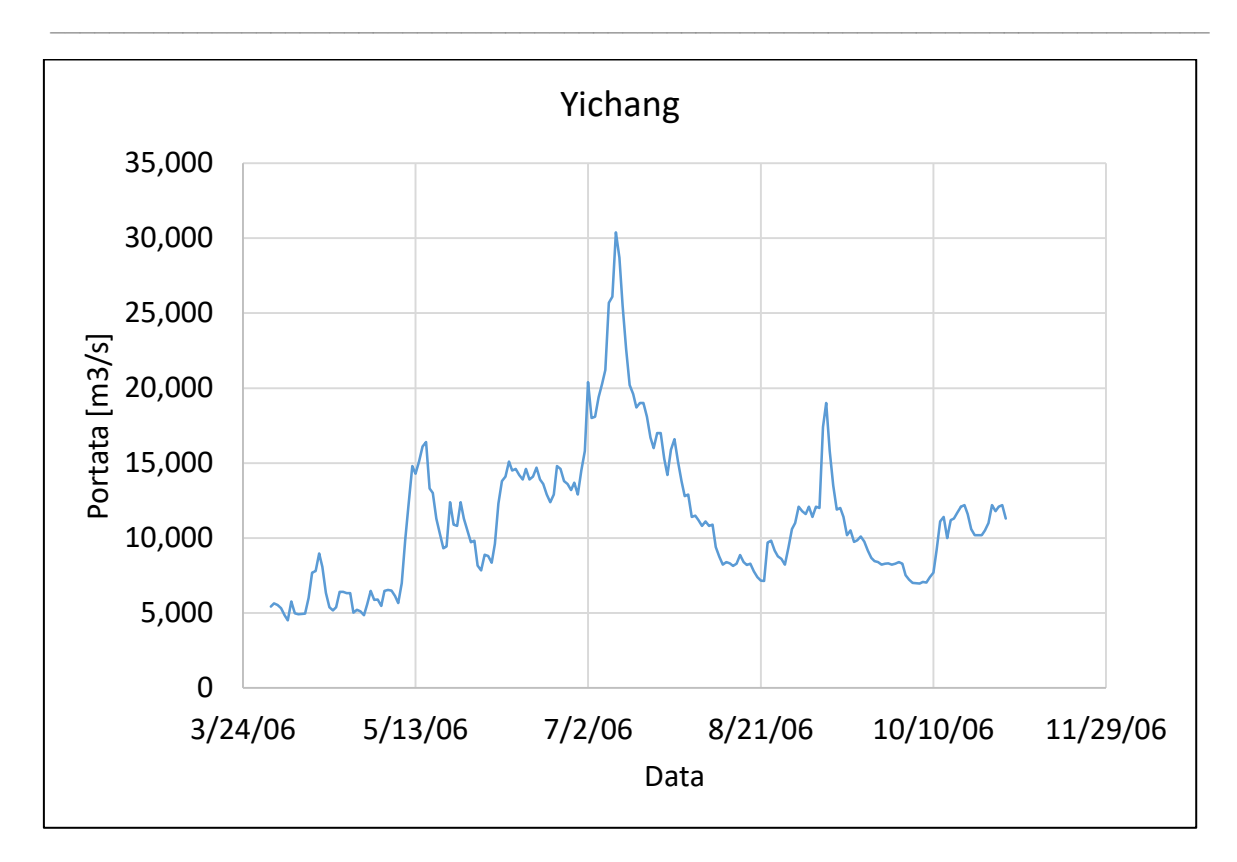

*Figura 16, Idrogramma a Yichang, anno 2006*

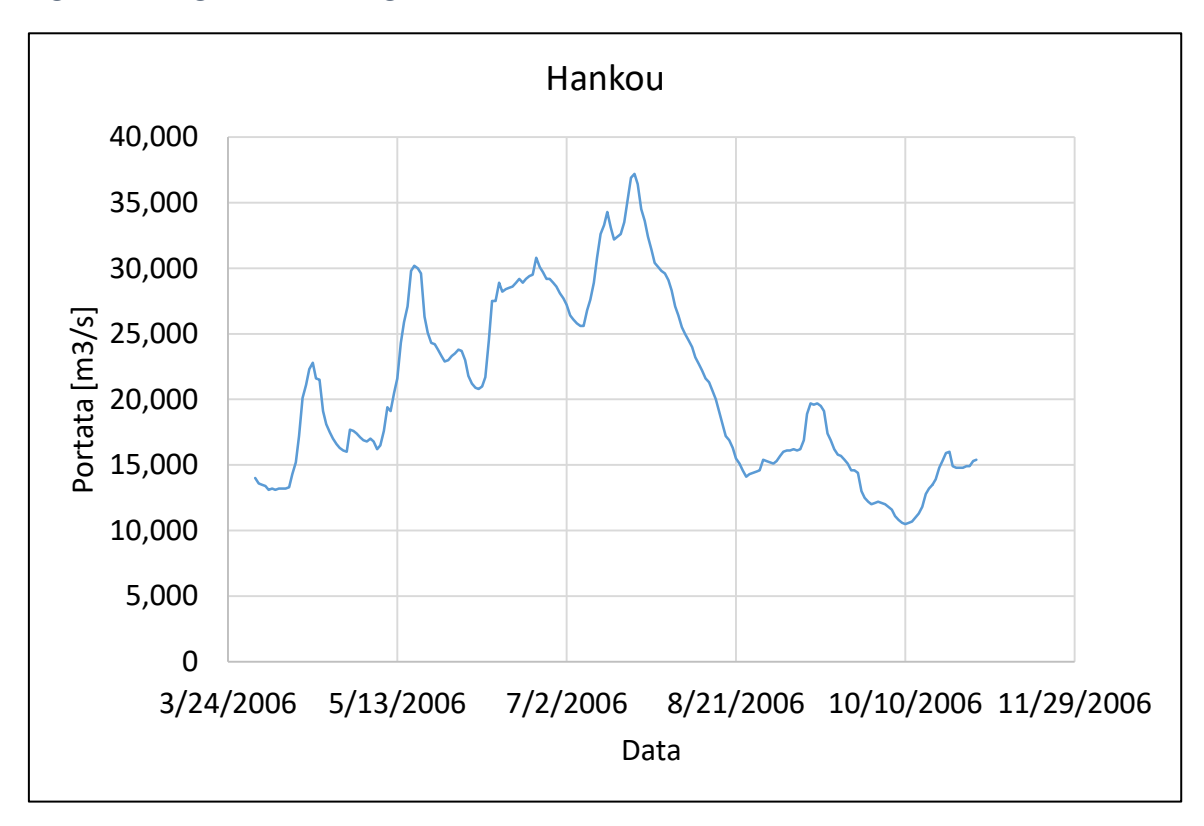

*Figura 17, Idrogramma ad Hankou, anno 2006*

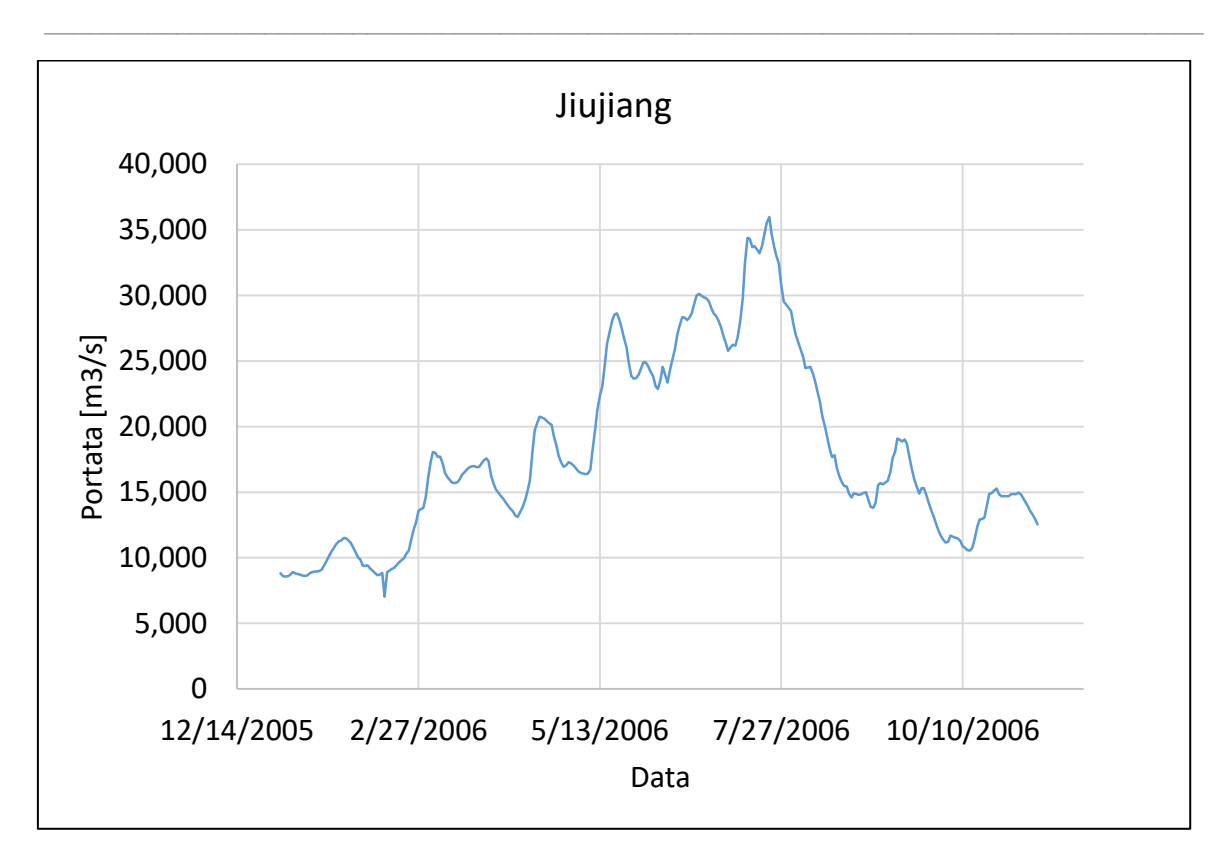

*Figura 18, Idrogramma a Jiujiang, anno 2006*

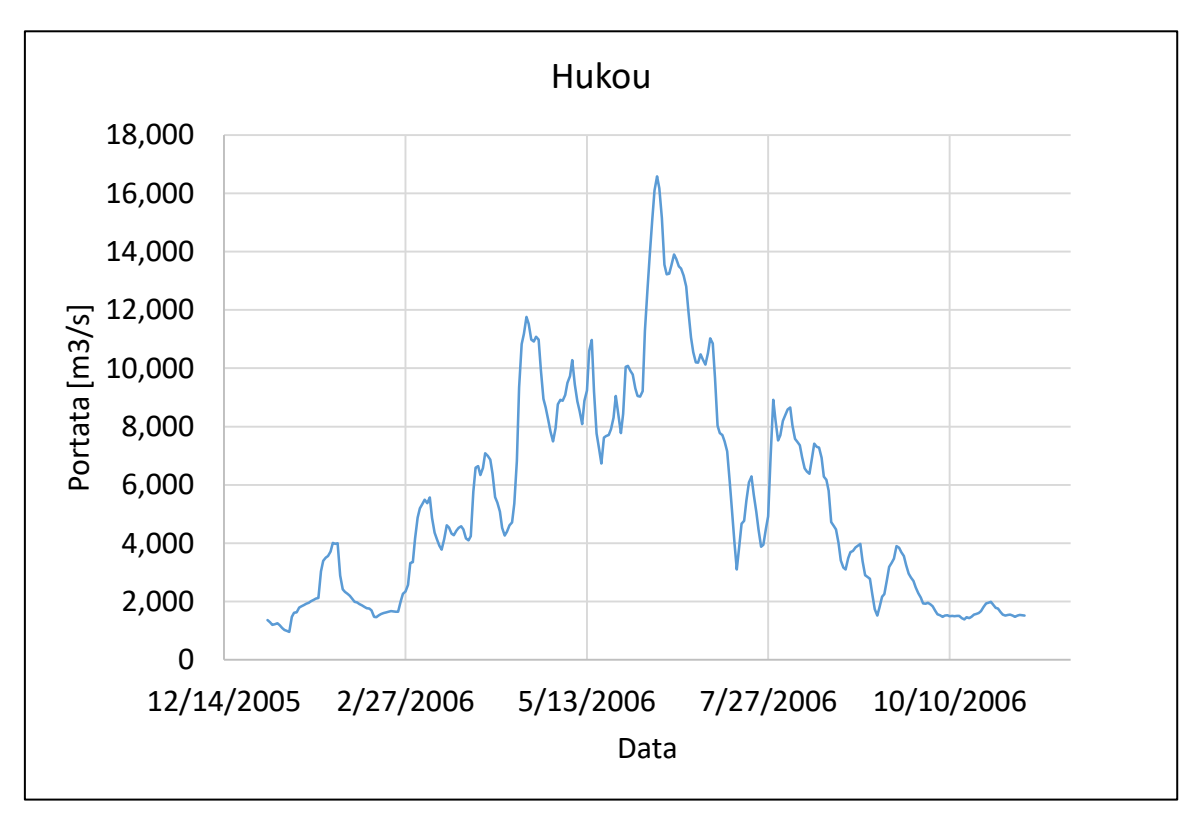

*Figura 19, Idrogramma ad Hukou, anno 2006*

Si noti che Hukou presenta valori assai più bassi rispetto a Jiujiang e Datong: ciò può essere dovuto ad un qualche tipo di bypass della portata con prelievo a monte e restituzione a valle della stazione di misura. Il modello non tiene conto di tale possibilità e risulta difficile, lavorando a grande distanza dal bacino di interesse, ottenere questo tipo di informazione. Tale sezione verrà dunque trattata con maggiore attenzione.

 $\_$  , and the set of the set of the set of the set of the set of the set of the set of the set of the set of the set of the set of the set of the set of the set of the set of the set of the set of the set of the set of th

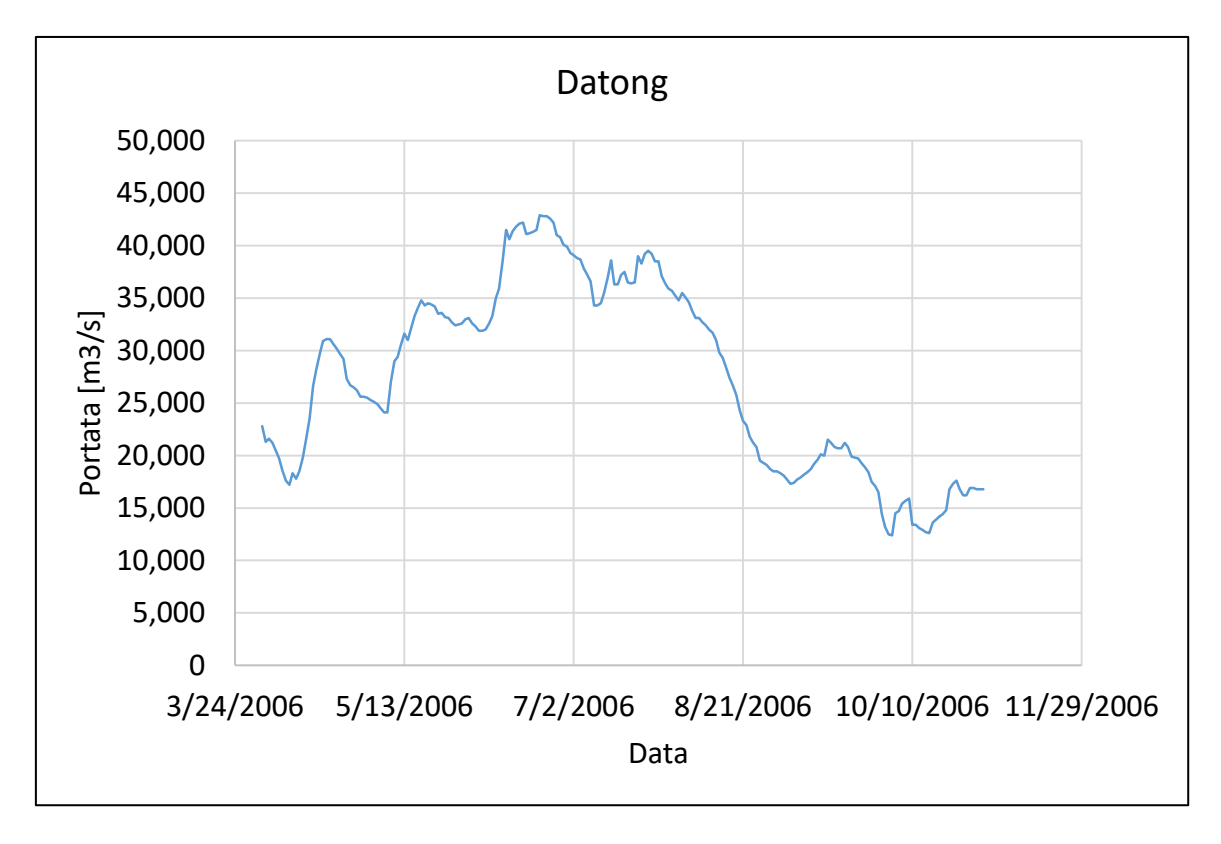

*Figura 20, Idrogramma a Datong, anno 2006*

Per quanto riguarda i dati di scala delle portate a disposizione, si riporta quelle di Jiujiang e di Hankou, ricavate dai dati osservati:

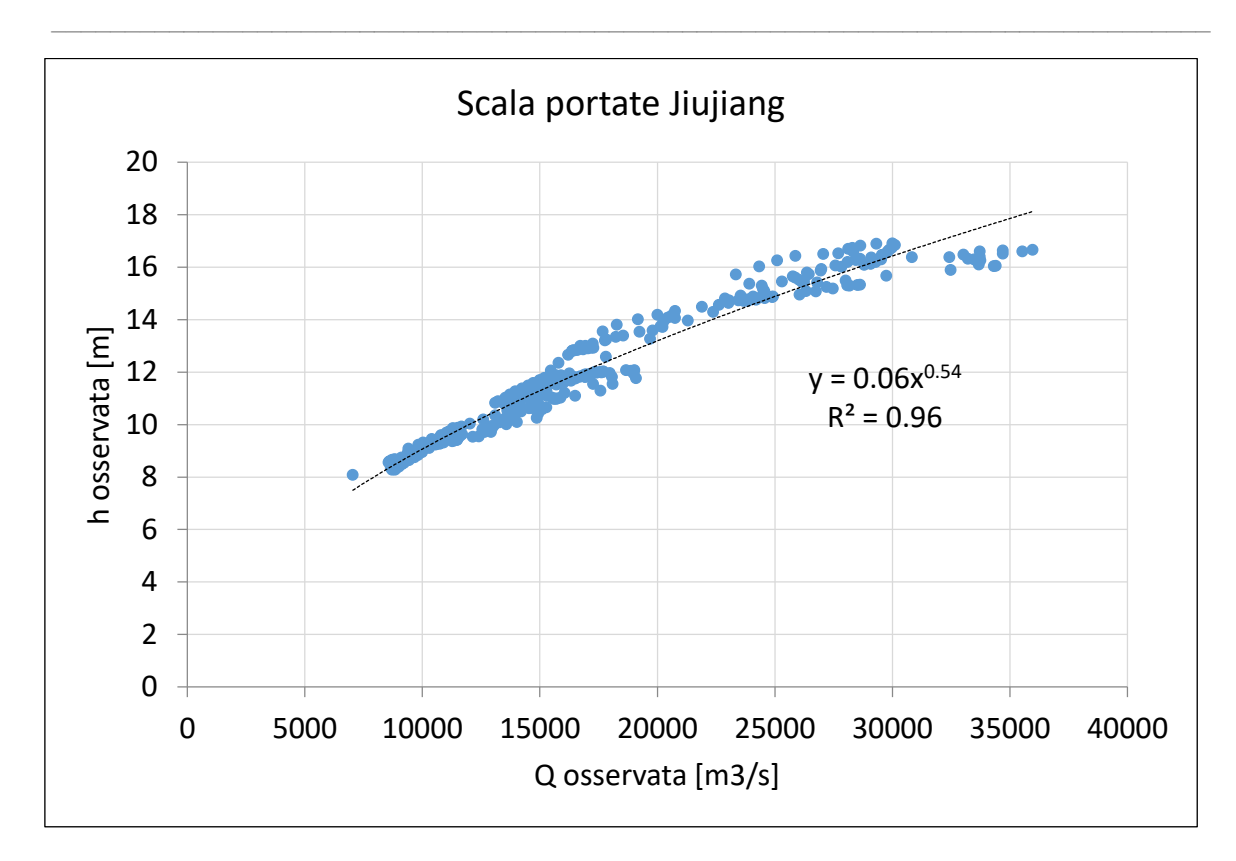

*Figura 21, Scala delle portate a Jiujiang*

In merito ad essa è necessario esprimere alcune considerazioni. Si può notare, in particolar modo, come la curva presenti due andamenti distinti, uno per portate inferiori ai 20000 m<sup>3</sup>/s circa, uno per andamenti superiori ai  $15000$  m<sup>3</sup>/s circa. Nella rappresentazione seguente si evidenzia meglio questo particolare:

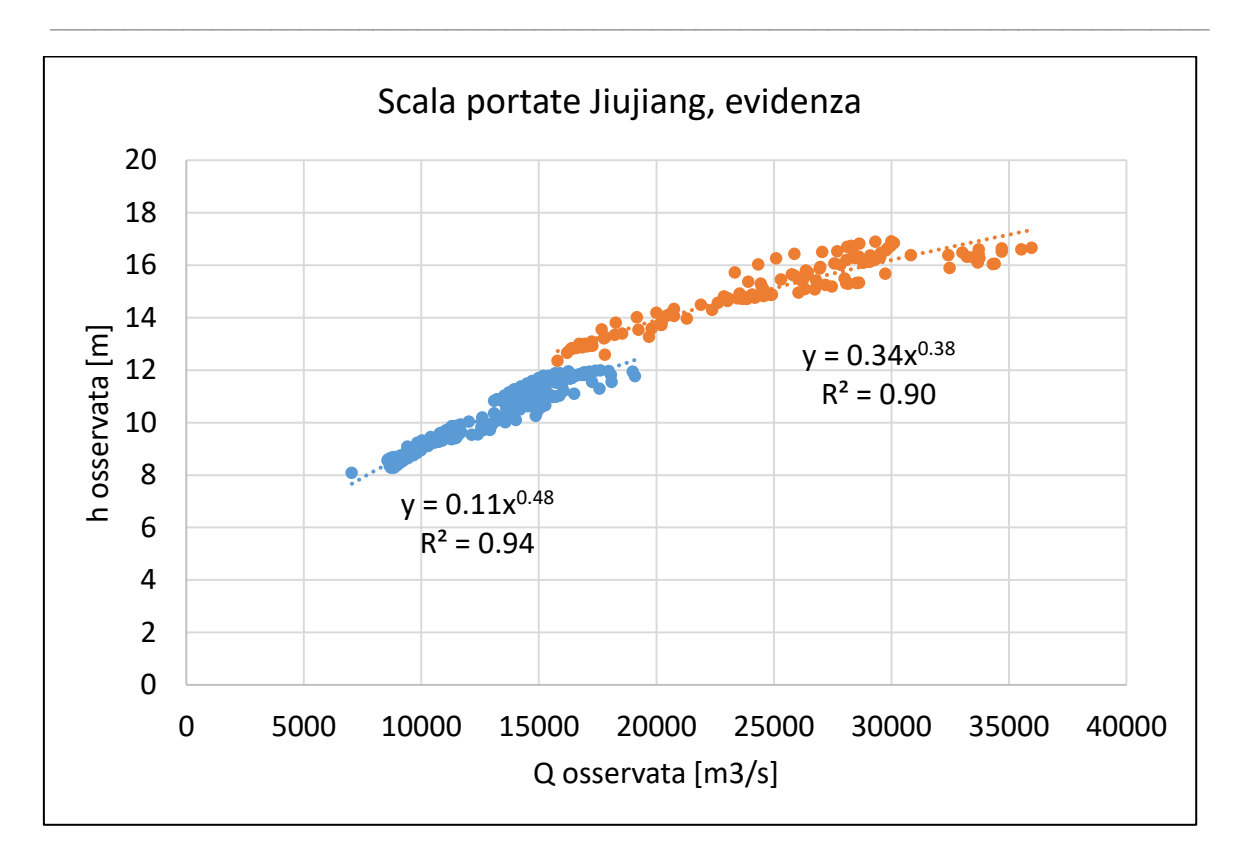

*Figura 22, Scala delle portate a Jiujiang, evidenza*

I dati campionati, in questo caso, sono in numero eccessivamente alto per potersi trattare di un errore di misura, che quindi è stato escluso. La spiegazione più plausibile a questo apparentemente anomalo comportamento risiede nella più che naturale presenza di una forma di moto vario durante il campionamento dei dati. In altre parole, il comportamento di cui sopra è da attribuirsi al cosiddetto fenomeno del cappio di piena, ossia a quella perdita di biunivocità tra tirante e portata, che occorre in presenza di fenomeni di moto vario, quali sono in realtà tutti i fenomeni connessi al normale regime di un fiume, marcatamente o meno.

La scala delle portate ad Hankou, invece, è stata ricavata da letteratura (Xuefei Mei et altri, 2007) e ottenuta mediante un'interpolazione grafica dei risultati riportati nell'articolo, già frutto dell'interpolazione di dati ottenuti dagli autori, a cui però non è stato possibile accedere in via più diretta.

 $\_$  , and the set of the set of the set of the set of the set of the set of the set of the set of the set of the set of the set of the set of the set of the set of the set of the set of the set of the set of the set of th

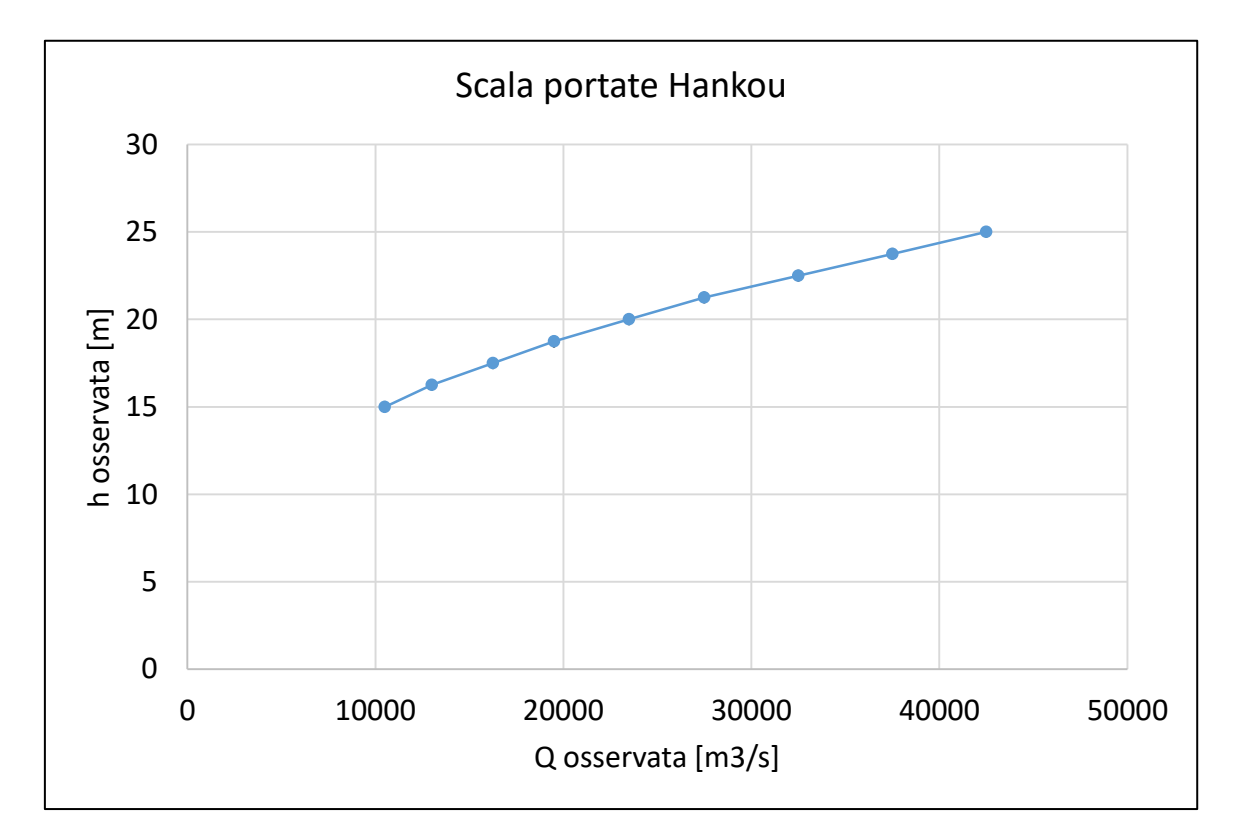

*Figura 23, Scala delle portate ad Hankou*

### 3.4 Dati satellite

Oltre a dati misurati in situ, per la calibrazione si è fatto largo uso di dati campionati in remoto, in particolare da satellite. Ciò si è rivelato necessario in quanto impensabile effettuare un campionamento in numero adeguato di soli dati misurati in situ, per ovvie motivazioni, considerato che il modello è di tipo discreto e richiede che per ogni cella del dominio sia presente un valore numerico di tutte le variabili coinvolte all'interno delle equazioni cardine. E' proprio in questo tipo di scenari che una calibrazione congiunta con l'ausilio di dati misurati in situ e dati misurati in remoto che questi ultimi acquistano

un'importanza fondamentale, al punto da diventare imprescindibili. La potenza della modellazione idrologica distribuita risiede appunto nell'essere discretizzabile a piacere, a patto di poter avere a disposizione dati della medesima qualità e risoluzione. In seguito si passano in rassegna, nello specifico, i dati campionati in remoto utilizzati.

 $\_$  , and the set of the set of the set of the set of the set of the set of the set of the set of the set of the set of the set of the set of the set of the set of the set of the set of the set of the set of the set of th

#### 3.4.1 Dem

Base di partenza per qualsiasi considerazione e modellazione idrologica è il dem (Digital Elevation Model), ossia il modello di elevazione digitale, una matrice opportunamente definita (estensione, risoluzione, geolocalizzazione) per la quale ogni valore rappresenta una quota s.l.m. o rispetto ad un certo punto base. Il DEM della parte di Cina interessata utilizzato (preso da SRTM, http://www2.jpl.nasa.gov/srtm/) ha 0,009807° di apertura angolare per lato cella, di forma quadrata, corrispondente a circa 1 km in pianta, pertanto la discretizzazione finale del dominio di calcolo è una griglia regolare di celle quadrate con circa 1 km di lato, con un totale di (3248 X 1193) celle. Si riporta di seguito la sua rappresentazione:

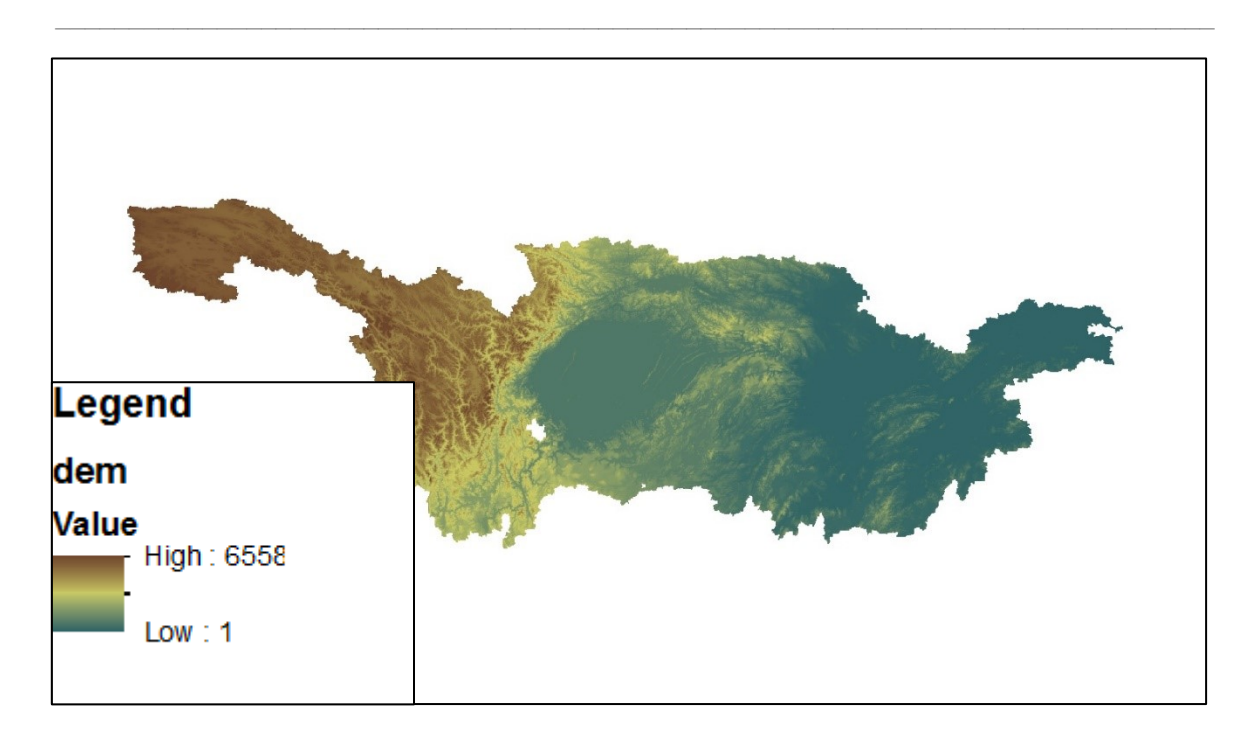

*Figura 24, Dem della dominio di calcolo, i valori sono espressi in [m] s.l.m.*

## 3.4.2 LST

LST (Land Surface Temperature), sono i dati rilevati in remoto riguardanti la temperatura misurata al suolo mediante sensore MODIS montato su satelliti preposti della NASA; grazie a tali misure è possibile calibrare puntualmente le matrici dei parametri passibili di calibrazione tramite il confronto tra LST e RET, come illustrato nel relativo paragrafo sulle modalità di taratura del modello idrologico.

Trattandosi di dati di tipo satellitare che risente della copertura nuvolosa, si è provveduto ad effettuare un'operazione di scrematura su tutto il dataset di immagini MODIS disponibili, eliminando quelle che risultavano completamente nere (ossia senza misure) e trascurando dati di temperatura inconsistenti (per esempio minori di - 60 ° C). Inoltre, dipendendo dalla traiettoria di passaggio del satellite, il bacino è ricoperto da 6 immagini successive. Si riporta di seguito qualche esempio di tali immagini:

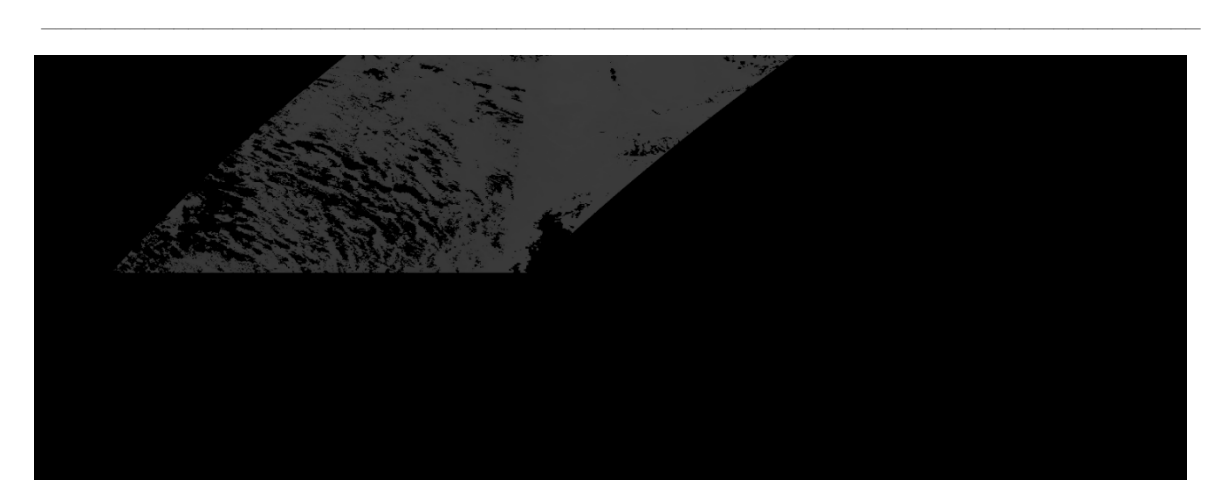

*Figura 25, Esempio immagine MODIS*

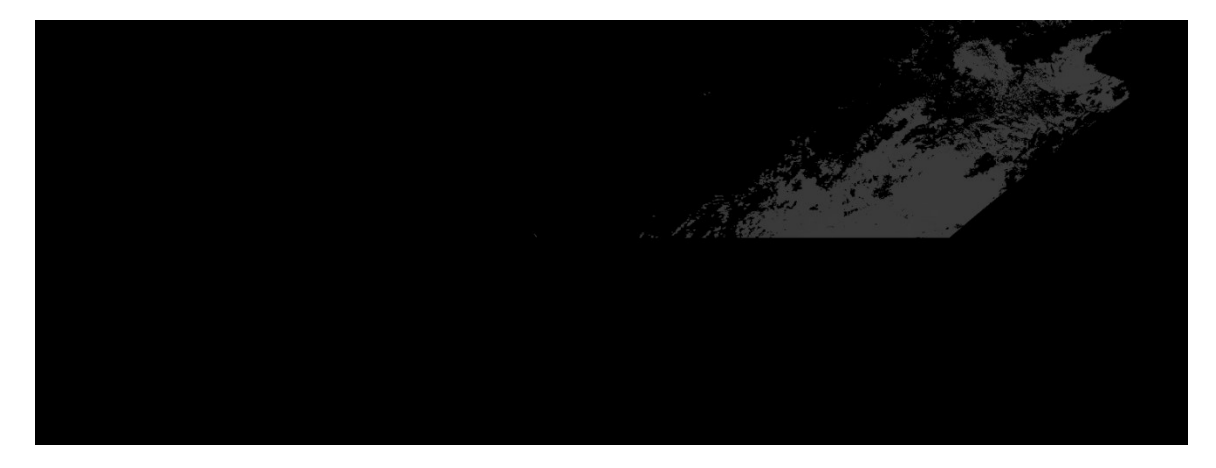

*Figura 26, Esempio immagine MODIS*

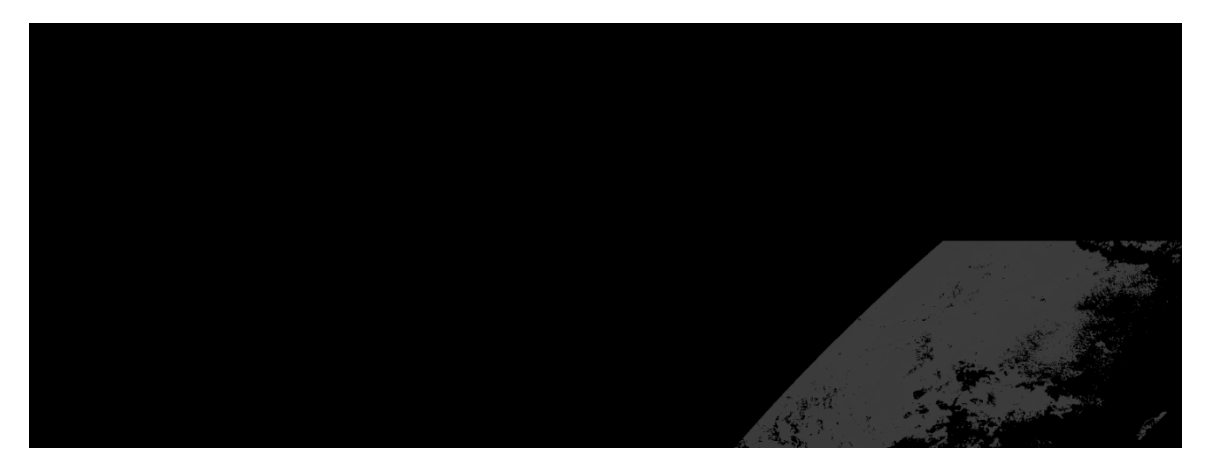

*Figura 27, Esempio immagine MODIS*

Si specifica come le analisi preliminari sulle MODIS abbiano portato ad avere spesso e volentieri giorni con una sola parte di bacino scansionata o con giorni senza rilevazioni. In particolare, risultano in numero maggioritario le immagini relative alle parti montuose dell'altopiano del Tibet rispetto al resto del bacino. Di ciò bisognerà tener conto.

 $\_$  , and the set of the set of the set of the set of the set of the set of the set of the set of the set of the set of the set of the set of the set of the set of the set of the set of the set of the set of the set of th

## 3.4.3 Vegetazione

Altra tipologia di dato che risulterebbe impossibile da rilevare in sito, soprattutto per l'estensione del bacino, riguarda la vegetazione. In particolare albedo, densità di vegetazione, LAI (indice di copertura fogliare). L'albedo indica la quantità di radiazione incidente che viene riflessa da una data superficie, pertanto riguarda sia la vegetazione, ma anche i corpi idrici superficiali, per esempio. La densità di vegetazione, così come l'indice di copertura fogliare, sono coinvolti all'interno degli scambi energetici (e di massa) dovuti all'evapotraspirazione, etc… e sono dunque imprescindibili al fine di effettuare una modellazione completa in cui tutti i termini coinvolti nel bilancio idrologico vogliano essere esplicitati.

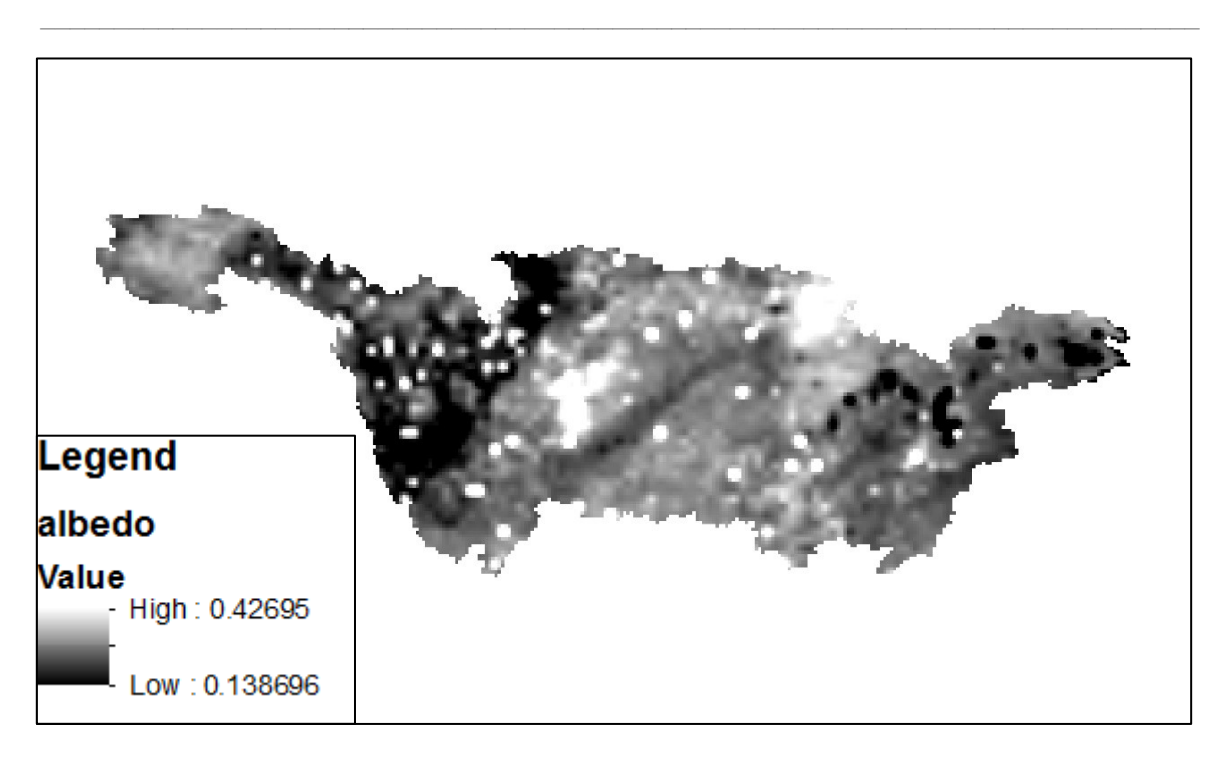

*Figura 28, Esempio di mappa dell'albedo in data 8/01/2003; i valori sono espressi in unità adimensionale [-]*

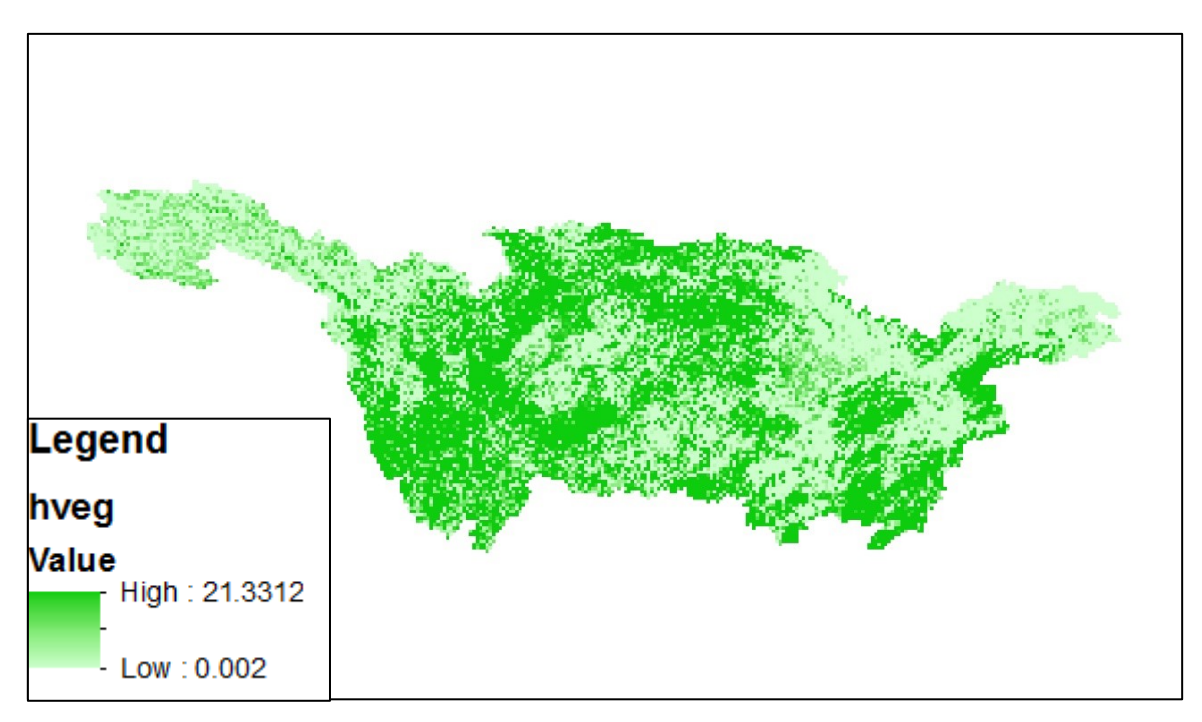

*Figura 29, Esempio di mappa dell'altezza di vegetazione in data 8/01/2003; i valori sono espressi in [m]*

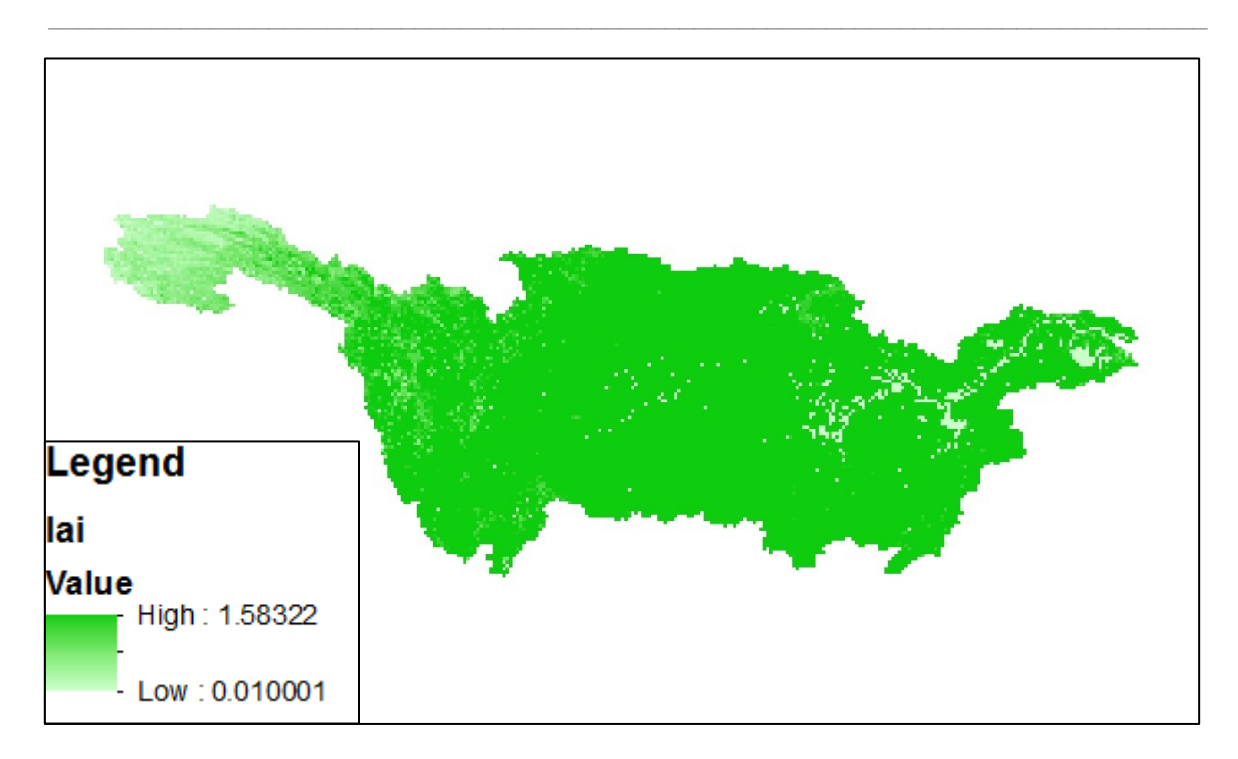

*Figura 30, Esempio di mappa dell'indice di copertura fogliare (LAI) in data 8/01/2003; i valori sono espressi in unità di misura adimensionale [-]*

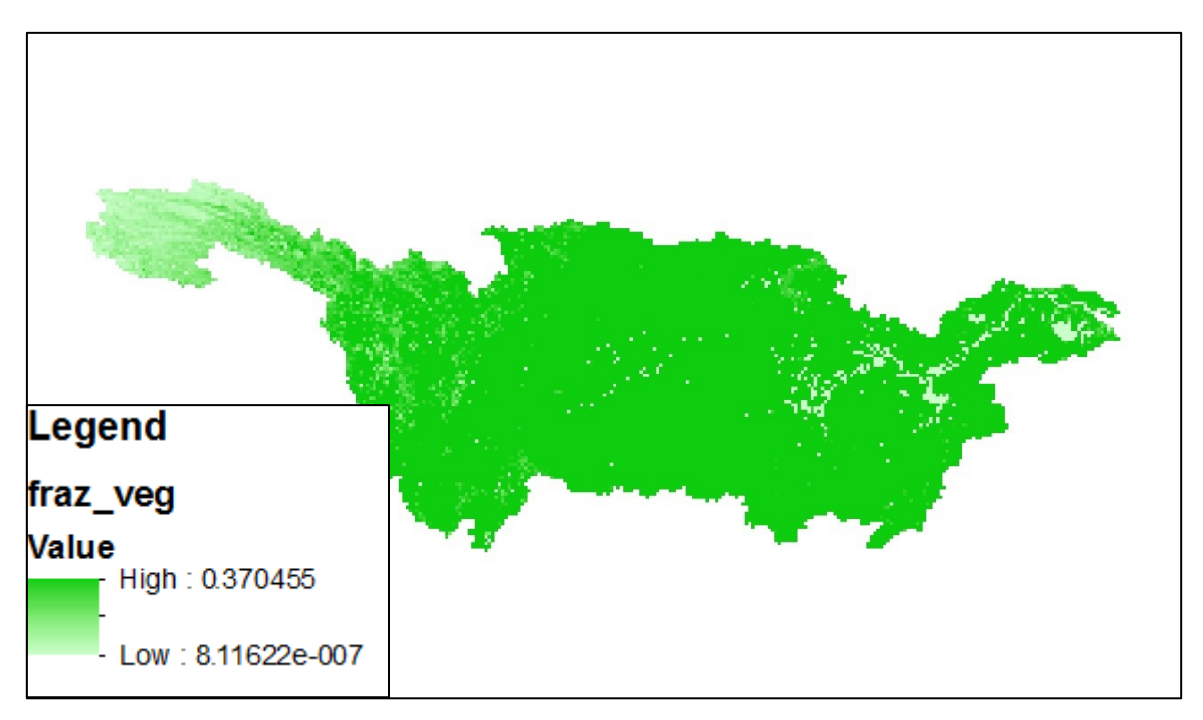

*Figura 31, Esempio di mappa della frazione vegetale in data 8/01/2003; i valori sono espressi in unità di misura adimensionale [-]*

# 3.4.4 Altimetro

Altro dato satellitare (di tipo quasi-puntuale più che distribuito) è quello derivante da altimetro: in particolare esso è stato utilizzato per rilevare l'altezza d'acqua per gli invasi superficiali e il tirante idraulico per qualche sezione del fiume Yangtze. Queste derivano dal database Legos (http://www.legos.obs-mip.fr/en/soa/hydrologie/hydroweb/) che racchiude misure dai satelliti ENVISAT JASON-1 e ERS-1/2. La prima è stata utilizzata come variabile di taratura per il modello idrologico, che deve rappresentare quanto più correttamente possibile anche la dinamica degli invasi, non solo quella di propagazione superficiale; il secondo è stato invece utilizzato, come accennato nel relativo paragrafo, par la taratura del modello idraulico di propagazione tramite Hec-Ras® per il tratto per cui erano a disposizione misure di geometria e di portata, ossia quello da Hankou a Jiujiang. Per quanto concerne i dati satellitari, si riportano quelli a disposizione:

 $\_$  , and the set of the set of the set of the set of the set of the set of the set of the set of the set of the set of the set of the set of the set of the set of the set of the set of the set of the set of the set of th

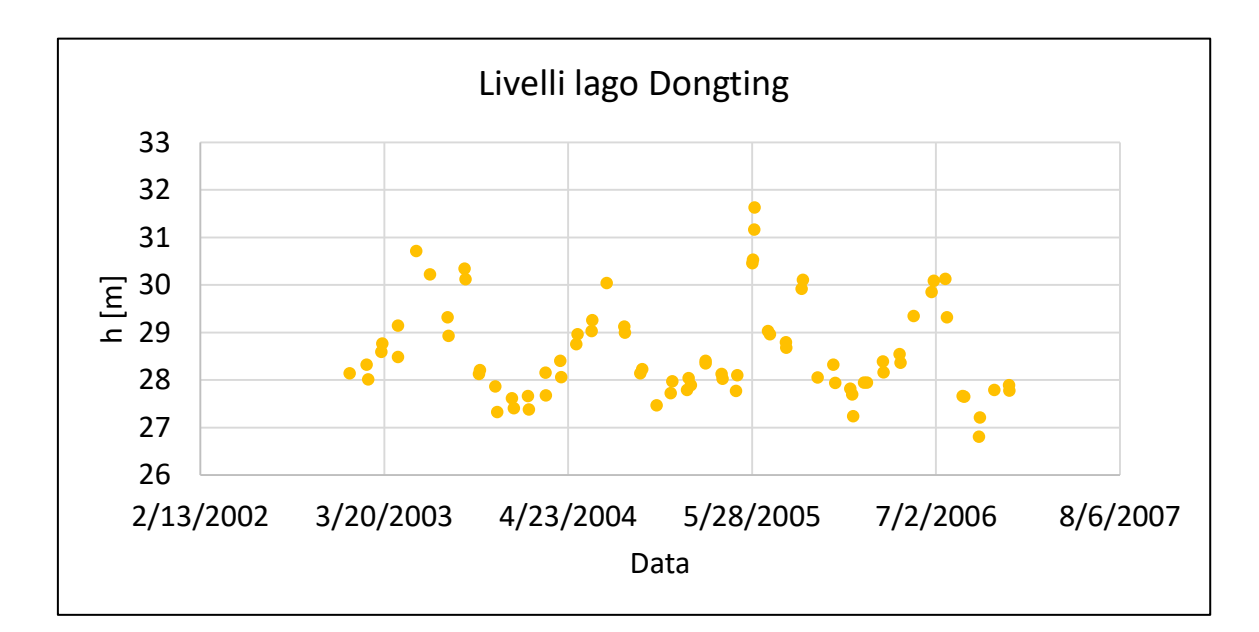

I livelli dei laghi:

*Figura 32, Livelli del lago Dongting nel tempo*

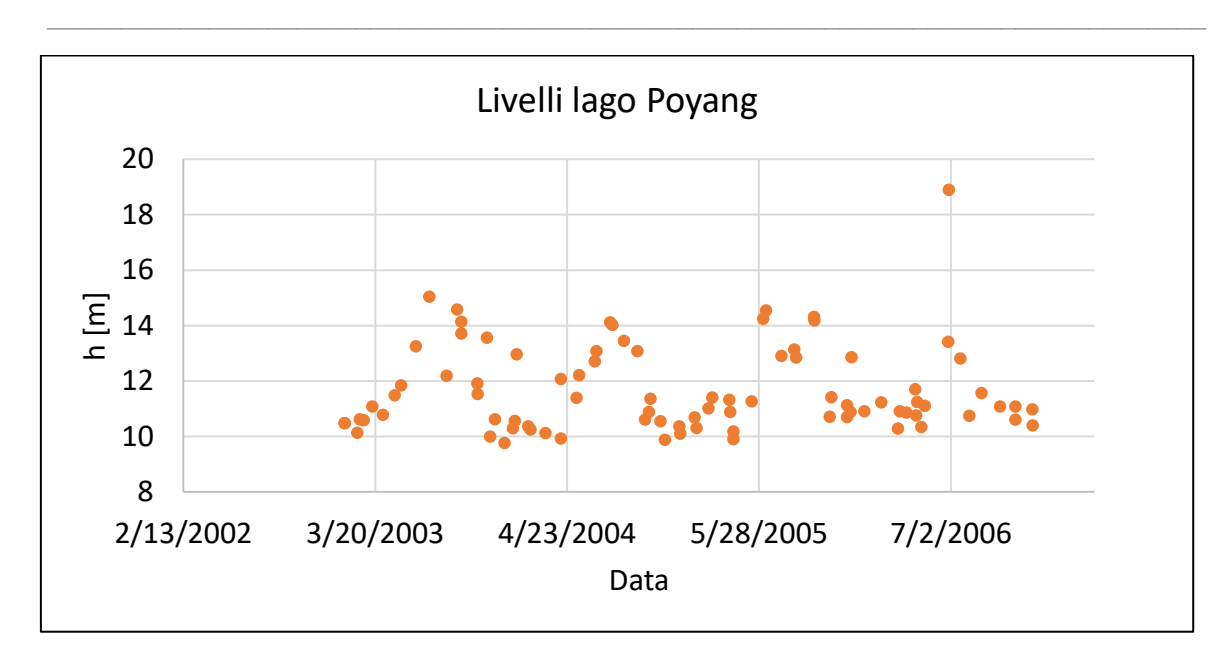

*Figura 33, Livelli del lago Poyang nel tempo*

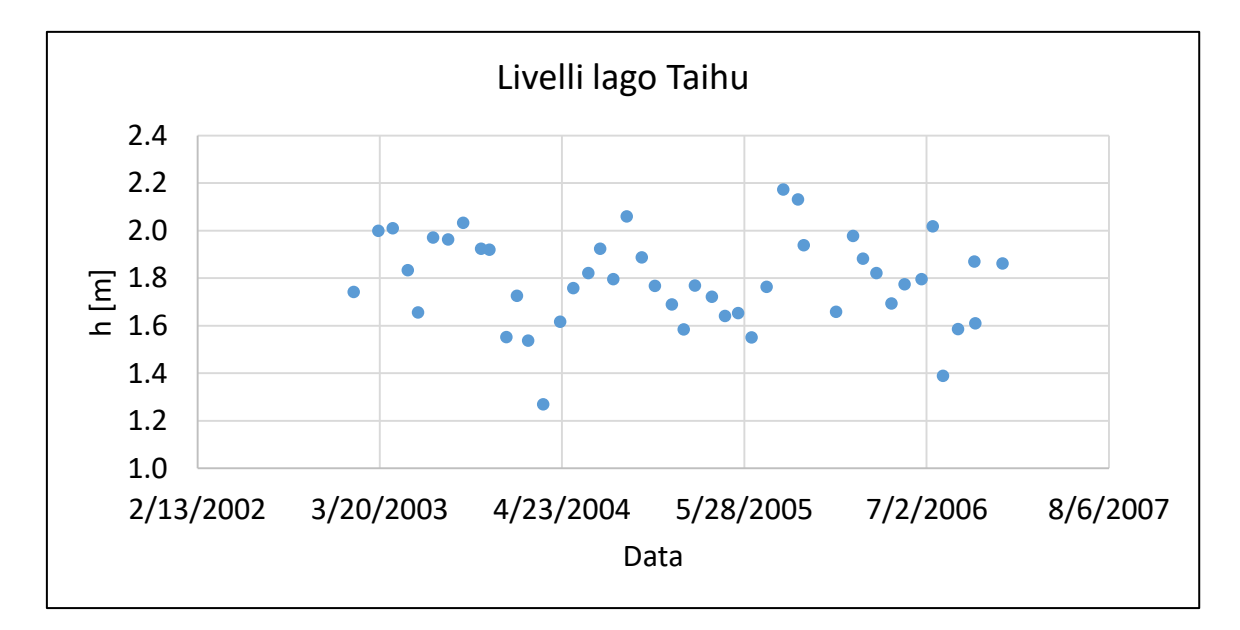

*Figura 34, Livelli del lago Taihu nel tempo*

Di seguito si riportano le immagini e i grafici dei punti campionati nel passaggio del satellite su alcune sezioni del fiume Yangtze, appartenenti al tratto modellato separatamente con Hec-Ras®:

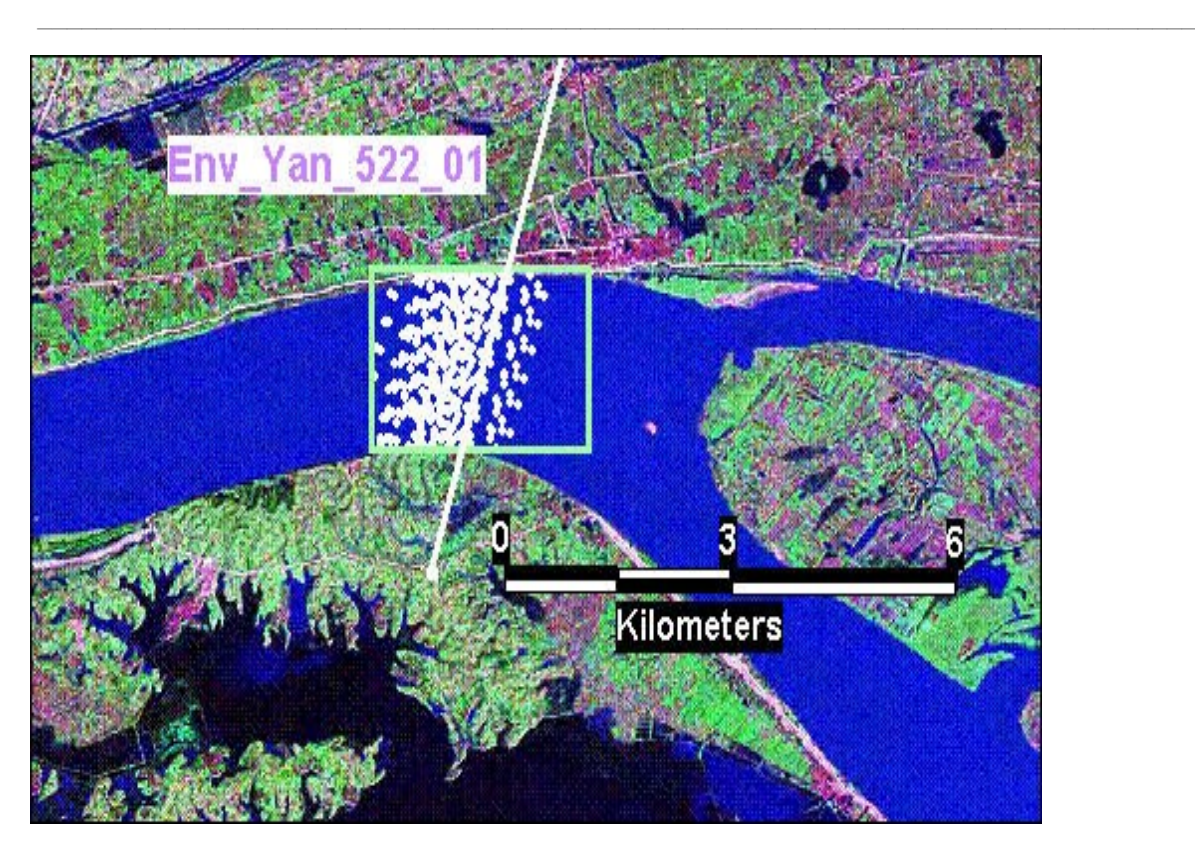

*Figura 35, Sezione di passaggio e valori campionati, ENVISAT 522\_01, sezione 1650*

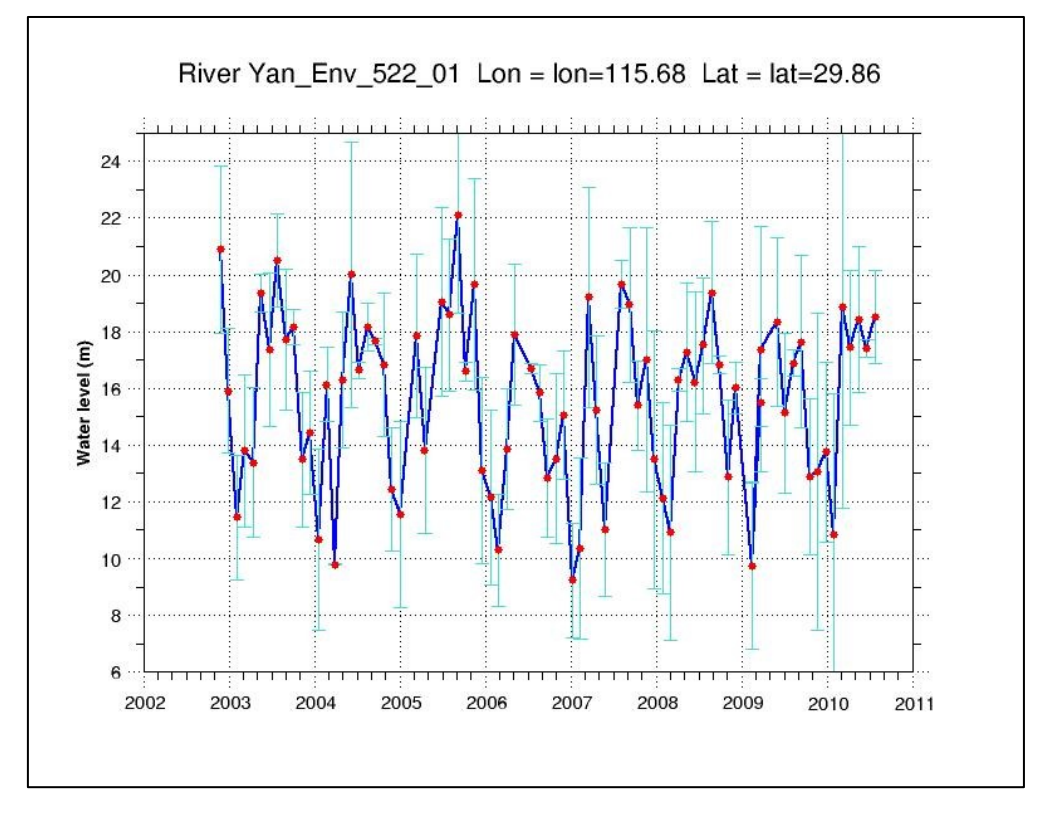

*Figura 36, Valori campionati nel tempo con relativa deviazione standard, sezione 1650*

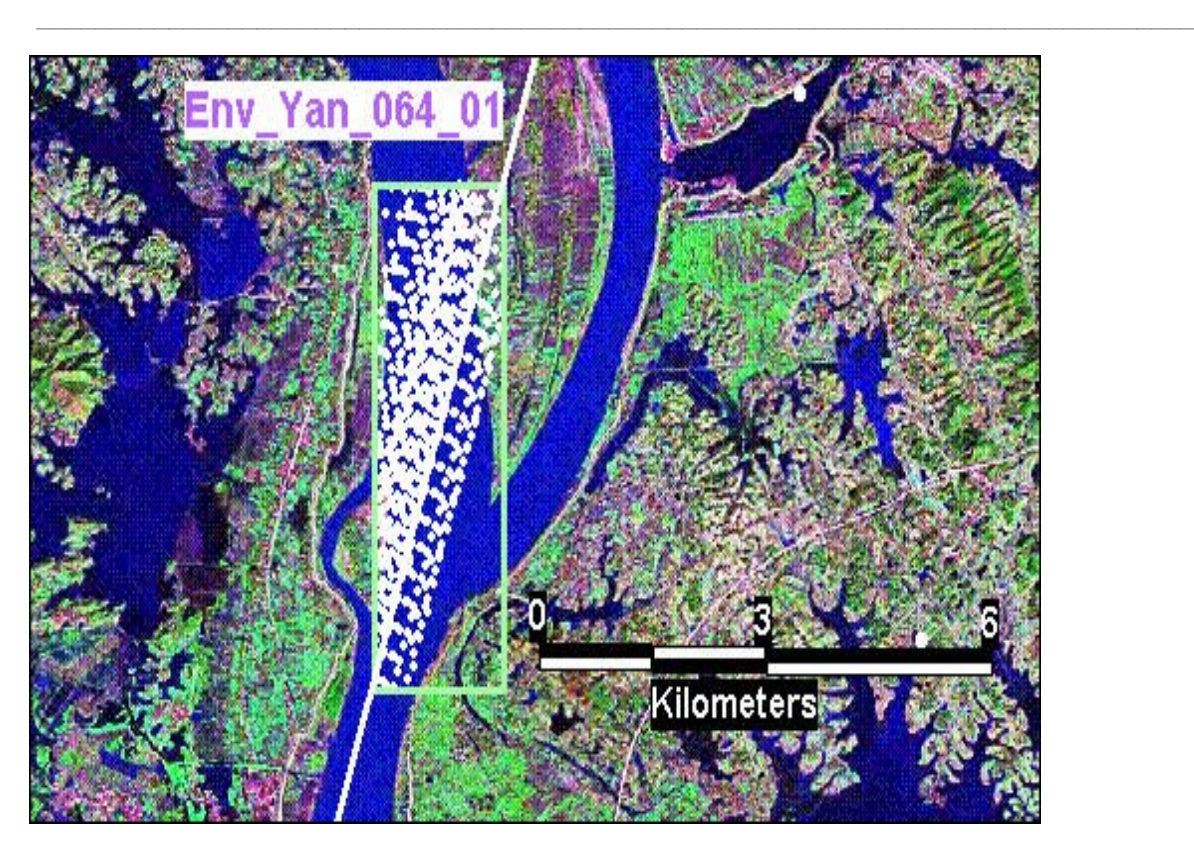

*Figura 37, Sezione di passaggio e punti campionati, ENVISAT 064\_01, sezione 1350*

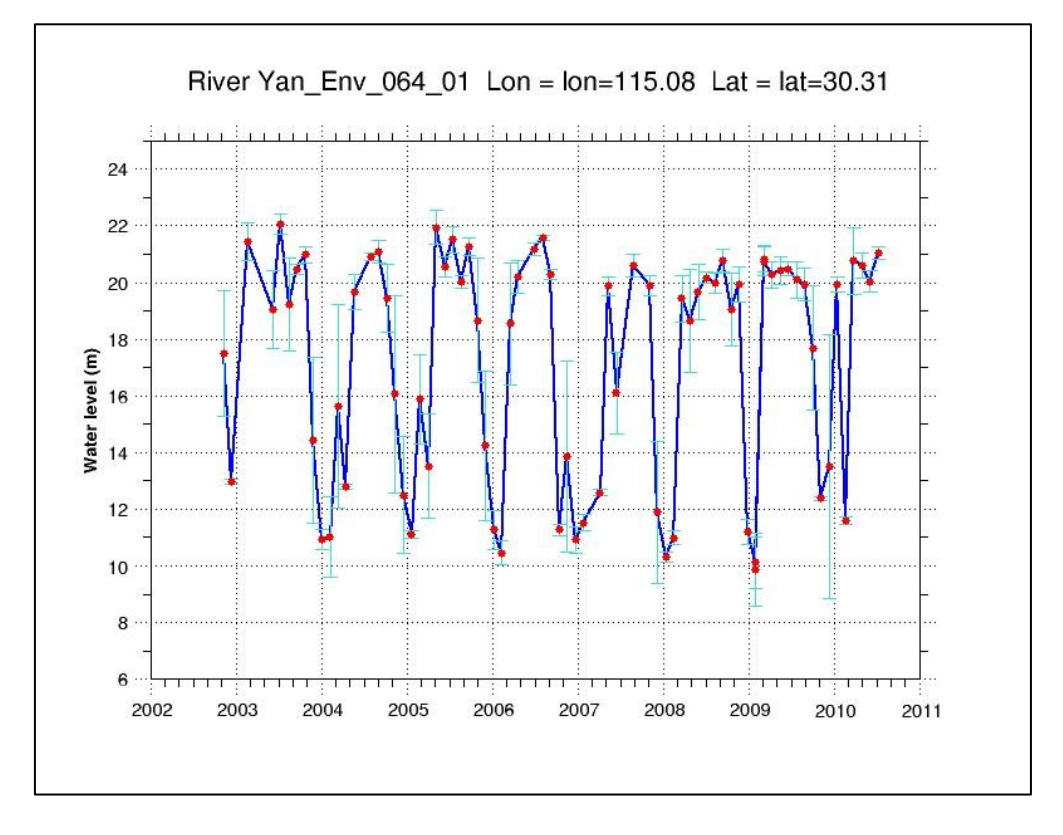

*Figura 38, Valori campionati nel tempo con relativa deviazione standard, sezione 1350*

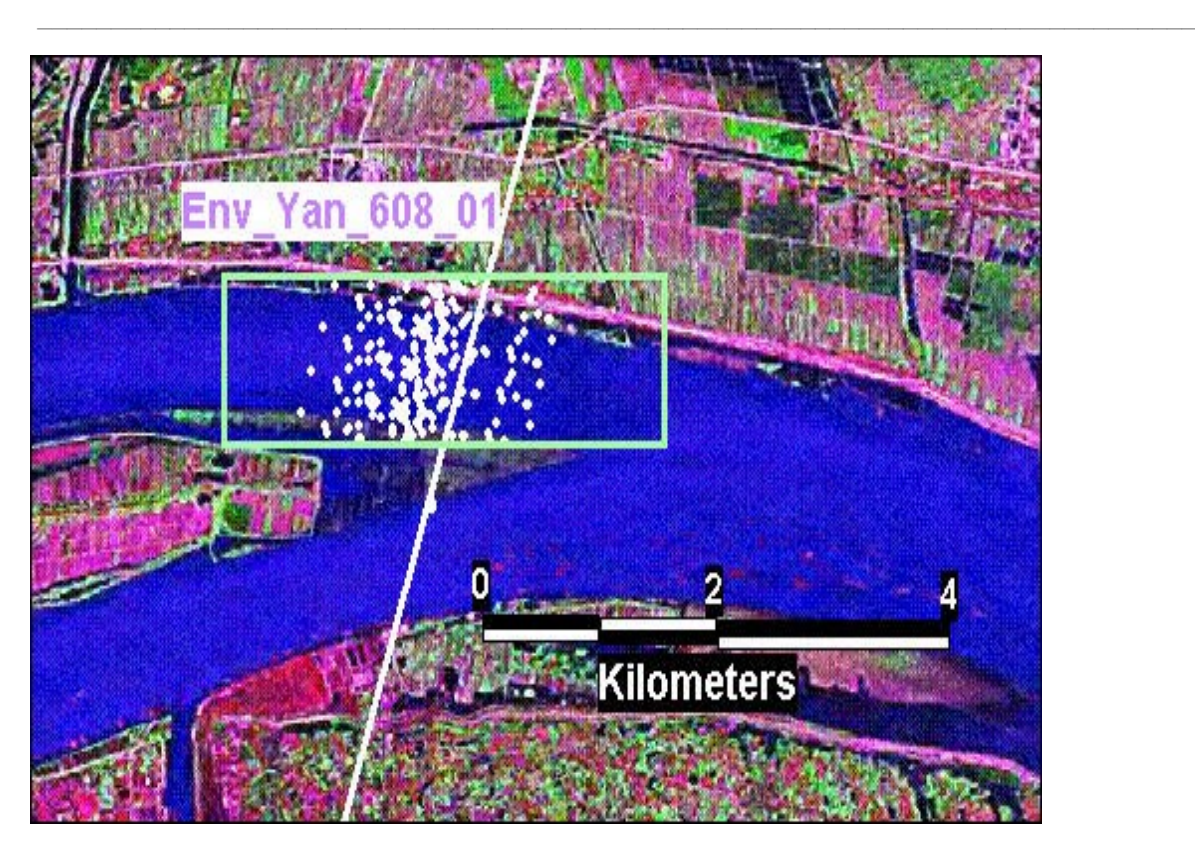

*Figura 39, Sezione di passaggio e punti campionati, ENVISAT 608\_01, sezione 1140*

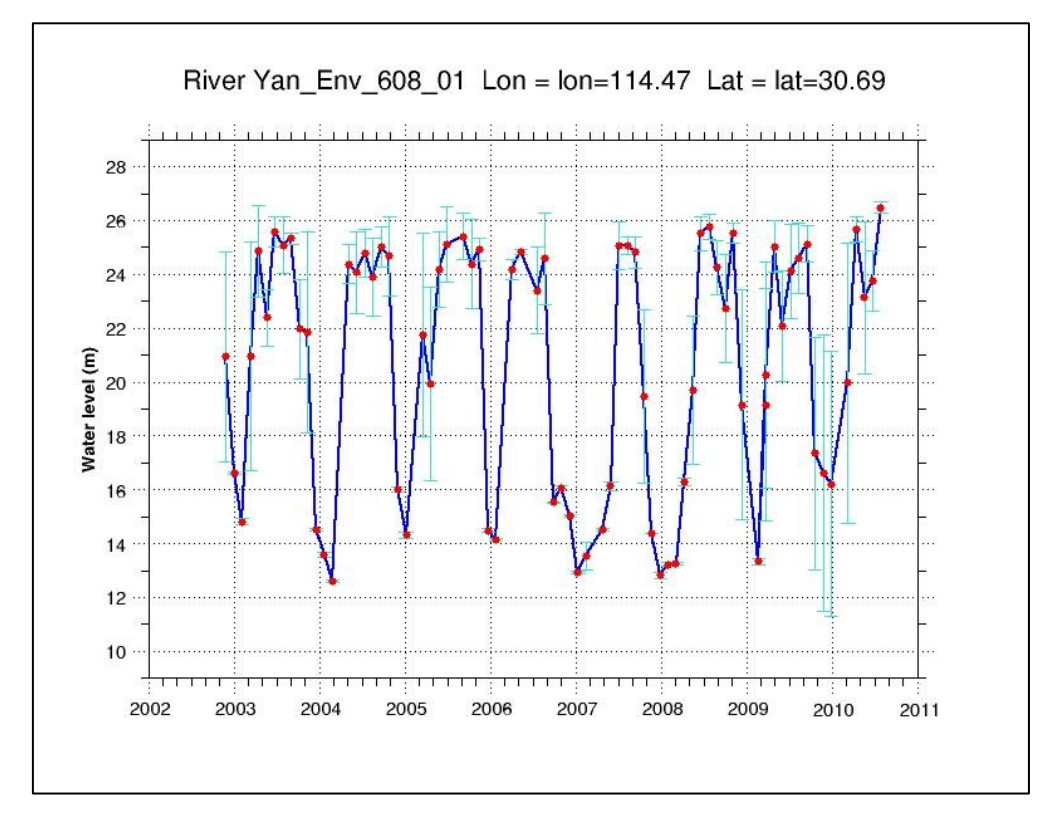

*Figura 40, Valori campionati nel tempo con relativa deviazione standard, sezione 1140*

Anche in questo caso è necessario sviluppare alcune considerazioni in merito al dato in nostro possesso.

 $\_$  , and the set of the set of the set of the set of the set of the set of the set of the set of the set of the set of the set of the set of the set of the set of the set of the set of the set of the set of the set of th

Anzitutto, sono stati inizialmente utilizzati tutti i dati registrati per gli anni 2003-2006, tuttavia i dati di portata misurati in situ a disposizione per le sezioni di passaggio dell'altimetro si riferiscono unicamente ad una parte dell'anno 2006 (Aprile-Ottobre). Ciò avrebbe comportato lo scarto della maggior parte dei dati ENVISAT, con conseguente perdita di informazione. Per ovviare a ciò, si è scelto di utilizzare dati di portata modellata in precedenza (con risoluzione spaziale a 5 km, vedi lavoro di tesi di Mattia Paolo Bergamini, 2013-2015) tramite il modello FEST-EWB per gli anni per i quali non si disponeva dei dati misurati in situ. Ciò comporta con ogni probabilità un errore numerico circa i valori di portata, ma è ragionevole pensare che aiuti dal punto di vista della scrematura dei cosiddetti outsiders per il campione satellitare, e difatti così è stato. Tenendo in considerazione l'andamento delle portate modellate, si sono eliminati quei valori ritenuti poco attendibili. In definitiva, ciò che è stato fatto è creare una curva tirante-portata anche per le sezioni di rilevazione delle ENVISAT. Si riportano di seguito i passaggi logici seguiti in questo processo:

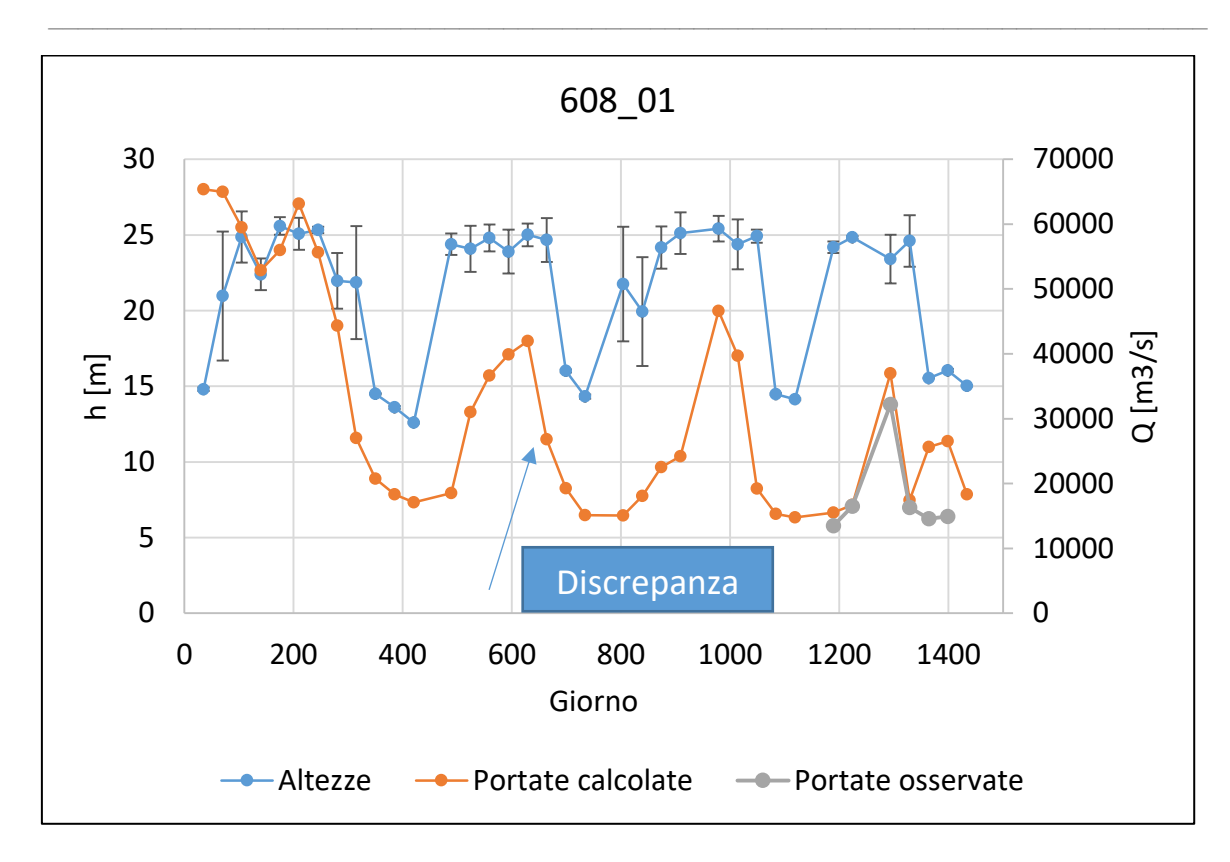

*Figura 41, Curva portata-tirante costruita, sezione 1650*

Come si può osservare (e.g., freccia azzurra), esistono discrepanze non indifferenti tra il comportamento qualitativo delle altezze misurate e quello delle portate, in particolare dove cresce la prima, può non crescere la seconda, e via dicendo. Per poter ricavare una scala delle portate per le sezioni satellitari analizzate è stato dunque necessario eliminar quei valori che non garantivano la biunivocità propria di questo tipo di rappresentazione. Senza ciò, il risultato sarebbe stato il seguente:

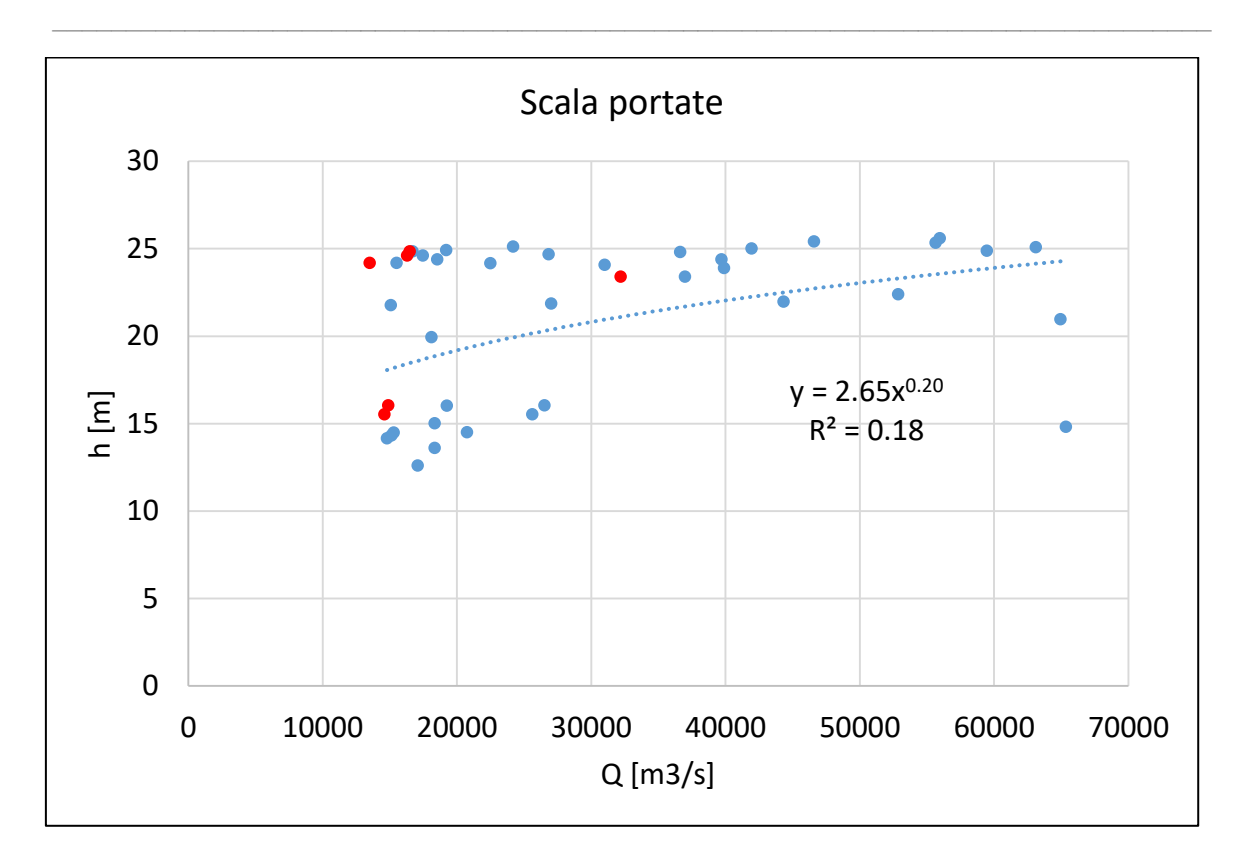

*Figura 42, Scala delle portate costruita, sezione 1650*

Al di là dell'indice di errore  $R^2$  basso, è evidente da subito come un dato del genere non possa essere utilizzato per la stima del parametro di scabrezza, proprio per il fatto che non è garantita biunivocità tra portate e tiranti e quindi un qualsiasi valore di Ks potrebbe essere corretto.

Effettuando una breve analisi dei trend di altezze e portate, si è giunti al seguente risultato:

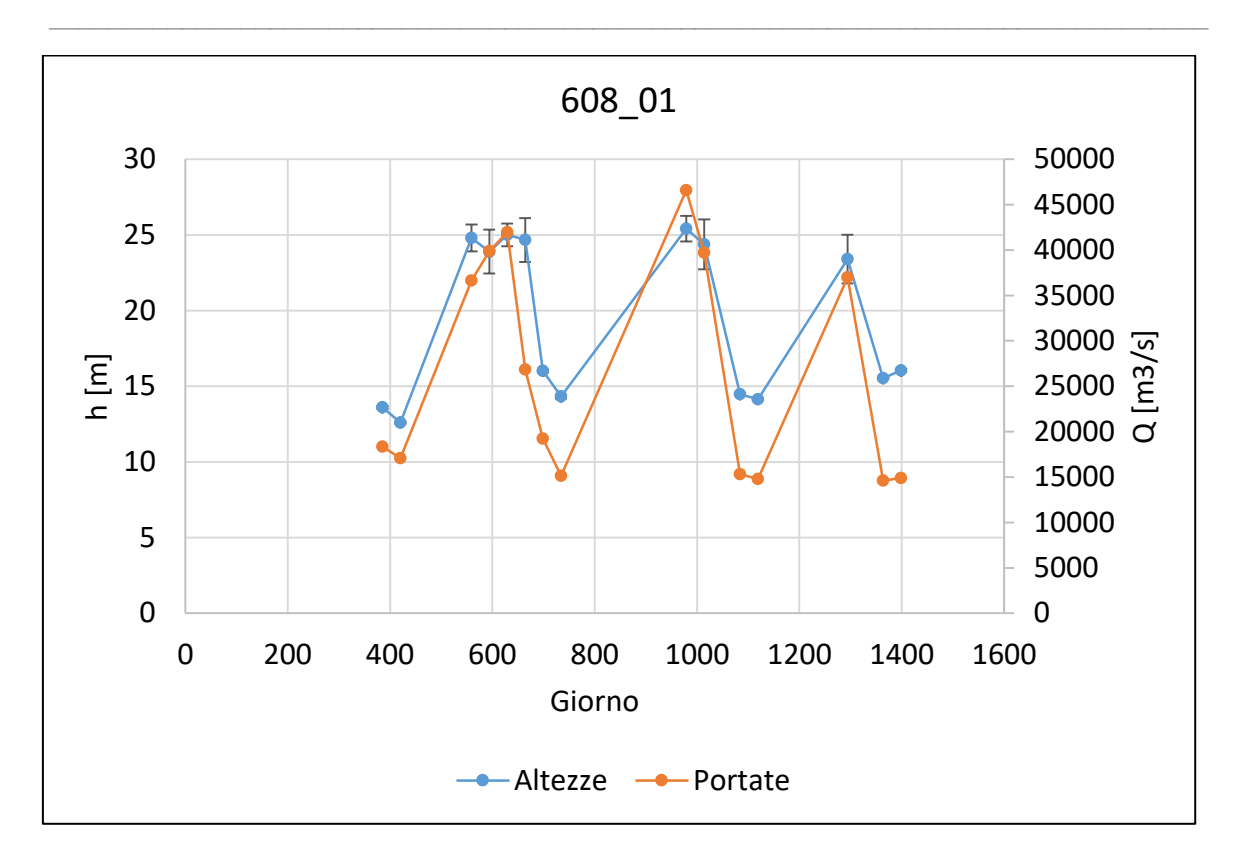

*Figura 43, Curva portata tirante modificata, sezione 1650*

Come si può notare, rispetto a prima esiste una certa coerenza tra i comportamenti delle due, cosa che logicamente ci si può aspettare. Si ritiene pertanto l'operazione di scrematura degli outsiders corretta. In definitiva è stato dunque possibile interpolare i dati rimasti per ottenere una scala delle portate che dovrebbe essere più o meno rappresentativa della sezione, pur non avendo a disposizione la vera sezione di campionamento dei dati satellitari, per qual motivo è stata assegnata alla posizione di rilevazione dei dati ENVISAT la sezione bibliografica geograficamente più vicina.

La scala delle portate utilizzata in definitiva è la seguente:

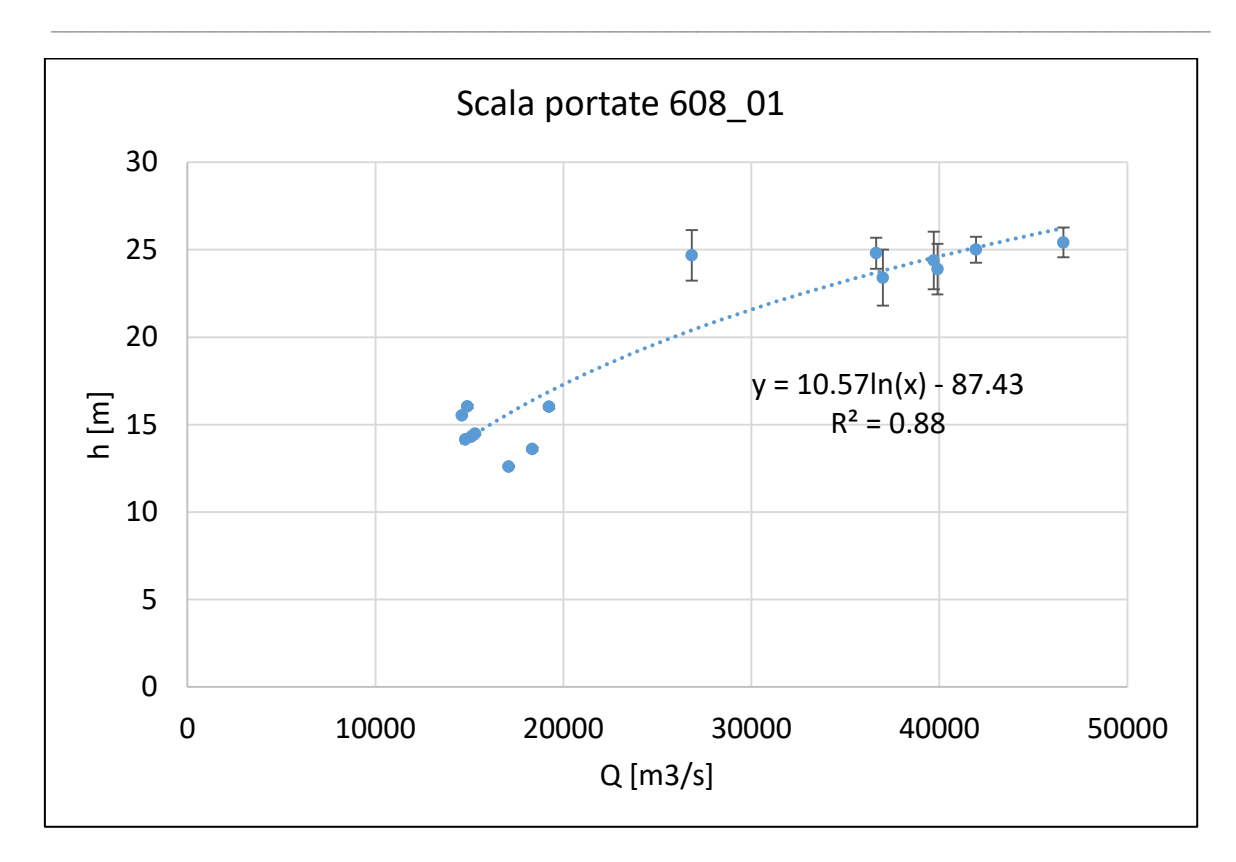

*Figura 44, Scala delle portate modificata, sezione 1650*

Procedura analoga è stata eseguita per le altre due sezioni per cui erano a disposizione dati ENVISAT. Si riportano le elaborazioni finali:

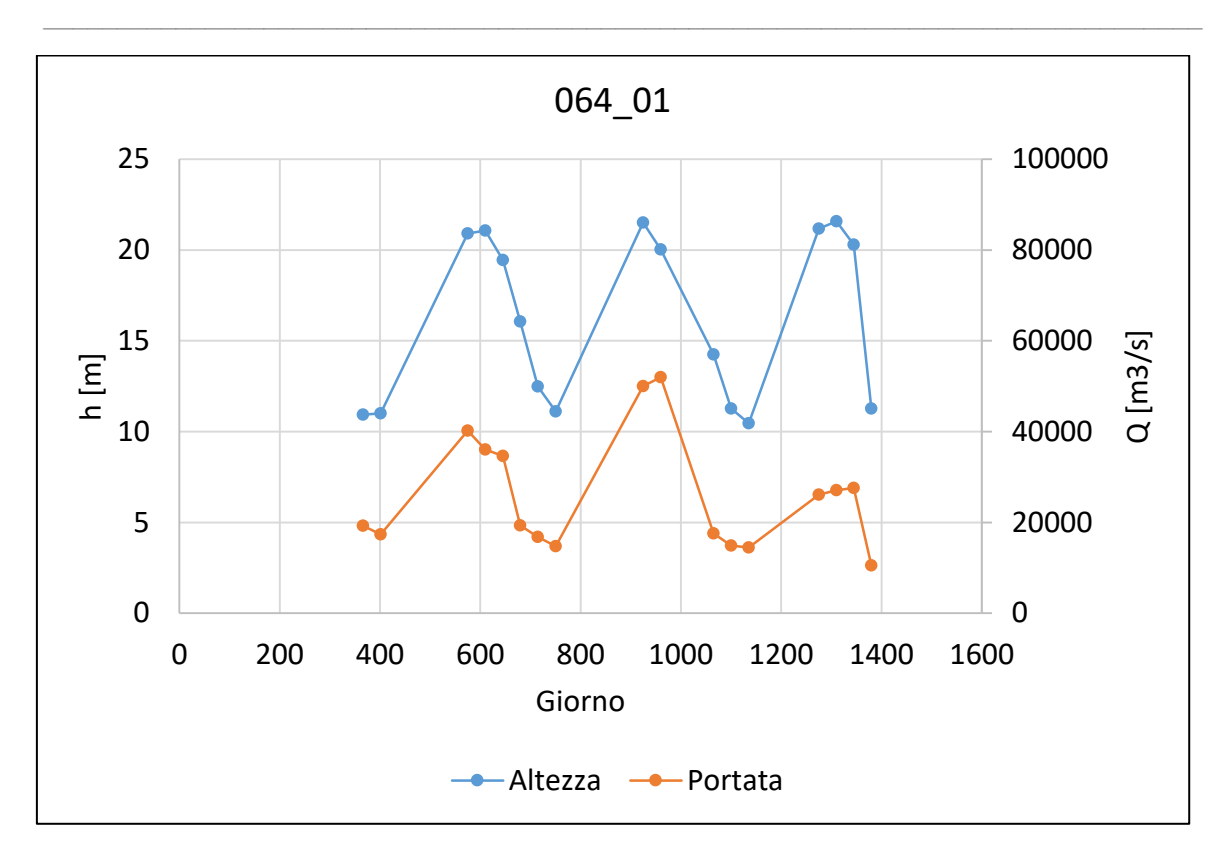

*Figura 45, Curva portata-tirante modificata, sezione 1350*

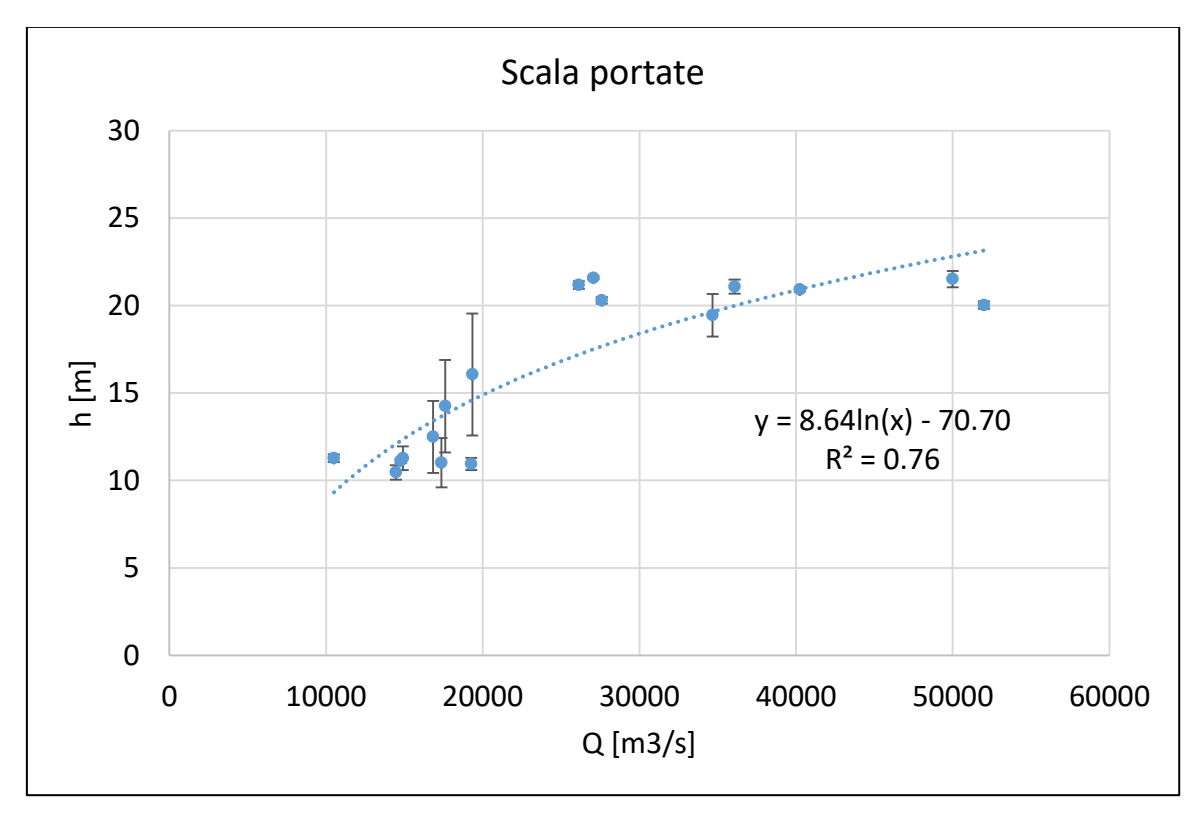

*Figura 46, Scala delle portate modificata, sezione 1350*

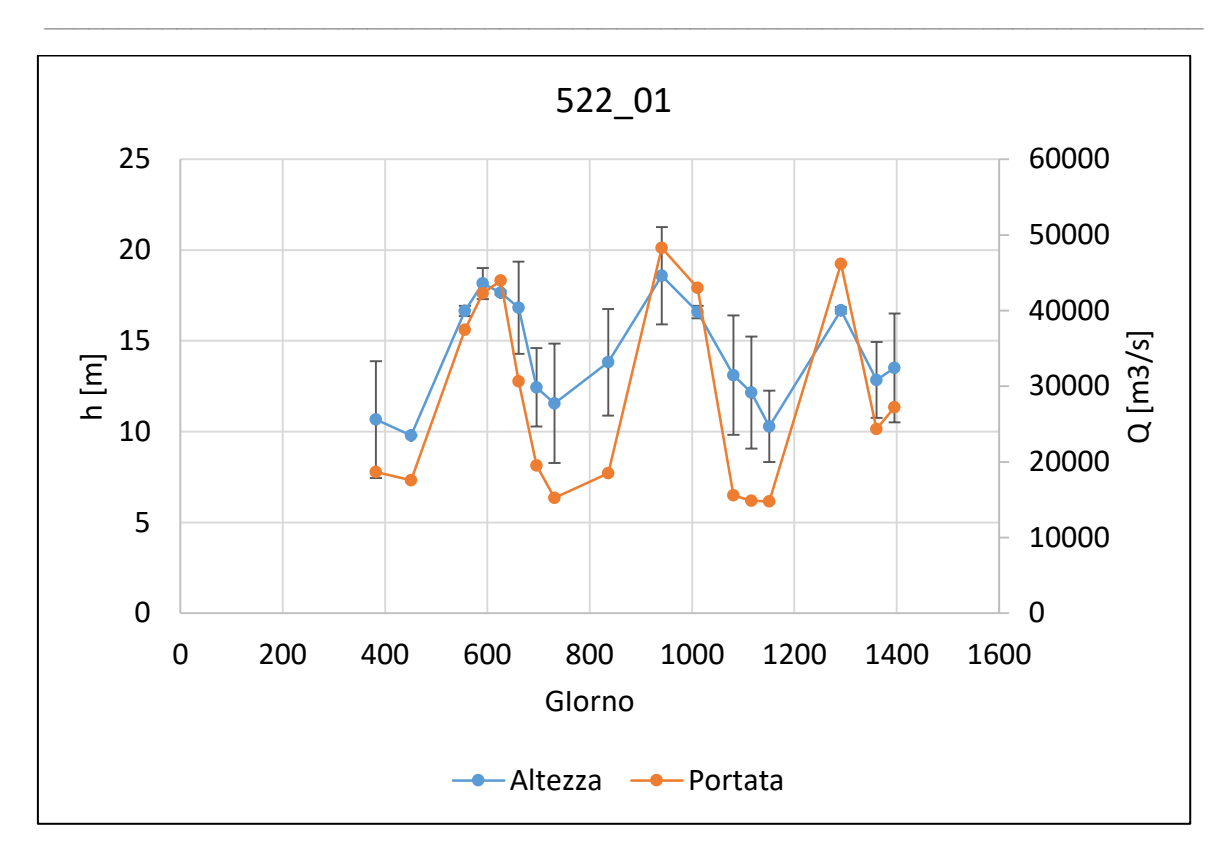

*Figura 47, Curva portata-tirante modificata, sezione 1140*

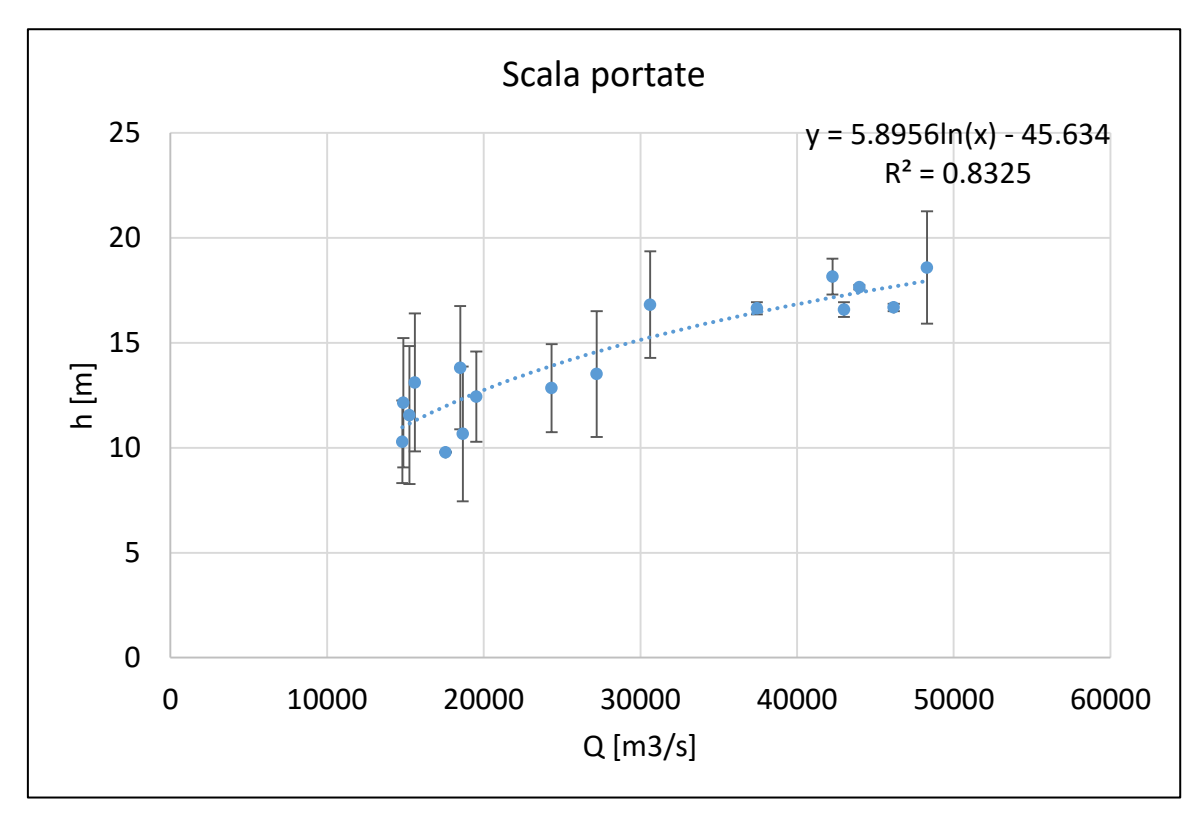

*Figura 48, Scala delle portate modificata, sezione 1140*

### 3.4.5 Estensione laghi

Sempre riferendoci alla modellazione degli invasi superficiali, altra informazione di fondamentale importanza oltre al livello medio degli stessi è l'estensione. Per la taratura del modello mediante verifica di congruenza tra estensione calcolata dal FEST-EWB ed estensione areale, sono state utilizzate immagini satellitari, rilevate tramite due sensori diversi: il MERIS, a bassa risoluzione, e l'ASAR, in via di adozione per via dell'elevata precisione e dell'indifferenza rispetto alla presenza di nuvole.

 $\_$  , and the set of the set of the set of the set of the set of the set of the set of the set of the set of the set of the set of the set of the set of the set of the set of the set of the set of the set of the set of th

 Immagini MERIS: MEdium Resolution Imaging Spectrometer. Il MERIS era uno dei principali strumenti a disposizione dell'ESA per la propria piattaforma satellitare ENVISAT. Esso è uno spettrometro programmabile, a risoluzione spettrale media, che opera nel range spettrale della luce riflessa. Tale tipo di sensore risulta fortemente influenzato dalla presenza di idrometeore al di sopra della porzione di superficie terrestre interessata dalla scansione. Esistono metodi numerici per l'epurazione di tale componente, ma è preferibile riferirsi ad un campione di numero elevato alla ricerca di immagini di buona qualità senza alcuna elaborazione numerica, passibile di errori e approssimazioni. Di seguito si riporta un esempio di immagine MERIS non elaborata (lago Dongting), particolarmente buona per la verità:

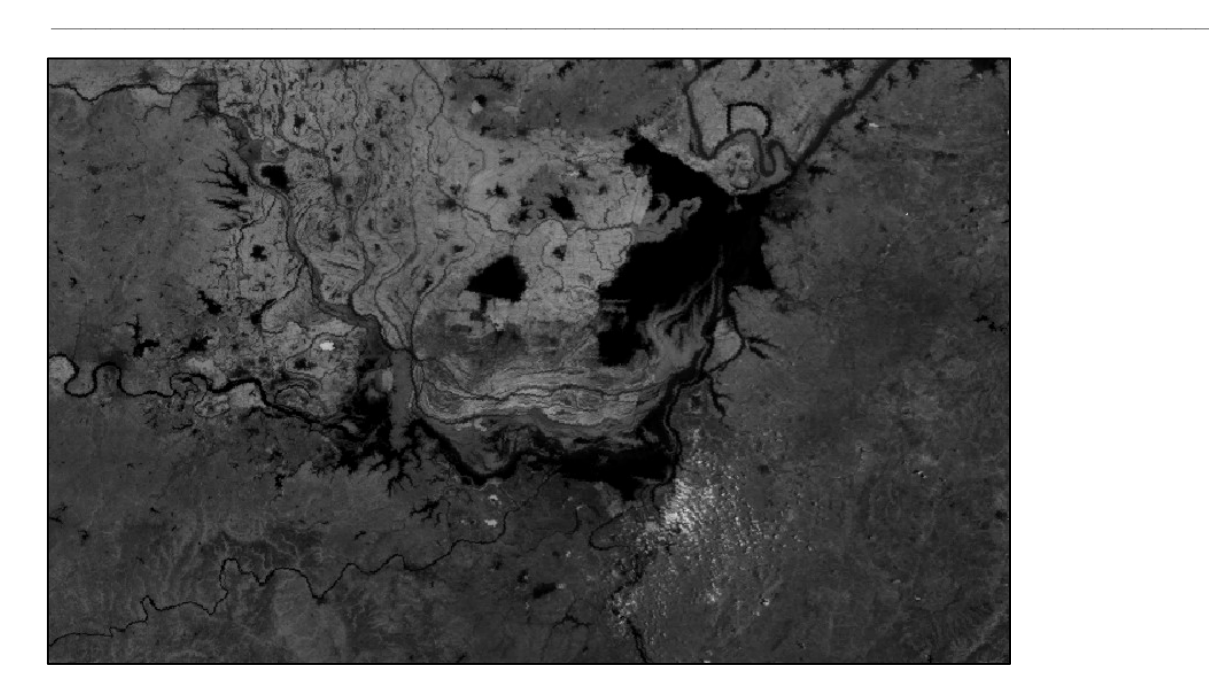

*Figura 49, Immagine MERIS del lago Dongting*

Nel dettaglio viene evidenziata la modalità di rappresentazione, anche numerica, per l'immagine: essa è formata da tante celle a cui viene associato un valore univoco (raster). Maggiore è la risoluzione dell'immagine, minore è la dimensione di tale celle, maggiore sarà l'accuratezza, a parità di precisione di rilevazione dello strumento. Per le MERIS utilizzate la risoluzione è pari a 0,002832°, ossia circa 300 m di lato per ciascuna cella.

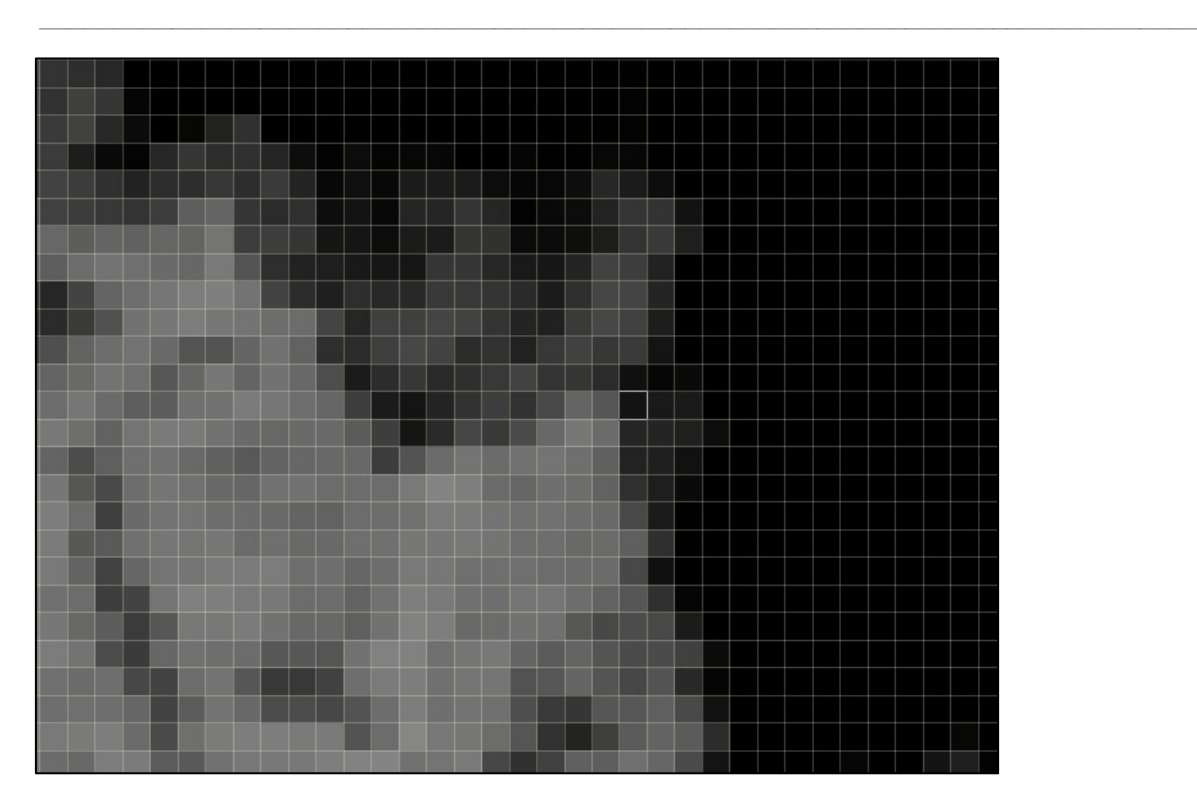

*Figura 50, Zoom dell'immagine MERIS del lago Dongting, focus zona di bordo del lago*

 Immagini ASAR: Advanced Synthetic Aperture Radar. Tale sensore sfrutta la tecnologia RADAR, non influenzata dalla presenza di nuvole. Di seguito si riporta un esempio di immagine ASAR (già sottoposta ad elaborazione e così fornita da Hervè Yesou, Université de Strasbourg):

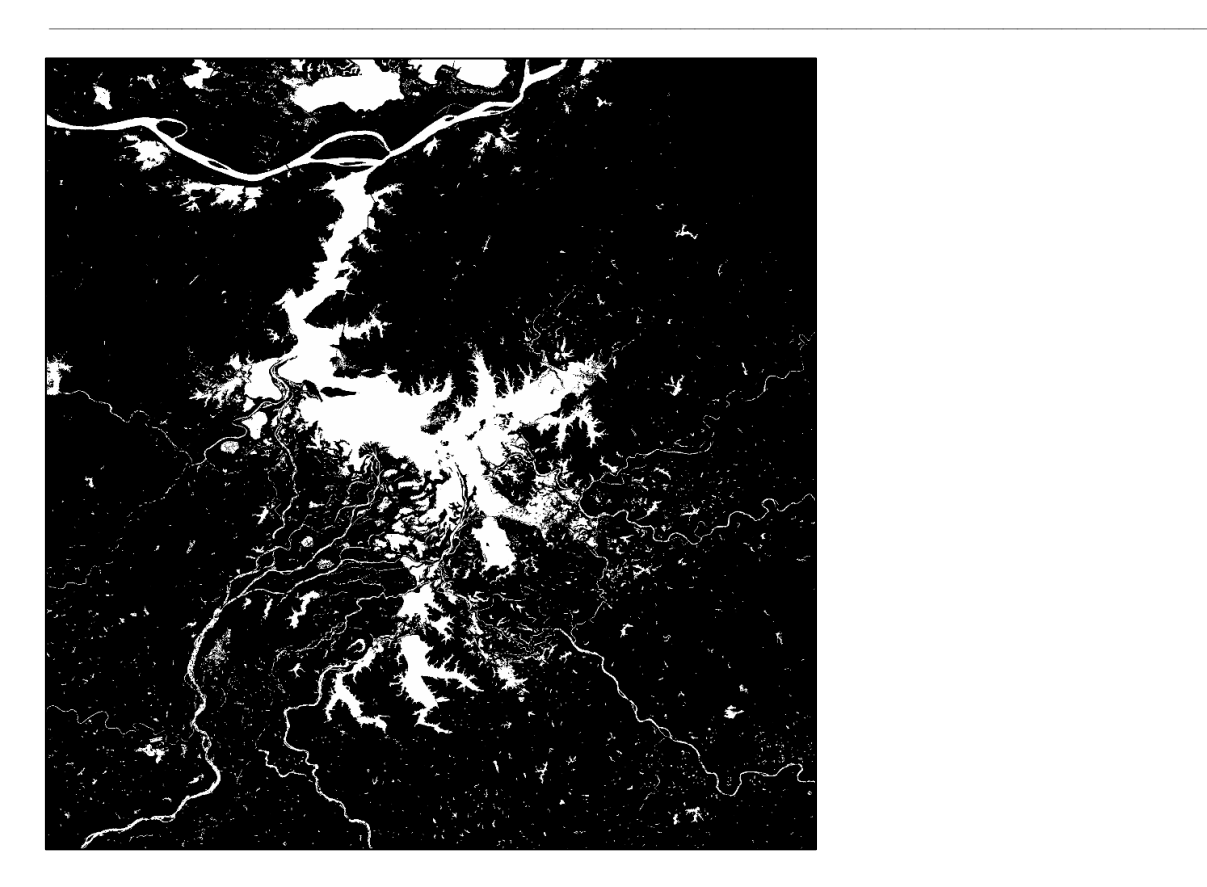

*Figura 51, Immagine ASAR del lago Poyang*

Per quanto concerne le ASAR la risoluzione risulta pari a 0,000727°, ossia circa 75 m di lato per ciascuna cella, comportando una risoluzione più di 4 volte maggiore rispetto ad una MERIS.

#### *3.4.5.1 Preparazione matrici necessarie*

Uno dei processi più lunghi preliminari all'utilizzo del modello è stato proprio quello di preparazione delle matrici necessarie per il suo funzionamento. Come accennato in precedenza, il DEM è stato utilizzato così come è stato fornito, con una risoluzione di 0.009807° per cella ed un'estensione di (3248 X 1193) celle. Tutte le matrici utilizzate, per omogeneità, sono state modificate o create ad hoc per avere la medesima risoluzione e la medesima estensione; diversamente il modello non sarebbe stato in grado di pervenire ad una soluzione, o almeno non senza dei controlli e successivi sotto algoritmi che consentano di realizzare tale omogeneità.

 $\_$  , and the set of the set of the set of the set of the set of the set of the set of the set of the set of the set of the set of the set of the set of the set of the set of the set of the set of the set of the set of th

La preparazione delle matrici dell'estensione massima e minima dei corpi idrici superficiali considerati, necessari appunto per una corretta modellazione degli stessi, si è svolta fondamentalmente con l'ausilio di tre programmi: il software dell'ESA Visat 5.0® per la visualizzazione e l'elaborazione delle immagini MERIS utilizzate; un software GIS (sempre ArcGIS®) grazie al quale è stato possibile lavorare sulle matrici con un riscontro visivo; un software commerciale di uso comune quale Notepad++® grazie al quale si è potuto intervenire più agevolmente laddove sia stato necessario modificare tali matrici manualmente in modo da garantire le richieste del modello a livello numerico (e.g. è stato necessario elaborare le matrici rappresentanti i laghi in modo tale che essi stessi risultassero continui, ossia presentassero tutte celle collegate tra di loro, cosa che invece non sarebbe stata garantita utilizzando le immagini MERIS o ASAR grezze o parzialmente elaborate).

Esse sono due, rispettivamente per la massima e la minima estensione mai raggiunta dai laghi; poiché tali massimi o minimi devono il più possibile tendere ad essere assoluti, è stato necessario analizzare ed elaborare dati riferiti ad anni diversi. Le ASAR in possesso sono tutte datate anno 2006, uno dei meno piovosi in Cina relativamente alle ultime decadi, pertanto non è stato possibile utilizzare tali immagini ad alta risoluzione e precisione per l'imposizione dei confini massimi raggiungibili dal lago Poyang, ma è stato nuovamente necessario riferirsi ad immagini MERIS. Questo perché non si sarebbe potuta ottenere l'estensione massima assoluta, ma solamente una relativa. In particolare si è fatto riferimento a immagini di anni diversi dal 2006 e particolarmente piovosi; a seguito di una ricerca bibliografica è stato scelto il 2008 come base di partenza.

 $\_$  , and the set of the set of the set of the set of the set of the set of the set of the set of the set of the set of the set of the set of the set of the set of the set of the set of the set of the set of the set of th

Per poter utilizzare adeguatamente un'immagine MERIS è necessario sceglierne una in cui non compaiano, se non marginalmente, nuvole e foschia. Può sembrare una richiesta banale, ma per poter servirsi di un'immagine adatta per la definizione dell'estensione massima dei laghi Poyang e Dongting si sono dovute analizzare preliminarmente circa 150 immagini MERIS, gentilmente messe a disposizione da parte dell'ESA. Tale problematica è particolarmente accentuata nel caso dei massimi poiché essi vengono raggiunti durante le stagioni monsoniche; se a ciò si aggiunge il fatto che i massimi di cui si tratta devono risultare assoluti o quasi, si capisce come trovare un'immagine senza nuvolosità nella stagione monsonica di uno degli anni di massima piovosità in Cina non sia affatto scontato. Fortunatamente il database delle MERIS è piuttosto esteso dal momento che le rilevazioni vengono fatte in automatico ad ogni passaggio dei satelliti dell'ESA al di sopra della zona interessata, pertanto la più elevata probabilità di presenza di interferenze viene in parte mitigata dalla buona mole di informazioni a disposizione.

Si riporta, a titolo di esempio, l'iter procedurale per l'elaborazione di un'immagine MERIS da cui è stata estratta la massima estensione del lago Poyang.

Utilizzo del software Visat®: l'immagine MERIS utilizzata per ricavare l'estensione massima del lago Poyang in tutta la sua interezza si presenta come in Figura 53. Grazie a questo programma è possibile esportare l'immagine sotto forma di TIFF, assai comoda per le elaborazioni in ArcGIS. Per comodità e per ridurre le successive elaborazioni, si è ridotta l'estensione dell'immagine alla zona interessata e si è utilizzata esclusivamente una delle lunghezze d'onda di rilevazione del sensore MERIS, in particolare la radianza a 778,41 nm,

che è stata scelta come meglio rappresentativa per l'individuazione del lago in oggetto. Si noti la presenza di nuvole sulla parte sinistra dell'immagine (freccia blu), tuttavia ininfluenti ai fini del nostro scopo, che è quello della rappresentazione del solo lago, invece fortunatamente libero dalla loro presenza (freccia gialla).

 $\_$  , and the set of the set of the set of the set of the set of the set of the set of the set of the set of the set of the set of the set of the set of the set of the set of the set of the set of the set of the set of th

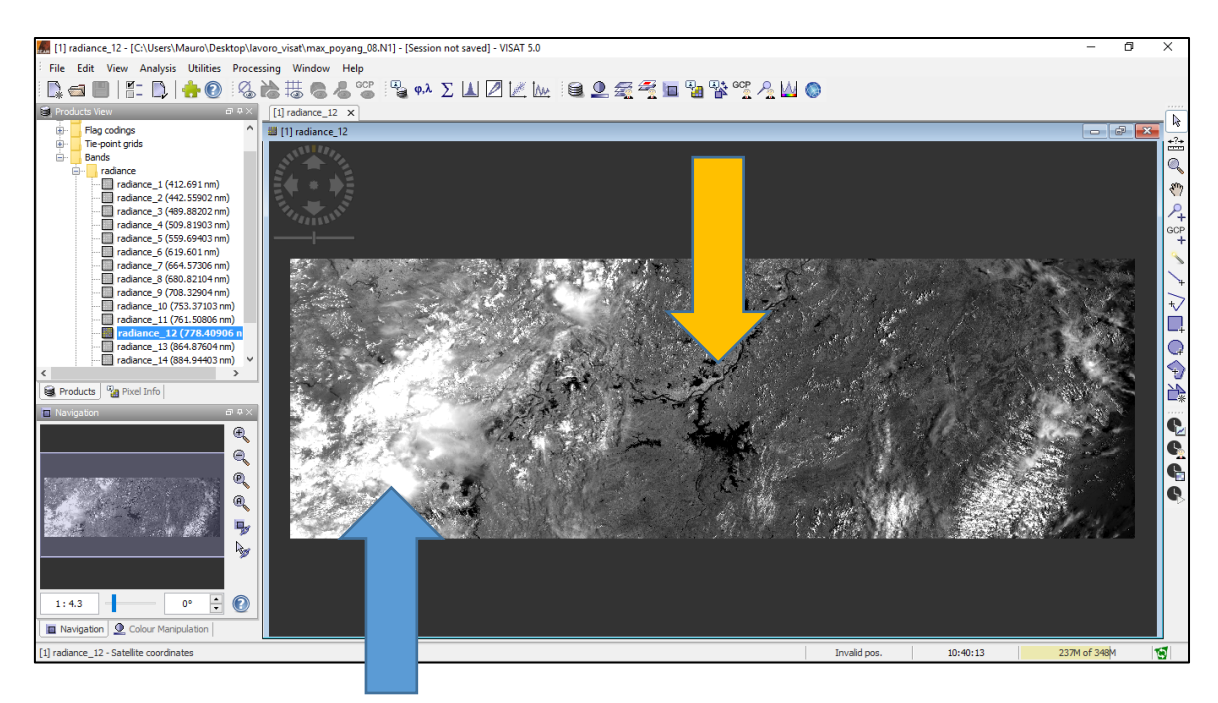

*Figura 52, Lago Poyang e copertura nuvolosa, software Visat 5.0®*

Successivamente l'immagine TIFF ottenuta è stata importata all'interno di ArcGIS e risulta essere la seguente:

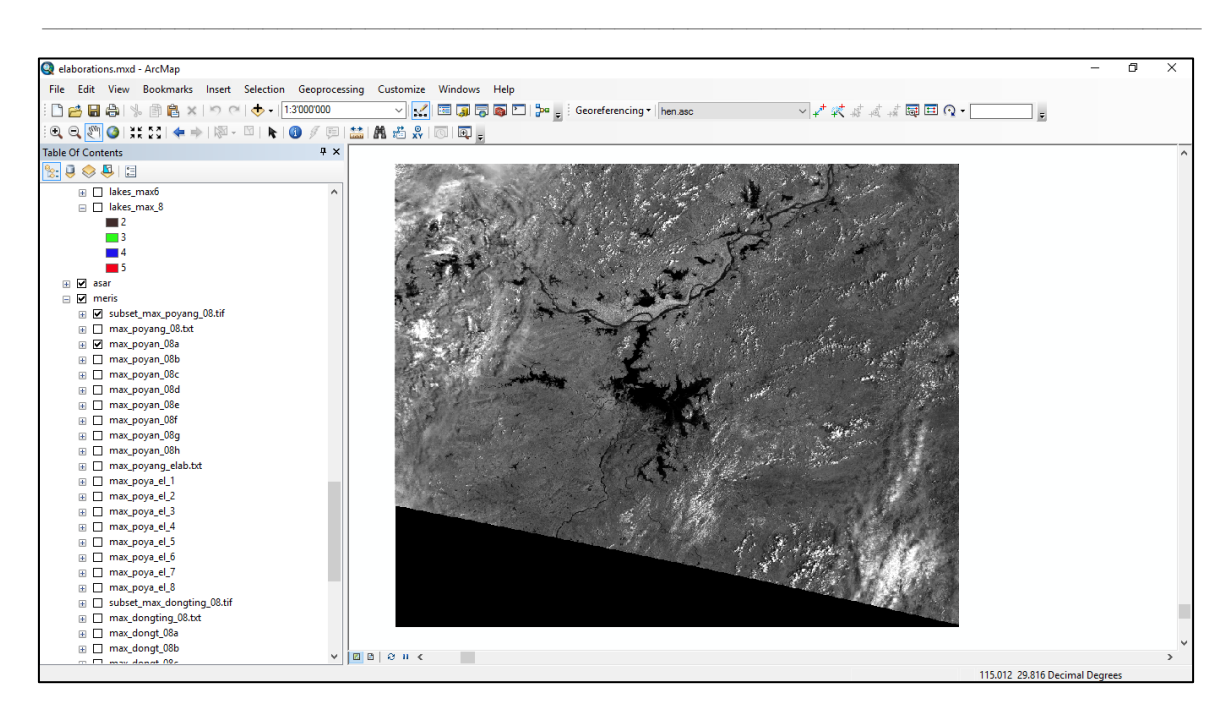

*Figura 53, Importazione immagine MERIS su software Esri ArcGis®*

Una volta importata l'immagine in ArcGIS si è proceduto alla sua elaborazione: essa sostanzialmente si è basata su calcoli matriciali elementari e su condizioni logiche. Anzitutto si è proceduto ad un adeguamento di risoluzione tra quella dell'immagine MERIS e quella fornita dal DEM e pertanto si è dovuto operare sostanzialmente un lieve downgrade della qualità dell'immagine, dal momento che la MERIS presentava una risoluzione più elevata rispetto a quella del DEM utilizzato. Tale downgrade si è effettuato tramite subroutine del programma GIS stesso, basate su interpolazioni con riferimento ai valori delle celle limitrofe rispetto a quella presa in esame dallo script per definire il valore più probabile per la nuova macrocella interpolante. Successivamente si è proceduto come segue: la Figura 54 sostanzialmente presenta ancora l'immagine MERIS per come essa è stata rilevata, ossia con una serie di valori diversi per ciascuna cella, compresi fra 0 e 100-200-300, a seconda della tipologia di terreno o materiale che ha riflesso l'onda incidente proveniente dal satellite. I valori più bassi, quelli scuri, corrispondono a corpi d'acqua, siano essi fiumi,
laghi, invasi artificiali, etc… tuttavia è stato necessario definire una soglia di esclusione per ottenere 1 qualora la cella rappresentasse un corpo idrico, 0 qualora essa rappresentasse altro (i valori 1 e 0 sono arbitrari, ma comodi per i successivi calcoli). 1 e 0 sono solamente due numeri scelti per comodità, in modo tale da poter garantire una separazione netta (seppur in parte arbitraria) tra ciò che è lago e ciò che non lo è. La soglia è stata tarata visivamente, in modo tale da epurare il più possibile l'immagine da tutto ciò che non fosse un corpo idrico. In due passaggi esemplificativi si è ottenuto quanto segue:

 $\_$  , and the set of the set of the set of the set of the set of the set of the set of the set of the set of the set of the set of the set of the set of the set of the set of the set of the set of the set of the set of th

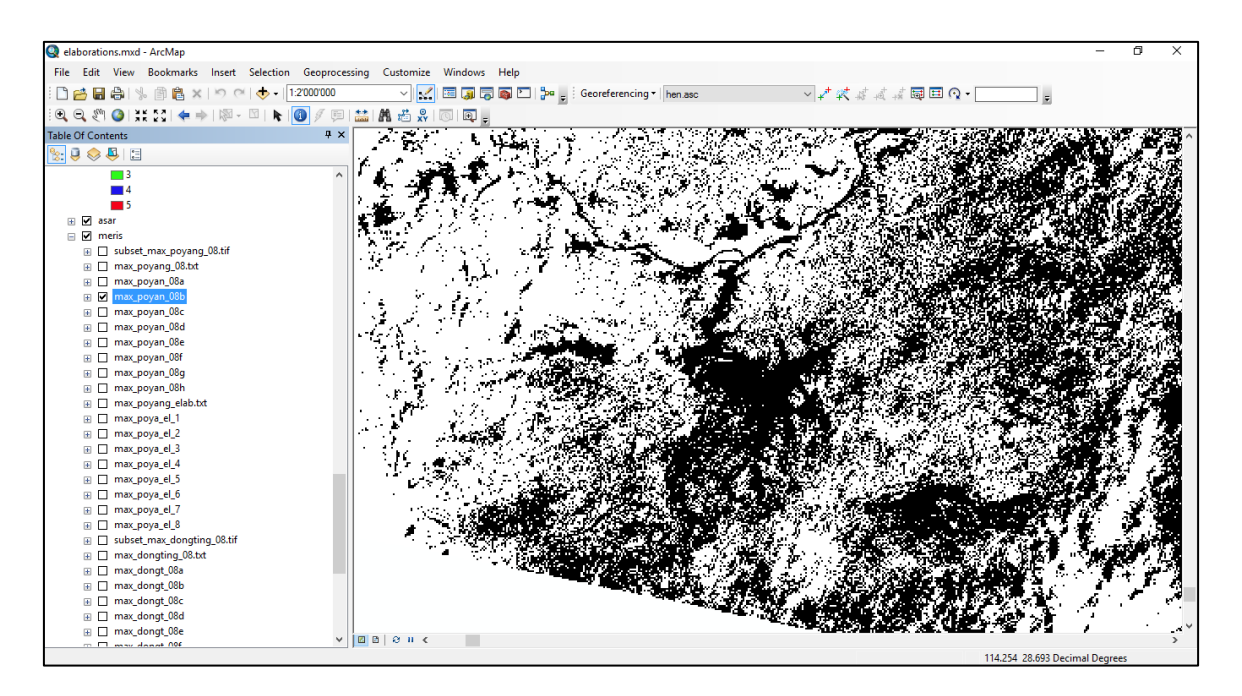

*Figura 54, Importazione immagine MERIS su software Esri ArcGis®*

Come facile evincere da sé, un'immagine di questo tipo per nulla aiuta nel raggiungimento dello scopo di ottenere l'estensione areale massima del lago in oggetto, a meno di preparare uno script ad hoc basato su eliminazione dei valori 1 esterni all'area del lago. Con qualche successivo passaggio e con un valore soglia modificato si è potuto arrivare al seguente risultato:

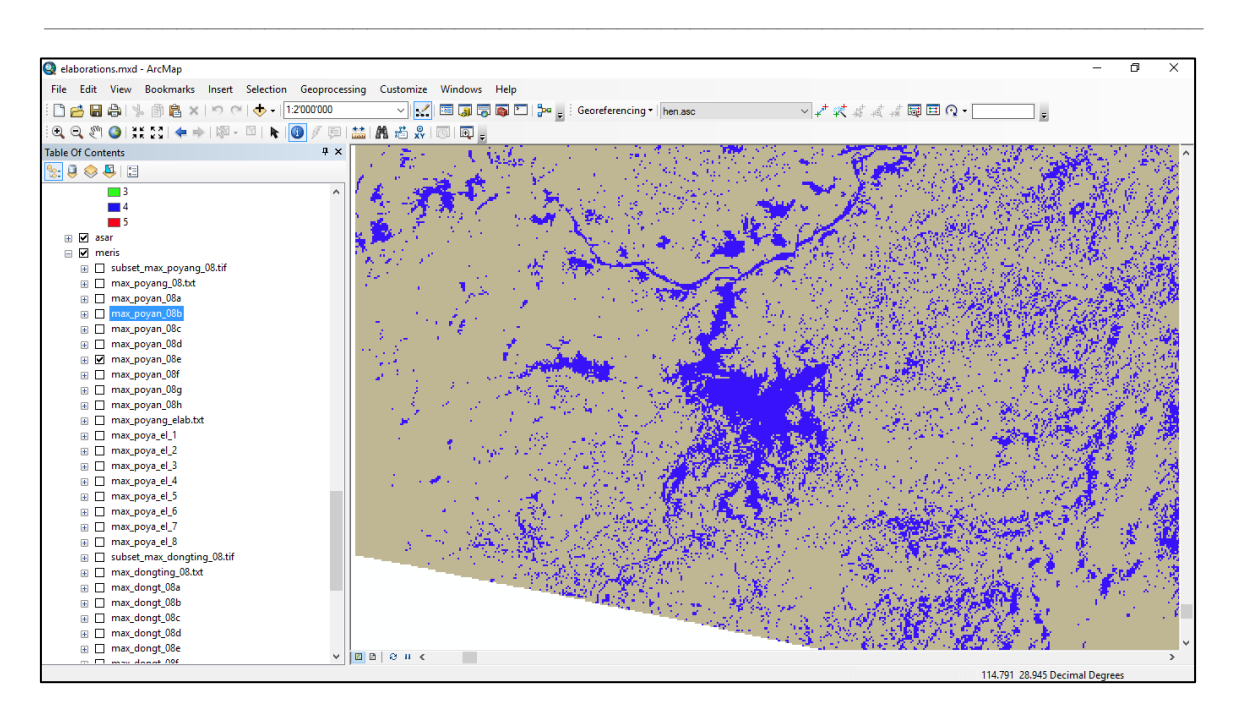

*Figura 55, Elaborazione MERIS su software Esri ArcGis®*

Tale immagine non è ancora utilizzabile poiché il funzionamento del programma richiede di avere una schematizzazione precisa del lago, ossia con punti tutti uniti almeno per lo spigolo, ma è senz'altro un punto di partenza migliore rispetto al precedente. A partire da questa immagine si è proceduto ad ulteriori elaborazioni tramite uno script presenti in ArcGIS: esso analizza le celle confinanti rispetto a quella presa in considerazione e modifica il valore di quest'ultima in base al valore maggioritario presente vicino ad essa, in breve. Grazie ad esso e ad un'epurazione manuale dei valori non necessari e non rappresentativi del corpo idrico in oggetto, epurazione magari tediosa e poco ingegnosa, ma efficace, si è ottenuto il risultato quasi finale:

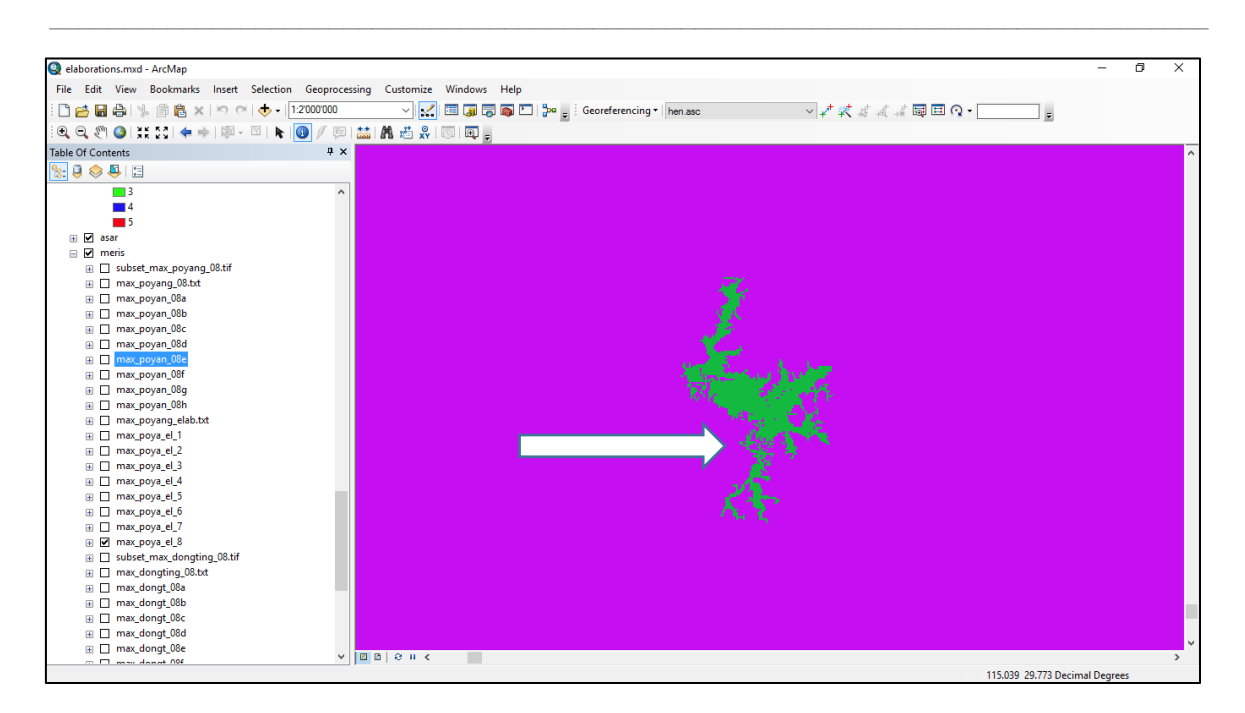

*Figura 56, Elaborazione 2 immagine MERIS su software Esri ArcGis®*

Da ultimo, con riferimento a Yesou H., Huber C., 2005, si è effettuato un controllo manuale sull'estensione del lago, con successivo affinamento del dato in modo da avere una buona coerenza anche con il valore numerico di estensione areale misurato. Tale pratica si è esplicata sostanzialmente in uno riempimento dei pixel vuoti presenti nelle zone di più difficile rilevazione per il sensore e per la successiva elaborazione a base di soglia numerica vista precedentemente (si veda la freccia bianca in Figura 16), fortemente suscettibile di errore. Da ultimo si ha:

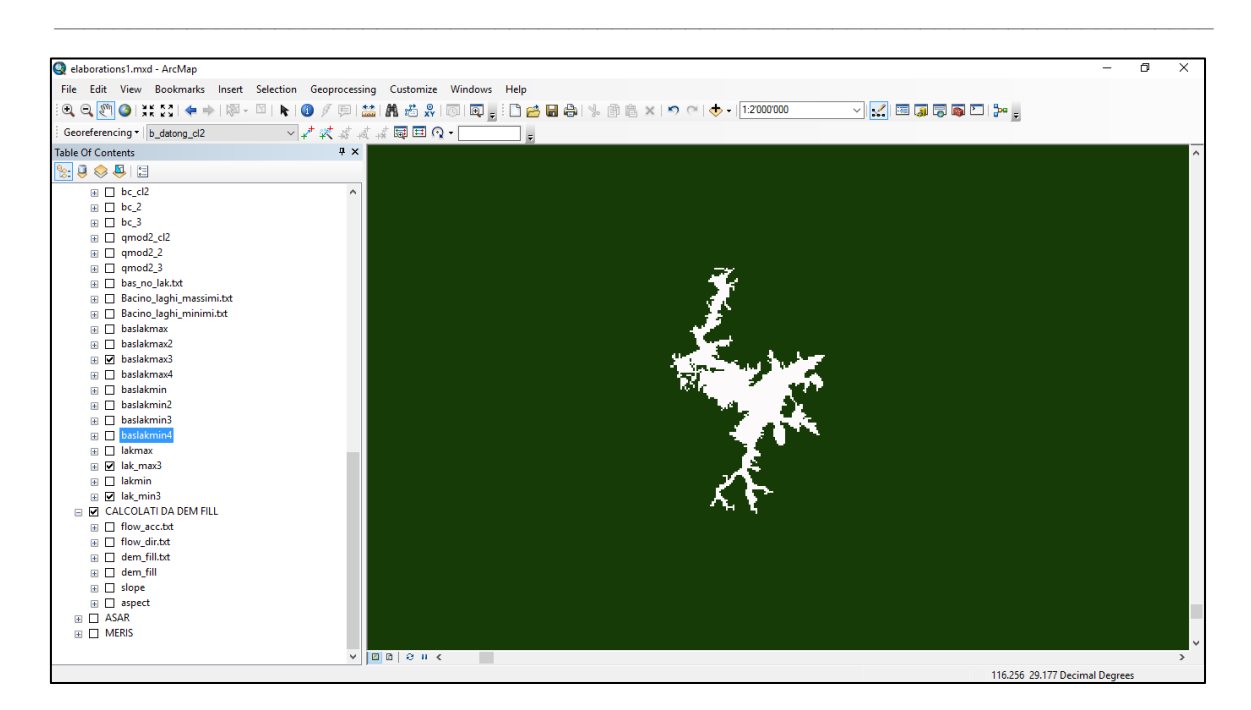

*Figura 57, Elaborazione 3 MERIS su software Esri ArcGis®*

Ciò che è stato esplicato nelle precedenti righe è stato operato per i laghi Dongting e Poyang, non per il Taihu e per il bacino della Diga delle Tre Gole perché la variazione di estensione per gli ultimi due corpi idrici superficiali non è così rimarchevole da giustificare un ulteriore lavoro; essa risulta essere praticamente trascurabile limitatamente alla nostra modellazione, che coinvolge l'intero bacino dello Yangtze e non unicamente tali due laghi. Ovviamente qualora si volesse raffinare ulteriormente la qualità dei dati in ingresso al modello si potrebbe pensare di adeguare anche questi due bacini secondo una sempre più precisa rappresentazione numerica.

La procedura applicata in precedenza è stata la medesima adottata per le immagini ASAR, seppur con qualche passaggio preliminare in meno. Si ricorda che l'unica utilizzabile è stata quella per la determinazione dell'estensione minima del lago Poyang, relativa appunto all'anno 2006.

## 3.5 Mappe parametri idrologici

Si fa notare, poi, come le altre matrici in gioco, quali quelle dei parametri del terreno o della vegetazione, etc… sono state predisposte con la stessa risoluzione ed estensione del DEM ad 1 km. Esse sono:

 $\_$  , and the set of the set of the set of the set of the set of the set of the set of the set of the set of the set of the set of the set of the set of the set of the set of the set of the set of the set of the set of th

- CN (Curve Number): parametro necessario nella formulazione del Soil Conservation Service, esso è un numero adimensionale compreso fra 0 e 100 che descrive il comportamento del terreno rispetto al fenomeno dell'assorbimento. In particolare assume valore 0 se il terreno è assimilabile a totalmente permeabile, 100 se assimilabile a totalmente impermeabile.

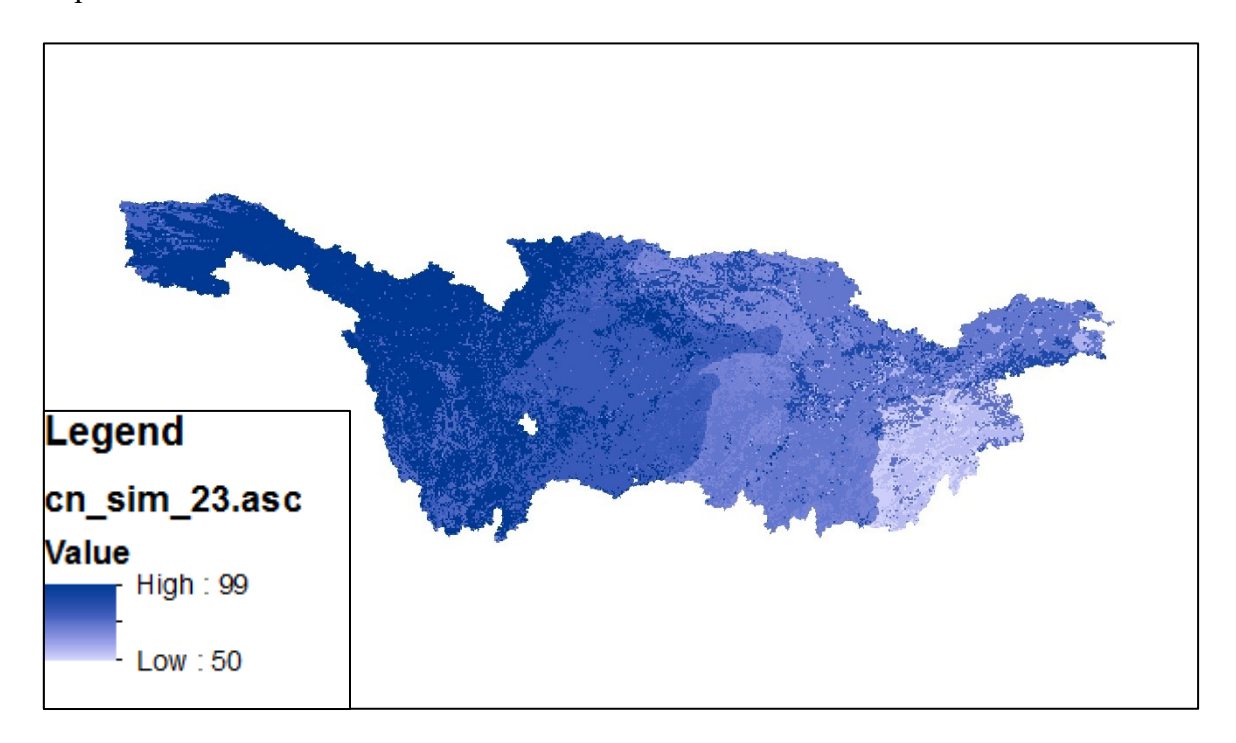

*Figura 58, Mappa CN, i valori sono espressi in unità di misura adimensionale [-]*

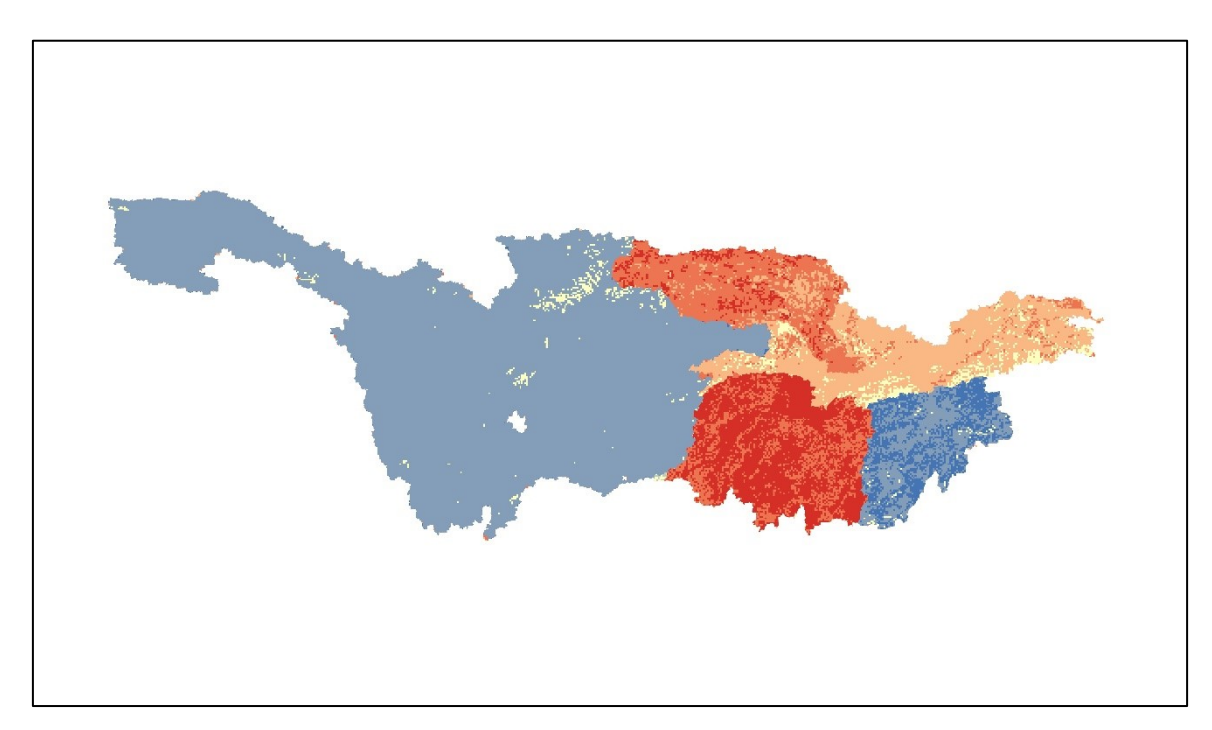

- Conducibilità profonda: regola la velocità di movimento all'interno del sottosuolo.

 $\_$  , and the set of the set of the set of the set of the set of the set of the set of the set of the set of the set of the set of the set of the set of the set of the set of the set of the set of the set of the set of th

*Figura 59, Mappa conducibilità idraulica profonda, i valori sono espressi in unità di misura [m/s]*

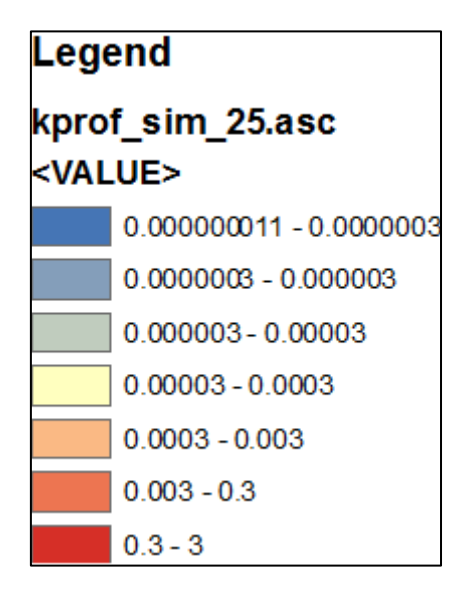

- Permeabilità a saturazione: la permeabilità a saturazione regola il fenomeno di infiltrazione all'interno del terreno e quindi la propagazione delle portate.

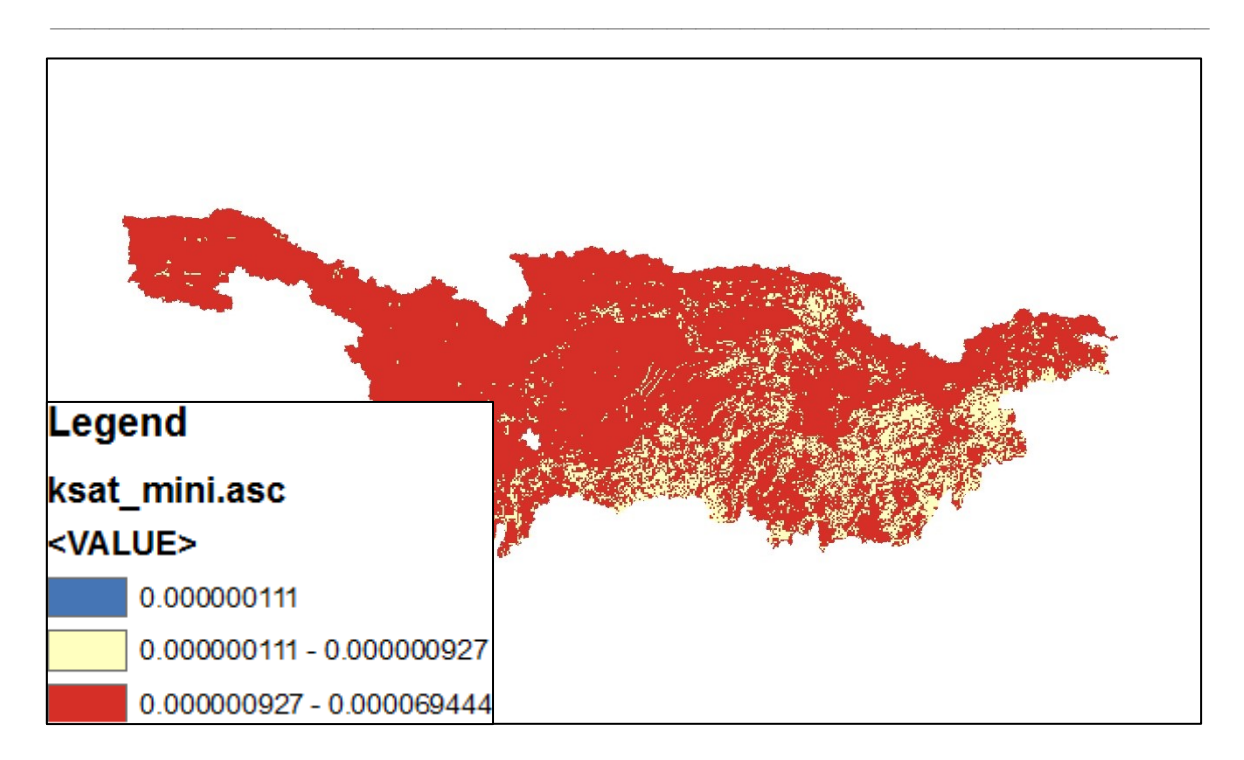

*Figura 60, Mappa conducibilità idraulica a saturazione, i valori sono espressi in unità di misura adimensionale [-]*

- Bubbling pressure: pressione necessaria affinché l'acqua contenuta all'interno di una matrice solida inizi ad essere espulsa.

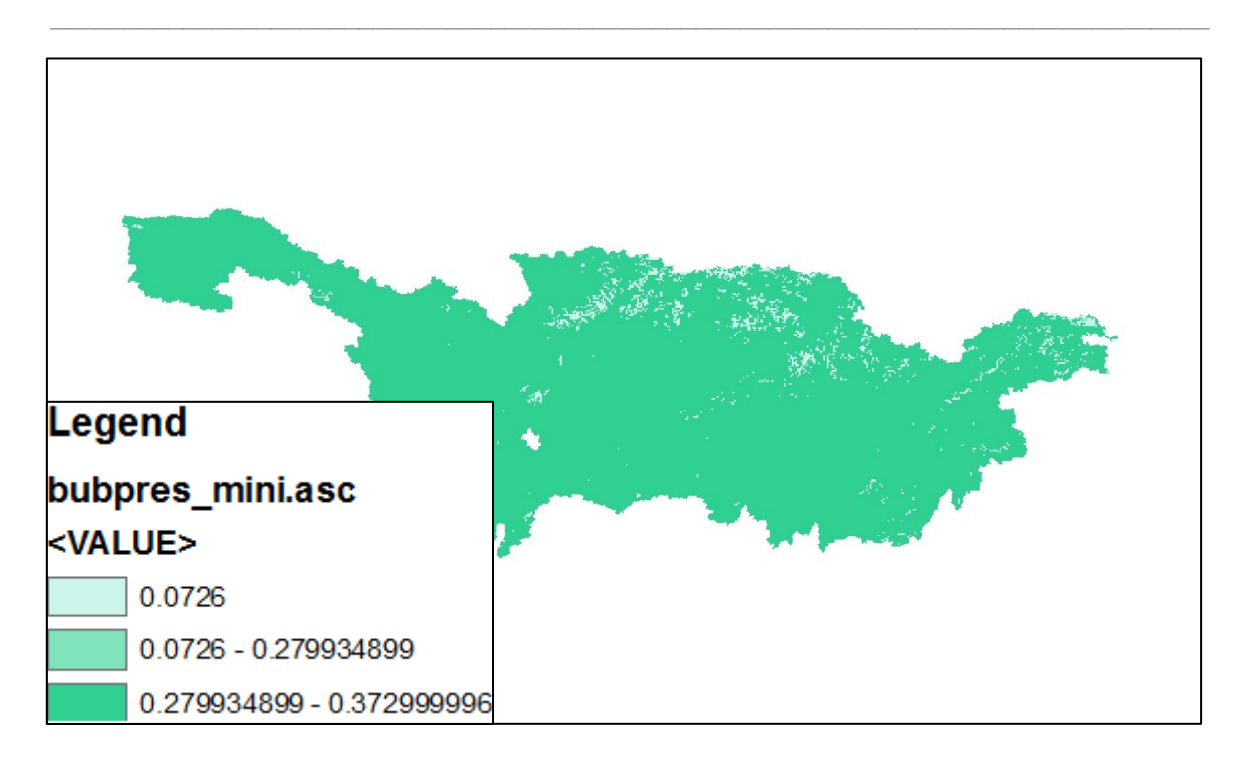

*Figura 61, Mappa pressione di bulbo, i valori sono espressi in unità di misura [Pa]*

- Umidità del suolo residua e a saturazione: si definisce umidità il rapporto tra il volume dell'acqua e il volume totale dei vuoti all'interno di un mezzo poroso. Essa oscilla tra un valore minimo (detto residuo) e un valore massimo (detto a saturazione), funzione della granulometria del terreno. Legati a tali parametri ve ne sono altri due: capacità di campo e punto di appassimento, correlati allo stato funzionale della flora.

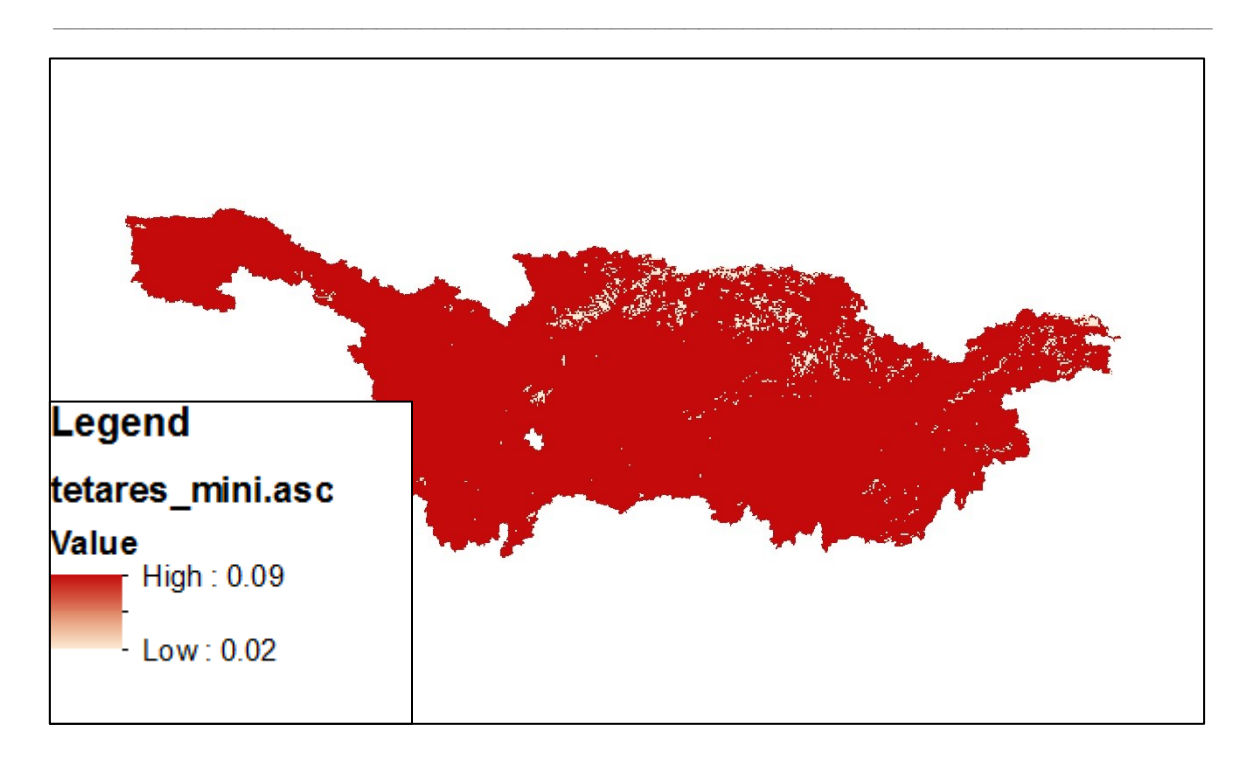

*Figura 62, Mappa umidità residua, i valori sono espressi in unità di misura adimensionale [-]*

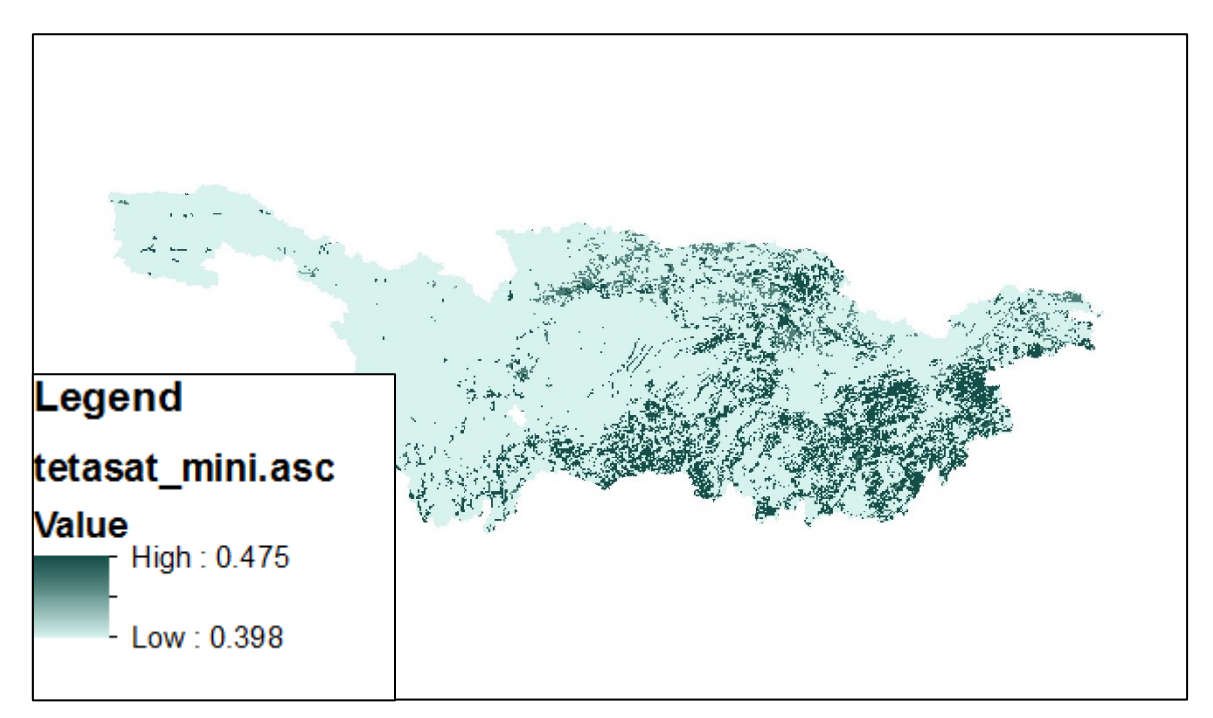

*Figura 63, Mappa umidità a saturazione, i valori sono epsressi in unità di misura adimensionale [-]*

Indice di Brooks-Corey: indice che descrive l'infiltrazione nel terreno.

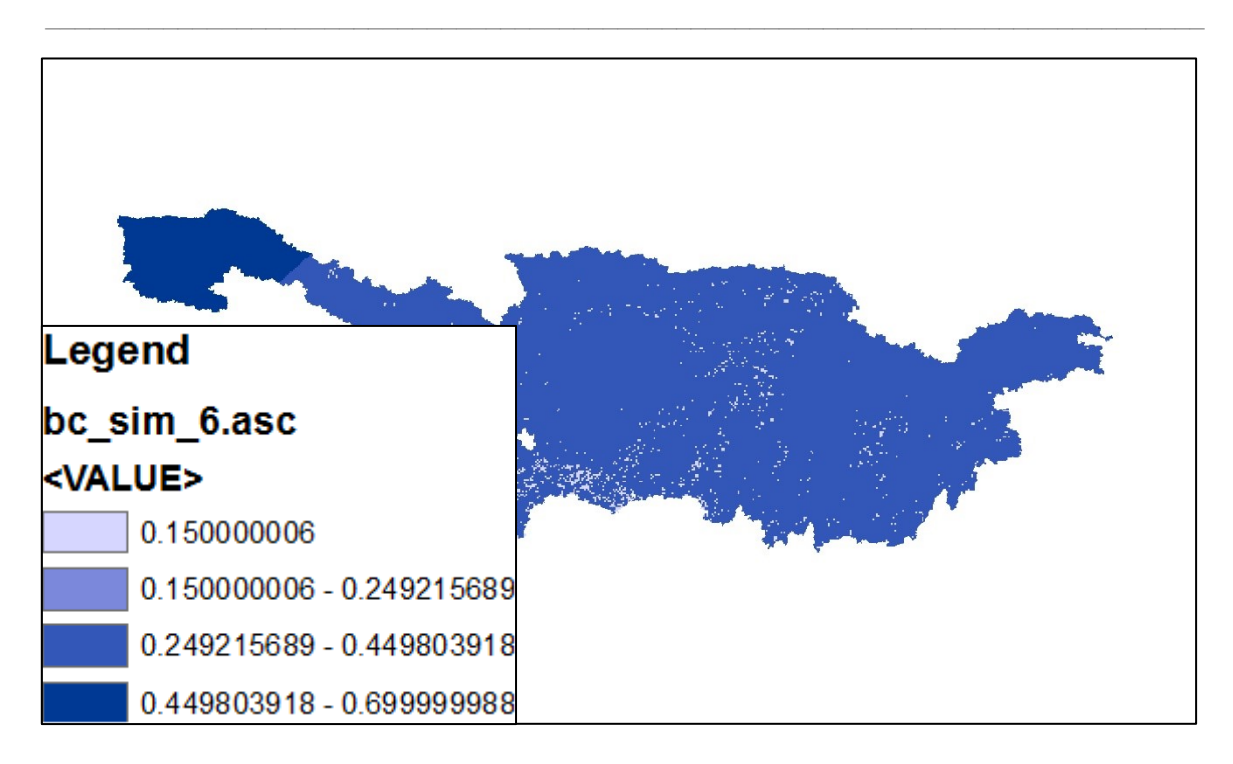

*Figura 64, Mappa parametro Brooks e Corey, i valori sono espressi in unità di misura adimensionale [-]*

Profondità del suolo: parametro fondamentale per definire il contenuto d'acqua all'interno di un terreno, viene definito come il rapporto tra il valore CN e la porosità.

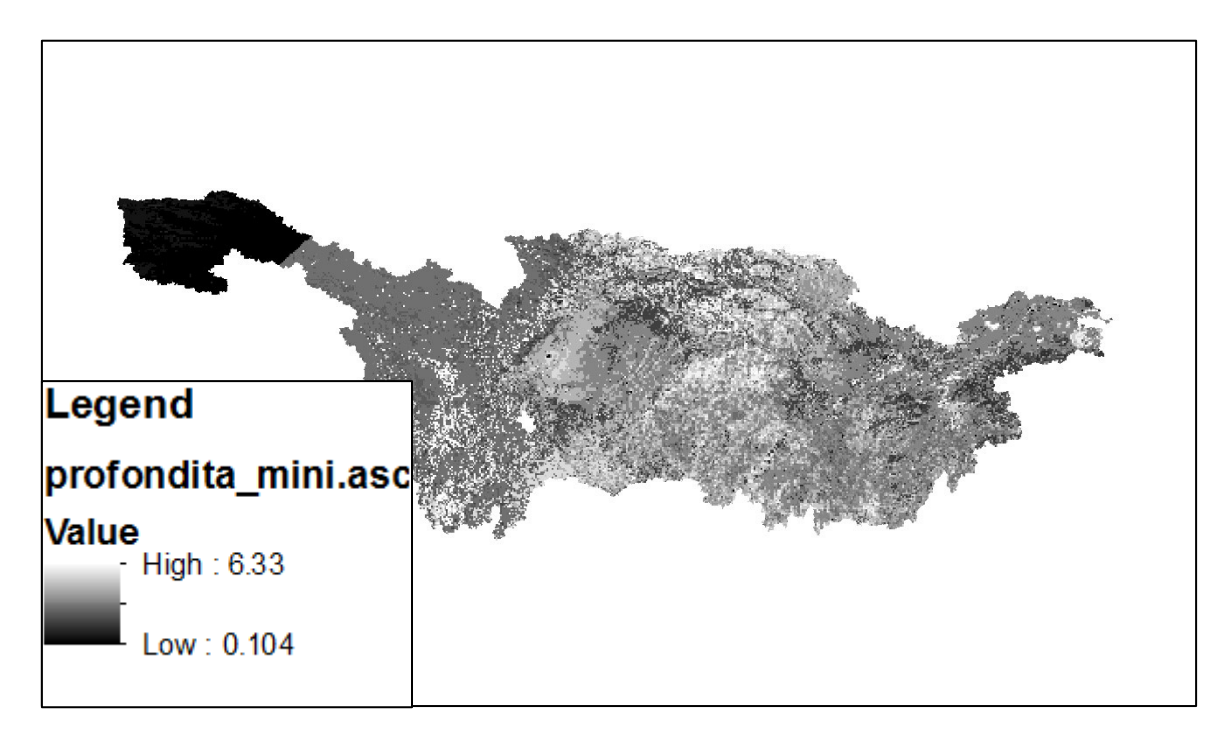

*Figura 65, Mappa profondità del terreno, i valori sono espressi in unità di misura [m]*

#### 3.6 Matrice dei tratti

Un paragrafo a parte merita la cosiddetta matrice dei tratti: a partire dalle matrici dei dati in possesso, a quelle calcolate dal dem e a quelle elaborate per i laghi, è stata creata un'ultima matrice necessaria al funzionamento del modello, ossia quella dei tratti (o meglio, del reticolo idrografico). Tale reticolo è suddiviso in tre tipologie di tratti all'interno del modello: i tratti 10 corrispondono alle celle di versante, ossia a celle che tendono a trattenere portata; i tratti 11 corrispondono alle celle di canale, ossia celle al cui interno viene convogliata portata e quindi attraverso cui essa si muove; i tratti 12 corrispondono alle celle relative ai laghi, ossia a celle in cui l'acqua viene trattenuta, con modalità ovviamente diverse da quelle adottate per le celle di versante. La propagazione delle portate all'interno del bacino modellizzato si basa fortemente su questa matrice, che pertanto risulta di importanza fondamentale per la corretta modellazione del problema. Si riporta di seguito un esempio, in cui viene rappresentata unicamente l'asta principale con i due maggiori affluenti, tra cui il fiume Henong, più a destra, e i laghi oggetto della modellazione (Poyang, Dongting, Taihu e l'invaso della Diga delle Tre gole, il tutto sovrapposto al dem della parte di Cina utilizzato. In realtà, tale matrice comprende una serie di altri parametri, oltre alla già citata distinzione del tipo di cella (versante, canale, lago), come per esempio il coefficiente di scabrezza di Strickler Ks, necessario per la propagazione delle portate superficiali. I tratti visualizzati sono a spessore differente a seconda della larghezza attribuita alla cella fiume nel punto considerato; essa va ad aumentare man mano che si prosegue verso valle. Non sono rappresentati tutti i micro tratti di cui il bacino è costellato in quanto ne risulterebbe un'immagine incomprensibile (praticamente il bacino sarebbe interamente blu a questa distanza) e poiché l'hardware del computer con cui si è ricavata l'immagine risultava del

 $\_$  , and the set of the set of the set of the set of the set of the set of the set of the set of the set of the set of the set of the set of the set of the set of the set of the set of the set of the set of the set of th

tutto insufficiente per trattare una matrice così complessa e con un grado di dettaglio maggiore di quello esposto.

 $\_$  , and the set of the set of the set of the set of the set of the set of the set of the set of the set of the set of the set of the set of the set of the set of the set of the set of the set of the set of the set of th

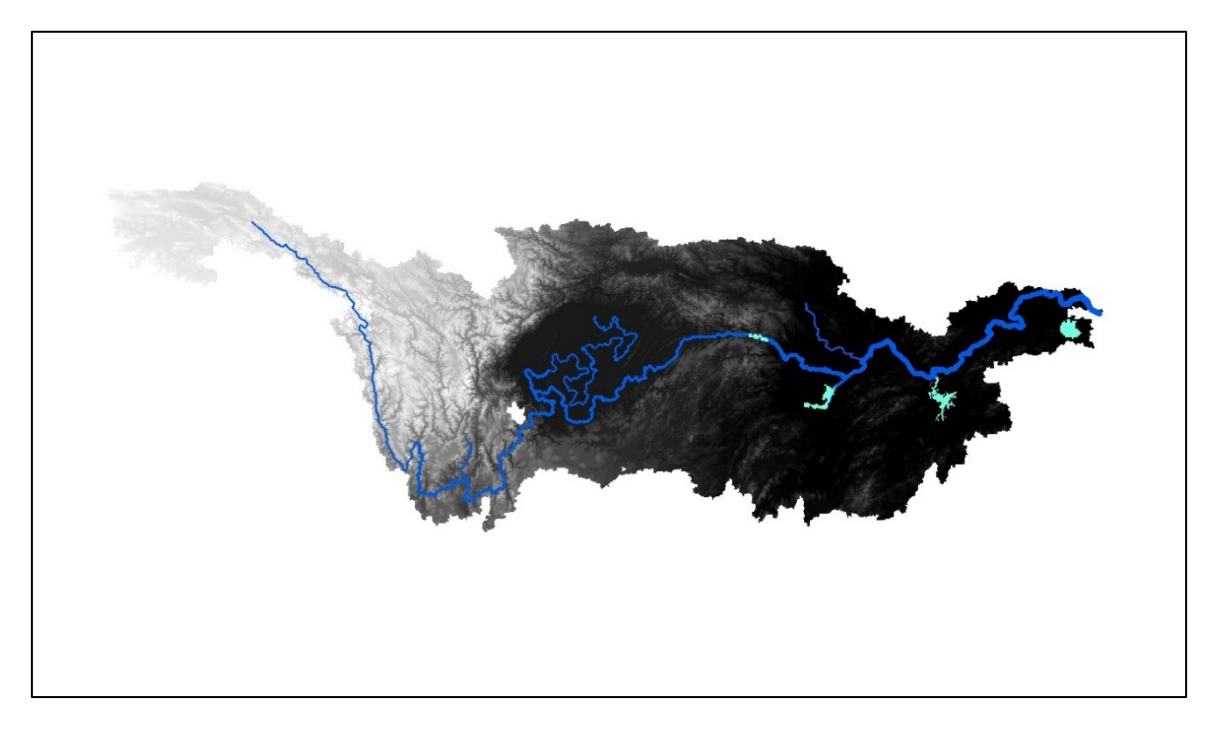

*Figura 66, Matrice dei tratti con il fiume Yangtze, due affluenti maggiori e i laghi modellati, sovrapposta al dem*

La correttezza della matrice dei tratti è condizione necessaria, non sufficiente, affinché la modellazione possa restituire un risultato soddisfacente.

### 3.7 Sezioni idrauliche

Per la modellazione idraulica sono necessarie come input le sezioni idrauliche. Di seguito si riporta un immagine tratta dal software Google Earth che evidenzia il background geografico del tratto di Yangtze considerato e la posizione delle sezioni a disposizione:

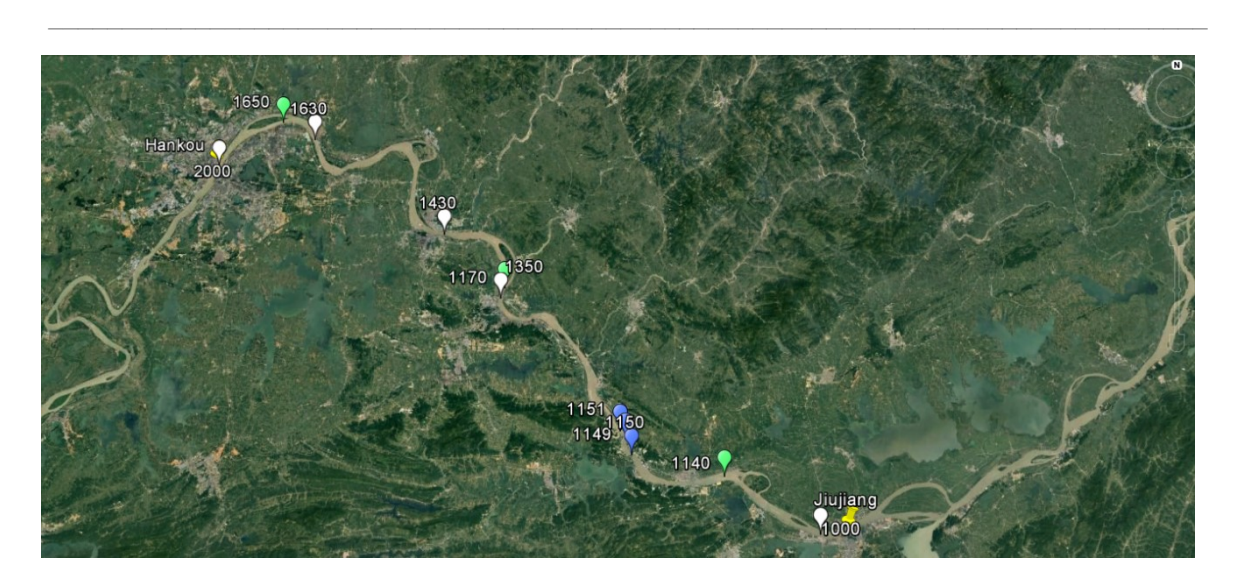

*Figura 67, Mappa delle sezioni idrauliche disponibili: in bianco e in blu quelle di cui si dispone della geometria, in verde quelle di passaggio del satellite di cui non si dispone della geometria*

In bianco e in blu le sezioni ricavate da bibliografia (Shi et al., 2007; Chen et al., 2007), in verde le sezioni presso le quali sono stati rilevati i dati altimetrici da satellite.

In merito a quelle ricavate da bibliografia, è necessario specificare una serie di punti: le sezioni bianche sono state interpolate a partire dall'articolo di Chen et al., 2007, in cui esse sono state rilevate per una data portata ( $Q = 40000$  m<sup>3</sup>/s) grazie ad una barca attrezzata appositamente con gli strumenti del caso, in particolare un Acoustic Doppler Profiler posto al di sotto della stessa. Cinque sezioni, seppur il tratto di fiume sia vallivo, sono assolutamente insufficienti per garantire un risultato di alta qualità, lo si vedrà nella pubblicazione dei risultati. Le sezioni blu sono state ricavate con la medesima precisione da un altro articolo pubblicato da Shi et al., 2007.

A titolo di esempio, si riporta qualcuna di esse, visualizzate per una portata di 40000 m $\frac{3}{s}$ :

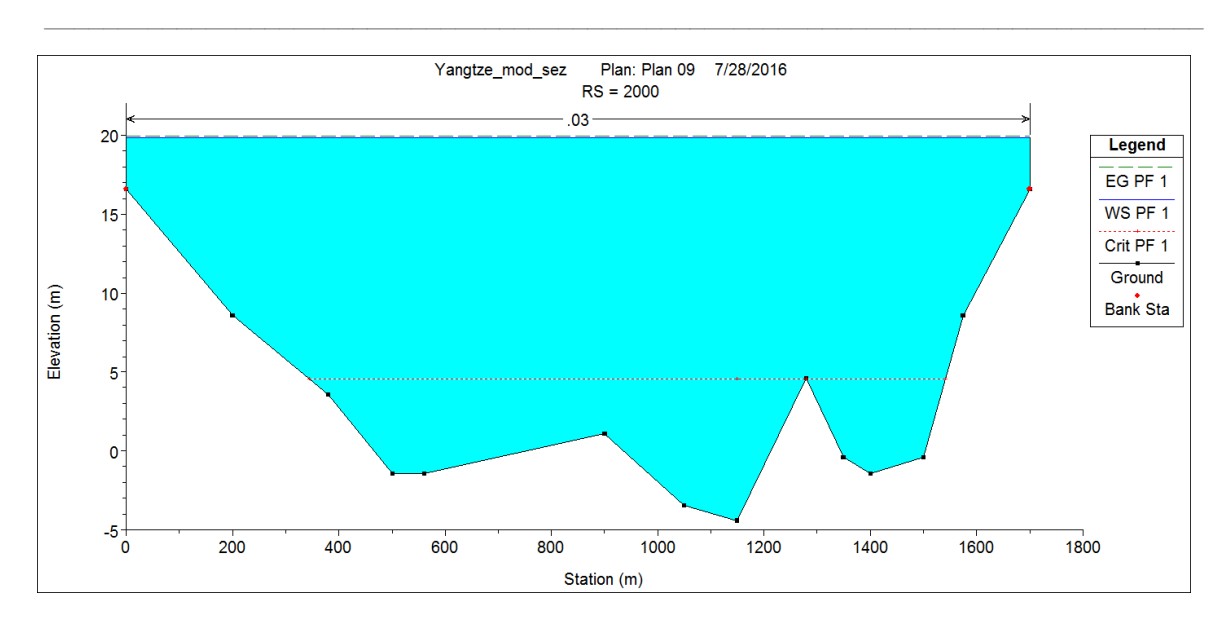

*Figura 68, Sezione 2000, Q = 40000 m<sup>3</sup> /s*

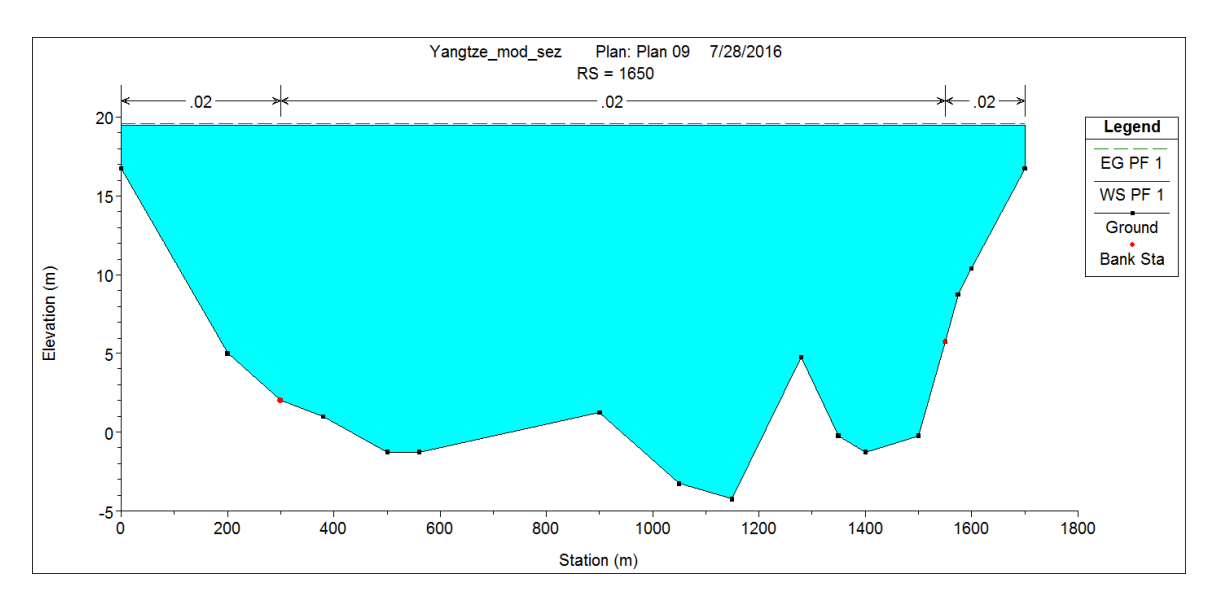

*Figura 69, Sezione 1650, Q = 40000 m<sup>3</sup> /s*

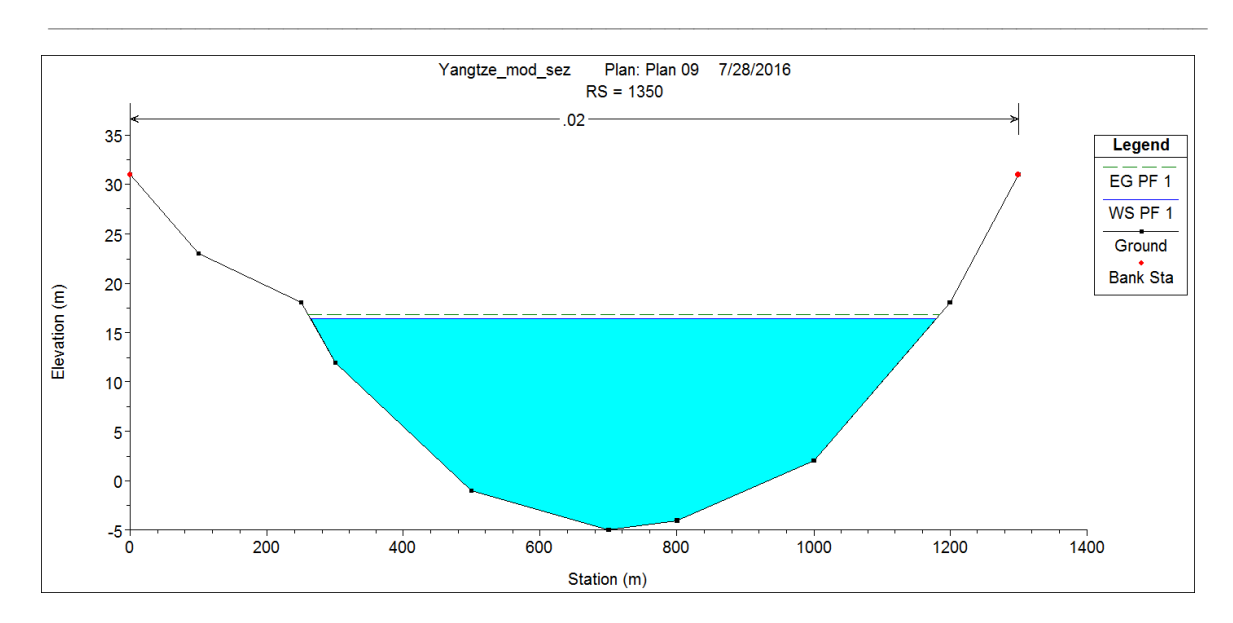

*Figura 70, Sezione 1350, Q = 40000 m<sup>3</sup> /s*

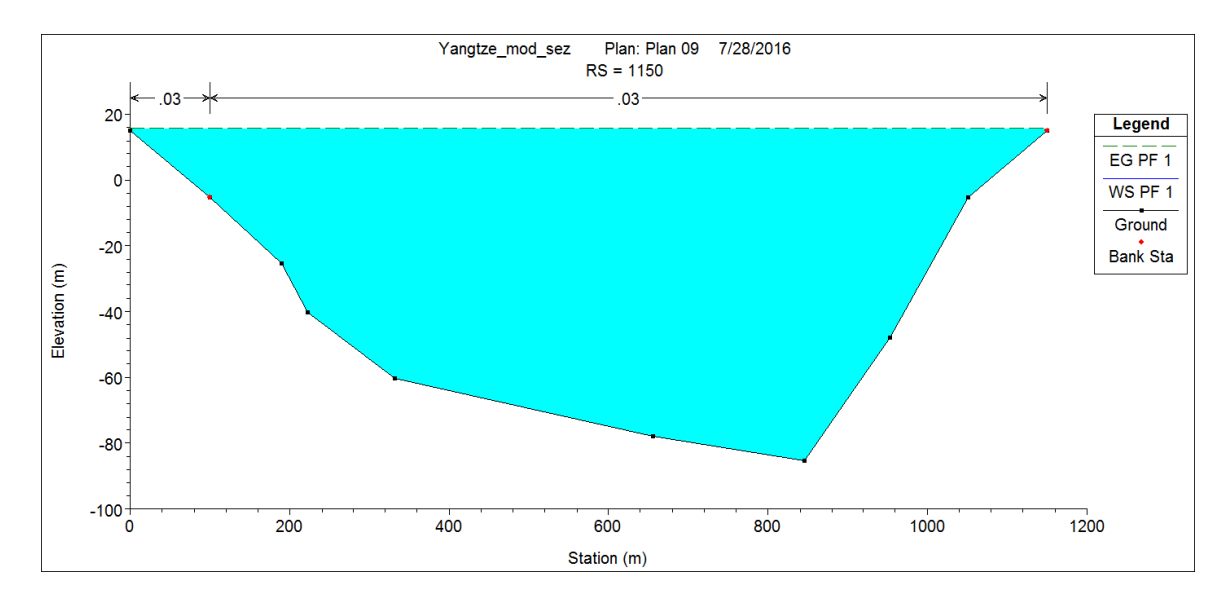

*Figura 71, Sezione 1150, Q = 40000 m<sup>3</sup> /s*

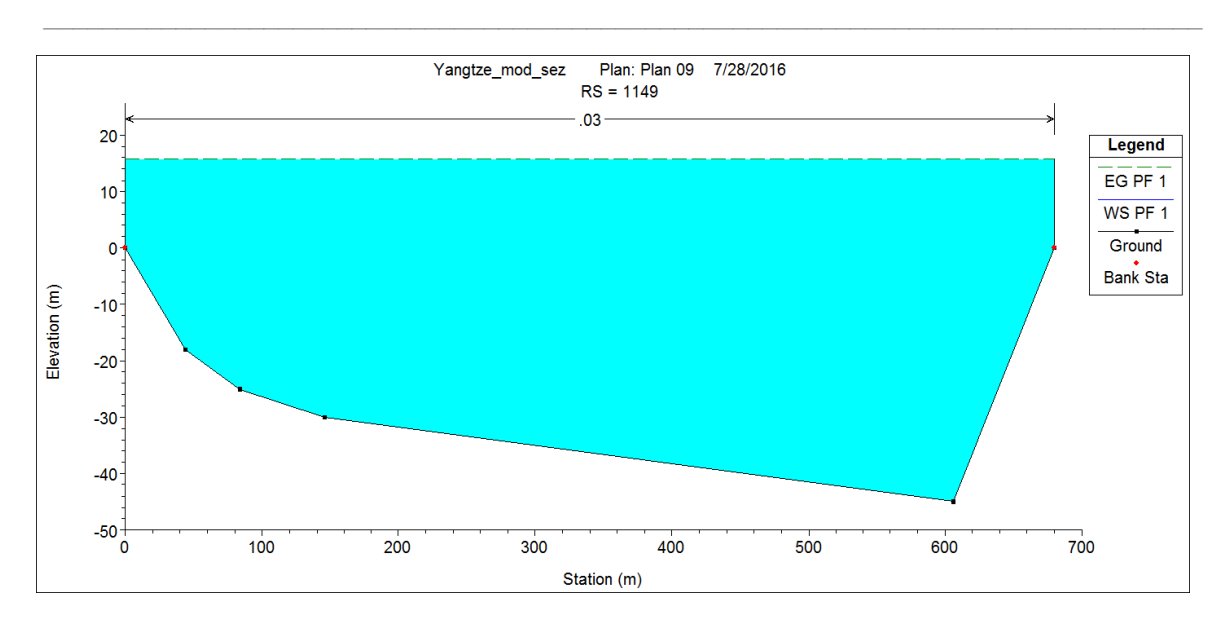

*Figura 72, Sezione 1149, Q = 40000 m<sup>3</sup> /s*

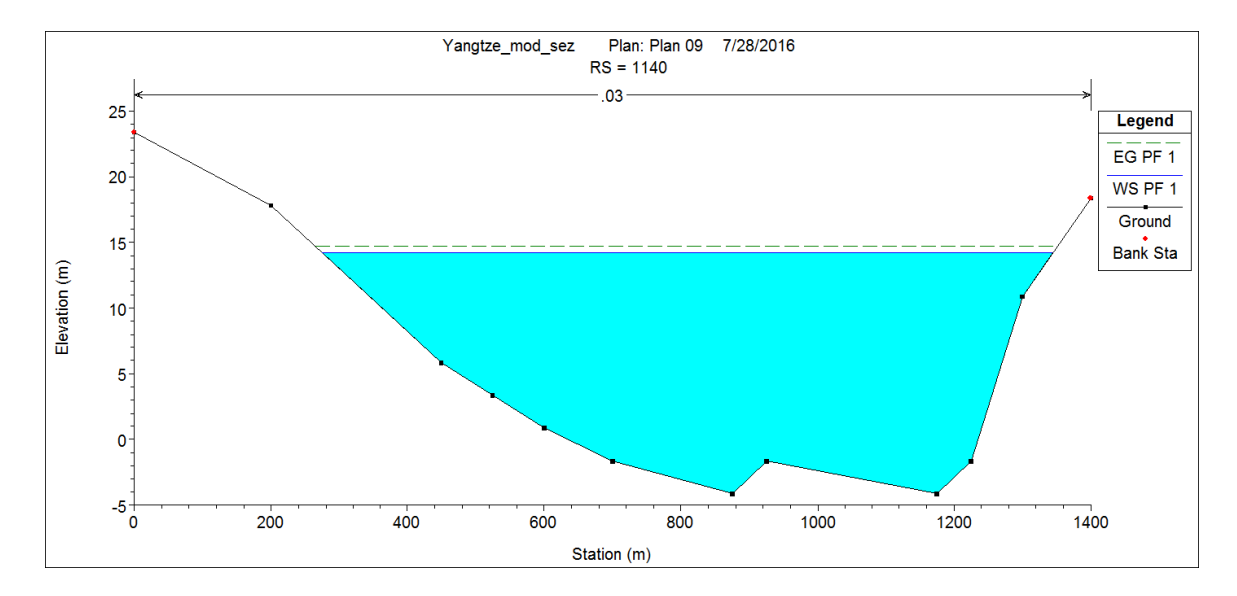

*Figura 73, Sezione 1140, Q = 40000 m<sup>3</sup> /s*

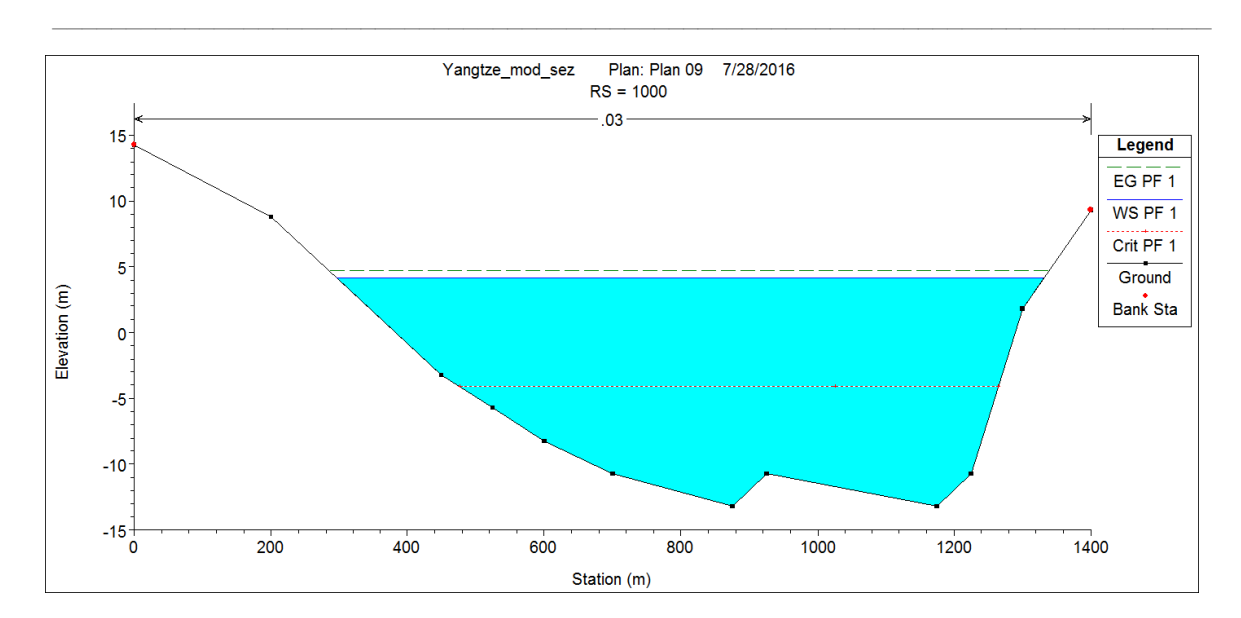

*Figura 74, Sezione 1000, Q = 40000 m<sup>3</sup> /s*

Si noti come la forma delle sezioni e la profondità raggiunta siano di molto eterogenee tra loro a seconda del punto rilevato ed è anche per questo che il numero di sezioni campionate che è stato possibile utilizzare risulta del tutto inadeguato, seppur i risultati siano a tratti incoraggianti. Tale variabilità morfologica nella forma delle sezioni si accompagna perfettamente con quella altimetrica, come si vedrà in sede di discussione sulla scelta di includere la quota di alcune sezioni tra i parametri di taratura.

Per una corretta e completa modellazione, sono stati analizzati anche i diversi ponti (9 in totale) presenti lungo il tratto considerato, che sembrano avere un'influenza pressoché trascurabile sui valori di altezza misurati e sul comportamento del fiume in generale, in quanto l'area impattante delle pile degli stessi è di diversi ordini di grandezza inferiore a quella del letto del fiume e in quanto l'impalcato di suddetti ponti mai viene a contatto con la vena fluida, nemmeno in occorrenza delle portate più gravose. Questo sarà verificato in sede di modellazione. Per chiarire di cosa si tratta, l'immagine successiva ritrae una delle strutture in oggetto.

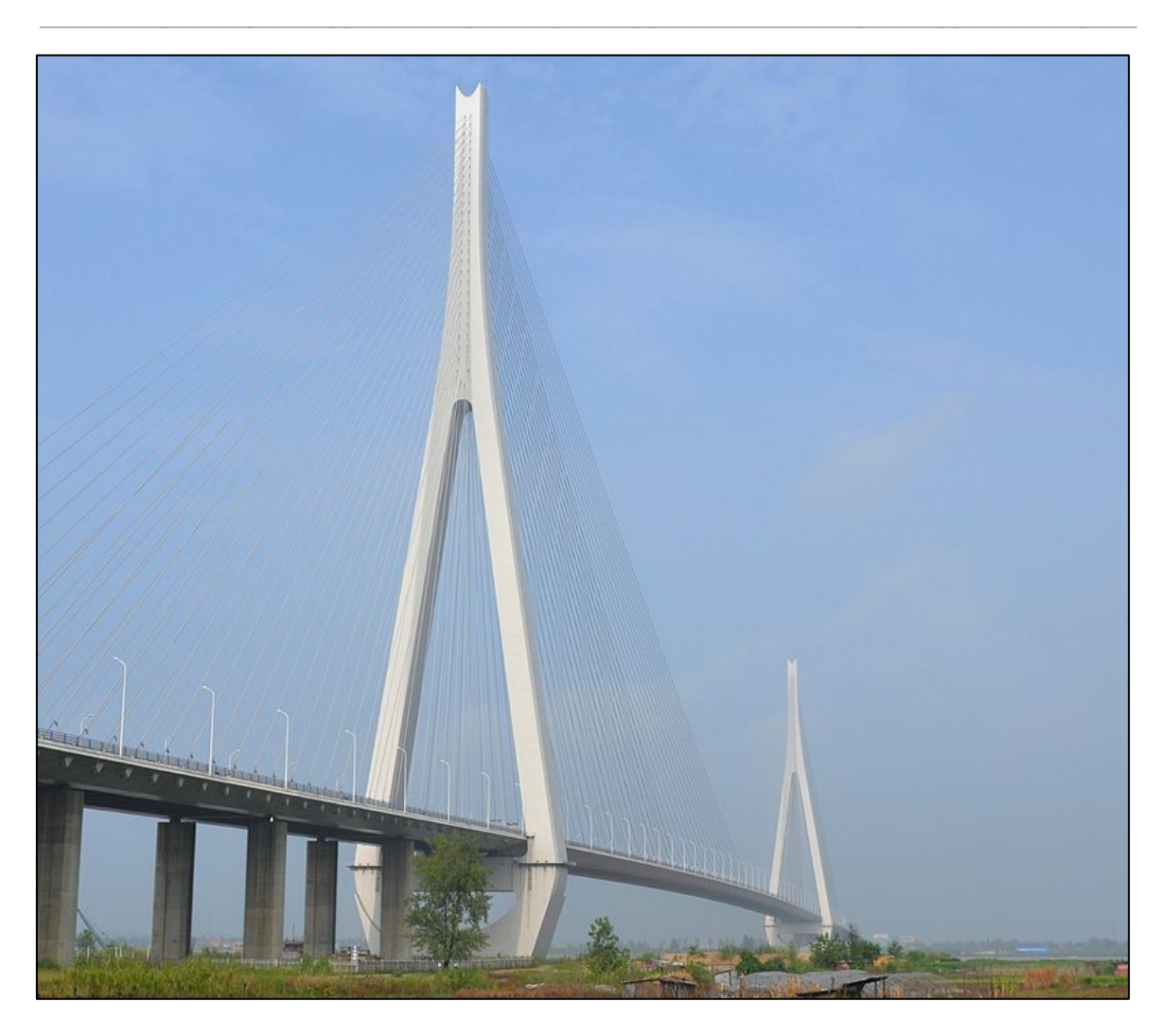

*Figura 75, Edong Bridge, Huanggang, Cina; lunghezza totale 1486 m, campata massima 926 m, larghezza impalcato 33 m*

Di seguito un esempio una rappresentazione della geometria definita su Hec-Ras:

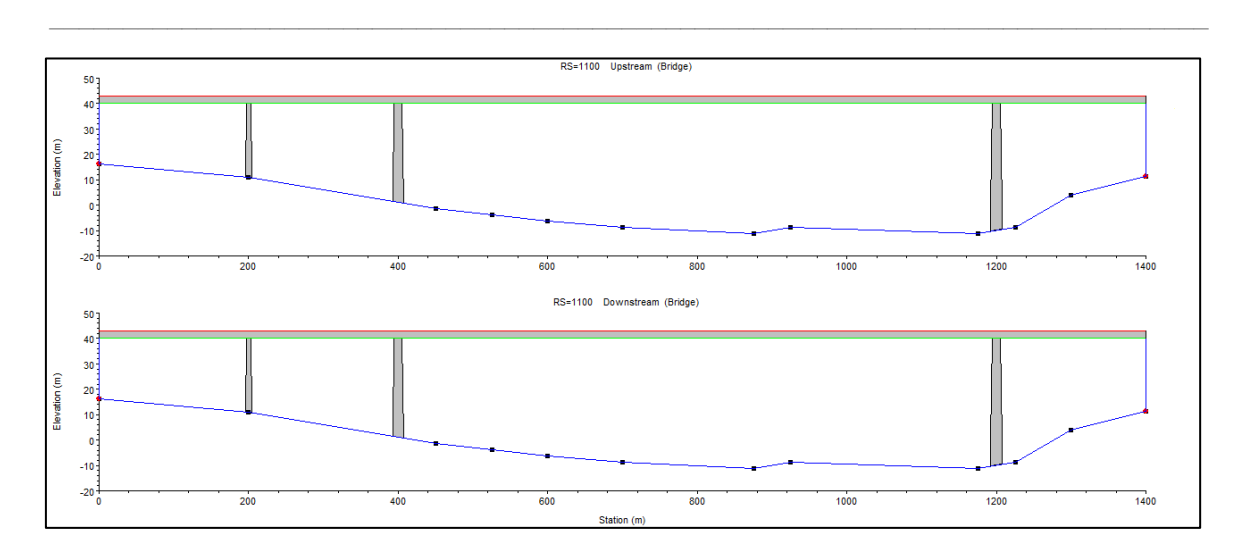

*Figura 76, Edong Bridge, schematizzazione su Hec-Ras®*

Si noti come, se utilizzassimo una scala non distorta di rappresentazione, otterremmo delle sezioni la cui estensione verticale risulterebbe di difficilissima visualizzazione rispetto a quella orizzontale. La vena fluida rimane sempre ben lontana dall'impalcato, anche se l'immagine sovrastante potrebbe far pensare il contrario a prima vista.

 $\_$  , and the set of the set of the set of the set of the set of the set of the set of the set of the set of the set of the set of the set of the set of the set of the set of the set of the set of the set of the set of th

# 4 RISULTATI MODELLAZIONE IDRAULICA

La modellazione idraulica effettuata su un tratto dello Yangtze consiste in una prima analisi di sensitività, in una fase di calibrazione del coefficiente di scabrezza Ks di Strickler e in una fase di validazione

 $\_$  , and the set of the set of the set of the set of the set of the set of the set of the set of the set of the set of the set of the set of the set of the set of the set of the set of the set of the set of the set of th

### 4.1 Sensitività Ks di Strickler

Preventivamente a qualsiasi ulteriore considerazione, si è deciso di svolgere un'analisi si sensitività sul parametro di taratura, ossia il coefficiente di Strickler Ks, in modo da comprendere al meglio in che termini e in che misura una sua eccessiva variazione dai valori standard di letteratura si traduca a livello di tirante idrico per il tratto di fiume modellato. Il tutto è stato eseguito considerando tre portate per così dire standard, ossia  $Q = 10000$  m<sup>3</sup>/s,  $Q = 25000$  m<sup>3</sup>/s e  $Q = 40000$  m<sup>3</sup>/s, che vorrebbero essere rappresentative della condizione di magra, di normale esercizio (circa 60esimo percentile) e di piena. L'analisi è stata ovviamente concentrata su quelle sezioni di cui direttamente si conosceva la geometria.

Dapprima una panoramica globale. Si riporta, nelle figure successive, la variazione del tirante al variare del Ks e della portata per le sezioni in cui si avevano dati a disposizione:

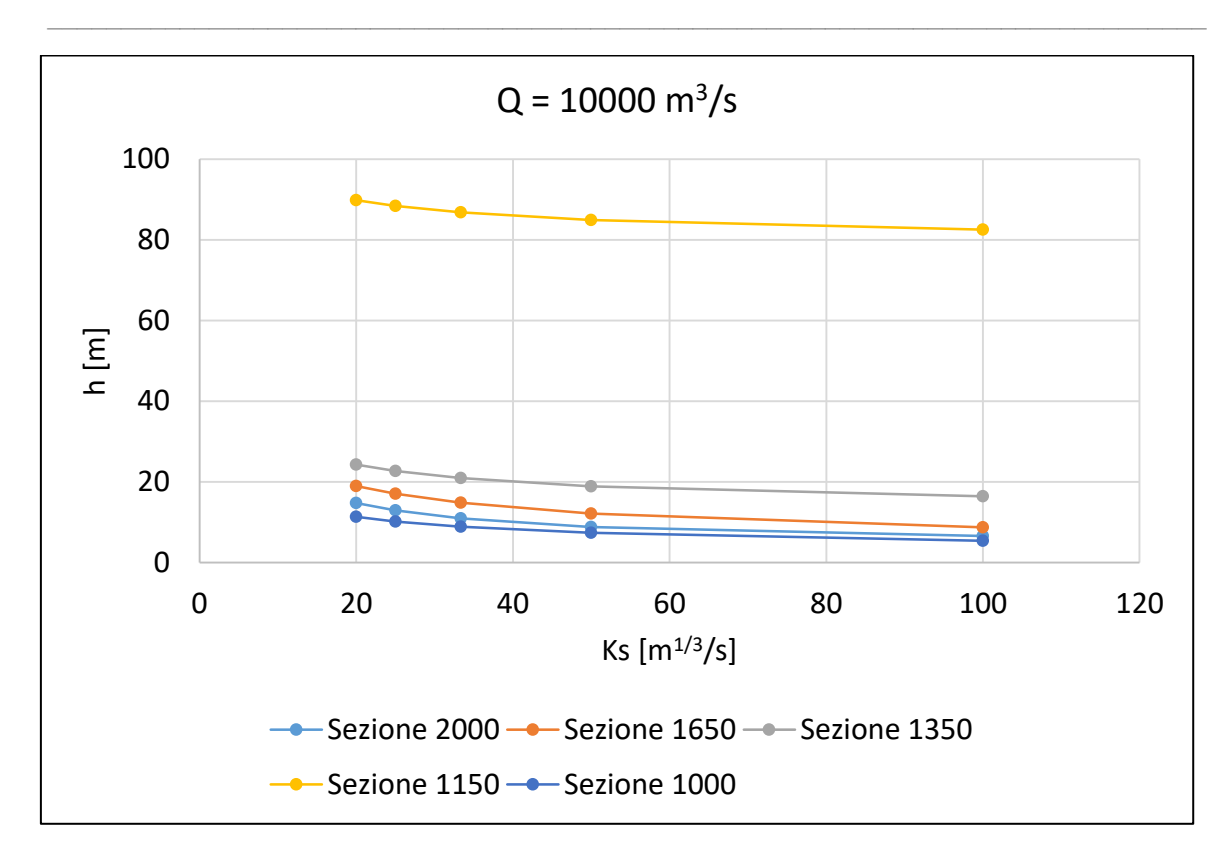

*Figura 77, Sensitività Ks per Q = 10000 m<sup>3</sup> /s, tutte le sezioni*

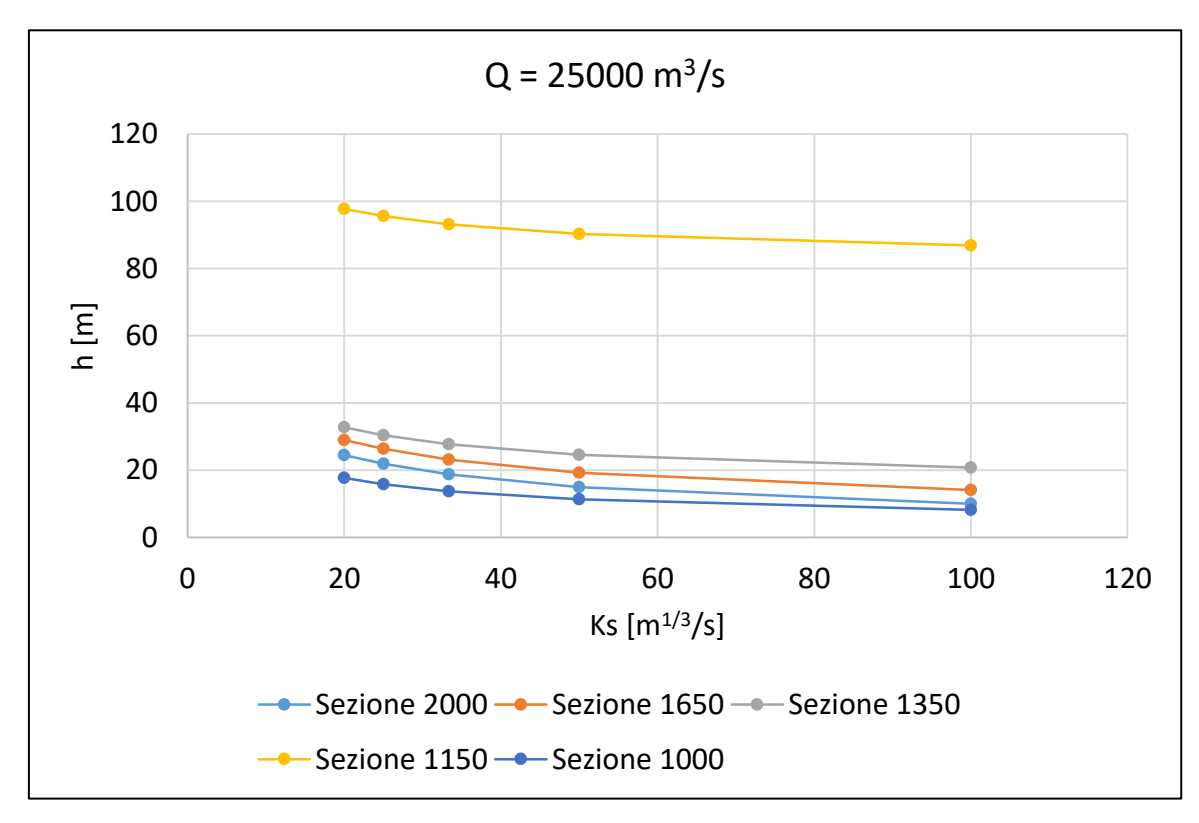

*Figura 78, Sensitività Ks per Q = 25000 m<sup>3</sup> /s, tutte le sezioni*

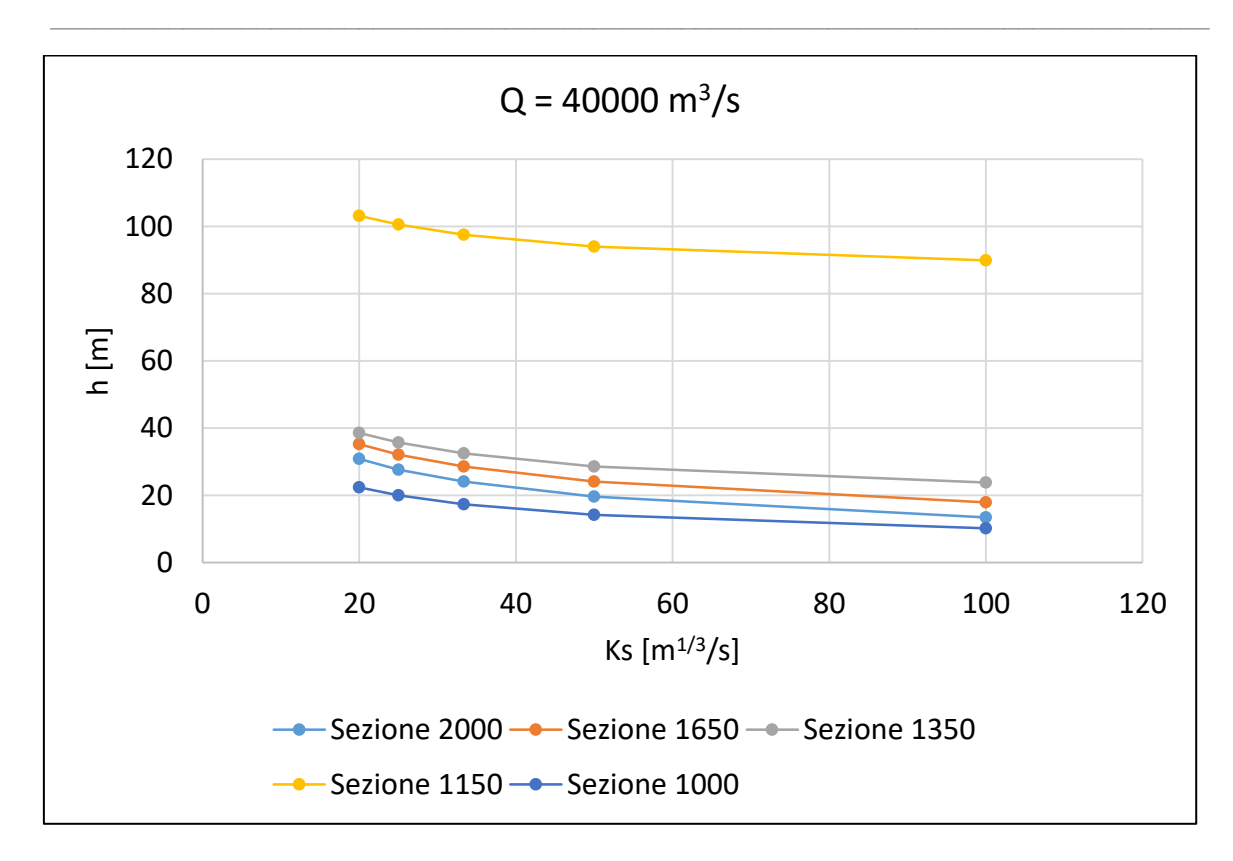

*Figura 79, Sensitività Ks per Q = 40000 m<sup>3</sup> /s, tutte le sezioni*

In particolare, sezione per sezione, si riporta la variazione del tirante con la portata per ogni valore di Ks considerato e la variazione percentuale del tirante al variare del Ks, sia rispetto al valore di partenza (Ks = 20 m<sup>1/3</sup>/s, quindi 25 rispetto a 20, 33 rispetto a 20, etc...) sia rispetto al valore precedente considerato (variazione di 25 rispetto a 20, variazione di 33 rispetto a 25, etc… nei grafici l'unità di misura del Ks di Strickler verrà omessa per brevità.

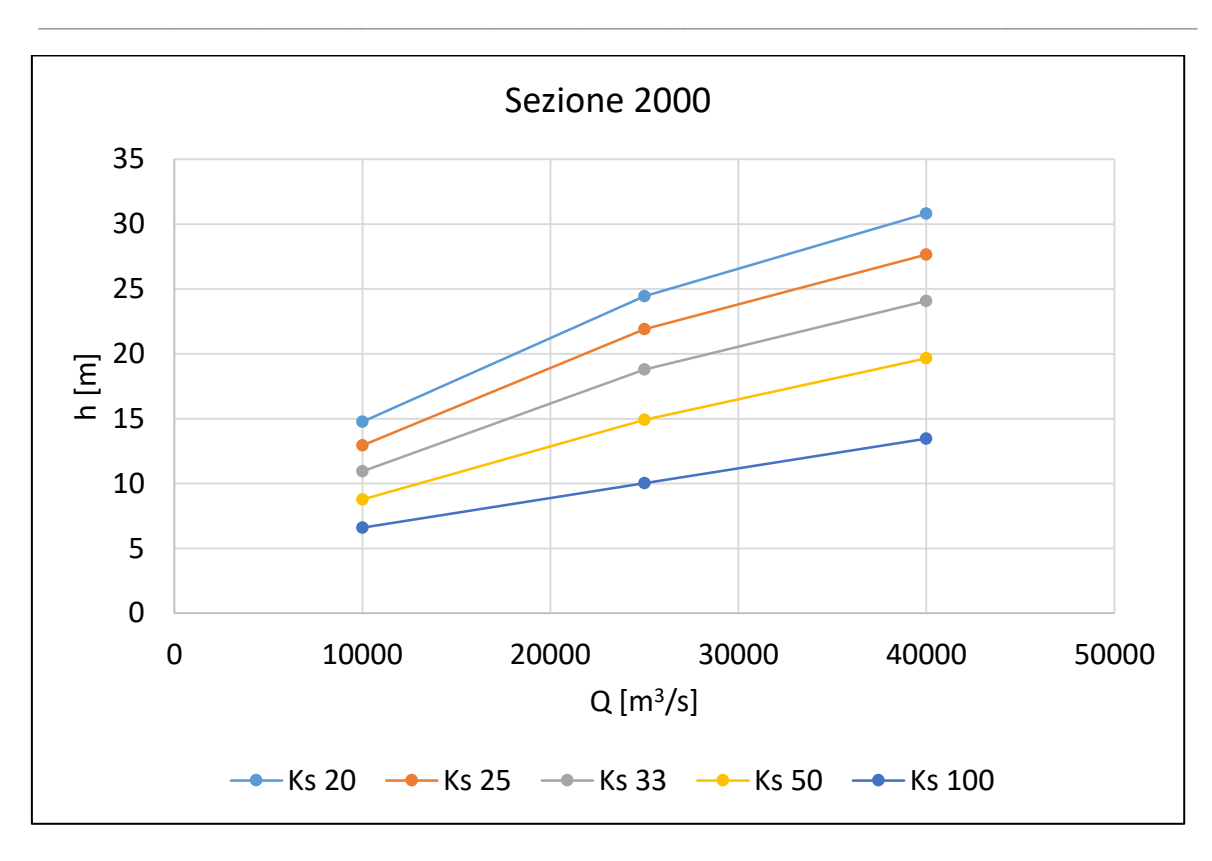

*Figura 80, Sensitività Ks sezione 2000, tutte le portate*

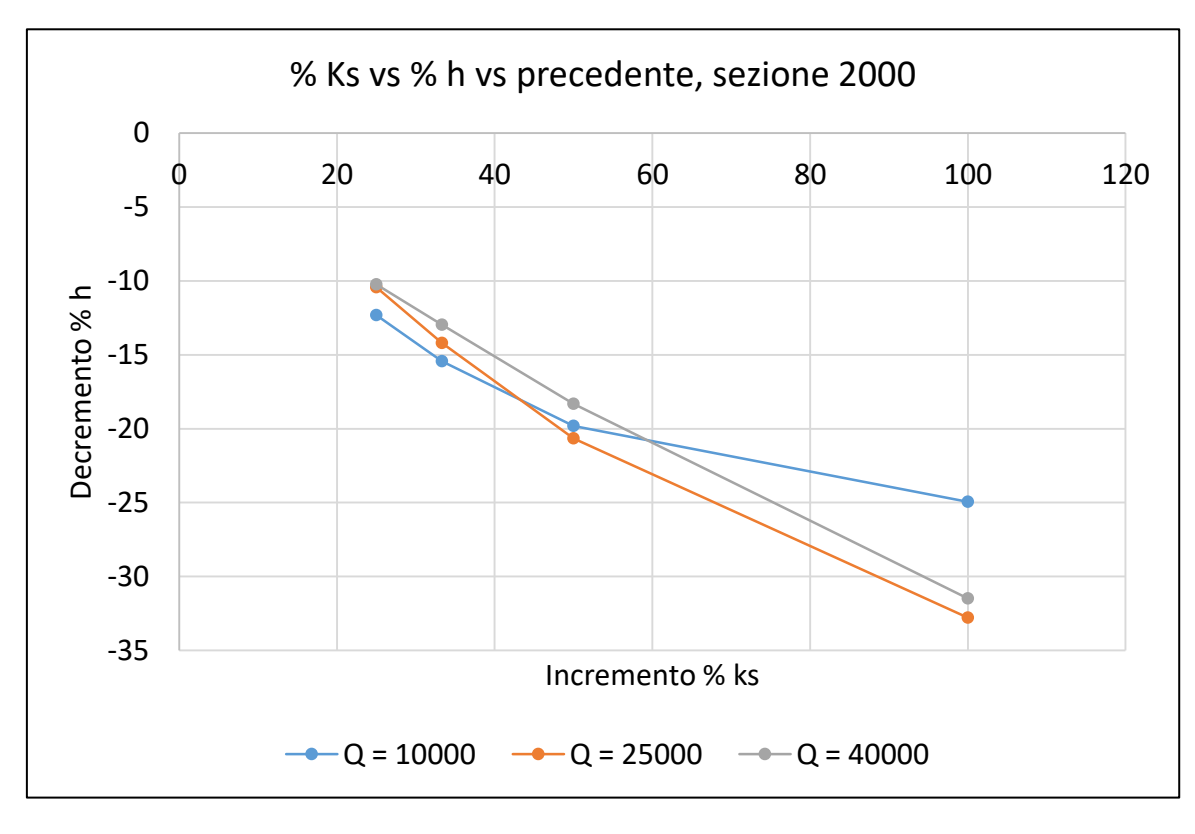

*Figura 81, Sensitività percentuale Ks sezione 2000, tutte le portate*

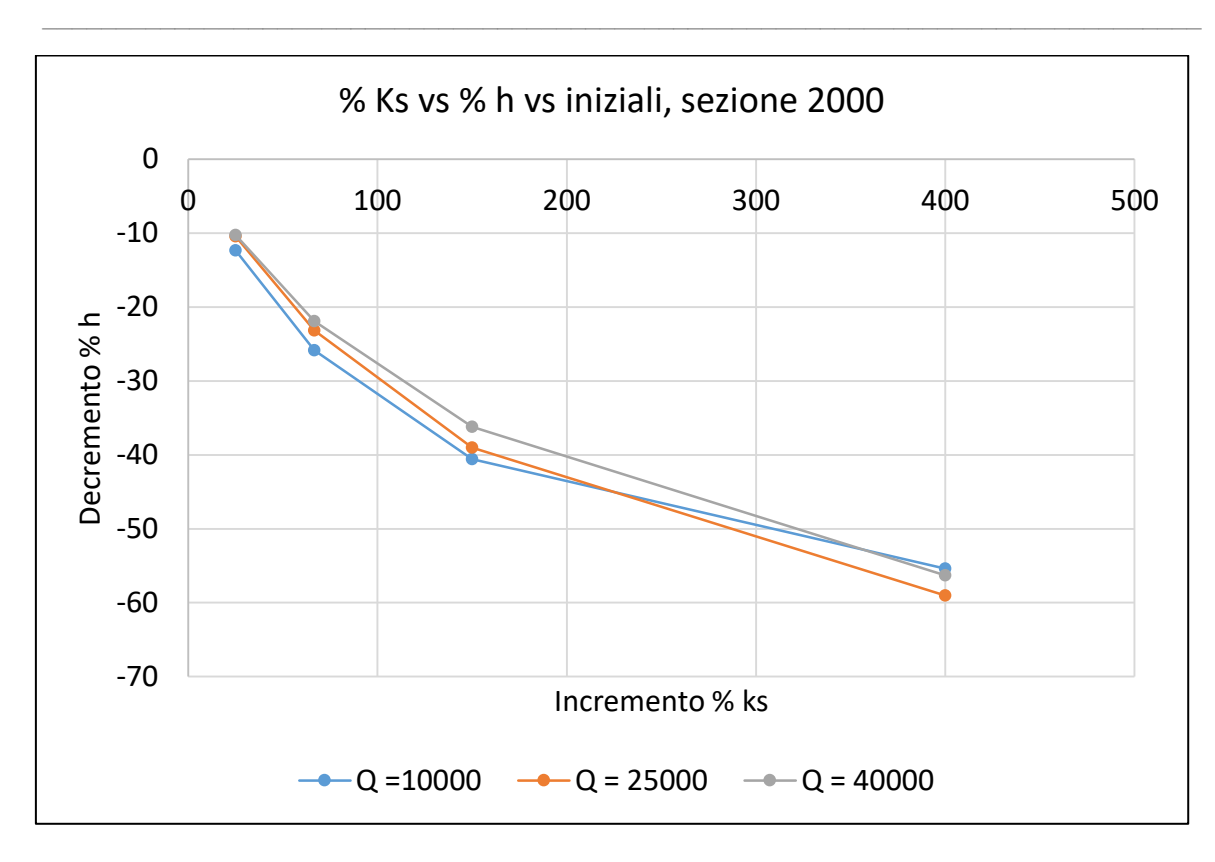

*Figura 82, Sensitività percentuale Ks sezione 2000, tutte le portate*

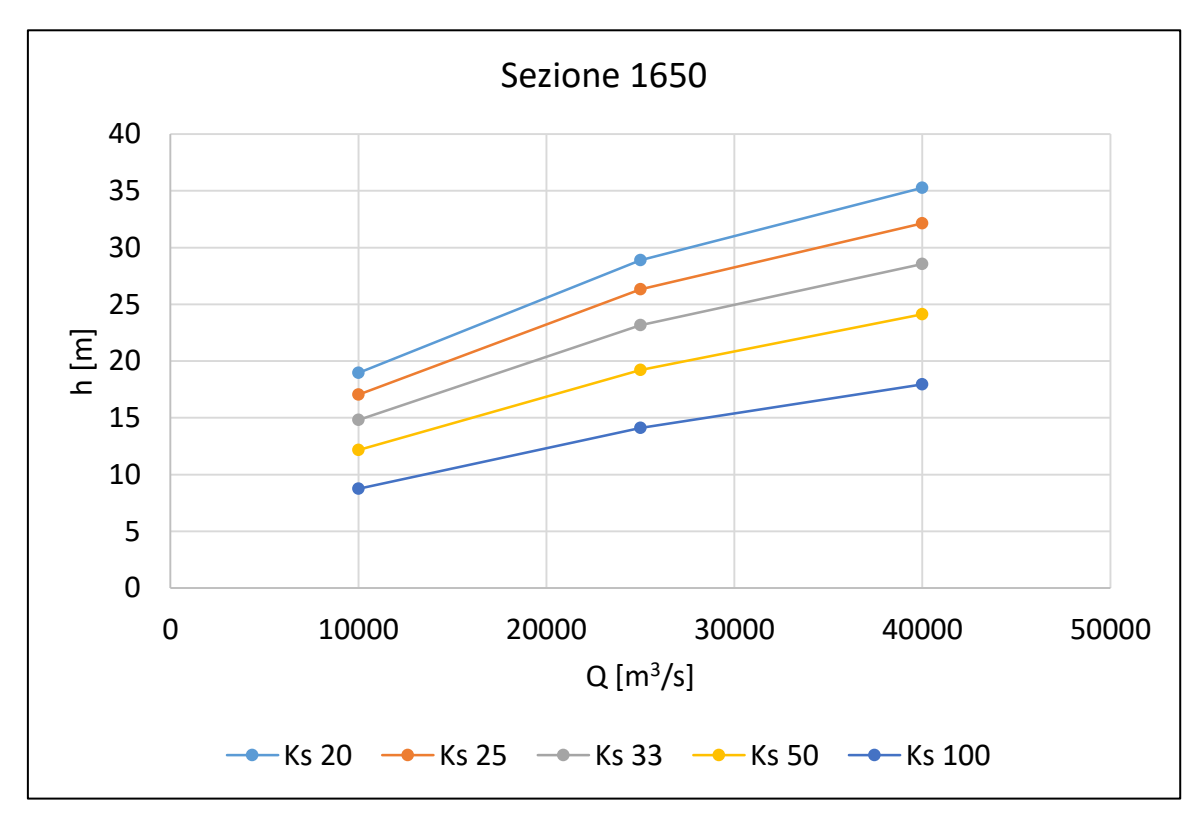

*Figura 83, Sensitività Ks sezione 1650, tutte le portate*

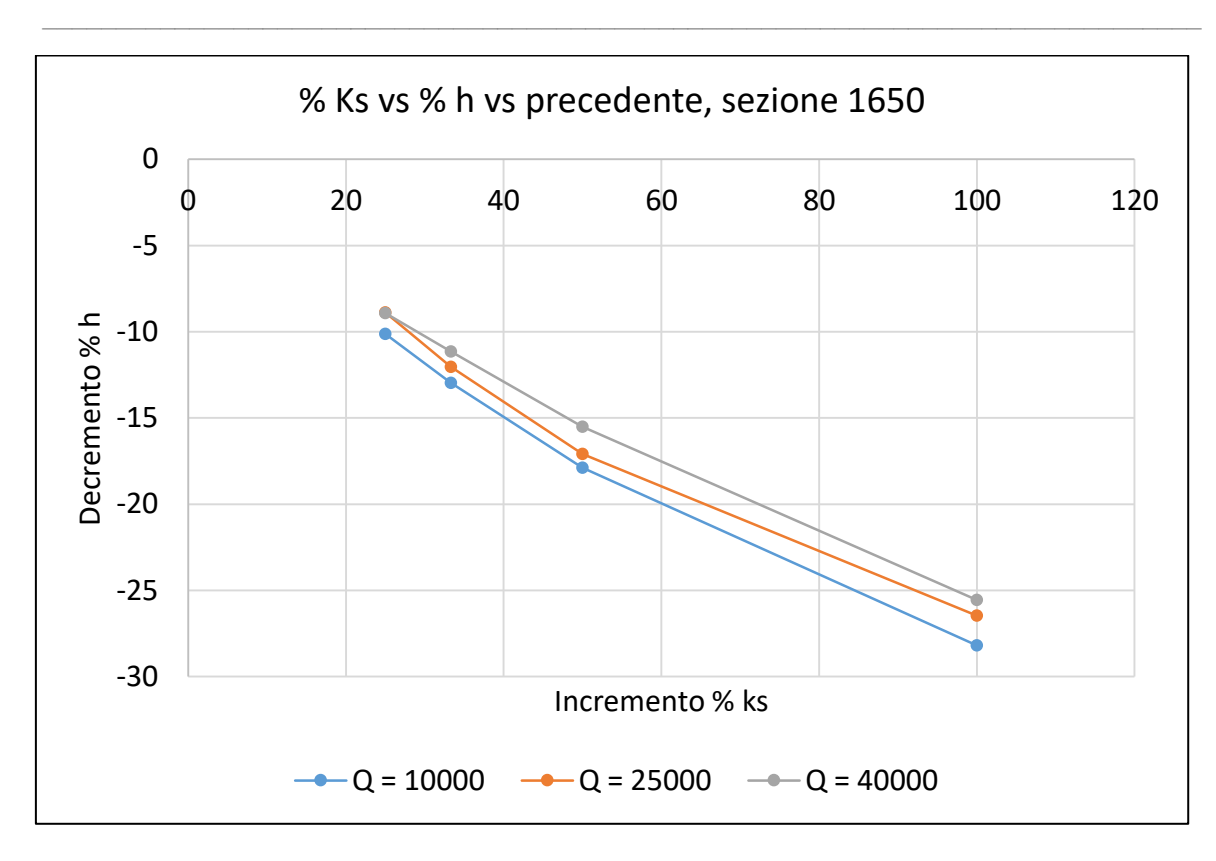

*Figura 84, Sensitività percentuale Ks sezione 1650, tutte le portate*

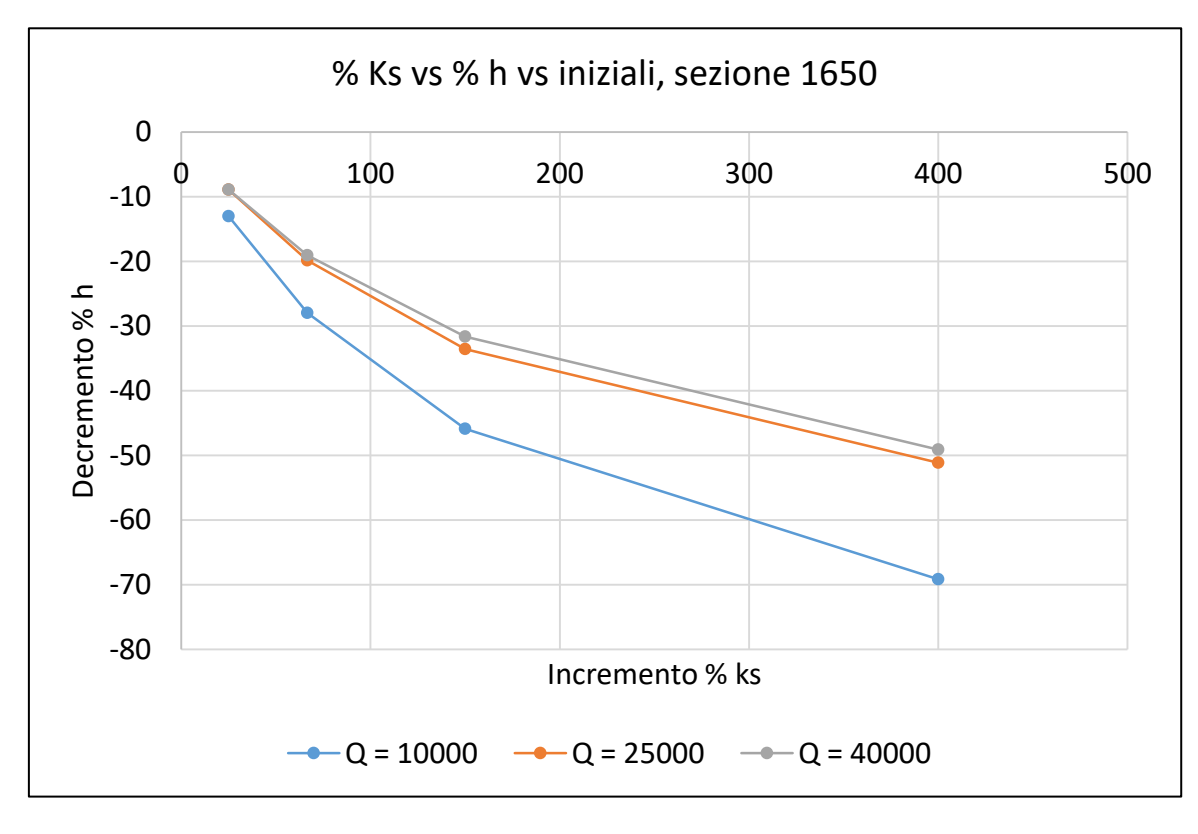

*Figura 85, Sensitività percentuale Ks sezione 1650, tutte le portate*

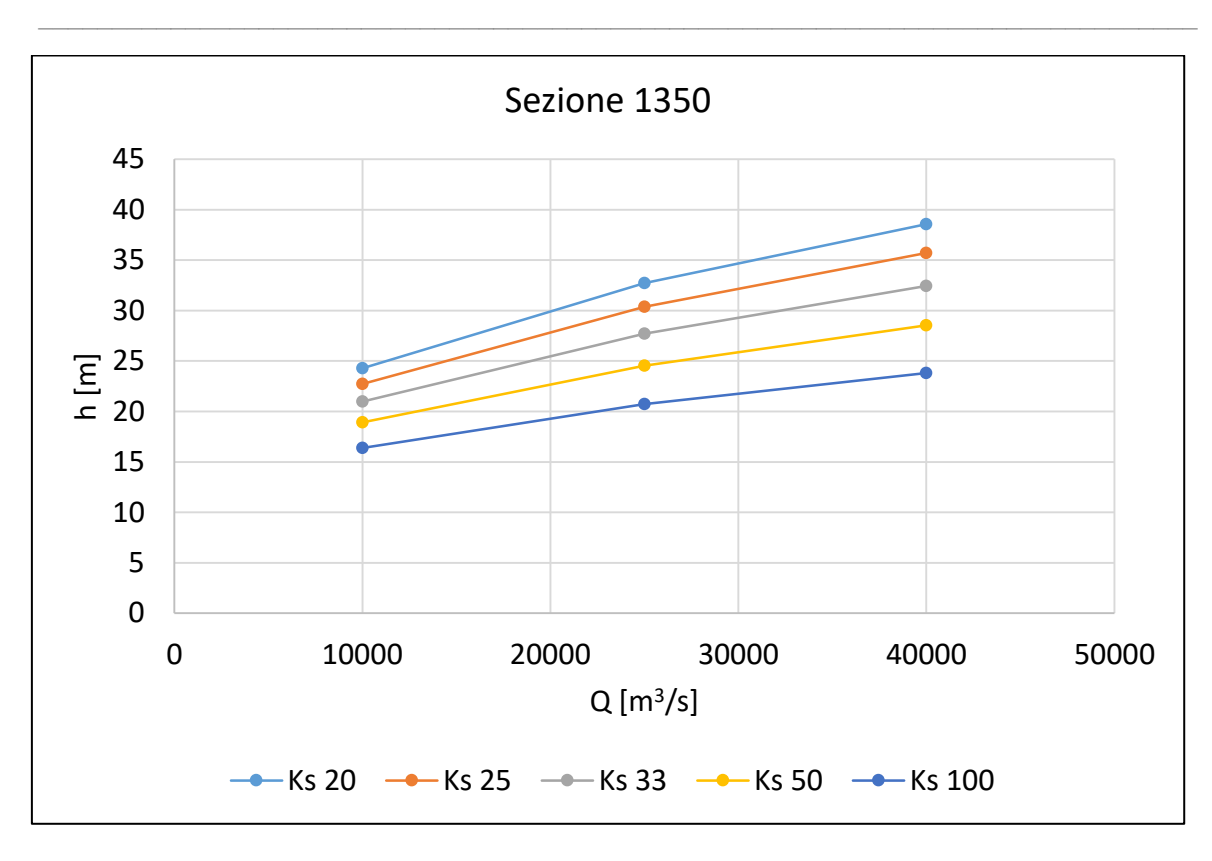

*Figura 86, Sensitività Ks sezione 1350, tutte le portate*

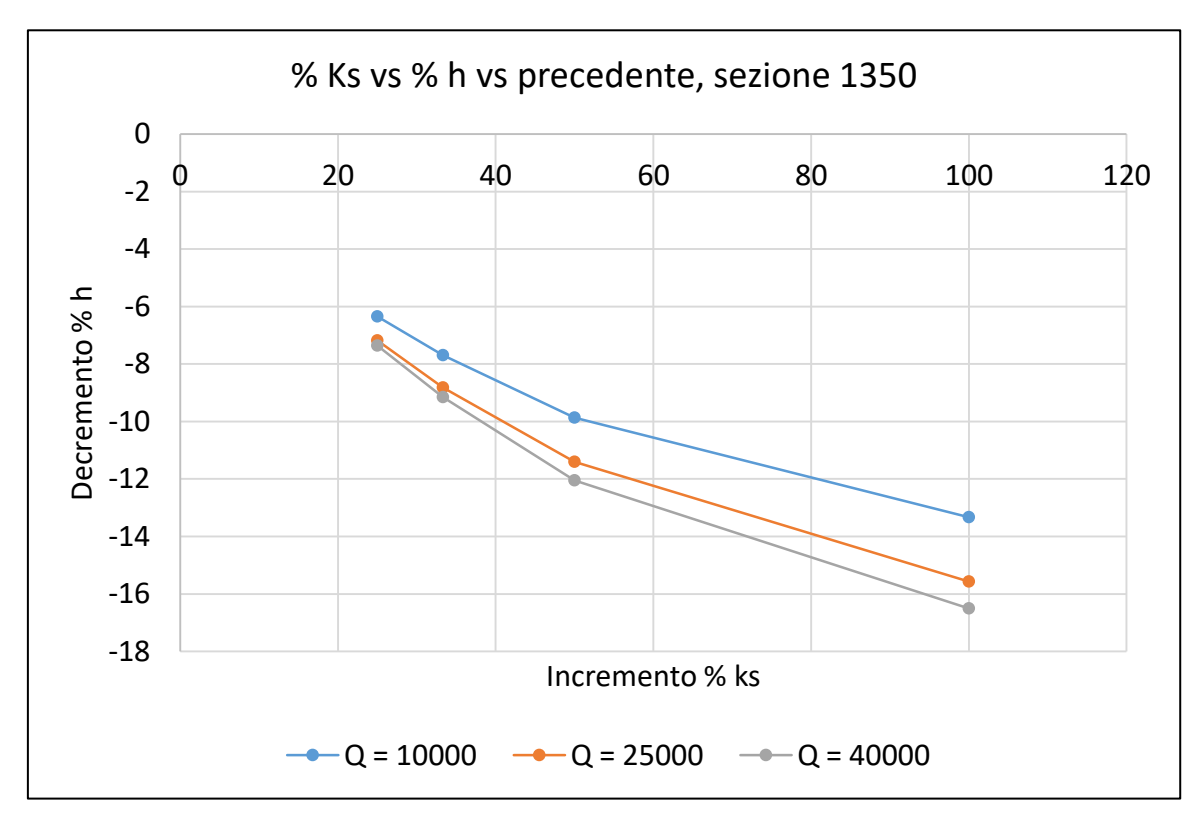

*Figura 87, Sensitività percentuale Ks sezione 1350, tutte le portate*

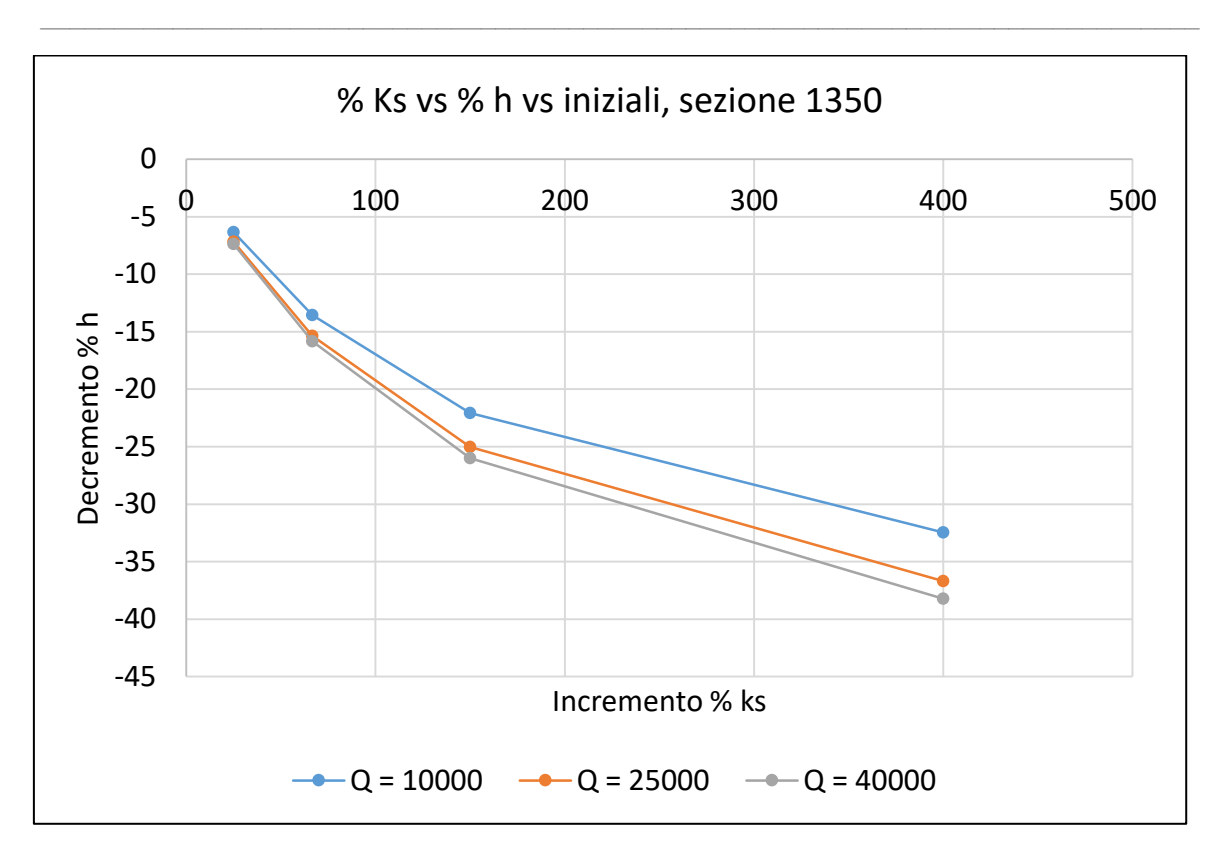

*Figura 88, Sensitività percentuale Ks sezione 1350, tutte le portate*

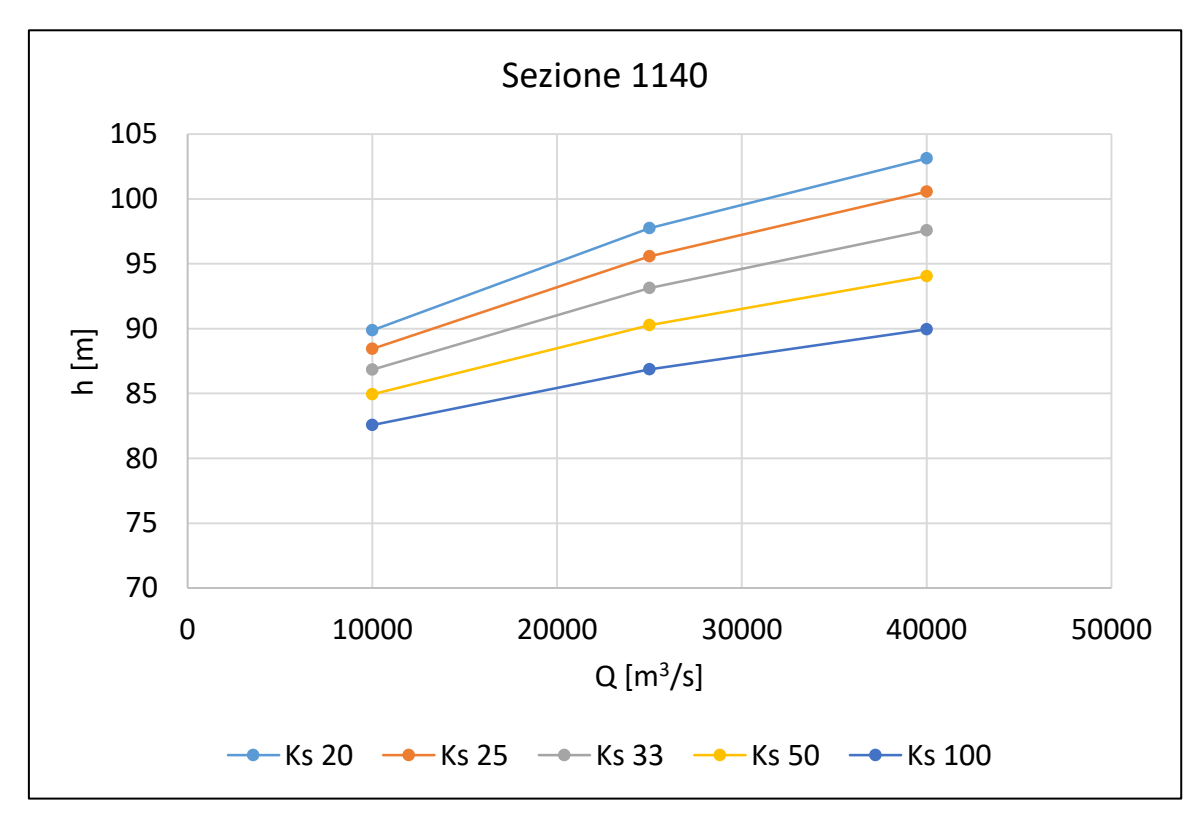

*Figura 89, Sensitività Ks sezione 1140, tutte le portate*

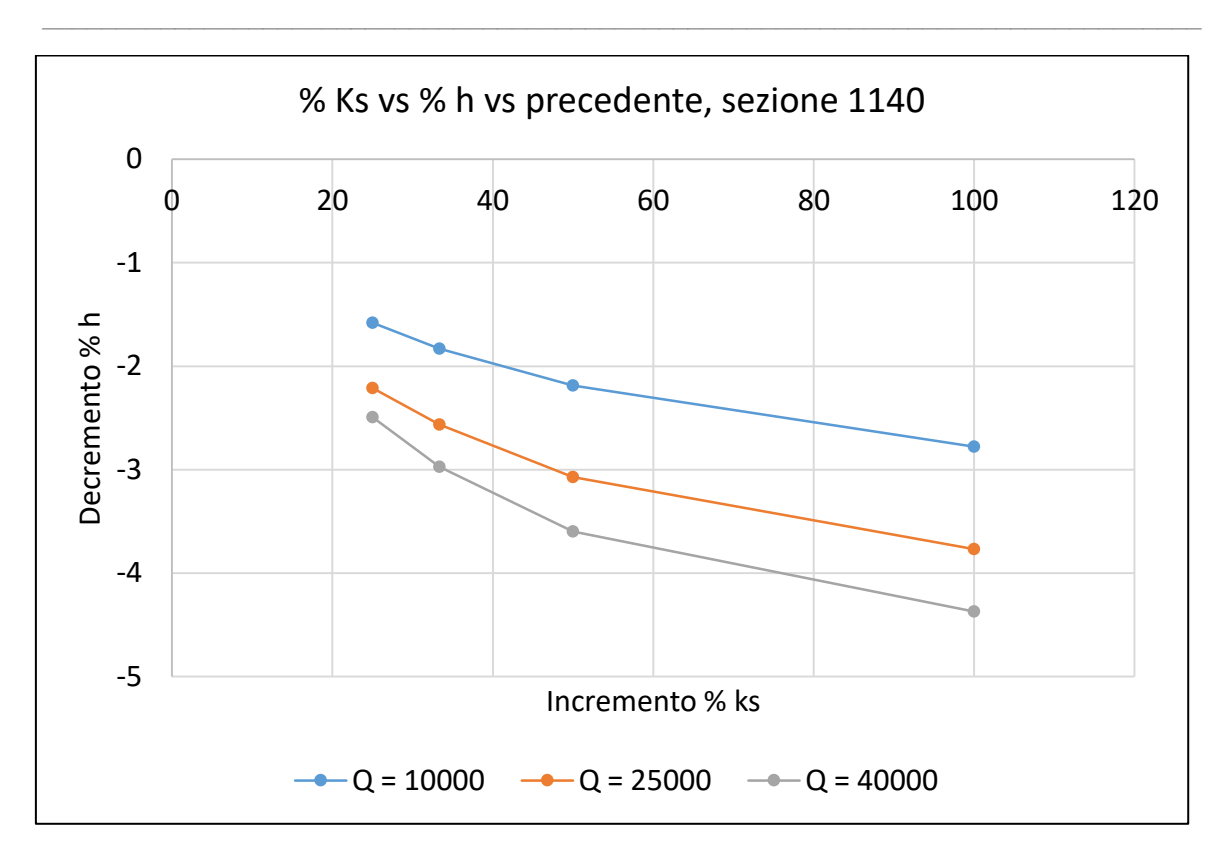

*Figura 90, Sensitività percentuale Ks sezione 1140, tutte le portate*

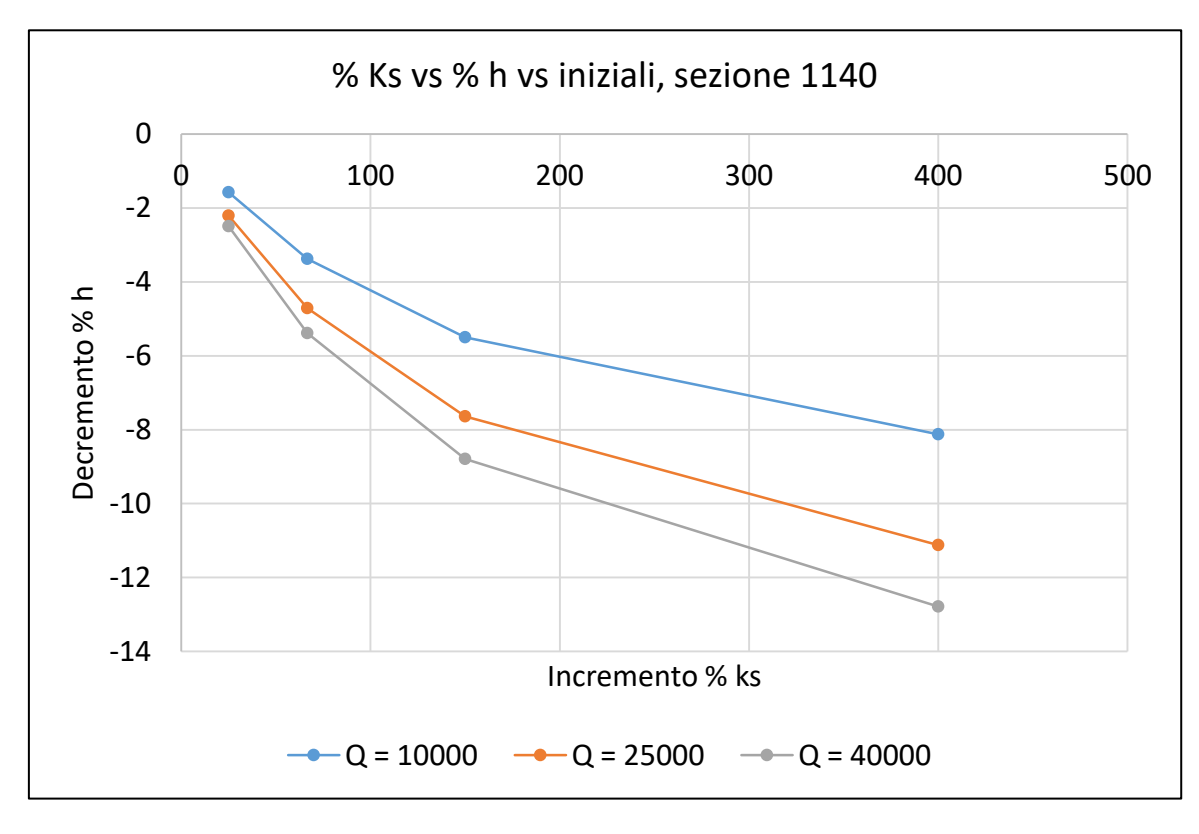

*Figura 91, Sensitività percentuale Ks sezione 1140, tutte le portate*

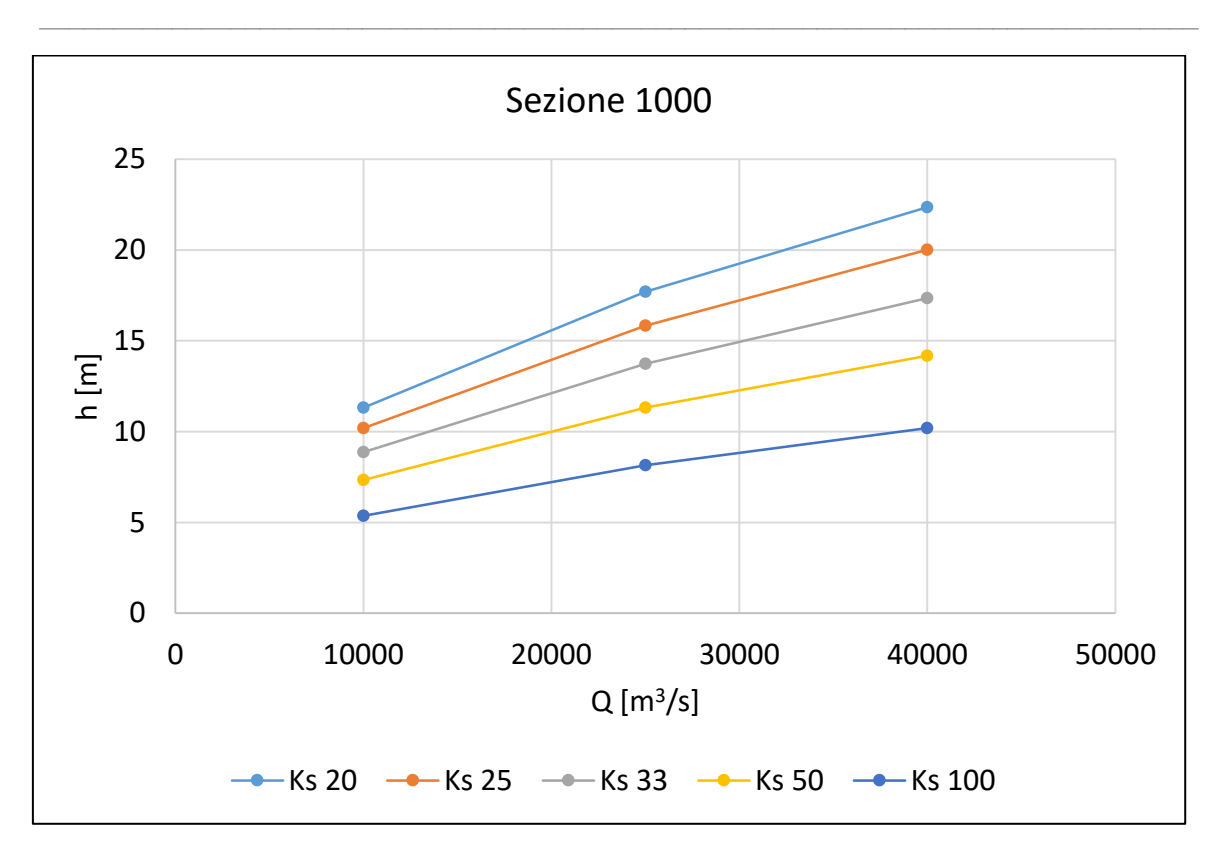

*Figura 92, Sensitività Ks sezione 1000, tutte le portate*

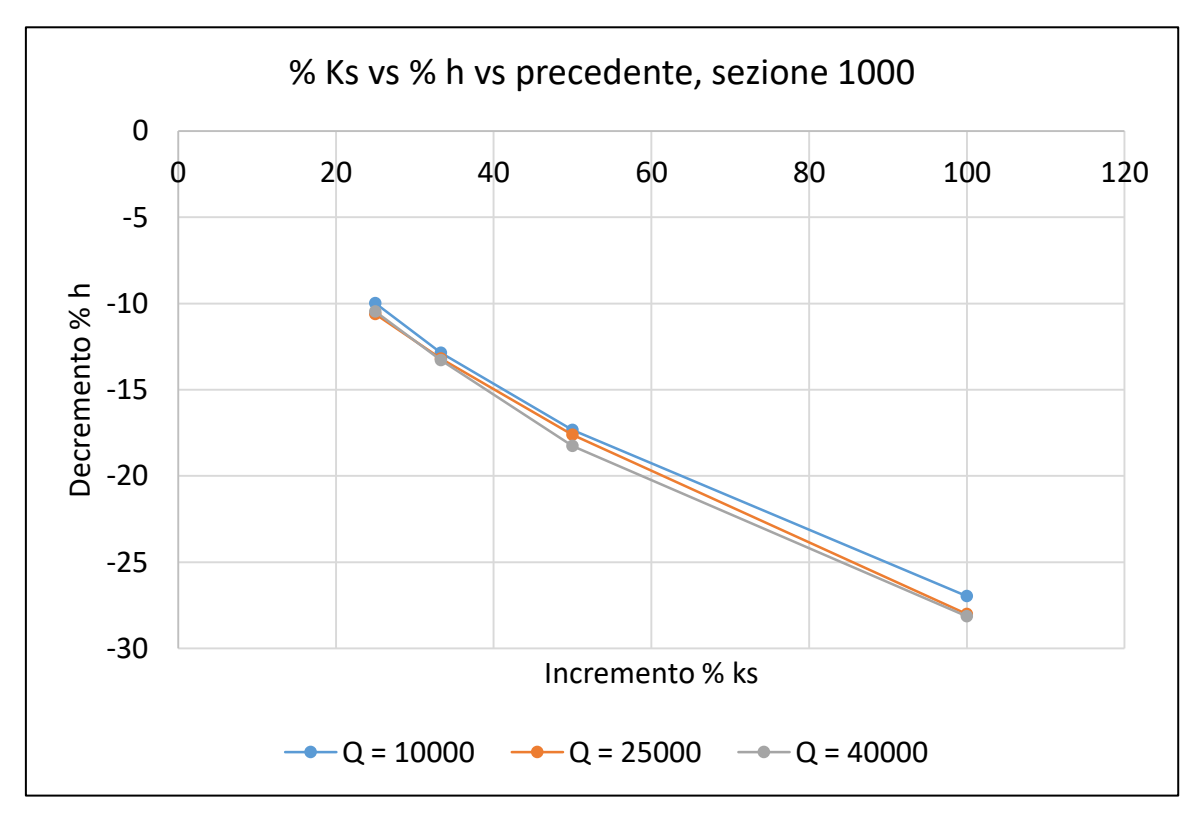

*Figura 93, Sensitività percentuale Ks sezione 1000, tutte le portate*

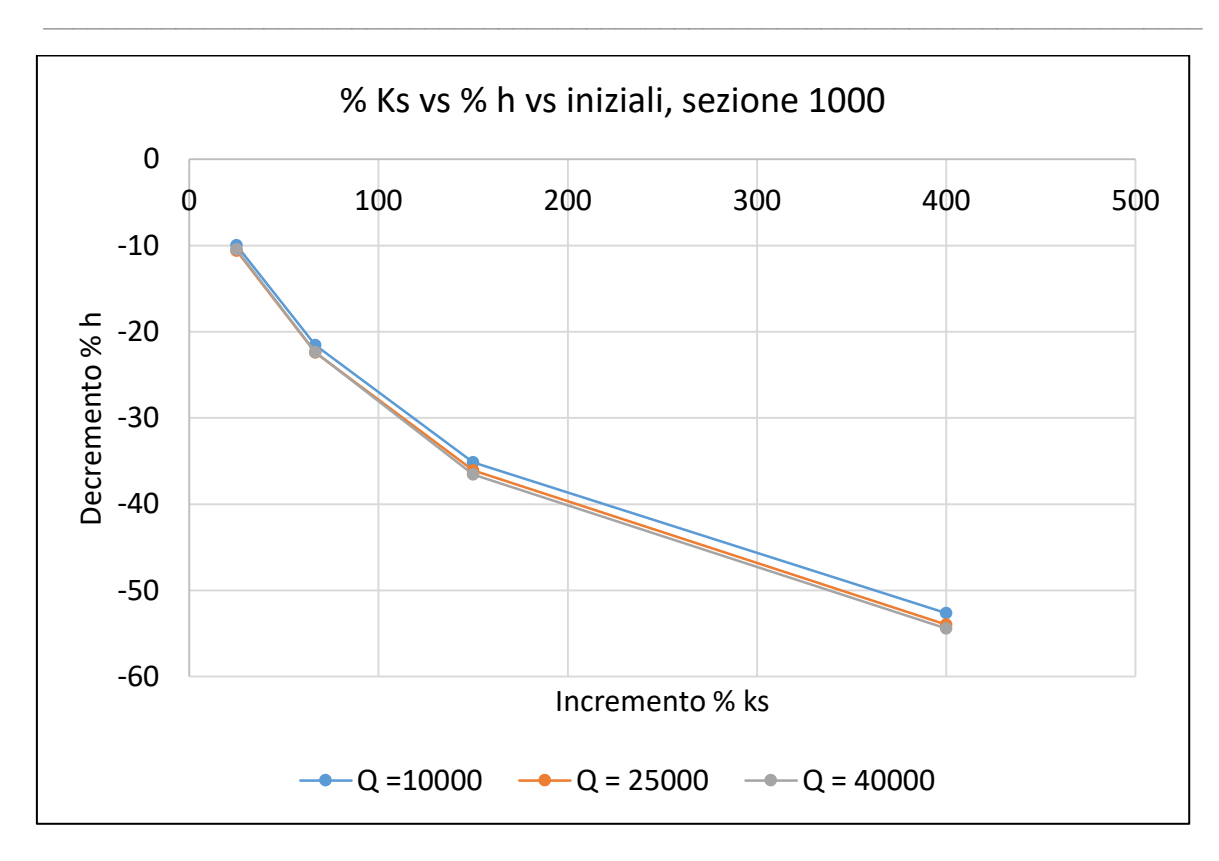

*Figura 94, Sensitività percentuale Ks sezione 1000, tutte le portate*

A livello conclusivo si riportano le variazioni percentuali in tirante rispetto a variazioni percentuali in Ks per le tre portate analizzate. Il Ks di partenza è, come prima, pari a 20  $m^{1/3}/s$ .

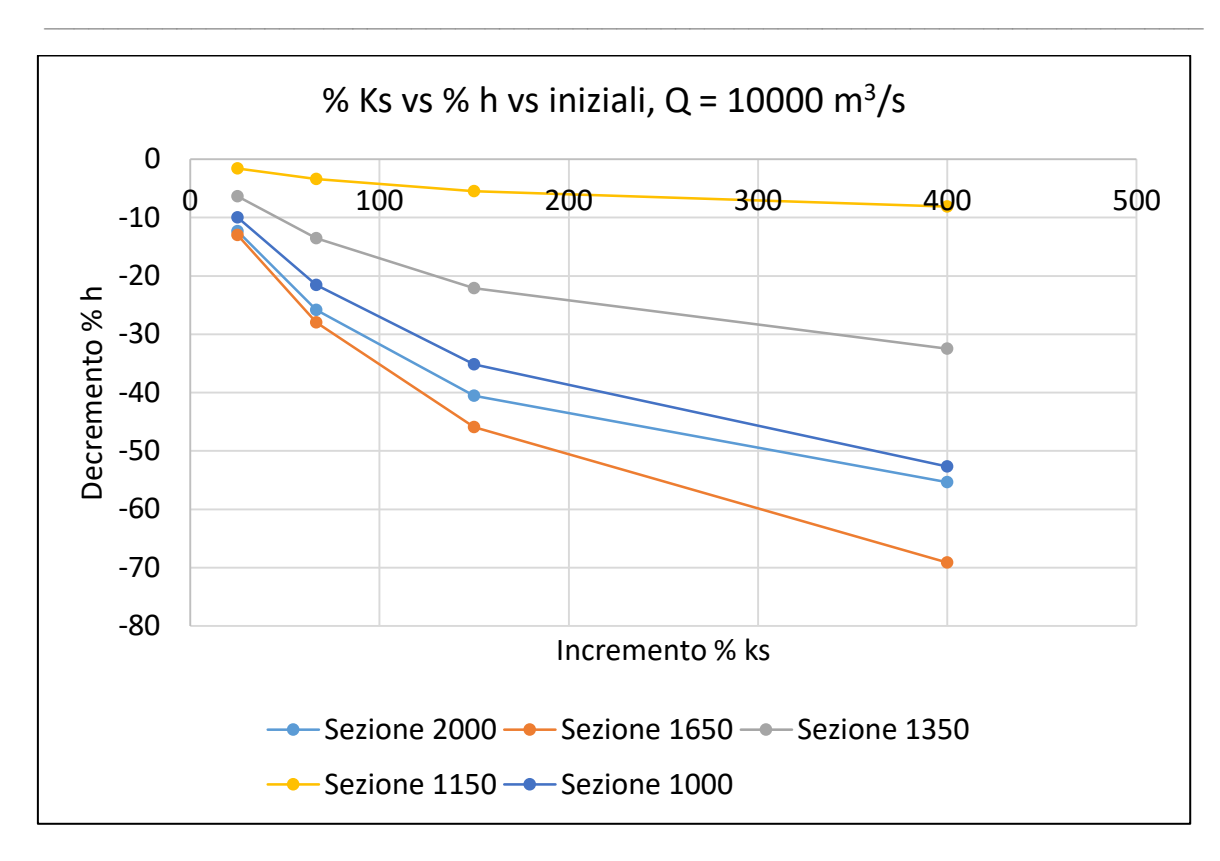

*Figura 95, Sensitività percentuale Ks, Q = 10000 m<sup>3</sup> /s, tutte le sezioni*

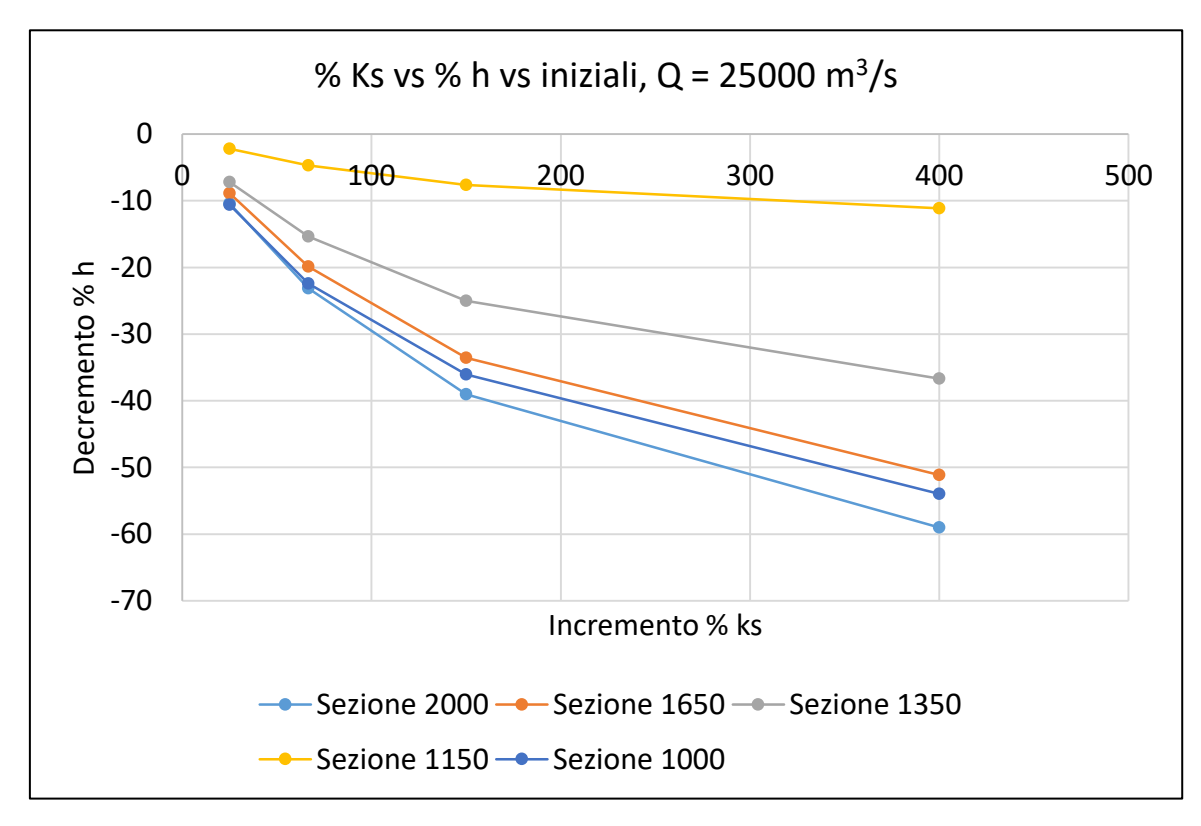

*Figura 96, Sensitività percentuale Ks, Q = 25000 m<sup>3</sup> /s, tutte le sezioni*

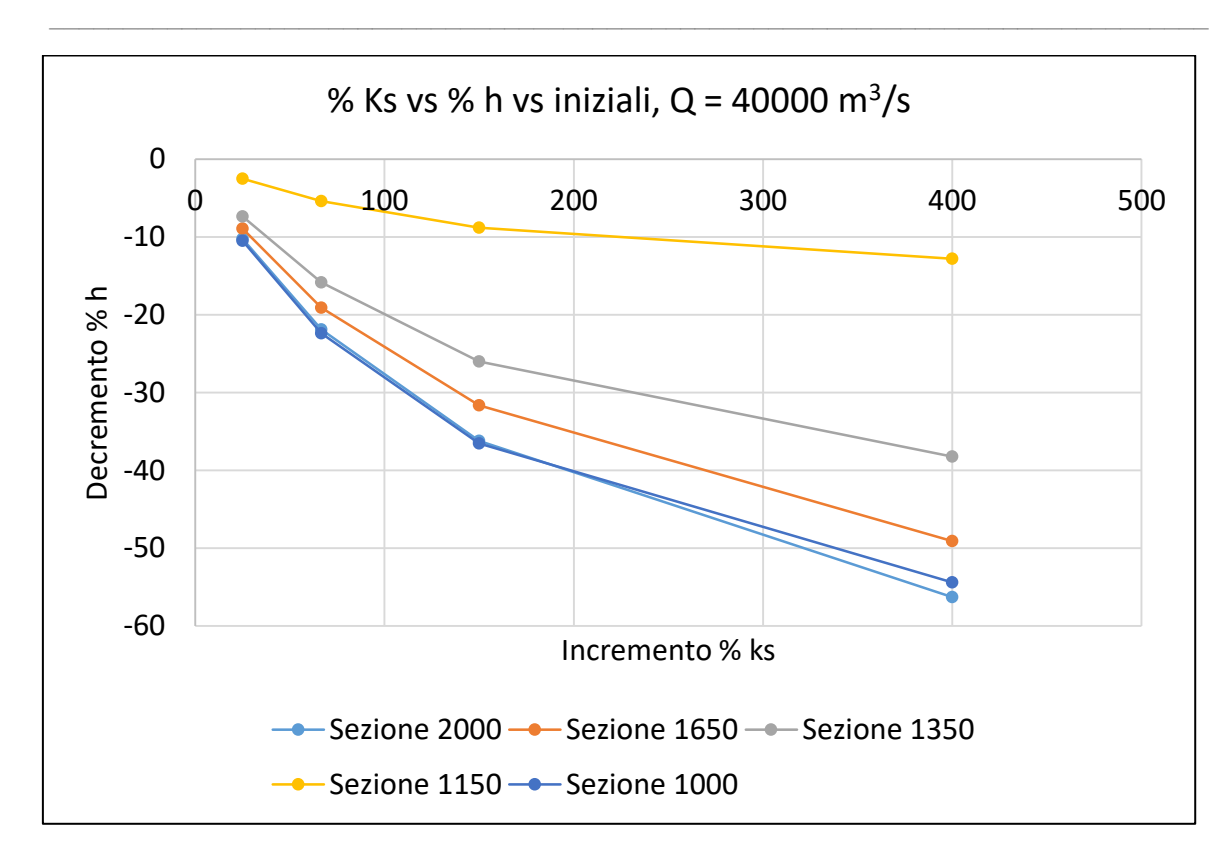

*Figura 97, Sensitività percentuale Ks, Q = 40000 m<sup>3</sup> /s, tutte le sezioni*

Come evincibile dai grafici sopra riportati, ad una variazione del 100% rispetto al Ks di partenza (20 m<sup>1/3</sup>/s), quindi con un Ks di 40 m<sup>1/3</sup>/s, si ha una variazione del tirante idrico dell'ordine del 20, 30 %. Considerato che da letteratura per la tipologia di tratto analizzato (appartenente ad un fiume in tratto ad alte portate, basse pendenze, nonché ad uno dei fiumi più importanti al Mondo,) un valore di Ks plausibile potrebbe aggirarsi tra 25 e 35 m<sup>1/3</sup>/s (Chow, 1959), si ritiene soddisfacente, almeno in questa prima analisi, ottenere valori di Ks fino ad un massimo di 50 m<sup> $1/3$ </sup>/s, in quanto comporterebbero un errore sui tiranti tra il 5 e il 15 % a seconda della sezione di interesse. Si riporta da ultimo il profilo del tratto di fiume considerato per una portata pari a 40000 m $\frac{3}{s}$ , considerato un regime di moto permanente, a taratura conclusa. Si noti come, purtroppo, non sia possibile ottenere una visualizzazione con scala omogenea per gli assi verticale e orizzontale, in quanto il profilo risulterebbe di spessore quasi invisibile. Si tenga, pertanto, sempre ben presente che parliamo di un'escursione di orizzontale massima di circa 100 m, contro l'estensione in ascissa curvilinea pari a circa 240000 m, ossia lo 0.4 % in rapporto percentuale. I dislivelli del fondo, che a prima impressione potrebbero risultare enormi, sono in realtà poco meno che fondali piani, come si conviene da alveo di pianura medio valliva.

 $\_$  , and the set of the set of the set of the set of the set of the set of the set of the set of the set of the set of the set of the set of the set of the set of the set of the set of the set of the set of the set of th

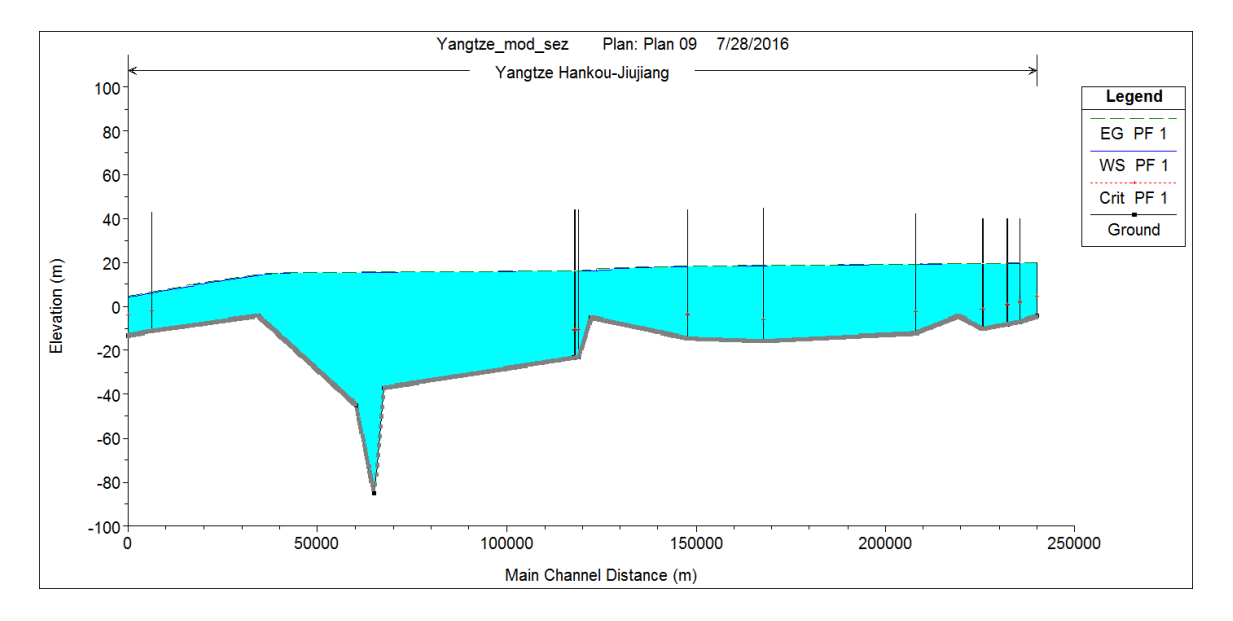

*Figura 98, Esempio di profilo in moto permanente calcolato da Hec-Ras®, Q = 40000 m<sup>3</sup> /s, parametri a taratura ultimata*

Trattandosi di un fiume con sezioni imponenti e portate non da meno, si può notare come il profilo del pelo libero si mantenga pressoché regolare e sinuoso nonostante le asperità del fondo, che, per mancanza di informazioni, sono con ogni probabilità anche fin troppo regolari rispetto alla realtà (si veda paragrafo su calibrazione con altimetro, considerazioni finali).

### 4.2 Calibrazione Ks di Strickler moto permanente

Si riportano di seguito i risultati, in forma schematica, ottenuti per le simulazioni in moto permanente, di calibrazione del Ks utilizzando tutte le misure a disposizione: portate-livelli al suolo, altimetro satellitare e bibliografia. Si farà riferimento alle condizioni dell'articolo di letteratura di riferimento (Chen et al., 2007) da cui sono state ricavate le sezioni geometriche e ai tiranti ivi rilevati, alle rilevazioni altimetriche ENVISAT e alle interpolazioni delle rating curves (tirante-portata) disponibili per le sezioni di monte e di valle.

 $\_$  , and the set of the set of the set of the set of the set of the set of the set of the set of the set of the set of the set of the set of the set of the set of the set of the set of the set of the set of the set of th

| Sezione            | Ks Articolo | Err. Rel. $\Delta h/h$<br>[%] | <b>Ks</b> Envisat | Err. Rel. $\Delta h/h$<br>[%] | <b>Ks</b> Rating<br>Curve | Err. Rel. Ah/h<br>[%]    |
|--------------------|-------------|-------------------------------|-------------------|-------------------------------|---------------------------|--------------------------|
| 2000<br>(Hankou)   | 33          | 21                            | -                 |                               | 33                        | $-0.30$                  |
| 1650               |             |                               | 40                | $-3.60$                       |                           |                          |
| 1630               | 40          | 14                            | ۰                 |                               |                           |                          |
| 1430               | 40          | 12.7                          | -                 | -                             | $\overline{\phantom{a}}$  | -                        |
| 1350               |             |                               | 40                | 2.40                          |                           |                          |
| 1170               |             |                               |                   |                               |                           |                          |
| 1150               | 40          | 8.7                           | -                 |                               | $\overline{\phantom{a}}$  | $\overline{\phantom{0}}$ |
| 1140               |             |                               | 40                | 9.20                          |                           |                          |
| 1000<br>(Jiujiang) | 33          | $-0.9$                        |                   |                               | 33                        | $-5.4$                   |

*Figura 99, Risultati con doppio parametro di taratura, tutte le fonti, Q = 40000 m<sup>3</sup> /s*

Nella tabella di cui sopra si sono riportati i risultati relativi alla simulazione in moto permanente per una portata  $Q = 40000$  m<sup>3</sup>/s, ossia quella media rilevata da articolo di riferimento Chen et al., 2007. Per la medesima condizione di portata si sono calcolati anche gli errori relativi nelle sezioni di rilevazione del tirante tramite ENVISAT e in quelle con disponibilità della scala delle portate, per verificare la coerenza nei risultati pur utilizzando fonti diverse, verifica andata a buon fine.

Di seguito si riportano ulteriori risultati, a taratura avvenuta, relativi unicamente ai dati disponibili ricavati dalla curva portata-tirante per le sezioni di monte e valle (2000 e 1000) e dalla curva portata-tirante costruita a partire dalle informazioni da altimetro satellitare per le portate di Q = 10000 m<sup>3</sup>/s, Q = 20000 m<sup>3</sup>/s, Q = 30000 m<sup>3</sup>/s. E' una tabella riassuntiva per portate arbitrarie dei valori che verranno meglio rappresentati nei relativi paragrafi, sia per la taratura con altimetro che per quella con scala delle portate. Sono stato inseriti qui, riportando i risultati ottenuti anche per  $Q = 40000$  m<sup>3</sup>/s, in modo da avere una panoramica veloce sugli ordini di grandezza degli errori nei tiranti per data portata e sezione.

 $\_$  , and the set of the set of the set of the set of the set of the set of the set of the set of the set of the set of the set of the set of the set of the set of the set of the set of the set of the set of the set of th

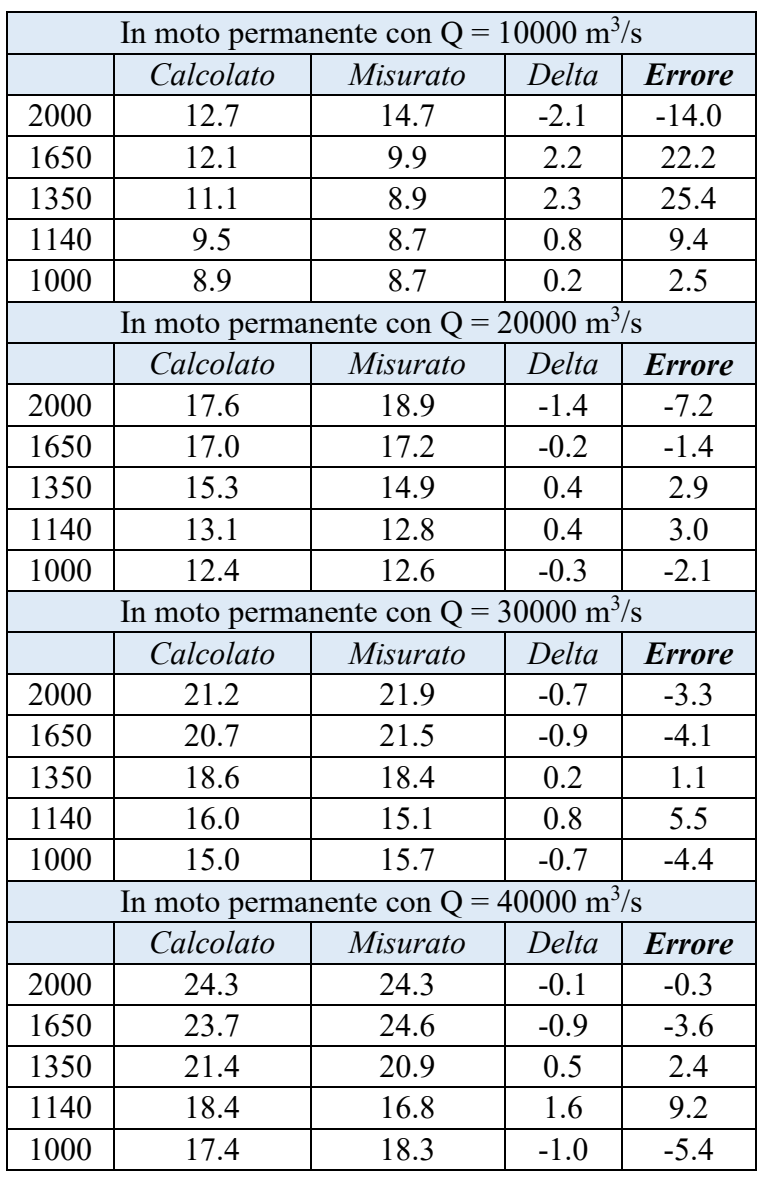
*Figura 100, Risultati taratura Q = 10000 m<sup>3</sup> /s, Q = 20000 m<sup>3</sup> /s, Q = 30000 m<sup>3</sup> /s, Q = 40000 m<sup>3</sup> /s, moto permanente*

 $\_$  , and the set of the set of the set of the set of the set of the set of the set of the set of the set of the set of the set of the set of the set of the set of the set of the set of the set of the set of the set of th

In grafico:

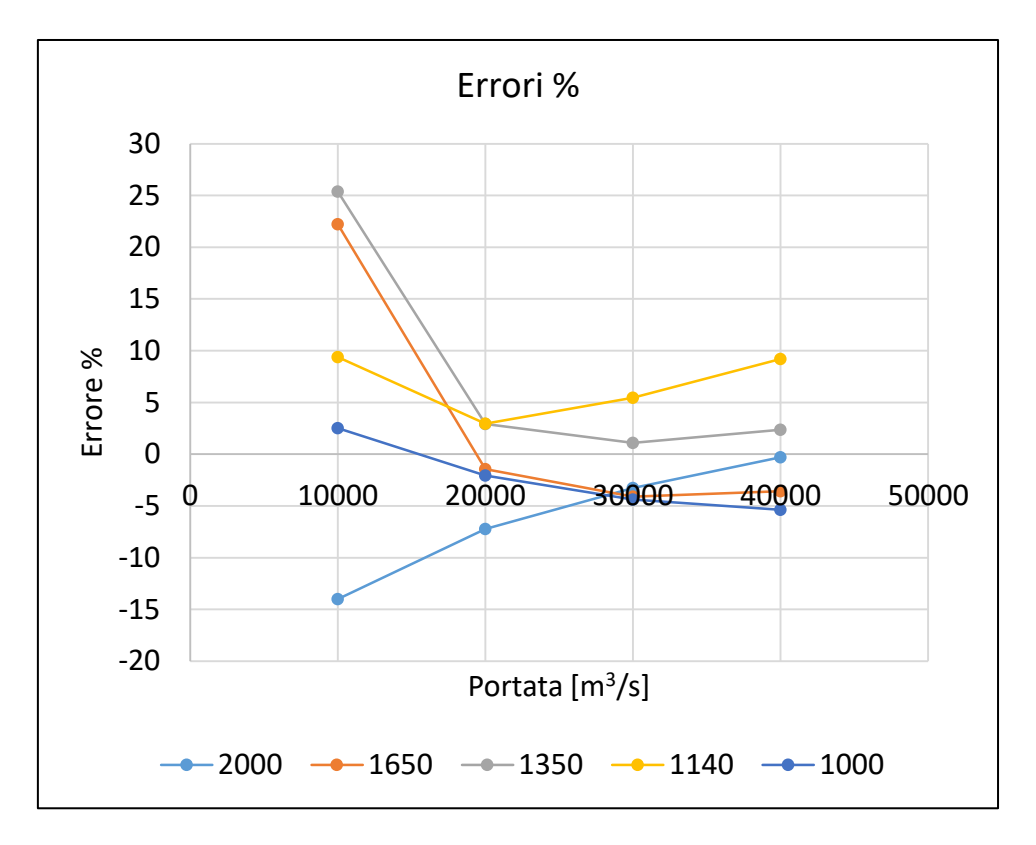

*Figura 101, Grafico riassuntivo errori %, moto permanente, tutte le sezioni, tutte le portate*

La modellazione restituisce errori percentuali più che accettabili (inferiori al 10%) per portate superiori ai 20000 m<sup>3</sup>/s; per portate di magra, quale è 10000 m<sup>3</sup>/s per il fiume Yangtze in questo suo tratto medio-vallivo, la simulazione non consente di ottenere risultati accettabili in alcune sezioni, complice, con ogni probabilità, sia la profonda incertezza sulle pendenze puntuali, sia la geometria stessa delle sezioni rilevate e riportate.

### 4.2.1 Calibrazione Ks di Strickler con altimetro, dettaglio

Per quanto concerne le sezioni di rilevazione tramite altimetro satellitare si è effettuato un lavoro ancor più di dettaglio in modo tale da comprendere al meglio la bontà della simulazione relativa alle specifiche 3 sezioni a disposizione. La geometria di suddette sezioni non è nota, è stata utilizzata la sezione rilevata disponibile più vicina, secondo la più semplice delle logiche di scelta. Una interpolazione numerica tra la sezione precedente e la sezione successiva rispetto a quella di rilevazione ENVISAT non avrebbe portato ad ulteriori benefici in quanto l'ignoranza sull'effettiva morfologia del tratto in esame è così elevata che avrebbe comportato maggiori errori.

 $\_$  , and the set of the set of the set of the set of the set of the set of the set of the set of the set of the set of the set of the set of the set of the set of the set of the set of the set of the set of the set of th

I valori di tirante con cui si confrontano quelli calcolati dal modello Hec-Ras® sono, come si è visto nel paragrafo 3.4.4, ricavati dalla curva tirante-portata costruita con la procedura logica in quel contesto già esplicata.

I risultati della calibrazione sono riportati nelle figure sottostanti, dove in ascissa è riportata l'altezza calcolata, in ordinata quella misurata. Si ottiene per tutte e tre le sezioni un coefficiente angolare molto prossimo a 1 (tra 0.93 e 1.01) con  $\mathbb{R}^2$  superiori a 0.9.

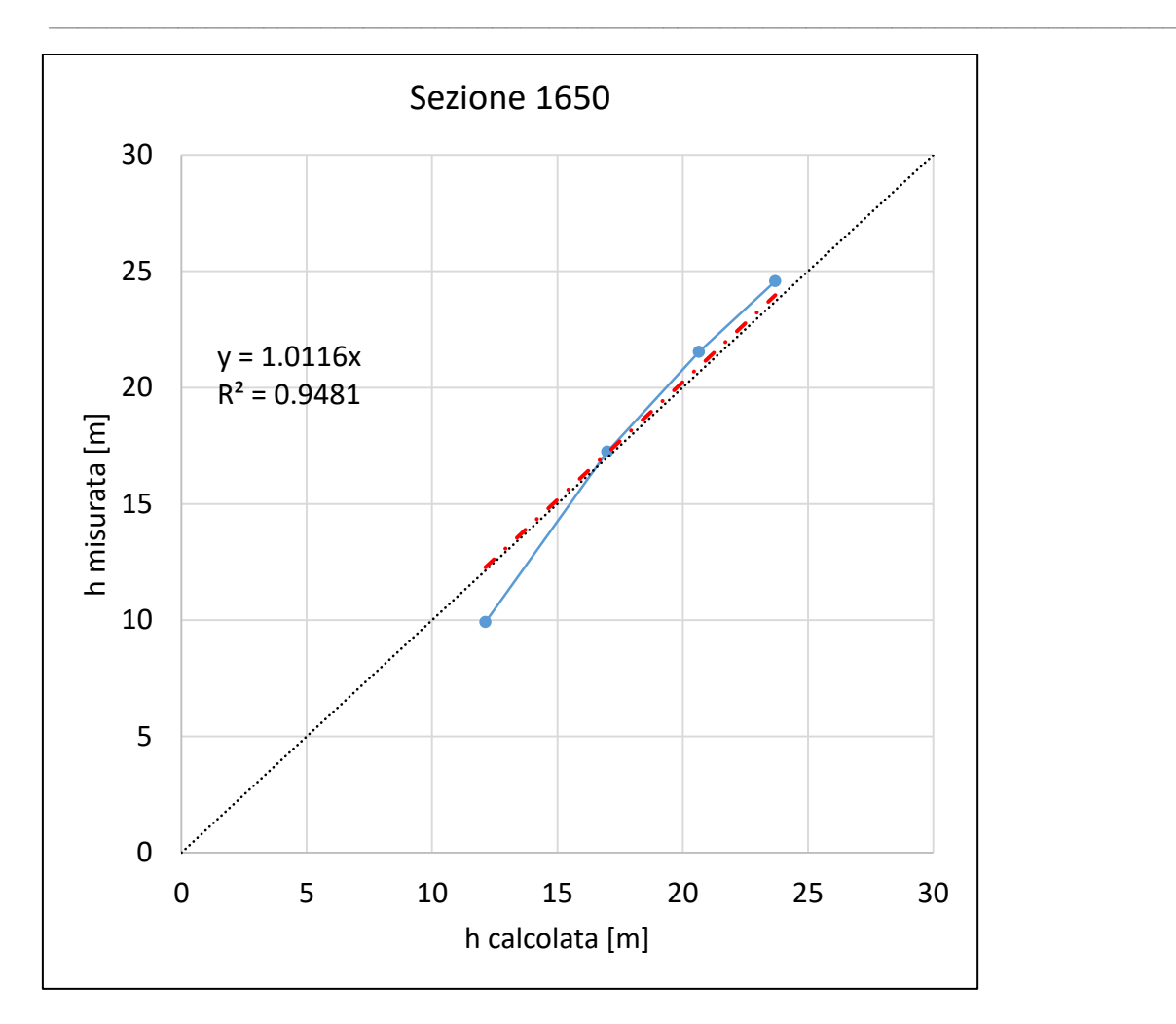

*Figura 102, h calcolata vs h misurata, moto permanente, sezione 1650*

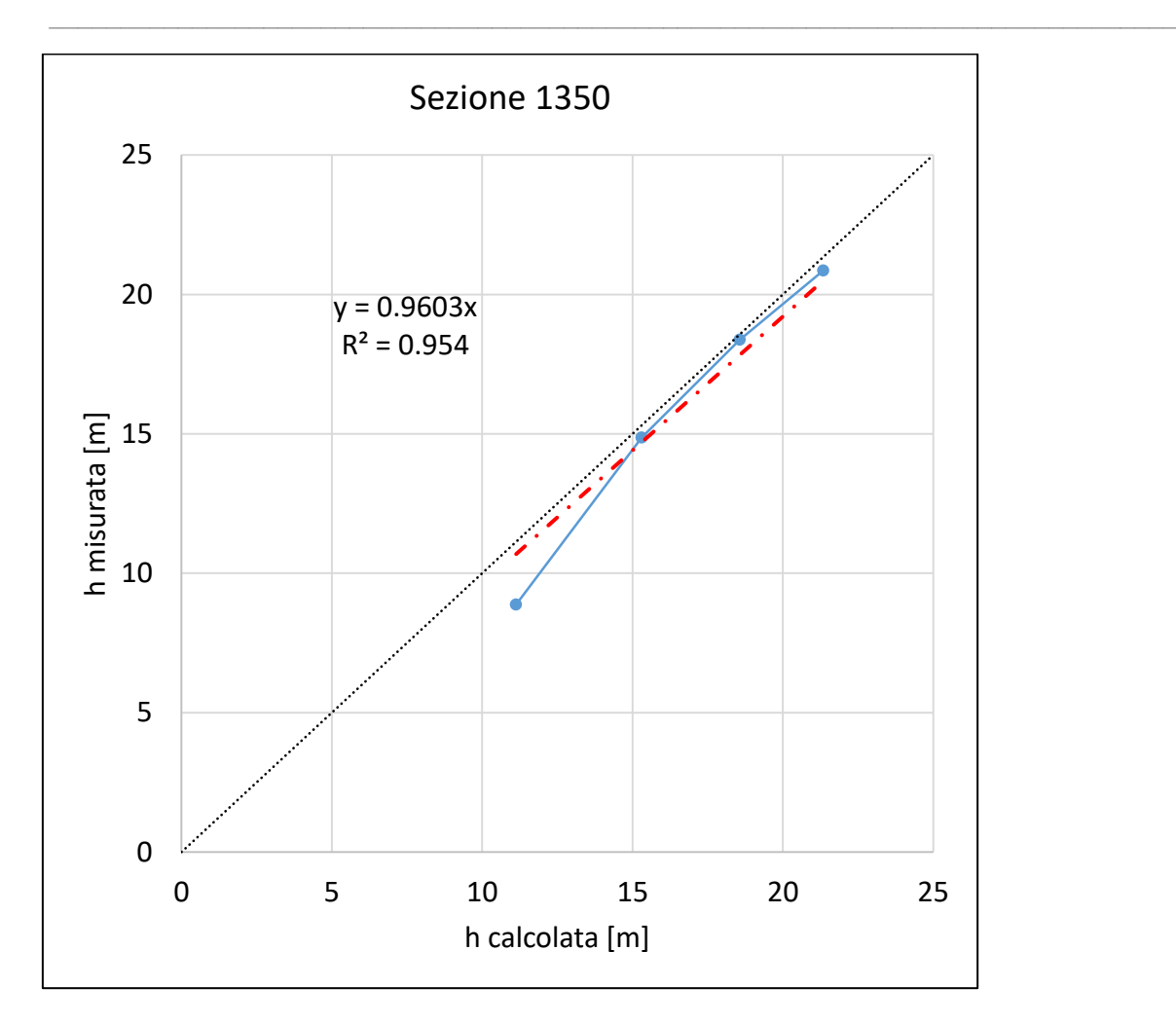

*Figura 103, h calcolata vs h misurata, moto permanente, sezione 1350*

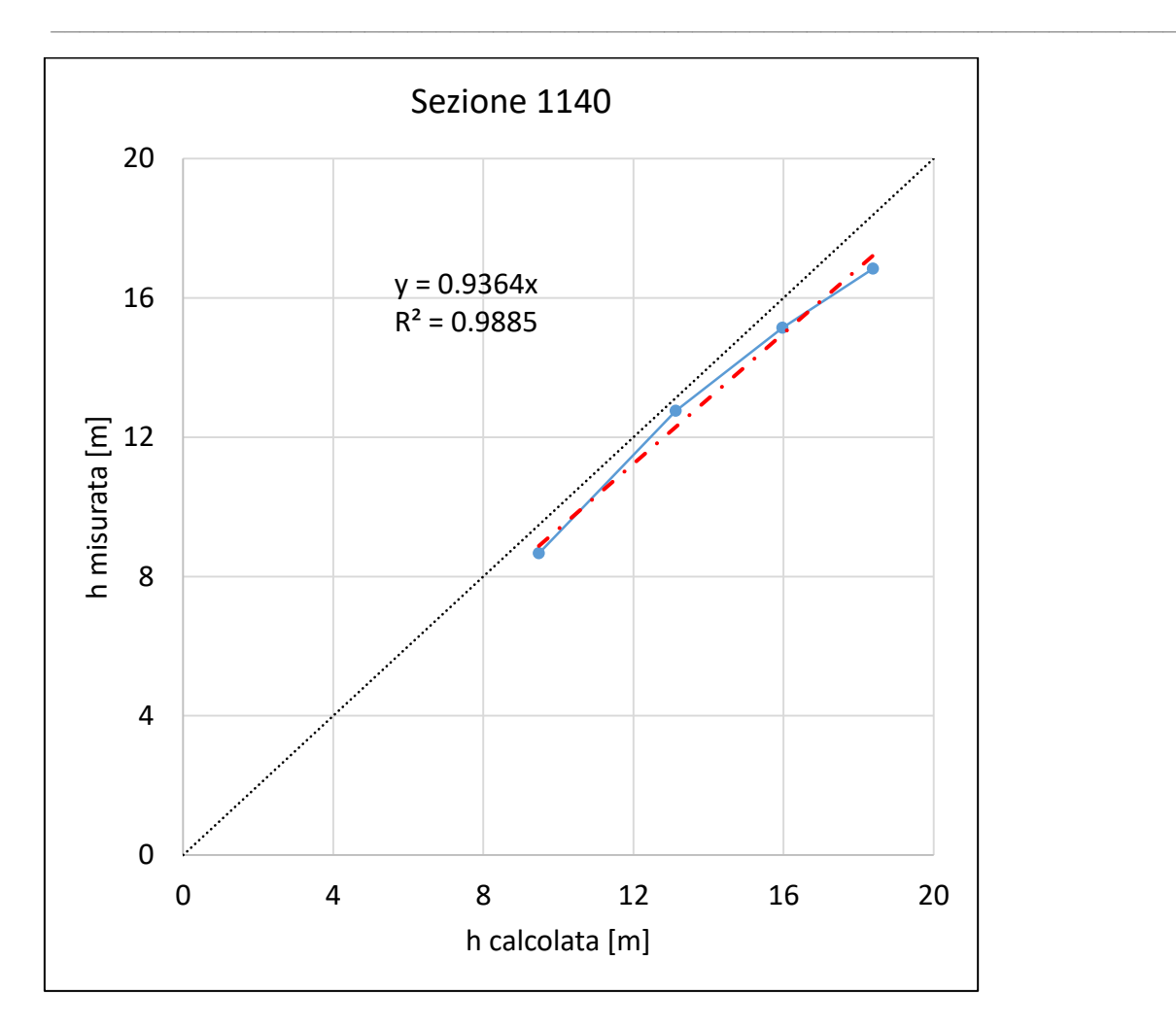

*Figura 104, h calcolata vs h misurata, moto permanente, sezione 1140*

Si può ritenere la modellazione come sufficiente, in quanto lo scostamento dalla retta 1:1 risulta in ogni caso inferiore al 7 %, in termini di coefficiente angolare della retta interpolante rispetto alla bisettrice del secondo quadrante.

In realtà, inizialmente è stata condotta una modellazione ad 1 sola variabile di taratura, ossia il Ks, interpolando linearmente le quote delle sezioni disponibili in funzione della distanza per ottenere la quota di quelle non direttamente campionate, ma necessarie al fine di fornire al modello un numero di sezioni adeguato e di avere una sezione di calcolo in occorrenza dei punti di passaggio dei satelliti ENVISAT. I risultati ottenuti risultavano scadenti, con

coefficienti angolari ben maggiori, in valore assoluti, del 15 % rispetto all'unità e valori di  $R<sup>2</sup>$  di molto inferiori a quelli riportati; e nonostante ciò, i valori di Ks risultavano ancor più elevati (maggiori di 50 m<sup>1/3</sup>/s). Si riporta di seguito un esempio di tali risultati particolarmente scadenti, quelli della sezione 1350 e della sezione 1140:

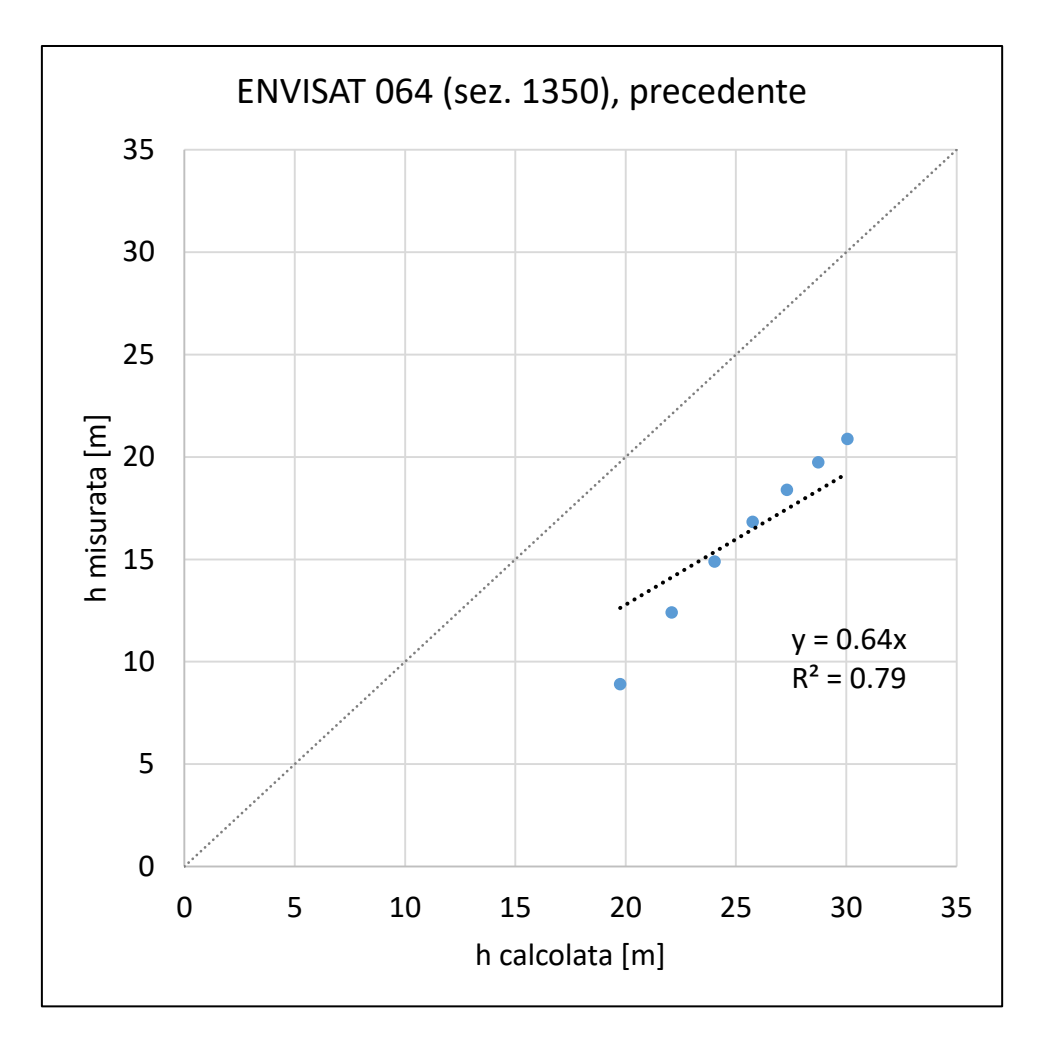

*Figura 105, h calcolata vs h misurata, moto permanente, sezione 1350, NO modifica quota*

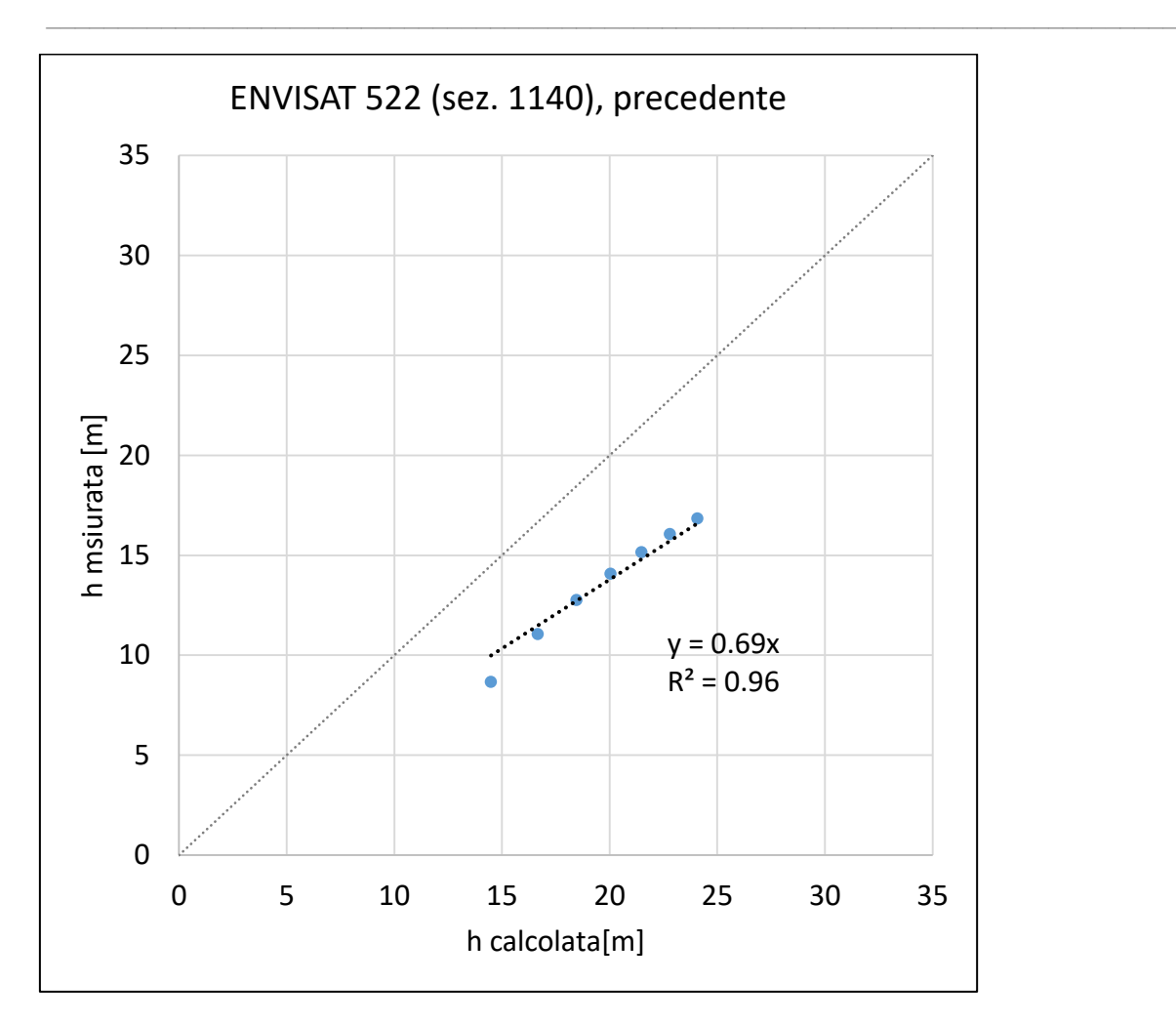

*Figura 106, h calcolata vs h misurata, moto permanente, sezione 1140, NO modifica quota*

In entrambi i casi il coefficiente angolare è bel lontano dall'unità e anche l'interpolante presenta dei limiti evidenti.

Tutto ciò ha dettato la scelta di includere nei parametri di taratura anche la quota delle sezioni ENVISAT, in modo da garantire una miglior attinenza tra dato calcolato e dato misurato. Tutto ciò è stato ritenuto accettabile in quanto il fiume Yangtze ha un andamento tutt'altro che lineare, per lo meno in relazione al fondo, considerazione facilmente visualizzabile, tra tanti, nel lavoro di Shi et altri, 2007, da cui si è presa la seguente immagine:

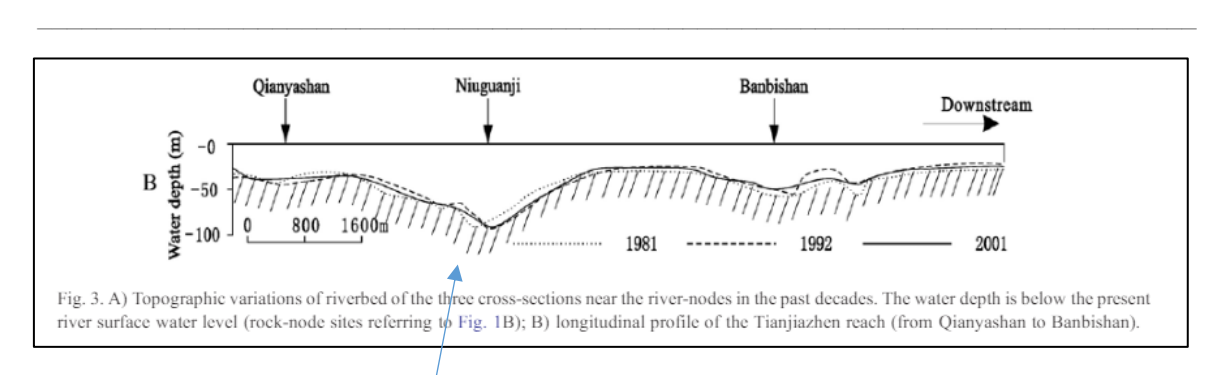

*Figura 107, Vista longitudinale di un breve tratto del fiume Yangtze campionato da letteratura, si noti la sinuosa, ma rilevante variabilità nella quota del fondo*

Come si può notare, nell'arco di meno di 2 km la quota del punto più basso dell'alveo del fiume varia anche di 60 metri, con un abbassamento abbastanza sinuoso, ma tutt'altro che trascurabile. Si è pertanto ritenuto accettabile il modificare la quota di alcune sezioni non direttamente rilevate al fine di fornire risultati migliori dal punto di vista dell'attinenza tra dato misurato e calcolato a livello globale, ossia comprendere anche la quota del fondo all'interno delle variabili di taratura del problema, ove non nota.

#### 4.2.2 Calibrazione Ks di Strickler con scala delle portate, dettaglio

Si riportano, come fatto per le sezioni di rilevazione delle ENVISAT, anche i grafici relativi alla taratura delle sezioni in cui si è avuta a disposizione una curva tirante-portata misurata al suolo per le sezioni ad Hankou e Jiujiang.

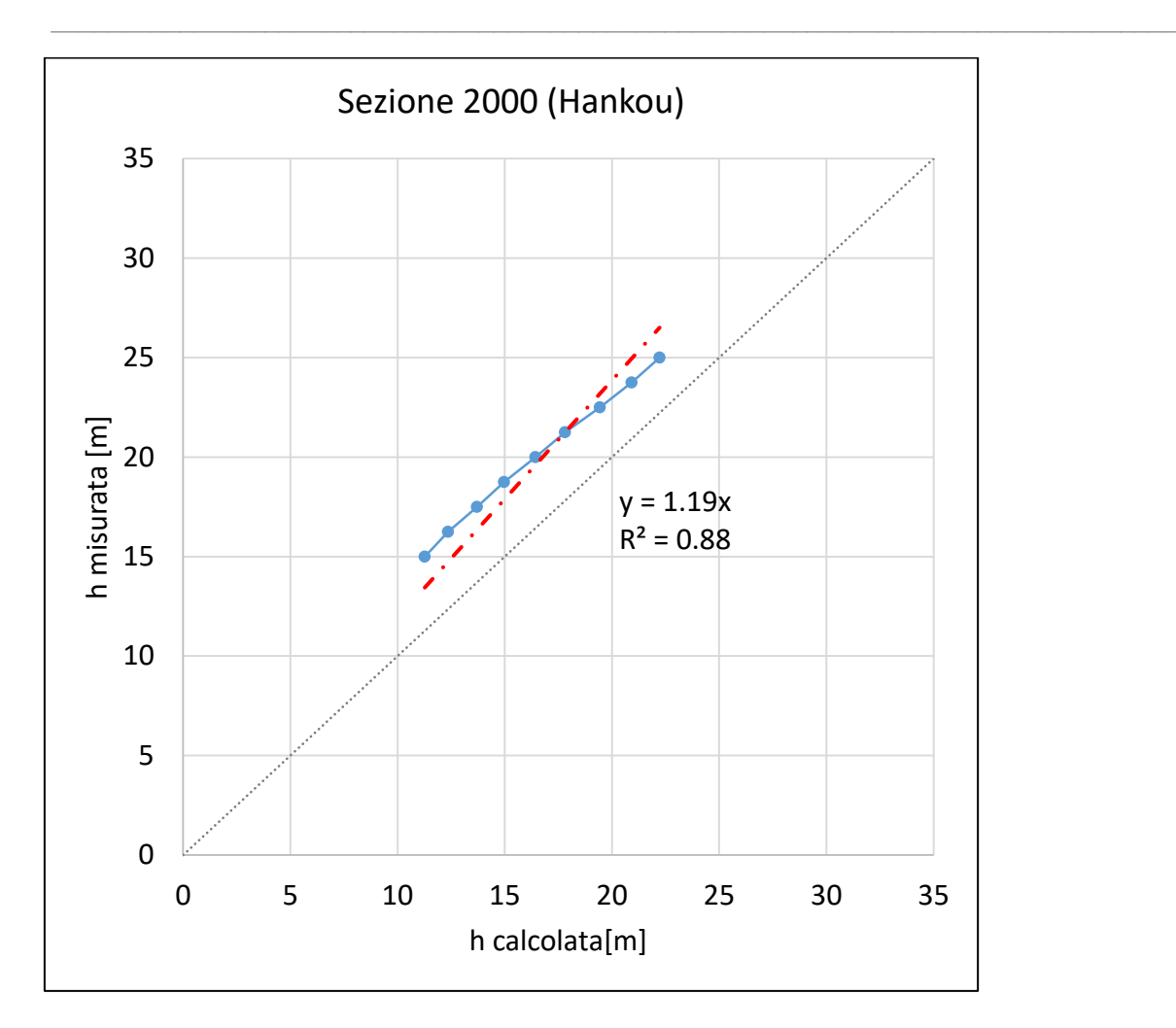

*Figura 108, h calcolata vs h misurata, moto permanente, sezione 2000*

Nella sezione di Hankou il coefficiente angolare è pari a 1.19, con il modello che tende a sottostimare le misure. E' bene osservare come la non ottimale attinenza tra dato misurato e dato osservato può essere sì in parte dovuta ad una non corretta implementazione della geometria della sezione e della pendenza all'interno del modello, ma anche al fatto che si è dovuta imporre una condizione al contorno di altezza di moto uniforme per il funzionamento del codice. Ciò è senz'altro falso, in quanto la condizione di moto uniforme è un'astrazione e anche quella di moto permanente, comunemente usata per la modellazione fluviale, è in realtà inesistente, ma risulta comoda in quanto semplifica le equazioni matematiche

all'interno del modello e si può ritenere accettabile in particolar modo in fiumi di tale importanza e a pendenze relativamente contenute. Inoltre, ad Hankou sono presenti diversi ponti (comunemente scelti come basi di rilevazione per il livello dei fiumi, vista la comodità di piazzamento dei teleidrometri laser) ed è possibile che la geometria della sezione rilevata da bibliografia non sia la medesima di quella di rilevamento del dato di tirante. Ciò comporterebbe un errore a priori sul dato calcolato, che pertanto non sarebbe errato, ma semplicemente traslato, tuttavia servirebbe un grado di dettaglio maggiore circa la posizione di rilevamento per poter dipanare il dubbio.

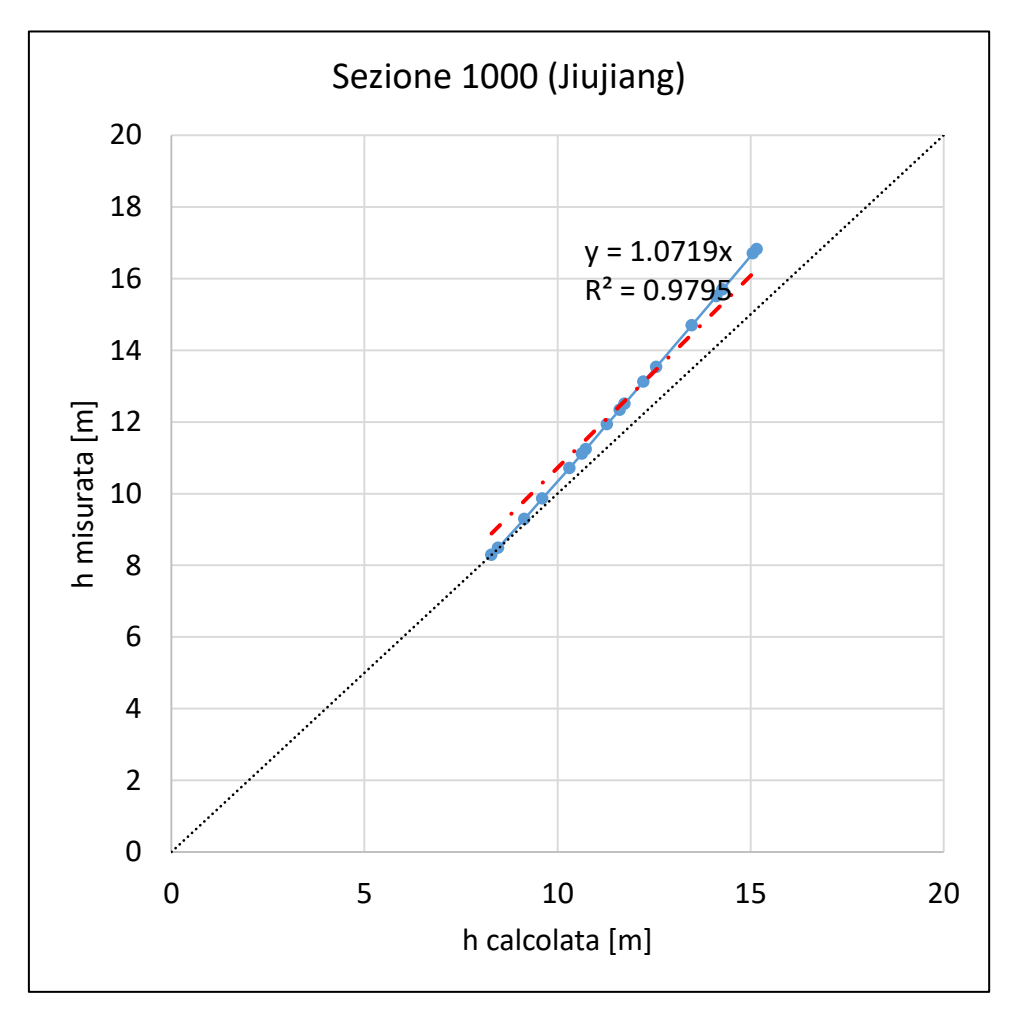

*Figura 109, h calcolata vs h misurata, moto permanente, sezione 1000*

Nella sezione di Jiujiang il coefficiente angolare è di 1.07 e la modellazione tende a sottostimare leggermente il tirante, soprattutto per i livelli (ossia le portate) più elevati, tuttavia la modellazione restituisce risultati più che soddisfacenti.

 $\_$  , and the set of the set of the set of the set of the set of the set of the set of the set of the set of the set of the set of the set of the set of the set of the set of the set of the set of the set of the set of th

#### 4.3 Simulazione moto vario

Da ultimo, avendo a disposizione un idrogramma misurato per la sezione di monte di Hankou, si è voluto svolgere anche una simulazione in moto vario, utilizzando i valori di Ks calibrati per la condizione di moto permanente. Per ogni sezione si riportano due grafici, uno con l'errore relativo all'altezza misurata (espresso in percentuale) al variare della portata; l'altro, come visto poc'anzi, in cui si riportano in ascissa e in ordinata le altezze calcolate e misurate, rispettivamente, per comprendere meglio la qualità e la quantità della simulazione.

Dai grafici per la sezione 2000 si evidenzia come il modello tende a sottostimare i livelli, di più per le portate basse, meno per quelle più alte.

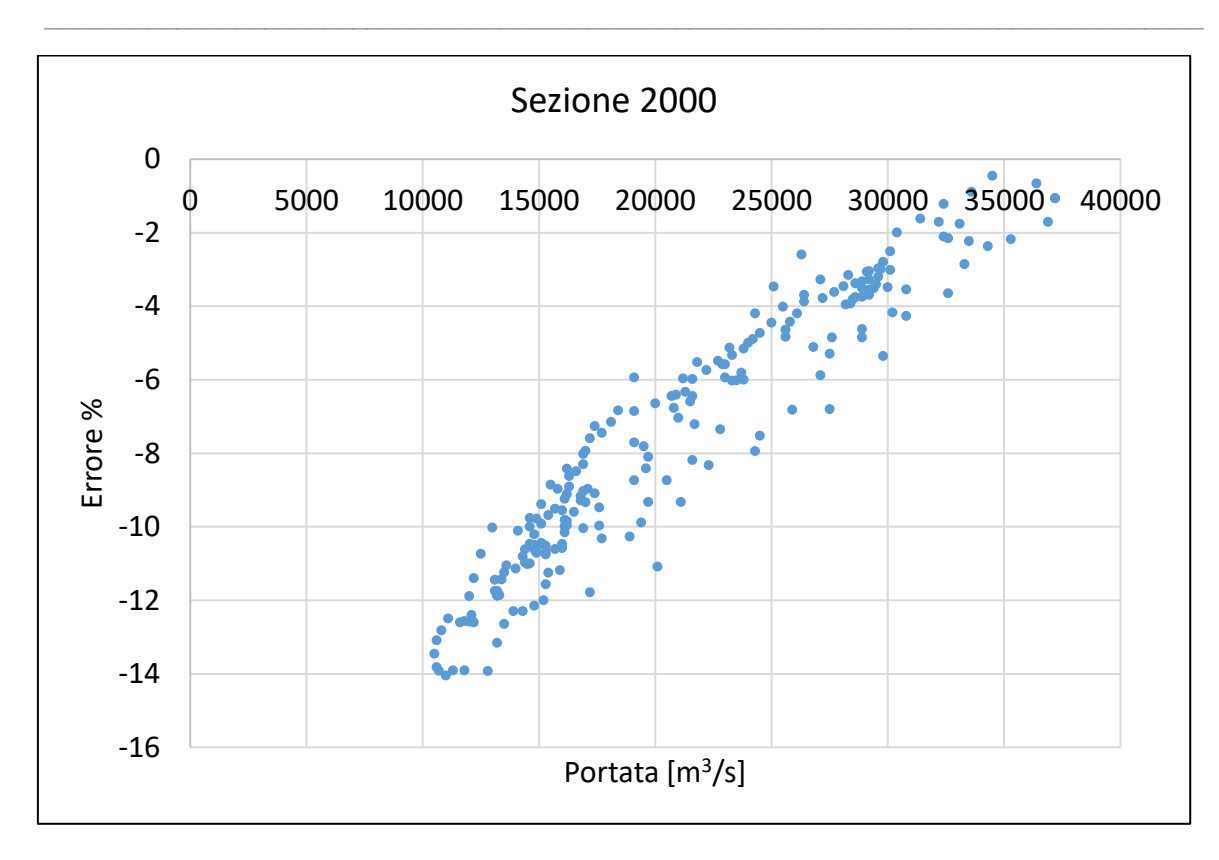

*Figura 110, Distribuzione degli errori al variare della portata, moto vario, sezione 2000*

Come espresso poco fa e come confermato dall'analisi in moto permanente, anche il moto vario evidenzia una sottostima dei livelli calcolati rispetto a quelli misurati, specialmente per portate basse. Una più precisa determinazione della quota del fondo potrebbe portare ad un miglioramento del risultato, traslando la nube di dati verso l'alto in modo da avere errori inferiori in valore assoluto.

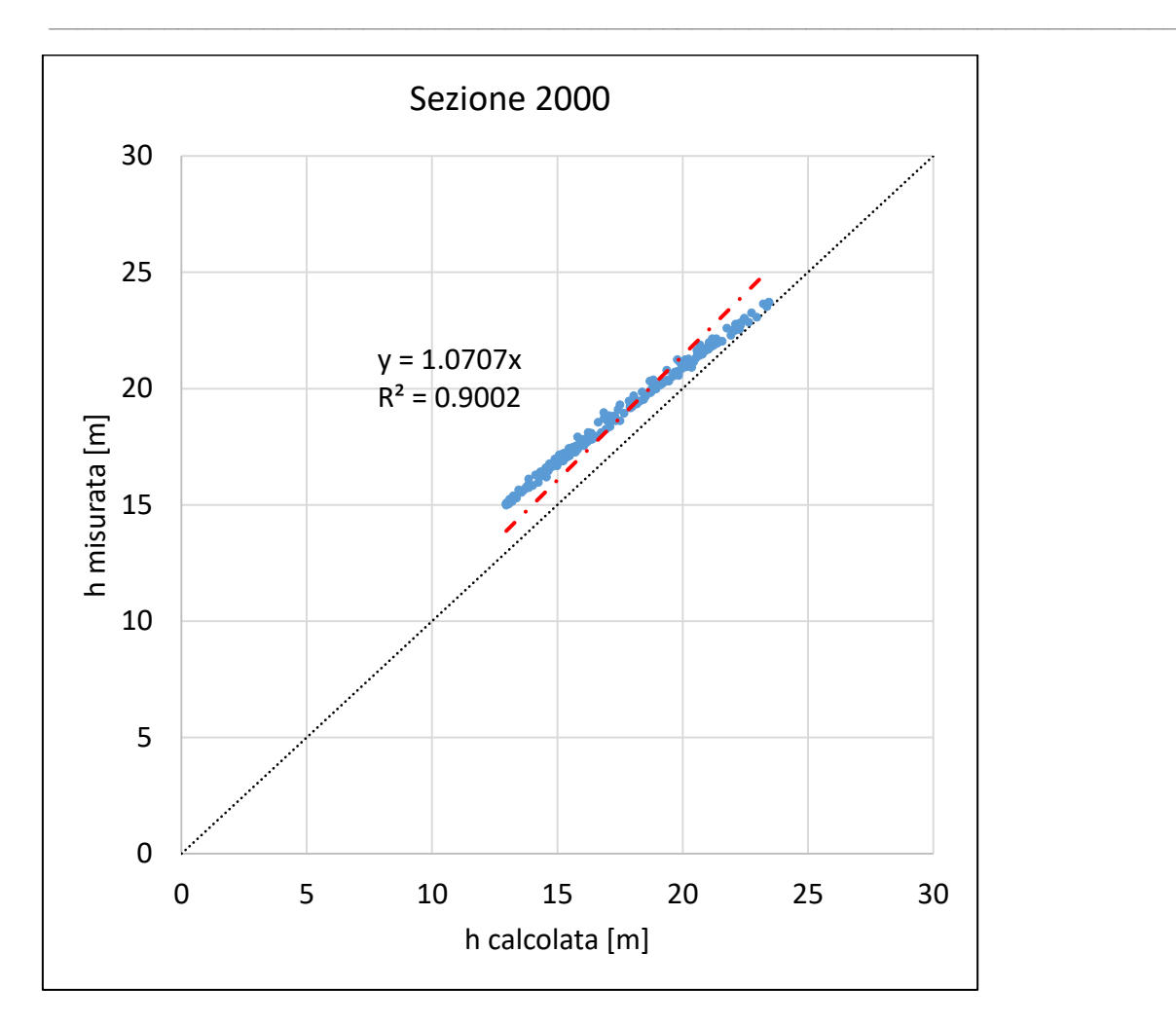

*Figura 111, h calcolata vs h misurata, moto vario, sezione 2000*

Il coefficiente angolare interpolante la curva è pari a 1.07.  $R^2$  è pari a 0.9. Anche in questo caso avviene una leggera sottostima dell'altezza calcolata rispetto a quella misurata, ma in valore assoluto inferiore a quella ottenuta con l'ipotesi di moto permanente. Ciò è di conforto in quanto in simulazione di moto vario l'unica imposizione è stata quella dell'idrogramma in ingresso alla sezione di monte, ossia la presente, senza altre ipotesi esplicite.

Le sezioni 1650 e 1350 si comportano nello stesso modo, con una sovrastima dei livelli non indifferente per portate basse, salvo poi diminuire sensibilmente per portate poco più elevate (a partire dai 15000 m<sup>3</sup>/s si hanno già errori inferiori al 10%).

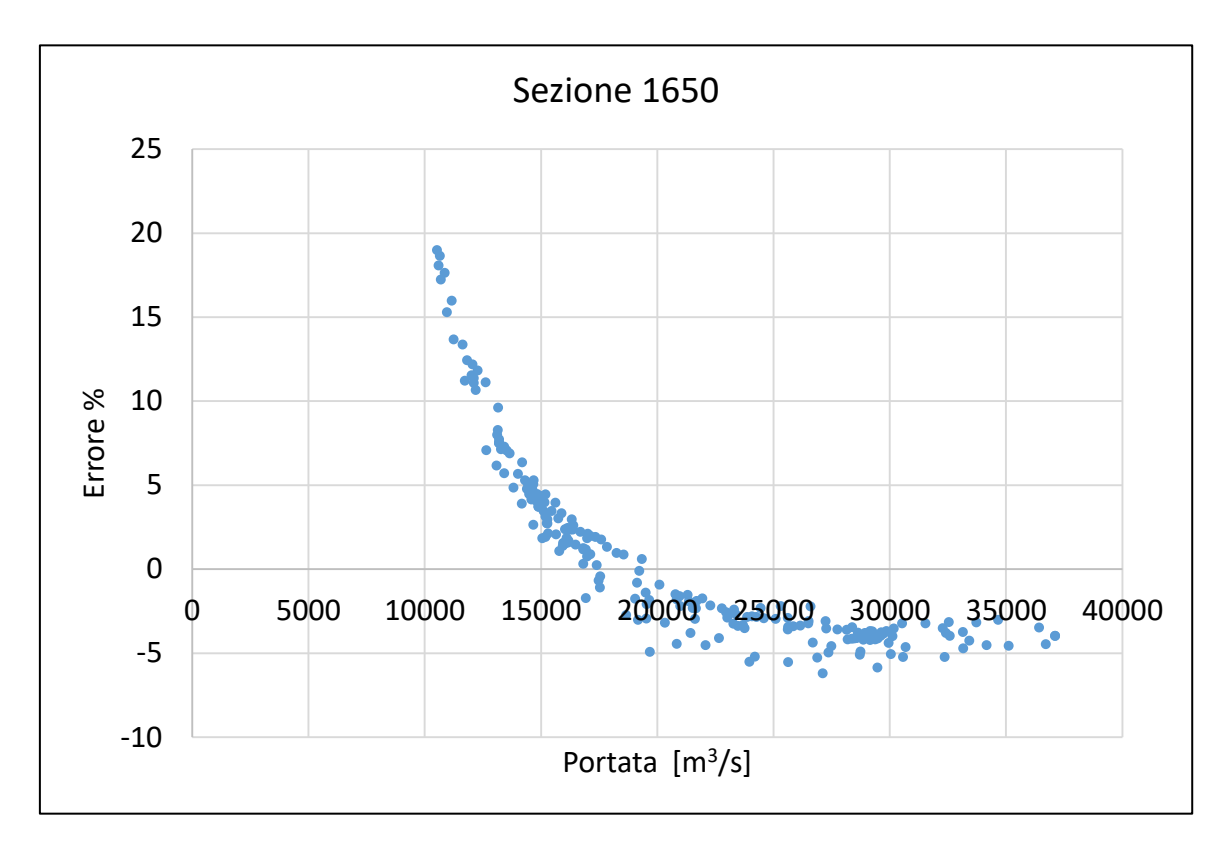

*Figura 112, Distribuzione degli errori al variare della portata, moto vario, sezione 1650*

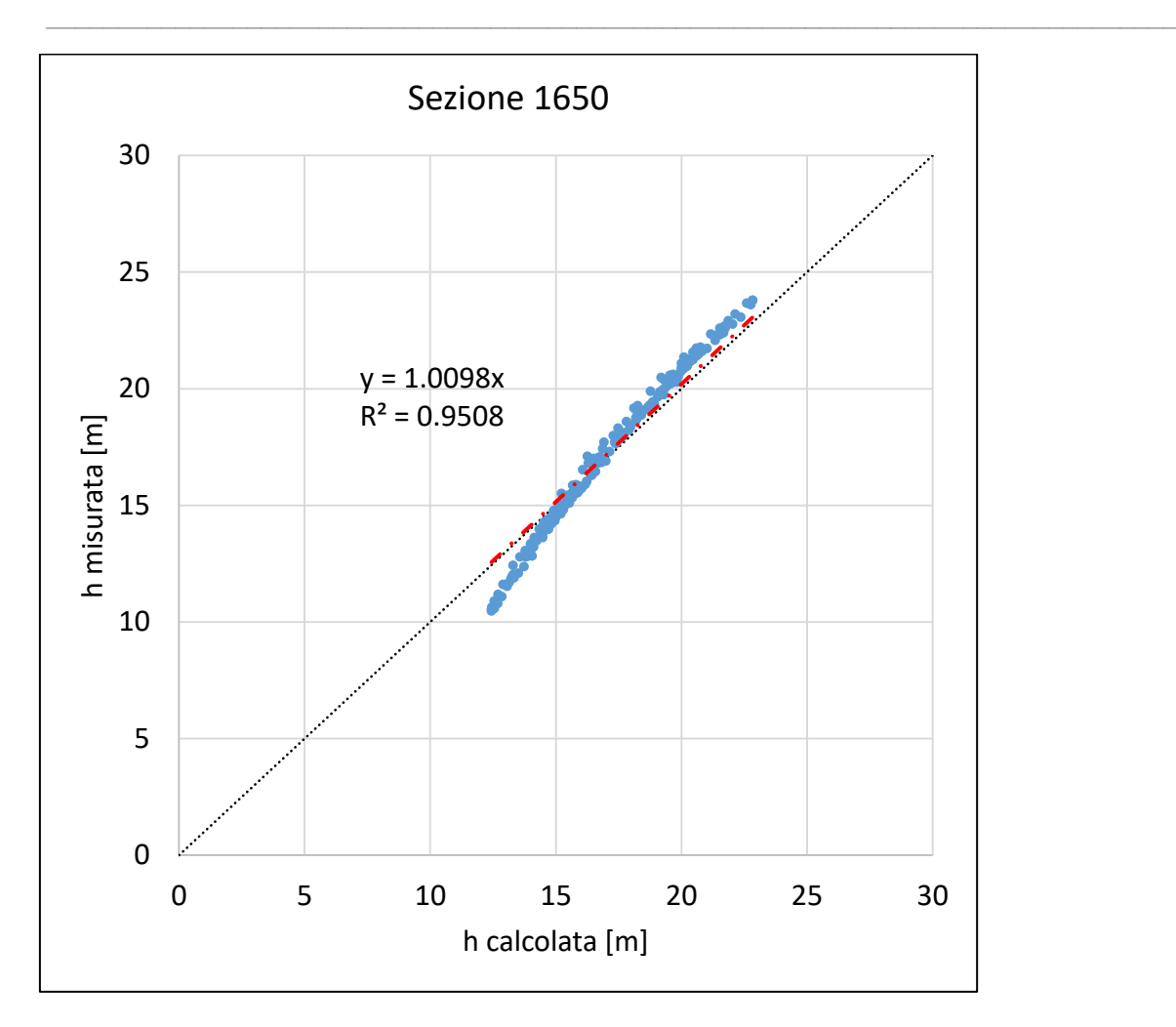

*Figura 113, h calcolata vs h misurata, moto vario, sezione 1650*

In questo caso si parte con una leggera sovrastima delle altezze calcolate per le portate più basse, salvo poi annullarsi e passare in sottostima leggera per quelle più elevate. Tuttavia i risultati per tale sezione risultano soddisfacenti.

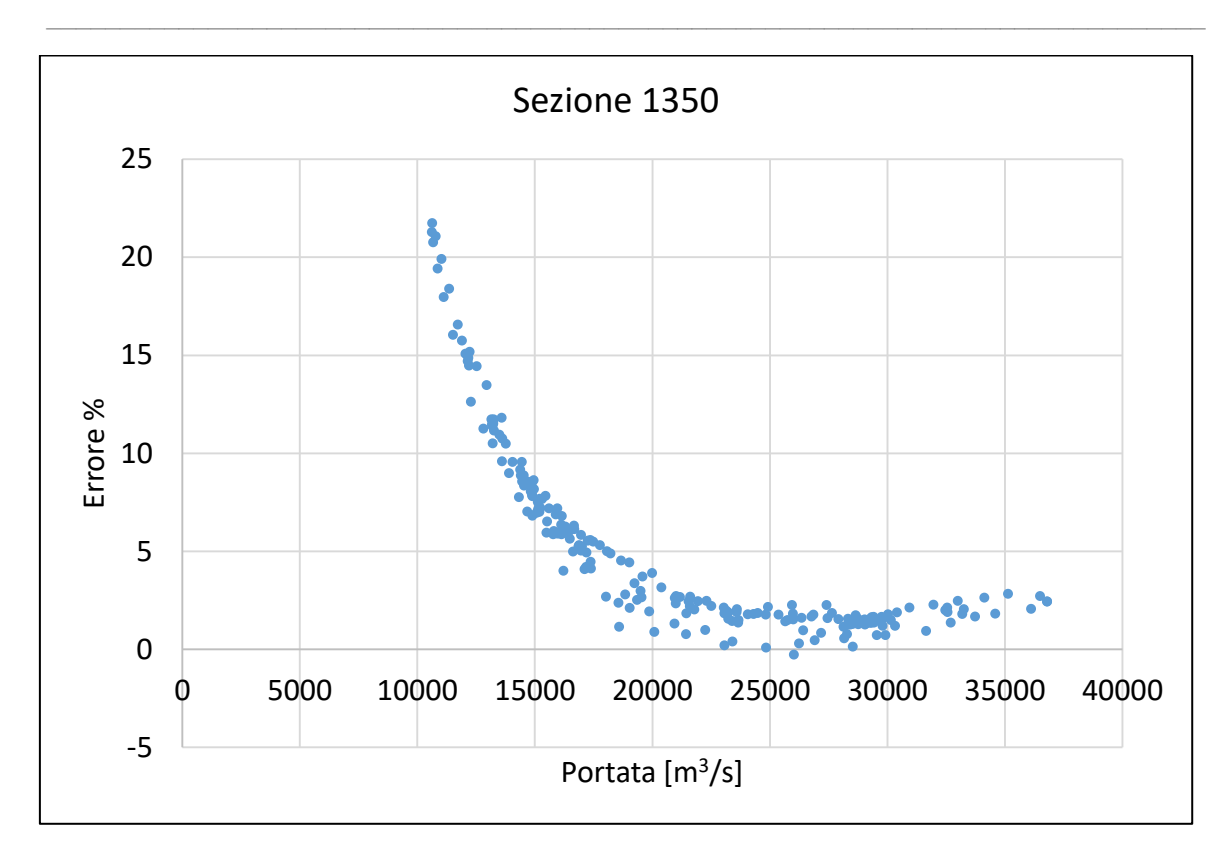

*Figura 114, Distribuzione degli errori al variare della portata, moto vario, sezione 1350*

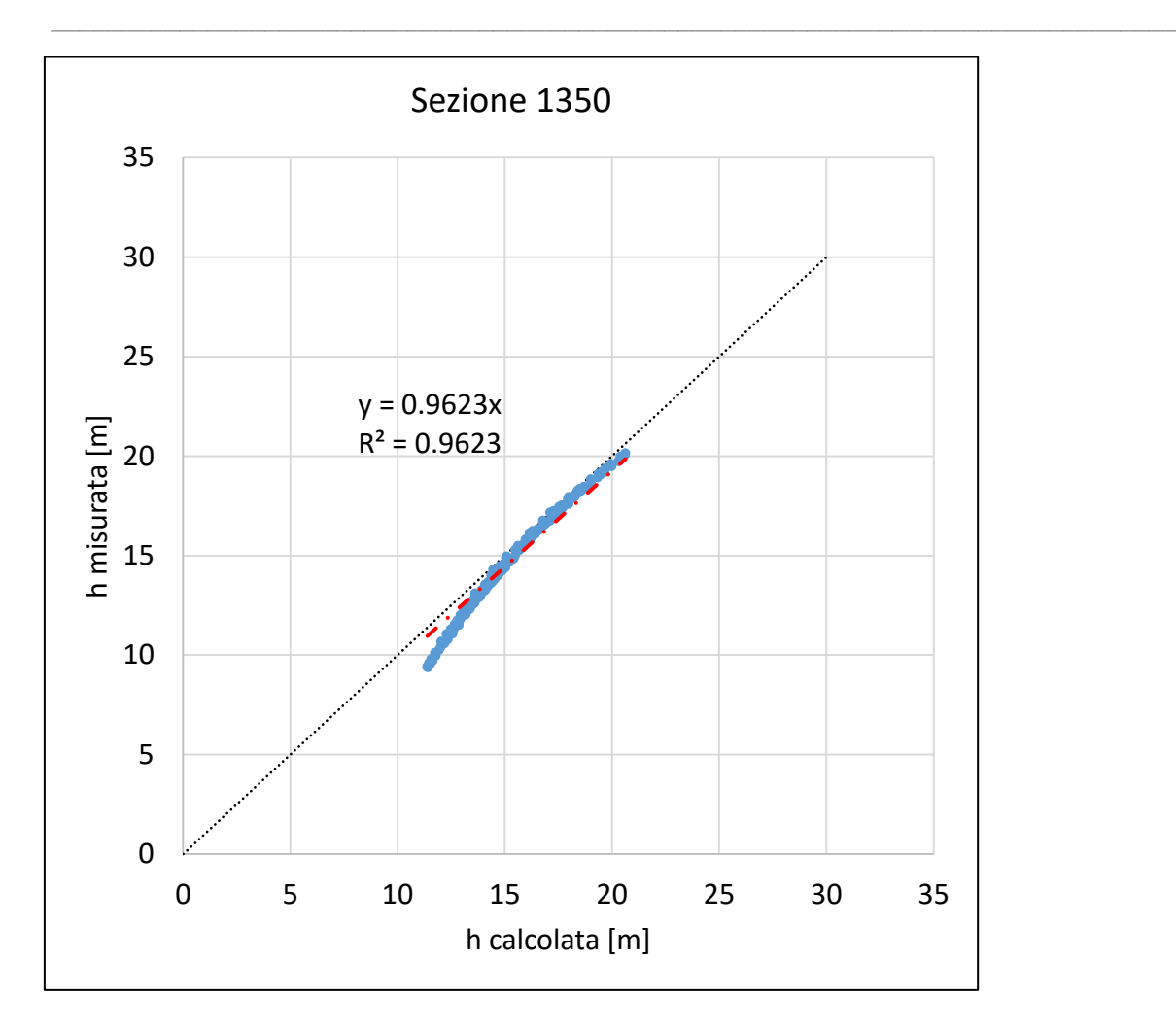

*Figura 115, h calcolata vs h misurata, moto vario, sezione 1350*

Anche la sezione 1350 parte con una lieve sovrastima dell'altezza calcolata, per poi tendere, quasi asintoticamente, alla perfetta aderenza tra dato calcolato e dato osservato.

La sezione 1140 presenta un comportamento originale, così come la sezione stessa: essa infatti è marcatamente più profonda delle altre (arriva a circa 90 m, contro i 20, 30 delle altre più "standard") e l'andamento dell'errore è a forma di parabola, con gli scostamenti massimi per le portate massime e minime ed errore minimo per quelle mediane. Nonostante ciò, gli errori risultano in ogni caso inferiori al 10 %.

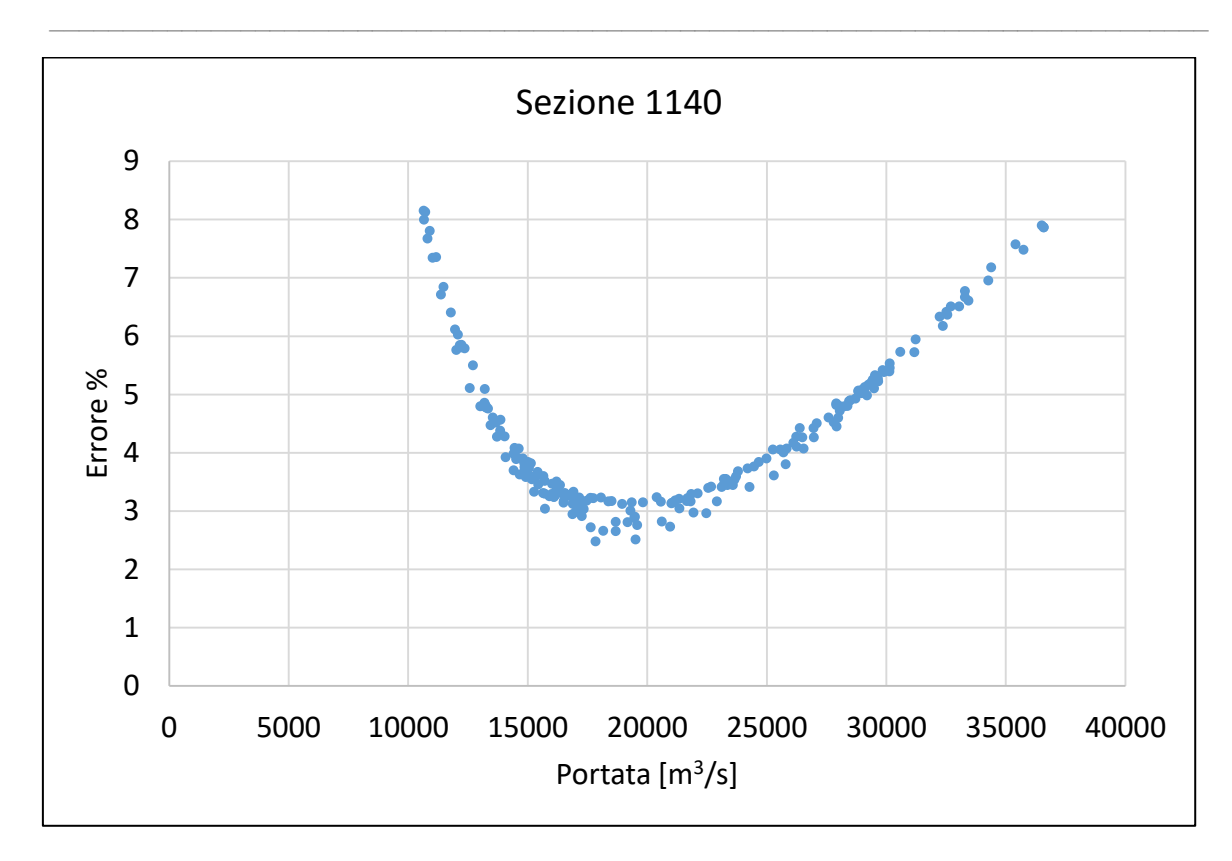

*Figura 116, Distribuzione degli errori al variare della portata, moto vario, sezione 1140*

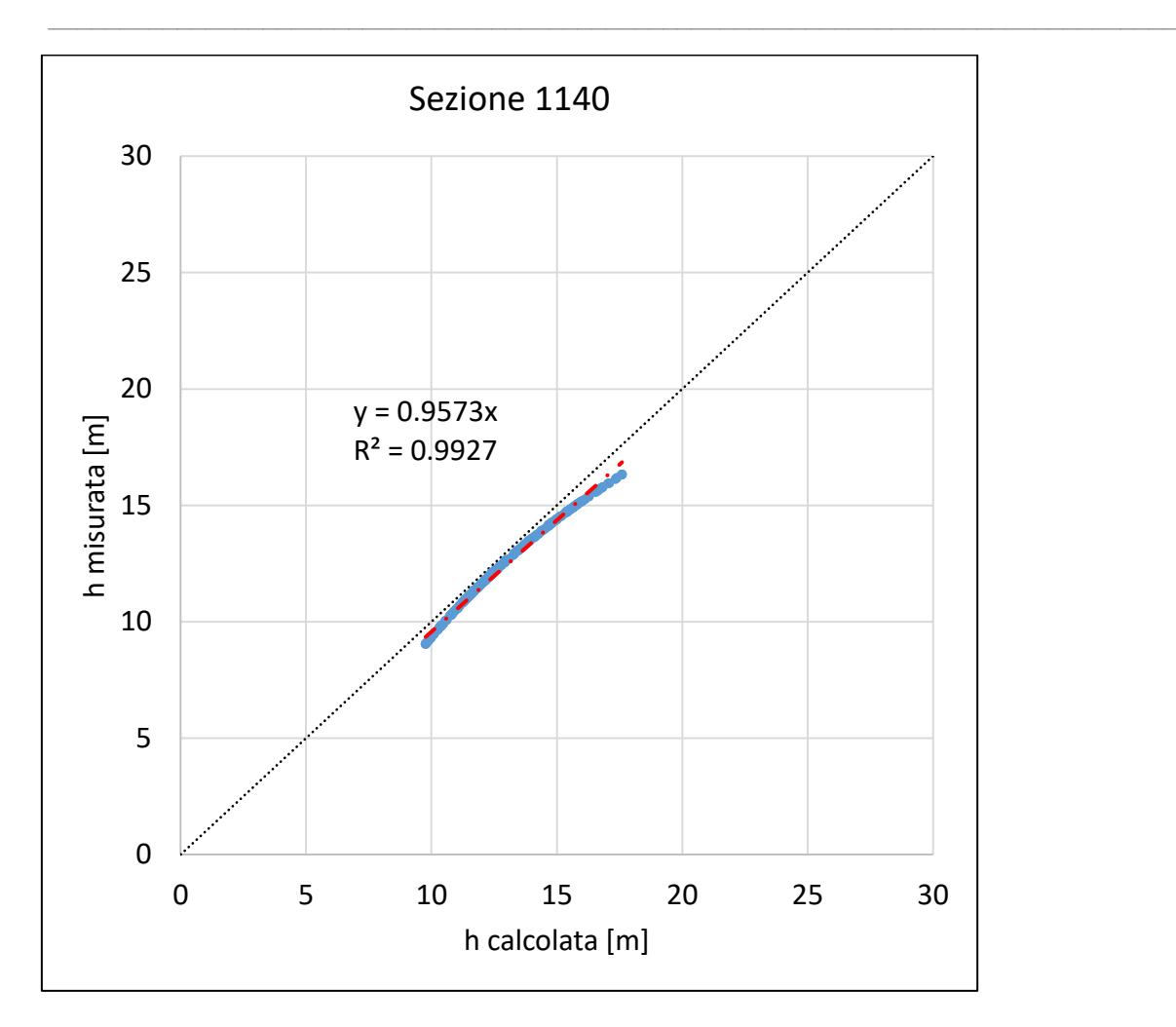

*Figura 117, h calcolata vs h misurata, moto vario, sezione 1140*

La sezione 1000 presenta errori assai ridotti ed in generale inferiori a quelli evidenziati in precedenza, si mantengono infatti, in valore assolto, inferiori al 5 % per ogni portata. Per ogni portata, specialmente quelle di massimo e minimo, il modello tende a sovrastimare leggermente.

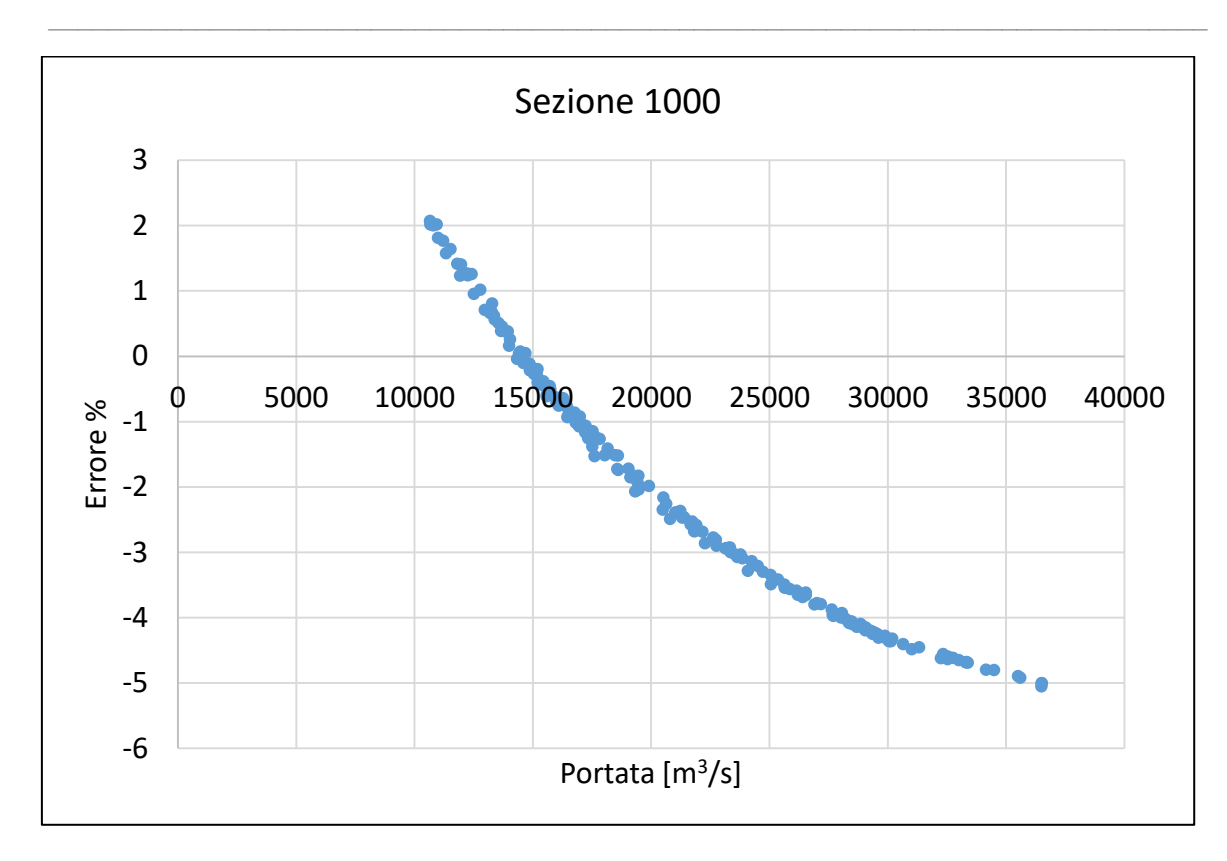

*Figura 118, Distribuzione degli errori al variare della portata, moto vario, sezione 1000*

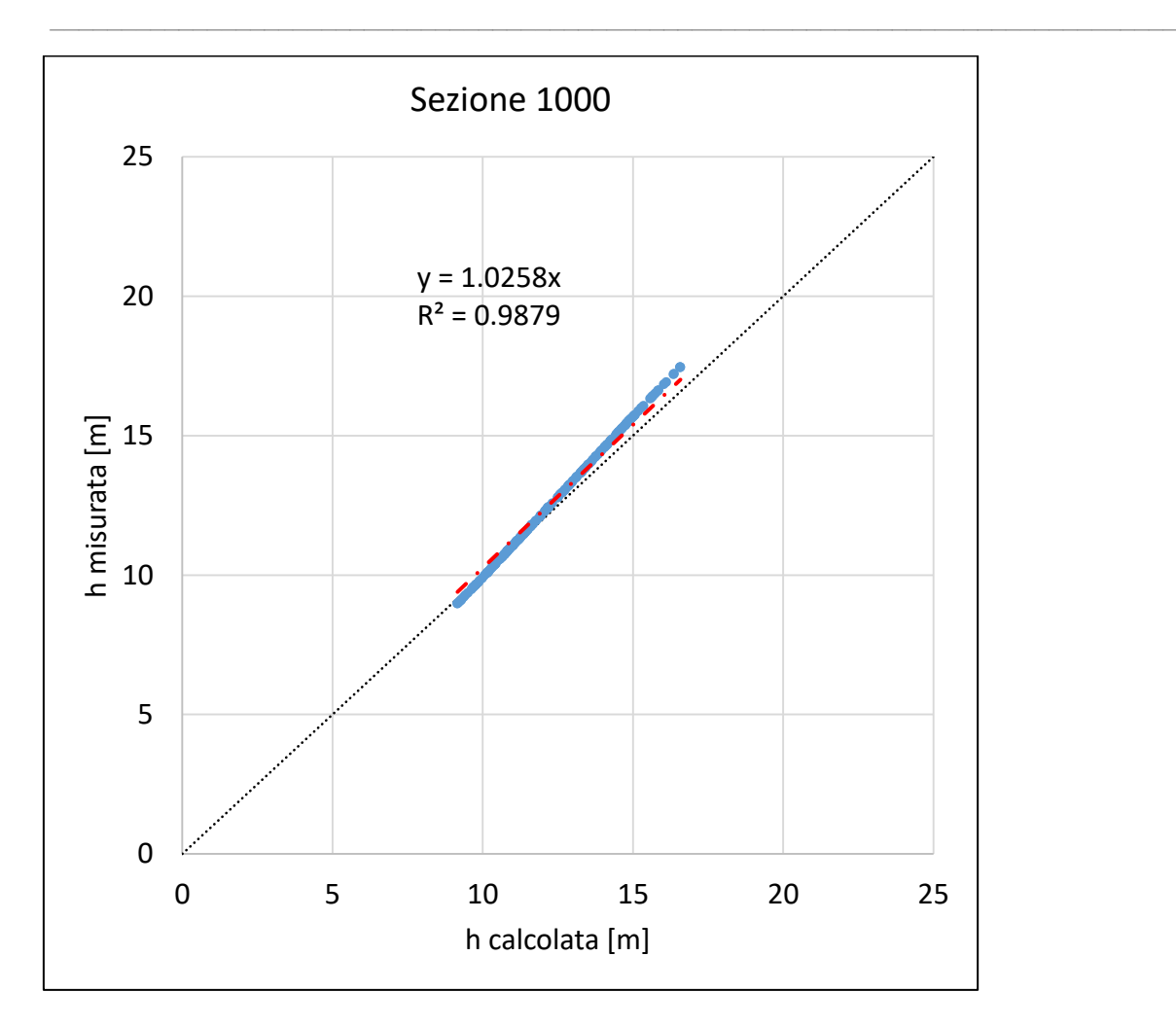

*Figura 119, h calcolata vs h misurata, moto vario, sezione 1000*

La sezione 1000 di valle restituisce anch'essa una simulazione soddisfacente, con una quasi perfetta aderenza tra dato calcolato e dato misurato per portate base, salvo poi sottostimare leggermente per portate elevate.

A riprova del fatto che la modellazione è stata condotta nel migliore dei modi relativamente alla qualità e alla quantità dei dati in possesso, anche la simulazione in moto vario ha restituito risultati sufficientemente buoni e, soprattutto, in linea con quanto visto per il moto permanente. Rimane saldo quanto già osservato in precedenza, ossia che il modello, per come è stato impostato, si trova maggiormente in difficoltà nel simulare portate di magra, ma in ogni caso con errori inferiori al 20 %, che diventano inferiori al 10 % in condizioni di deflusso medio.

 $\_$  , and the set of the set of the set of the set of the set of the set of the set of the set of the set of the set of the set of the set of the set of the set of the set of the set of the set of the set of the set of th

## 4.4 Conclusioni

Prima di qualsivoglia considerazione, si elencano le problematiche affrontate:

- Complessità morfologica del tratto di fiume analizzato, assimilabile in nulla ad un canale artificiale a sezione e pendenza costante;
- Ipotesi proprie del modello Hec-Ras®;
- Numero ridotto di sezioni rilevate;
- Qualità e precisione delle sezioni rilevate;
- Qualità variabile dei dati di confronto per il processo di calibrazione.

La modellazione si ritiene in generale accettabile con errori ridotti, seppur i valori di Ks ottenuti siano in linea o leggermente superiori a valori di letteratura.

# 5 RISULTATI MODELLAZIONE IDROLOGICA

La modellazione idrologica effettuata a scala di bacino sulla totalità dell'estensione del area di drenaggio dello Yangtze consiste in: una parte dedicata al confronto tra LST (Land Surface Temperature) e RET (Representative Equilibrium Temperature); in una parte dedicata ai laghi, in cui confrontano estensioni e livelli calcolati con quelli misurati; in una parte dedicata alle portate, in cui si confrontano le portate calcolate dal modello estrapolate in sezioni reali note con quelle misurate in suddette sezioni.

 $\_$  , and the set of the set of the set of the set of the set of the set of the set of the set of the set of the set of the set of the set of the set of the set of the set of the set of the set of the set of the set of th

## 5.1 Calibrazione LST

Per quanto riguarda la parte di calibrazione LST, ciò che si è effettuato è un confronto, pixel a pixel, tra la temperatura calcolata dal modello e quella misurata dal sensore MODIS, con preciso riferimento all'ora di passaggio del satellite e quindi al momento della rilevazione, in modo tale da avere sincronia tra modello e misura in remoto. Al fine di calibrare i parametri superficiali del suolo, per ogni giorno, a partire dalla mappa delle differenze di temperatura pixel a pixel creatasi in questo modo, si è calcolata la differenza media di temperatura a scala di bacino totale, ossia è stata calcolata la media di tutte le differenze pixel a pixel per il giorno in esame. Ciò è stato effettuato per fini statistici, fondamentali per comprendere se, in media, il modello sta utilizzando temperature congruenti con quelle effettivamente misurate o meno per chiudere il bilancio idrologico. Per il processo di taratura, invece, si è utilizzata esattamente la mappa delle differenze medie: per ogni pixel si è andato a verificare il valore numerico (RET-LST) e in base a questo si è intervenuto su 4 matrici dei dati, oggetto della taratura: profondità del suolo, resistenza stomatale minima,

conduttività a saturazione e parametro di Brooks e Corey. Esse risultano dunque calibrate puntualmente, in modo distribuito, cercando di minimizzare la differenza tra RET e LST.

 $\_$  , and the set of the set of the set of the set of the set of the set of the set of the set of the set of the set of the set of the set of the set of the set of the set of the set of the set of the set of the set of th

I risultati ottenuti inizialmente sono sintetizzabili nel grafico sottostante, raffigurante, per ogni giorno, la differenza media di temperatura fra il valore di chiusura calcolato dal modello (la RET) e quello ricavato dalle immagini di radiazione (MODIS):

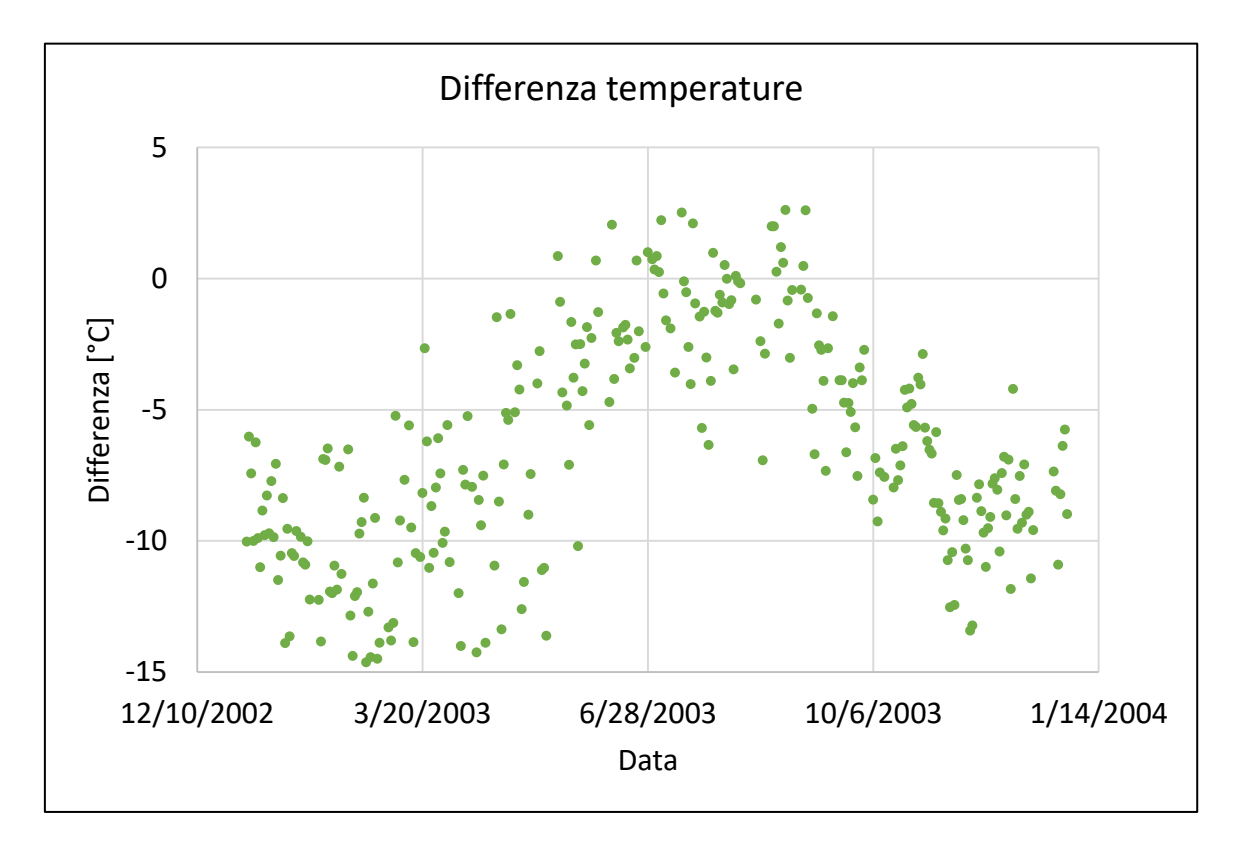

*Figura 120, Media differenza di temperatura*

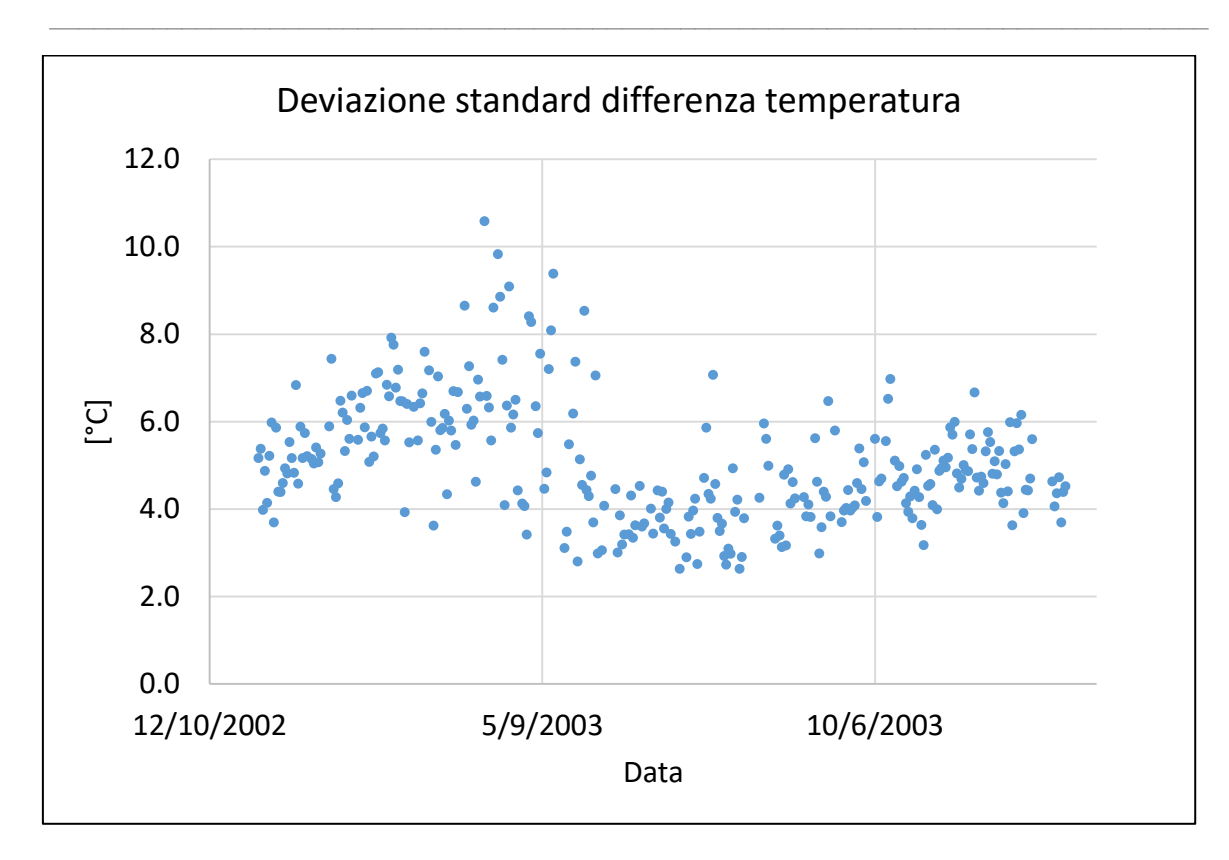

*Figura 121, Deviazione standard differenza temperatura*

I risultati della simulazione iniziale presentano elevate differenze, soprattutto in periodo invernale dove si ha in media una differenza di circa 10 gradi in valore assoluto. In tale arco temporale il modello sottostima la temperatura. Nel periodo estivo, invece, da Maggio ad Ottobre, le differenze sono contenute nella fascia (+5 °C, -5 °C). Questo è legato agli errori intrinseci delle immagini LST-MODIS che hanno un'accuratezza di +/- 1 °K. Tale osservazione ha portato ad un'ulteriore analisi per capire se il problema fosse generalizzato o limitato a determinate aree. Si è dunque provveduto ad eseguire un'analisi in funzione della quota della cella fornita dal dem, considerando dapprima tutti i punti con quota inferiore ai 2000 m, in seconda battuta quelli inferiori al 1000 m. Ciò è stato dettato dall'evidenza visiva, rilevata tramite rappresentazione sul software GIS ArcGis®, del fatto che le differenze maggiori si avevano in zona prevalentemente montana.

Altro importante aspetto di cui tenere conto è che le immagini MODIS a disposizione con valori utili sono rilevate in zone montuose in numero assai maggiore, portando ad abbassare il valore medio di temperatura.

 $\_$  , and the set of the set of the set of the set of the set of the set of the set of the set of the set of the set of the set of the set of the set of the set of the set of the set of the set of the set of the set of th

Si ha la seguente distribuzione di immagini MODIS al variare della zona rilevata:

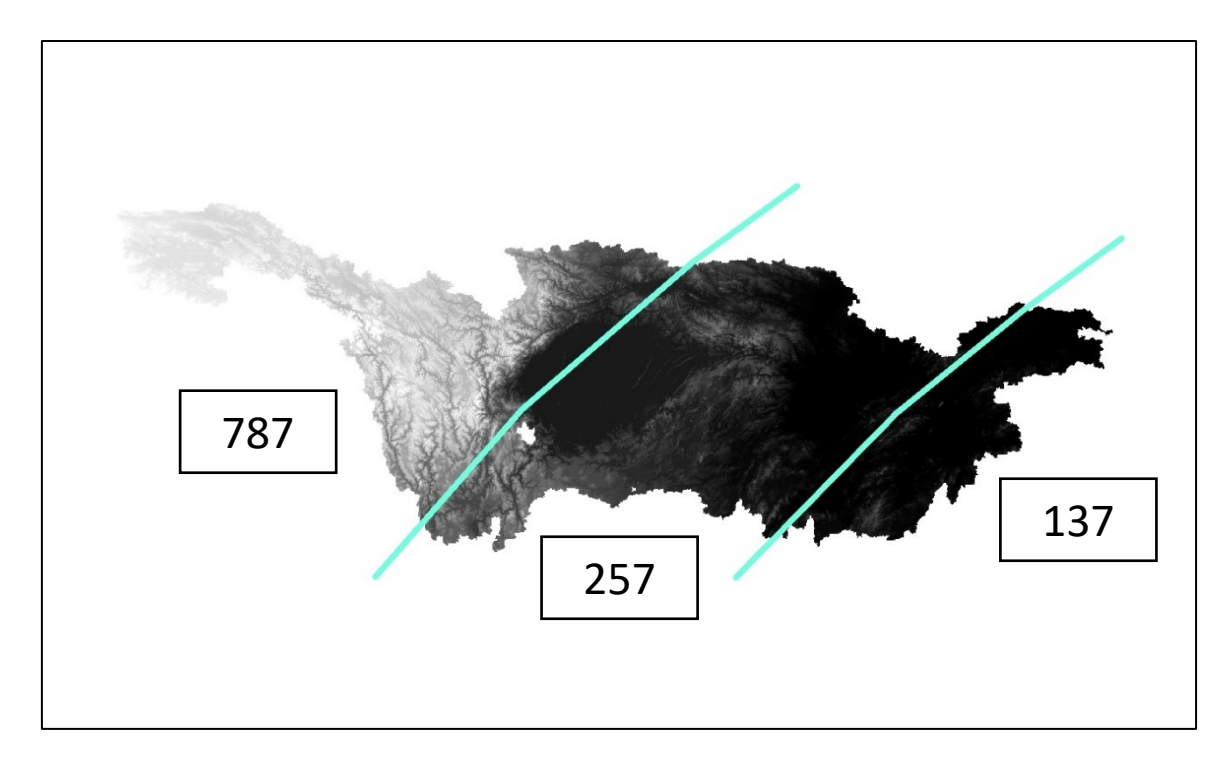

*Figura 122, Suddivisione del bacino per aree di rilevazione delle MODIS; il numero indica il totale delle immagini disponibili per la zona suddivisa dalle poligonali azzurre*

Le MODIS in zona montana sono più del triplo rispetto a quelle disponibili per la parte centrale del bacino e quasi il sestuplo superiori a quelle presenti nella parte di valle. Se si considera, invece, la macroarea in zona non montana nella sua totalità, allora le immagini rilevate in zona Tibet e limitrofe risultano essere in ogni caso il doppio rispetto a quelle di suddetta macrozona.

Di seguito si riportano le statistiche computate per punti a quota inferiore ai 2000 m, superiore ai 2000 m, inferiore ai 1000 m, superiore ai 1000 m:

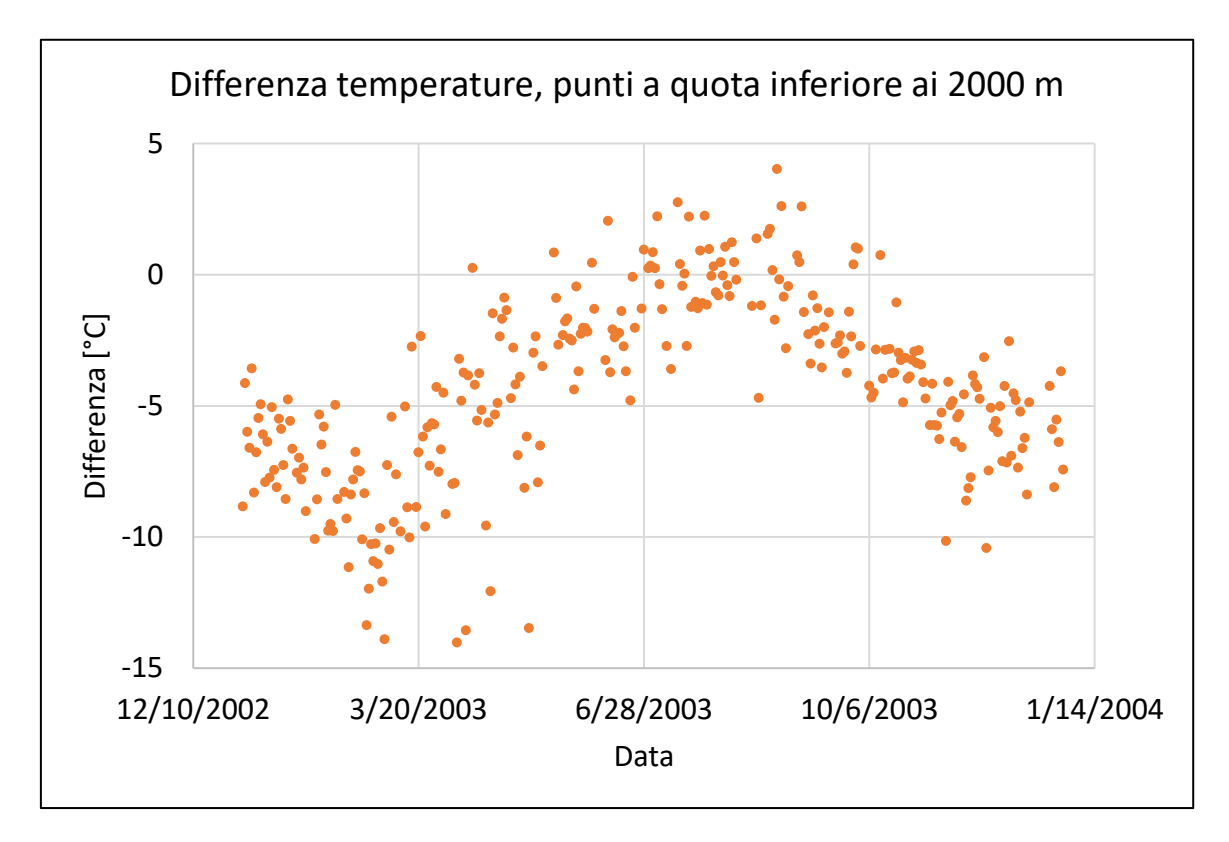

*Figura 123, Differenza di temperatura, punti con quota inferiore ai 2000 m*

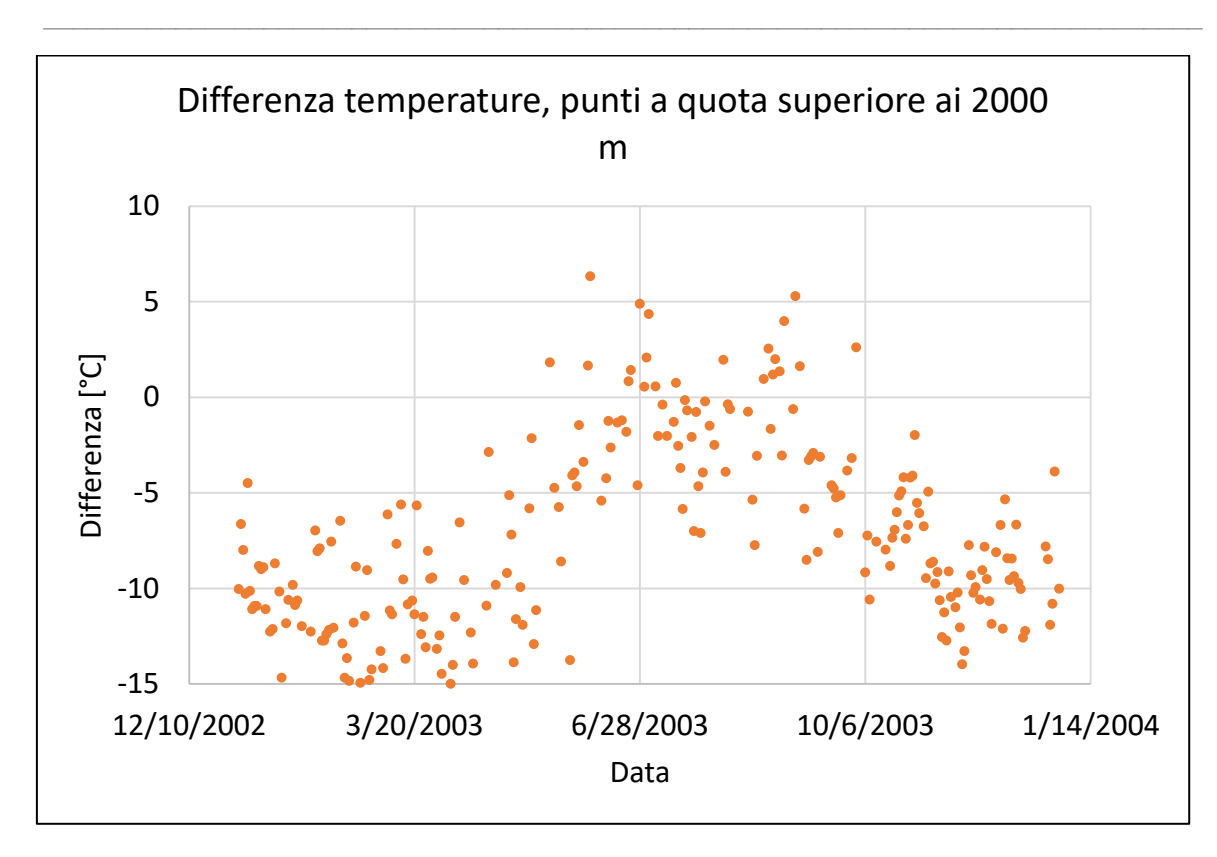

*Figura 124, Differenza di temperatura, punti con quota superiore ai 2000 m*

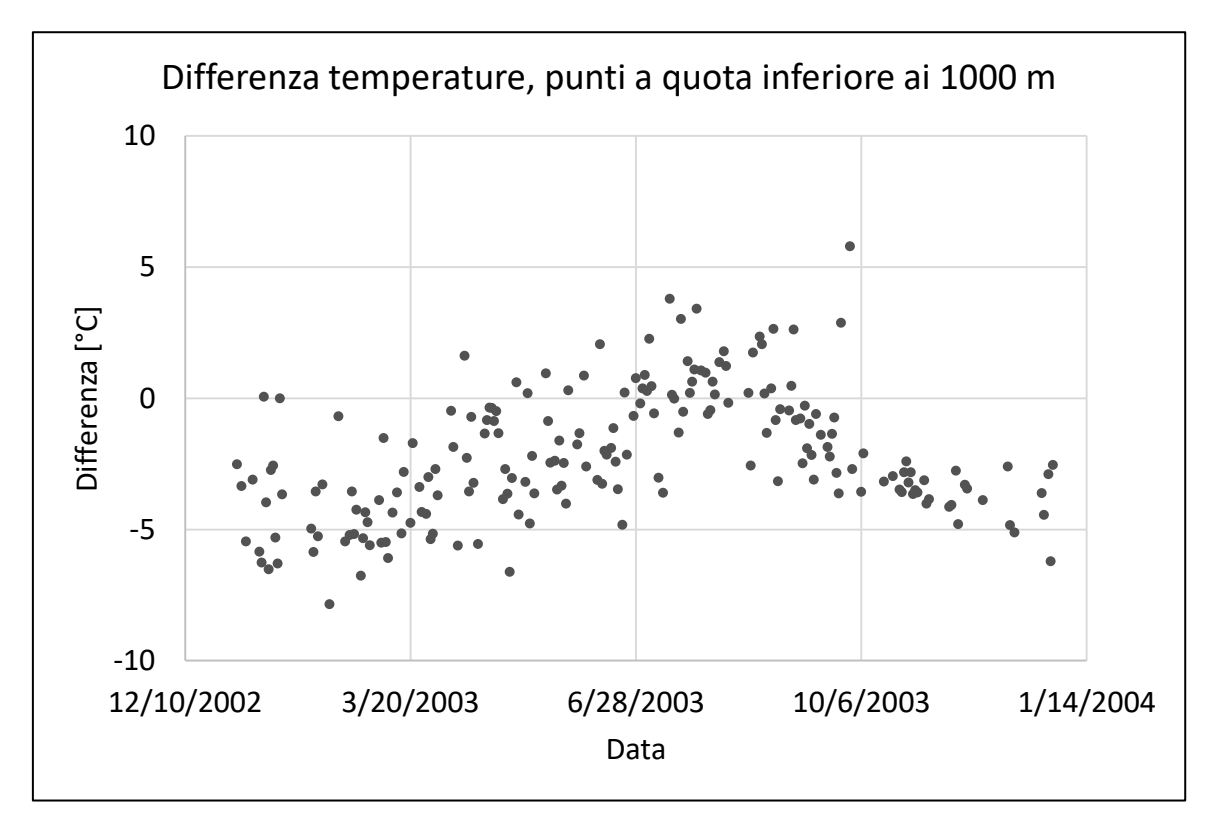

*Figura 125, Differenza di temperatura, punti con quota inferiore ai 1000 m*

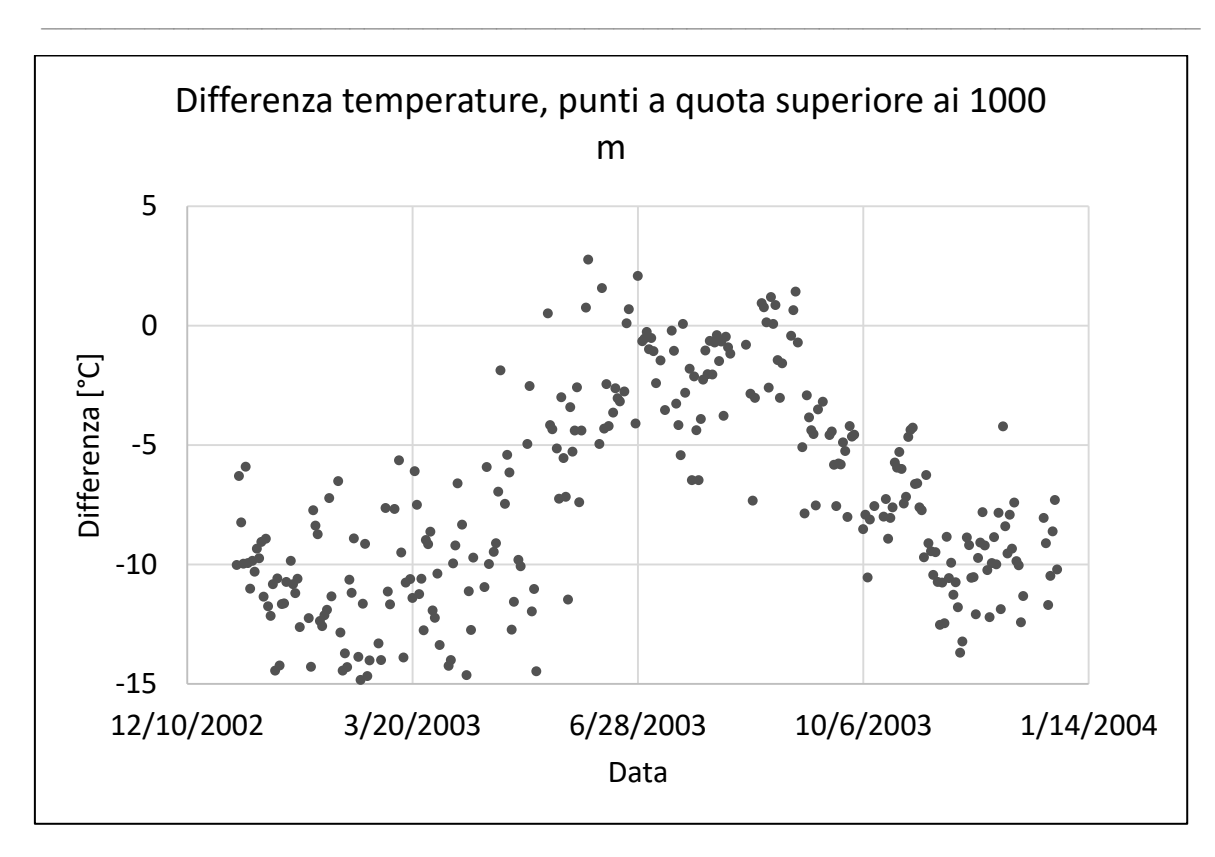

*Figura 126, Differenza di temperatura, punti con quota superiore ai 1000 m*

Il risultato migliore si ottiene evidentemente ponendo come soglia di considerazione la quota di 1000 m.

Si osserva, poi, come la discrepanza avvenga quasi esclusivamente nel periodo inverale; in quello estivo anche i valori rilevati in montagna risultano accettabili.

Da ultimo si riporta un grafico riassuntivo di quanto visto:

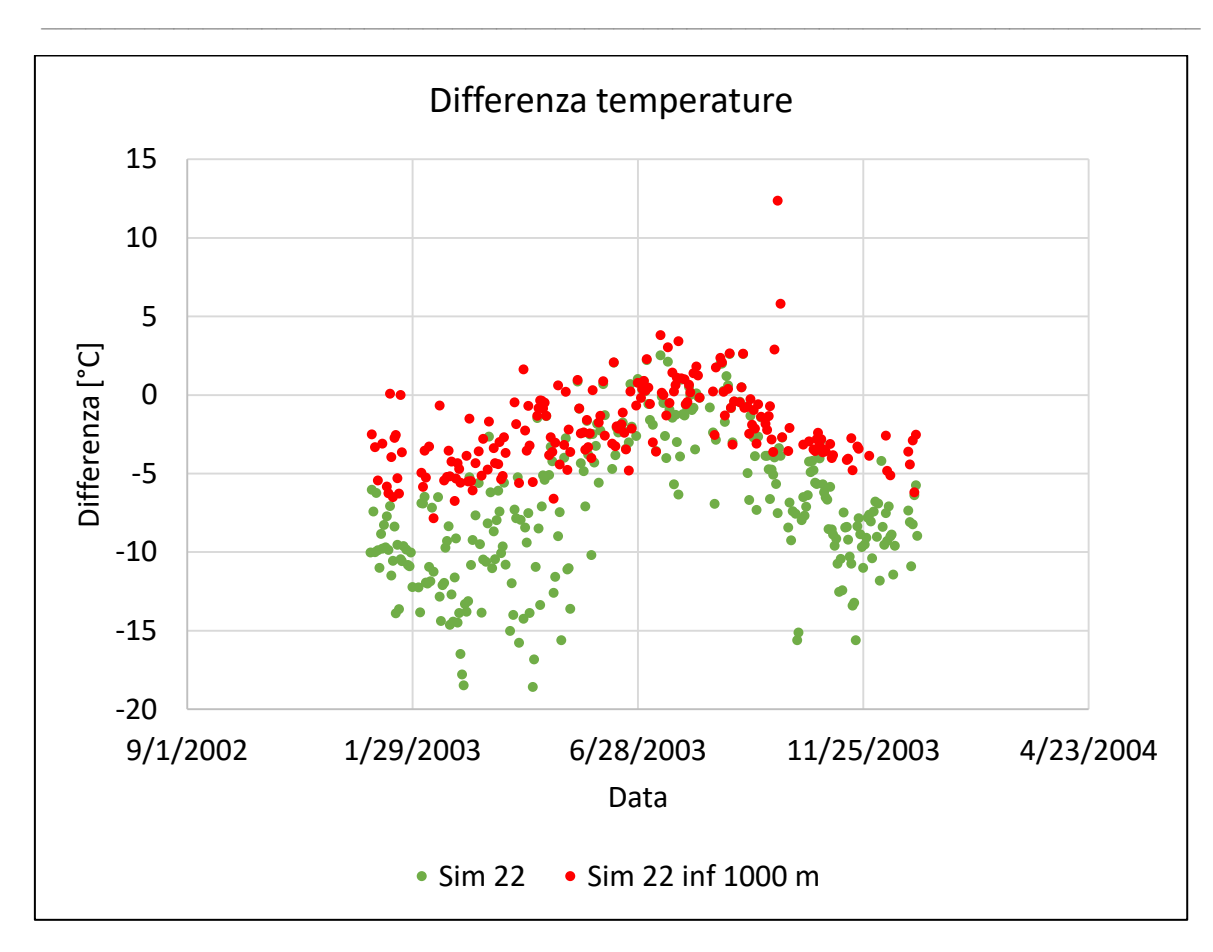

*Figura 127, Differenza di temperatura, confronto tra campione totale e campione con punti a quota inferiore ai 1000 m*

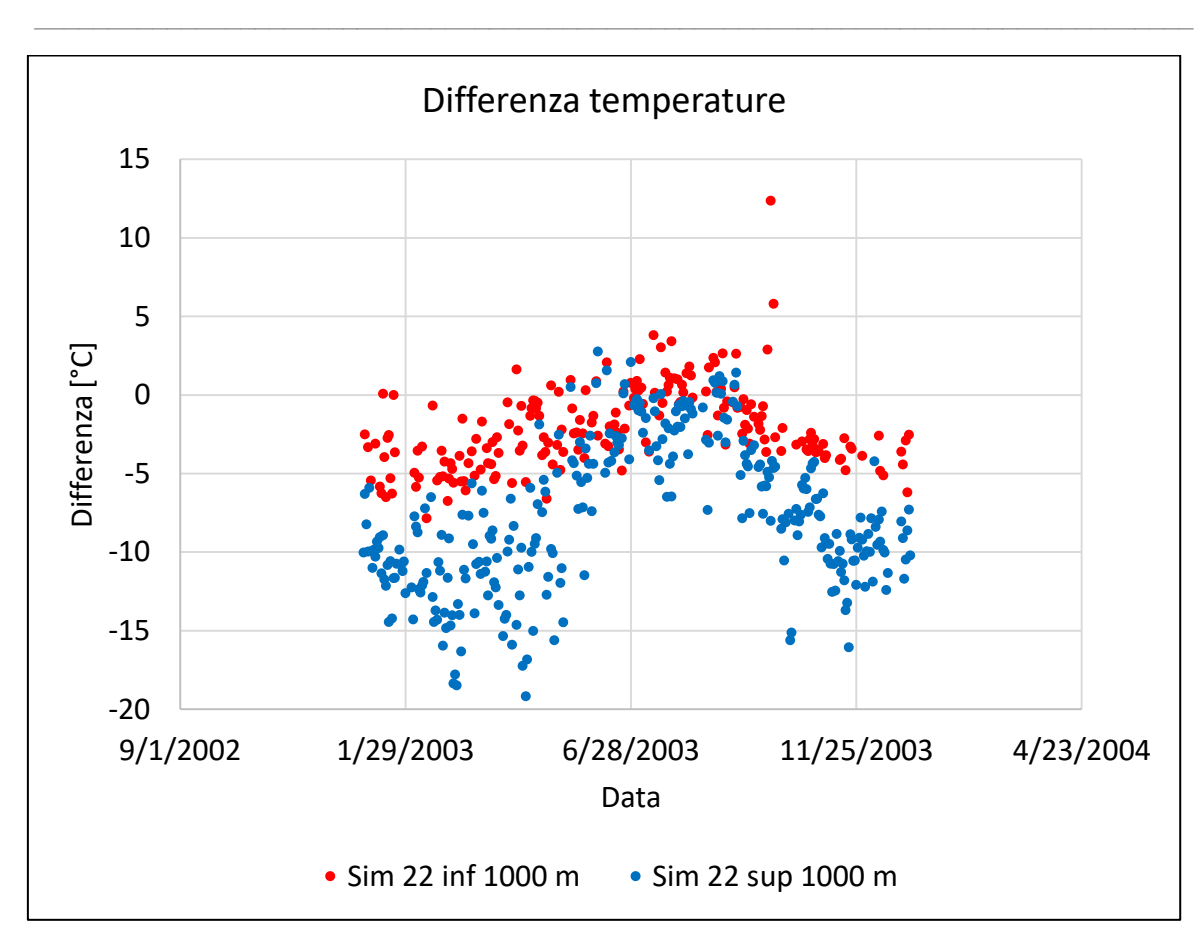

*Figura 128, Differenza di temperatura, confronto tra campione con punti a quota superiore ai 1000 m e campione con punti a quota inferiore a 1000 m*

In rosso i valori di differenza media giornaliera calcolati solamente per le celle con quota minore di 1000 metri, in verde quelli considerando tutto il campione a disposizione.

Analogamente, in rosso ancora i valori calcolati per il campione con quota inferiore ai 1000 m, in blu, invece, quelli calcolati per il campione con quota superiore ai 1000 m. Si conferma quanto precedentemente affermato, ossia che la simulazione in ambito montano restituisce risultati accettabili ed in linea con quelli di pianura solamente in ambito estivo; in periodo invernale, invece, gli scostamenti sono ragguardevoli.

S raffigurano di seguito le mappe di temperatura calcolata e ricavata dalle MODIS, per qualche giorno esemplificativo, ricercato in modo tale da avere mappe anche in zona non montana (assai più rare rispetto a quelle in zona montana):

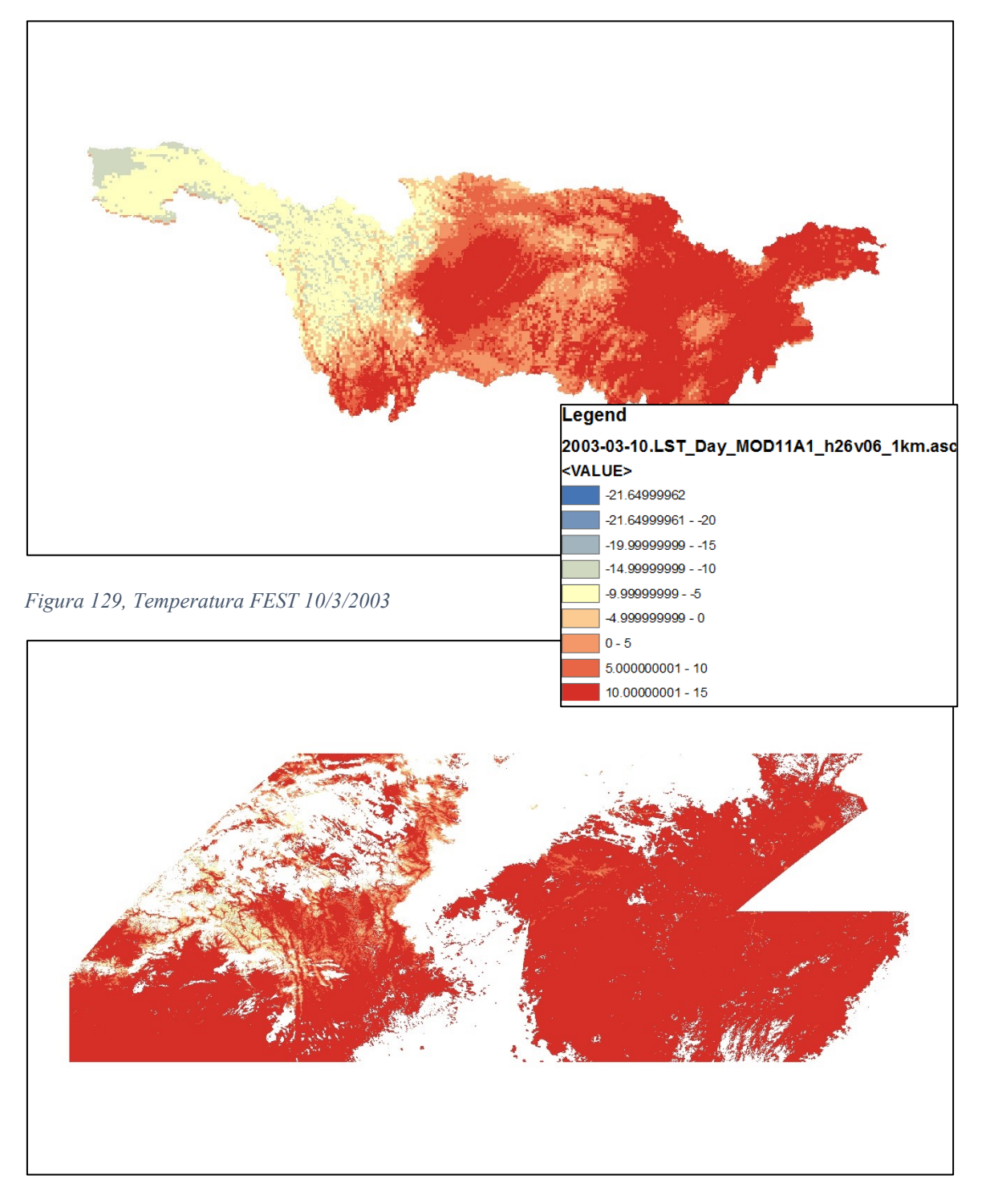

*Figura 130, Temperatura MODIS 10/3/2003*

In periodo invernale, il modello fornisce temperature inferiori a quelle misurate tramite MODIS, si ricorda non direttamente, ma per via della radiazione.

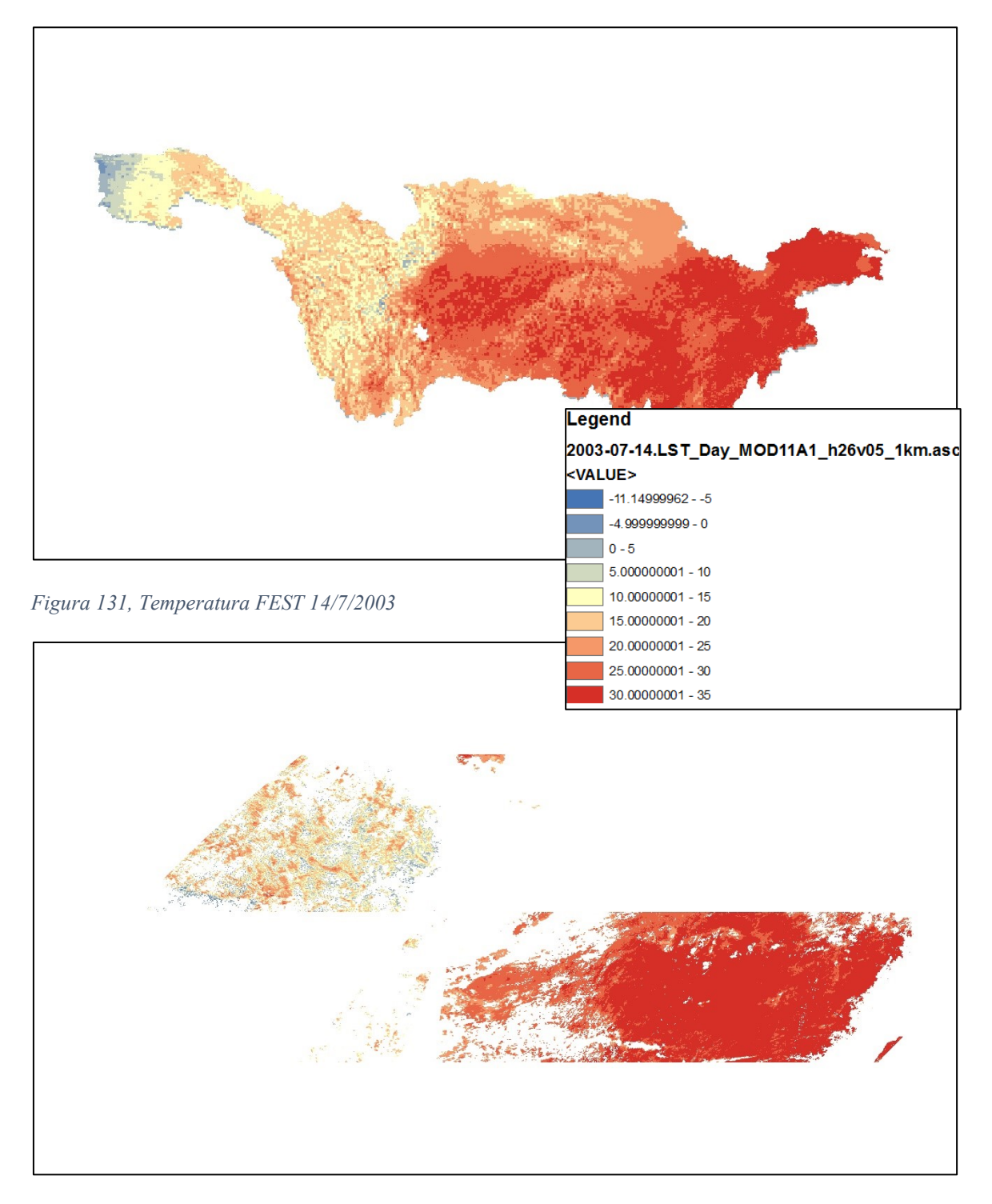

*Figura 132, Temperatura MODIS 14/7/2003*

Come si nota, in periodo estivo la simulazione restituisce risultati migliori anche in ambito montano.

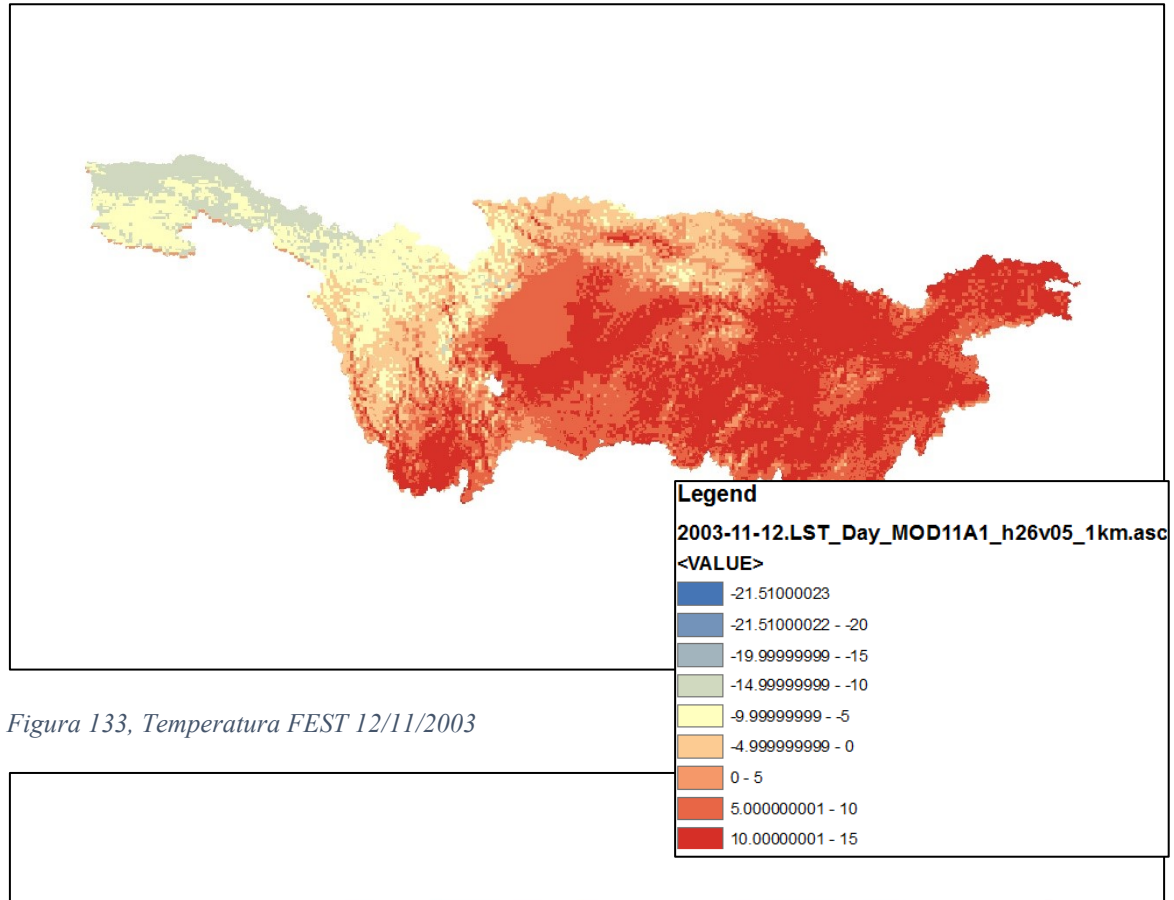

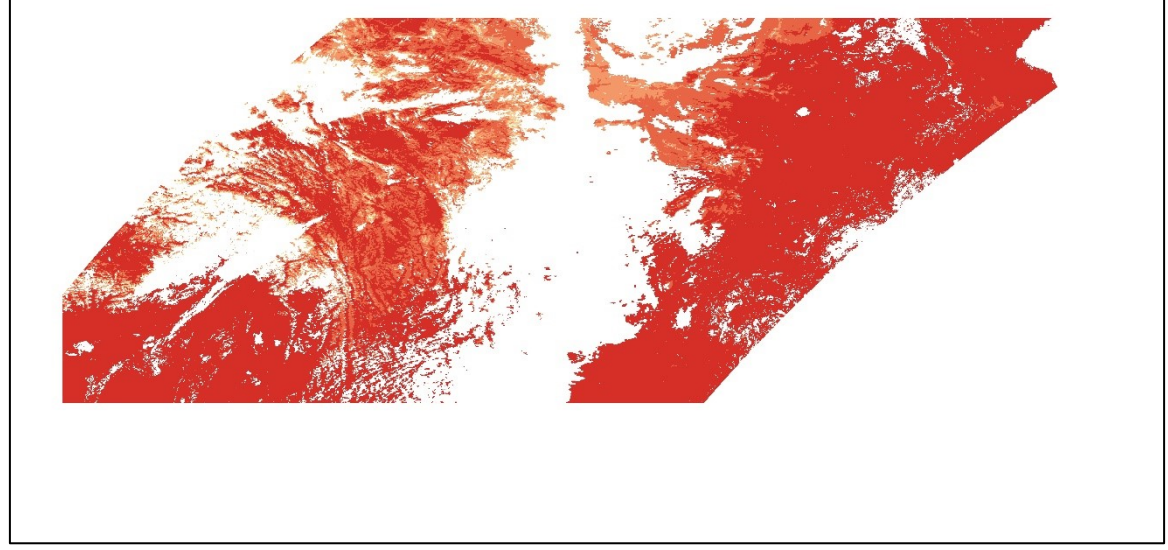

*Figura 134, Temperatura MODIS 12/11/2003*
Queste differenze hanno quindi portato alla fase di calibrazione dei parametri del suolo e a quelli relativi alla scabrezza aerodinamica.

 $\_$  , and the set of the set of the set of the set of the set of the set of the set of the set of the set of the set of the set of the set of the set of the set of the set of the set of the set of the set of the set of th

Si mostrano quindi i risultati della simulazione finale dopo il processo di calibrazione.

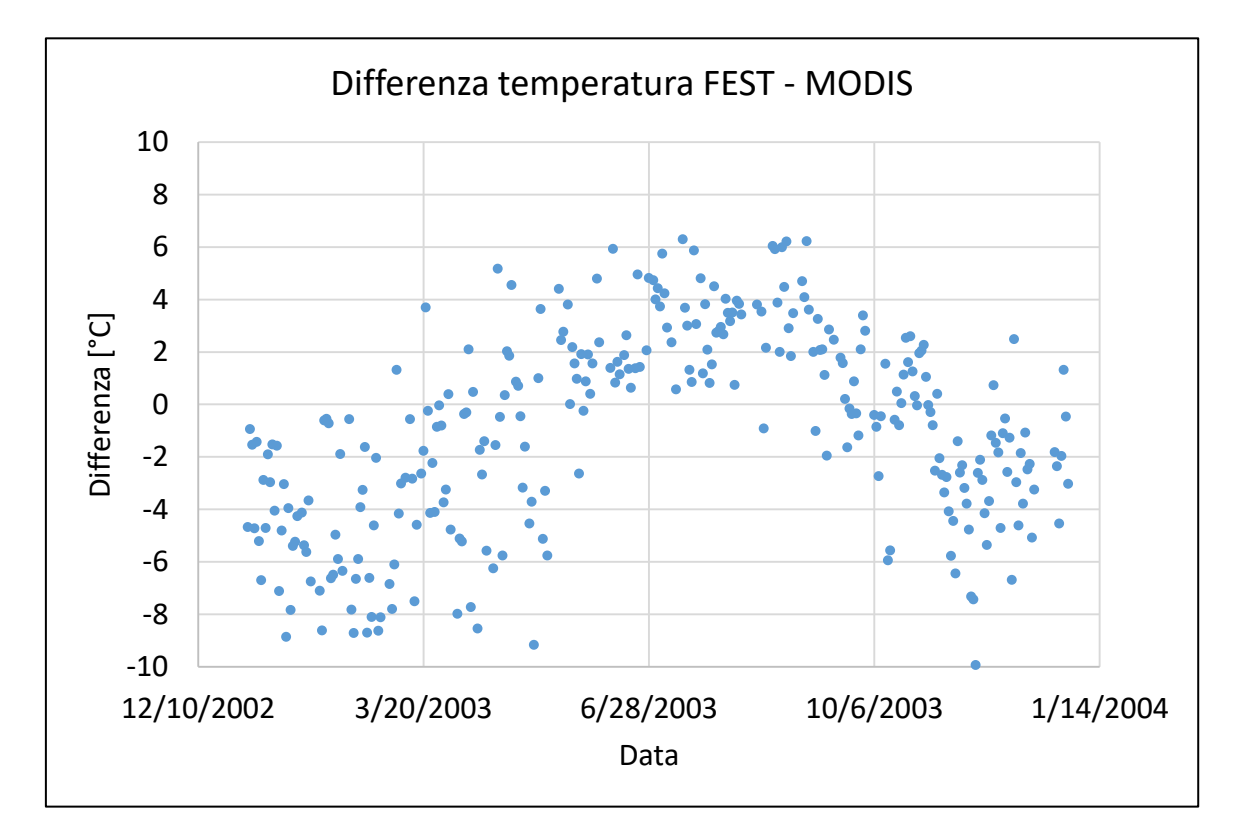

*Figura 135, Differenza temperatura FEST-MODIS, revisione finale*

Come si evince dal grafico sovrastante, il modello restituisce una simulazione delle temperature migliore rispetto al caso iniziale, pur rimanendo evidente la tendenza a sottostimare la temperatura in inverno e a sovrastimarla in estate, tuttavia il tutto rimane concentrato, salvo da Gennaio a Marzo, entro la fascia (-5, +5) °C.

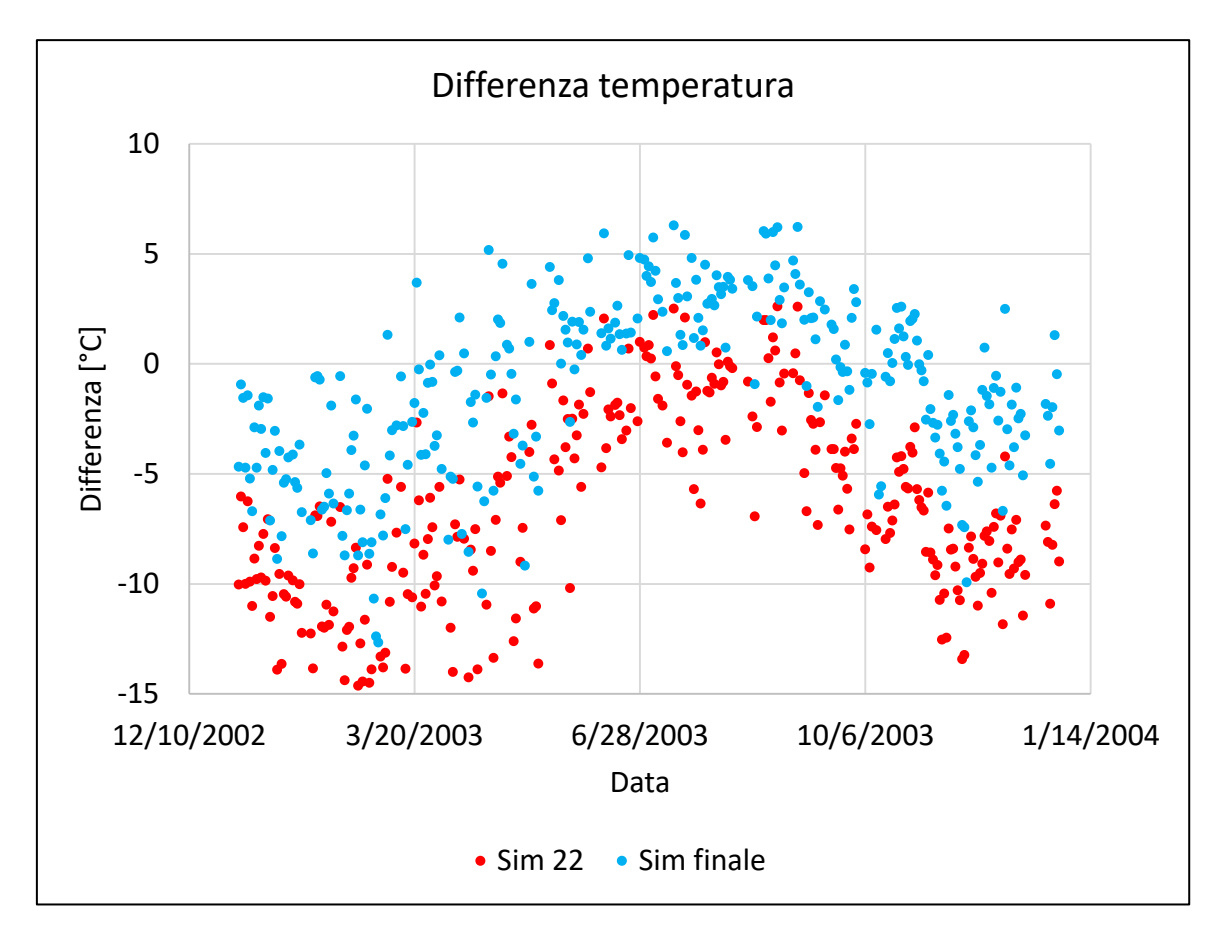

 $\_$  , and the set of the set of the set of the set of the set of the set of the set of the set of the set of the set of the set of the set of the set of the set of the set of the set of the set of the set of the set of th

Di seguito la situazione comparata a quella della simulazione iniziale:

*Figura 136, Differenza di temperatura, situazione iniziale vs finale*

Si riporta di seguito il grafico della deviazione standard della differenza di temperatura:

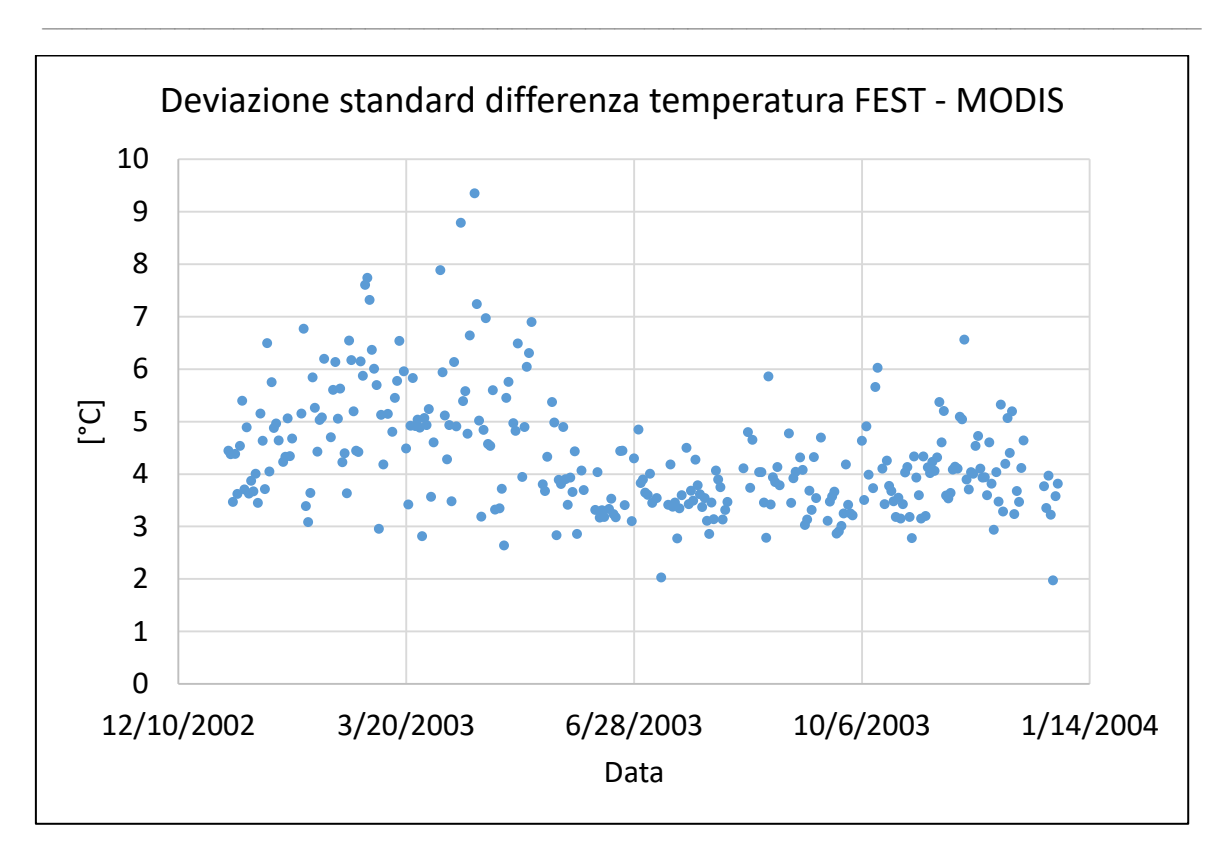

*Figura 137, Deviazione standard differenza di temperatura FEST-MODIS, revisione finale*

La deviazione standard della differenza di temperatura presenta valori più marcati nei mesi invernali di inizio anno (tra 3 e 8 °C), meno in quelli di fine anno ed estivi (tra 3 e 6 °C).

Si riporta di seguito l'andamento della temperatura media giornaliera su tutto il bacino, in funzione della data di analisi:

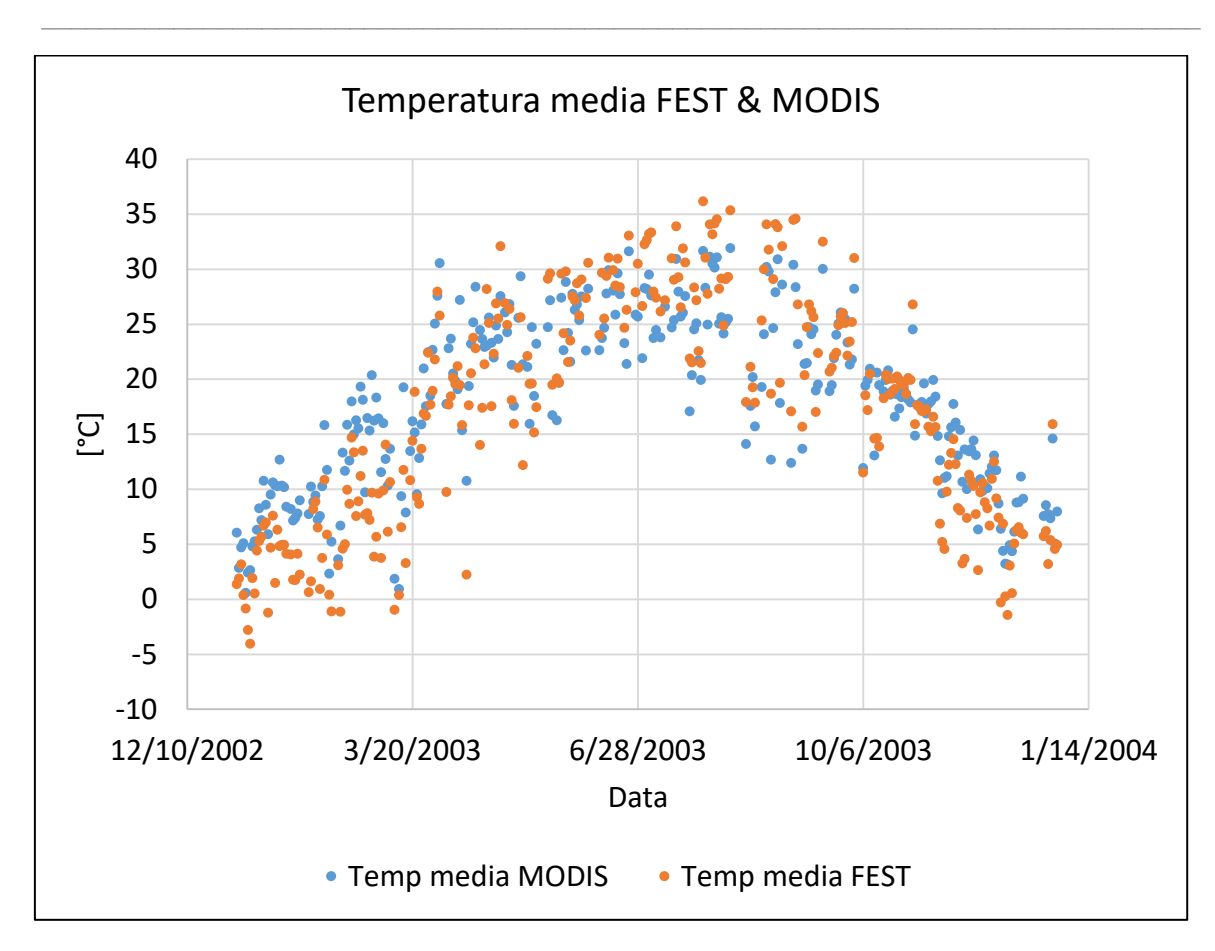

*Figura 138, Temperatura media dell'intero bacino al variare della data, FEST e MODIS*

Di seguito si riportano, analogamente a quanto fatto in precedenza, le mappe di temperatura calcolate dal FEST-EWB e quelle rilevate da satellite:

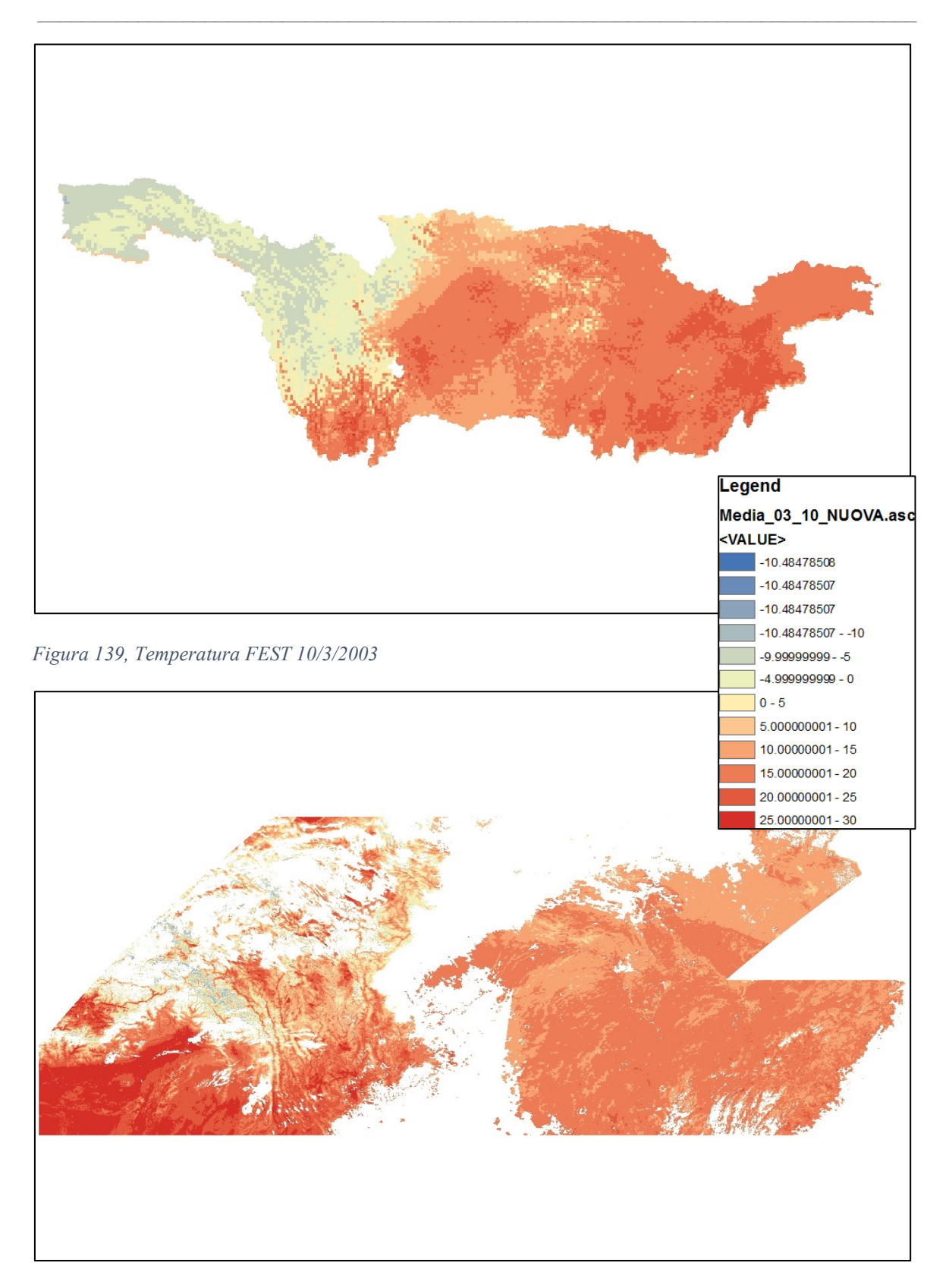

*Figura 140, Temperatura MODIS 10/3/2003*

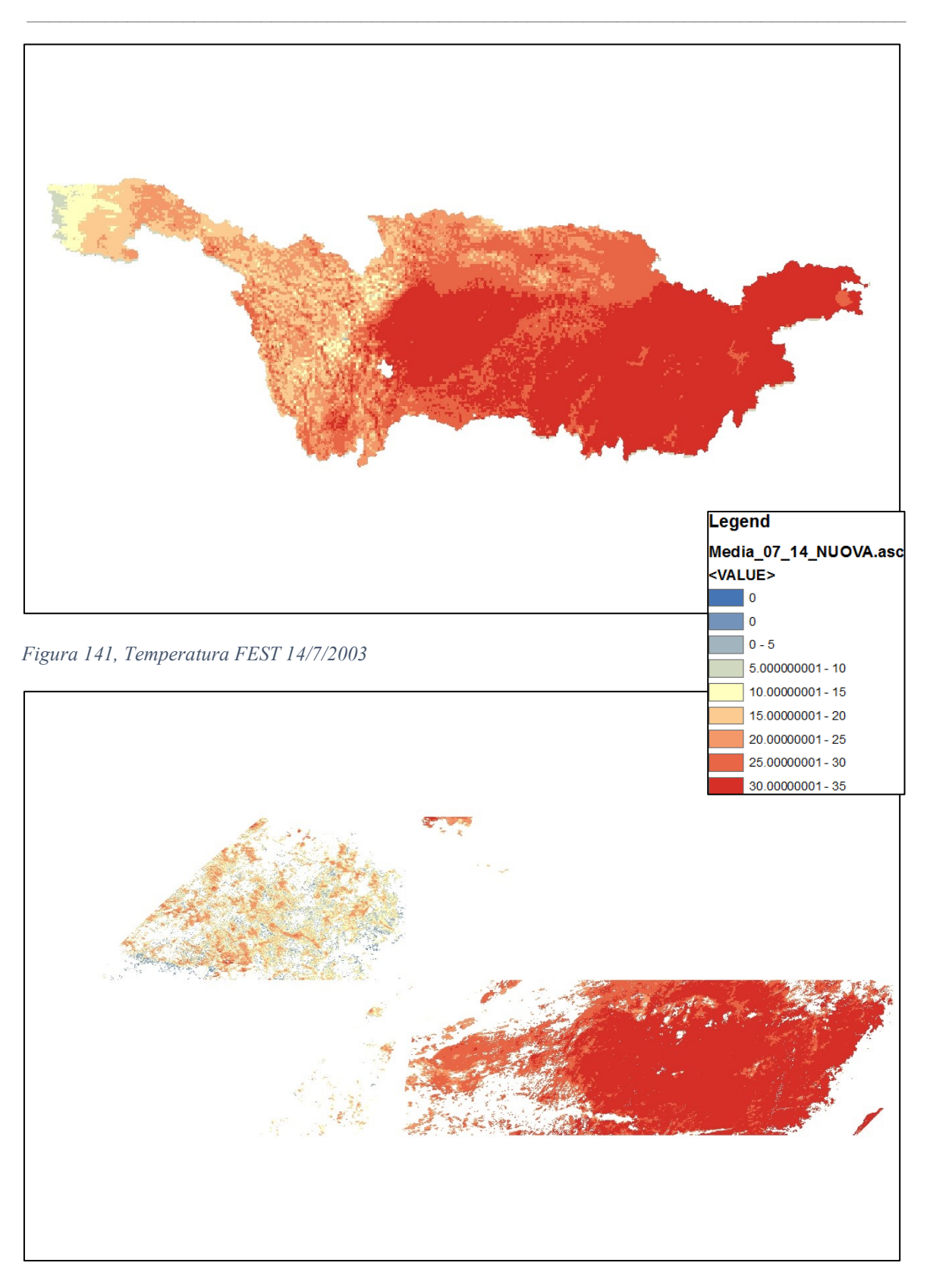

*Figura 142, Temperatura MODIS 14/7/2003*

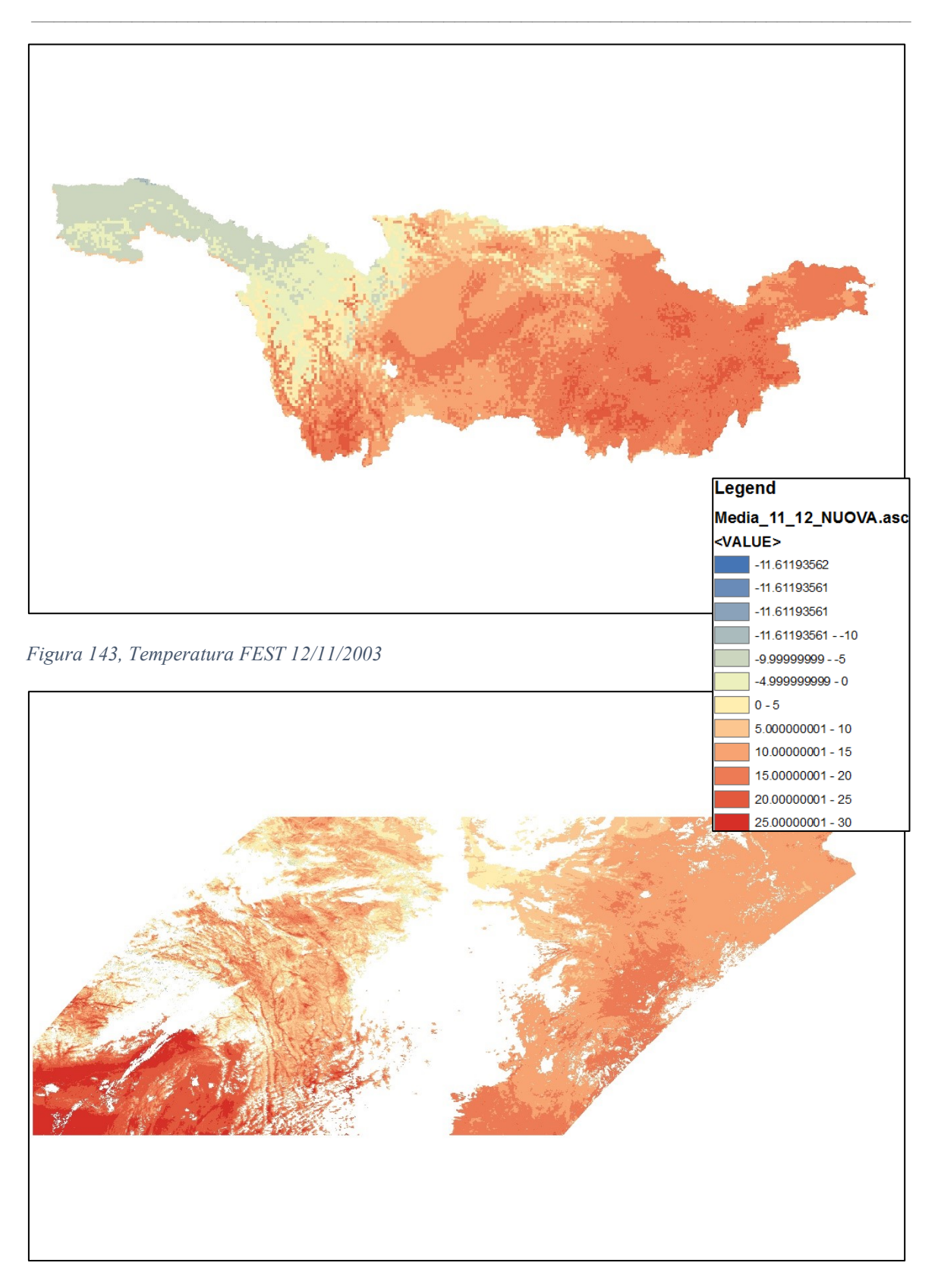

*Figura 144, Temperatura MODIS 12/11/2003*

## 5.2 Calibrazione laghi

La calibrazione dei laghi si è basata fondamentalmente su 2 aspetti, livello ed estensione areale, collegata al livello stesso tramite il dem. I livelli misurati dall'altimetro sono confrontati con quelli computati dal modello FEST-EWB; per la parte relativa all'estensione areale, si sono confrontate immagini satellitari ASAR e MERIS con le mappe salvate dal modello. Per quanto riguarda le portate uscenti, si osserva come esse non siano indipendenti, ma direttamente collegate a quelle misurate sul fiume Yangtze a valle dei laghi.

 $\_$  , and the set of the set of the set of the set of the set of the set of the set of the set of the set of the set of the set of the set of the set of the set of the set of the set of the set of the set of the set of th

Si riportano i risultati finali (simulazione 25) della calibrazione dei livelli.

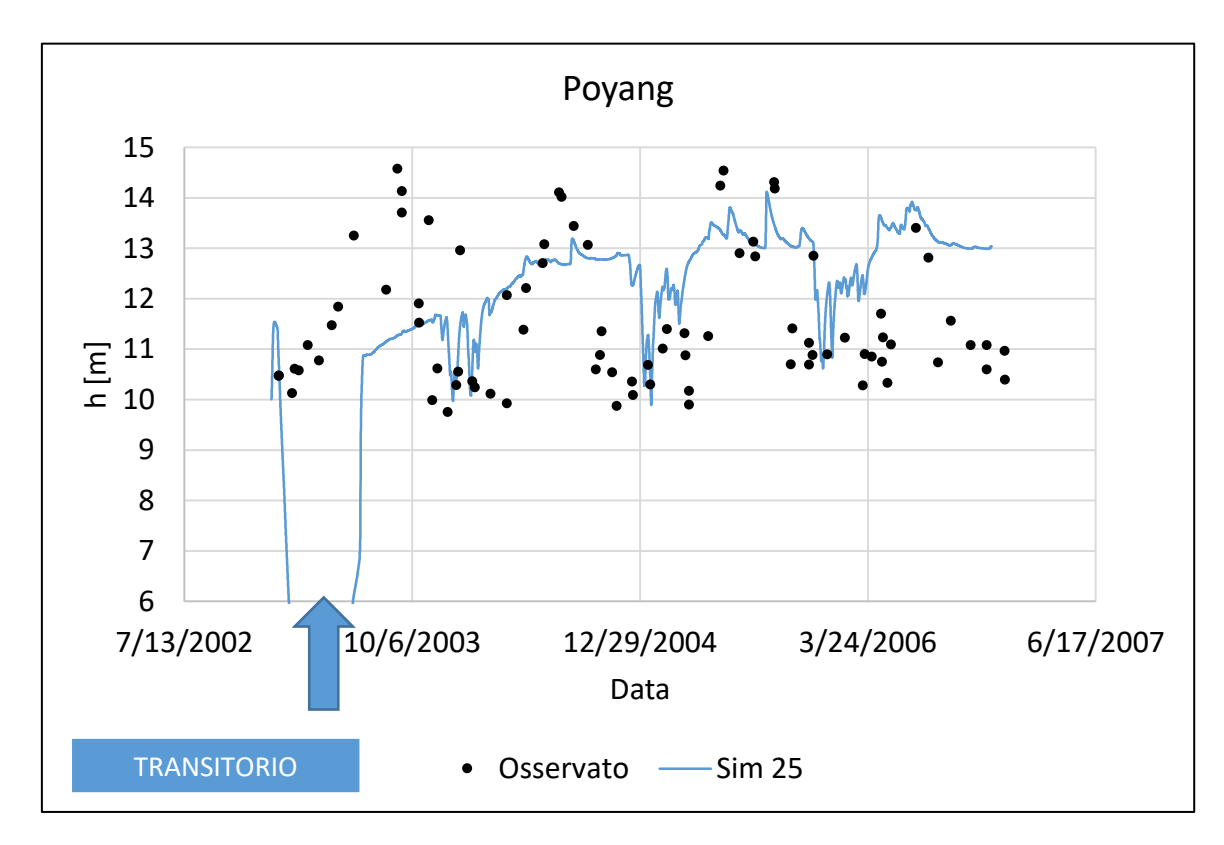

*Figura 145, Lago Poyang, simulato vs osservato*

Il Poyang modellato sembra presentare un comportamento tutto sommato aderente, nei valori, a quello del lago reale; presenta un periodo di assestamento abbastanza lungo (il picco verso il basso iniziale) e una non perfetta attinenza in alcuni periodi.

 $\_$  , and the set of the set of the set of the set of the set of the set of the set of the set of the set of the set of the set of the set of the set of the set of the set of the set of the set of the set of the set of th

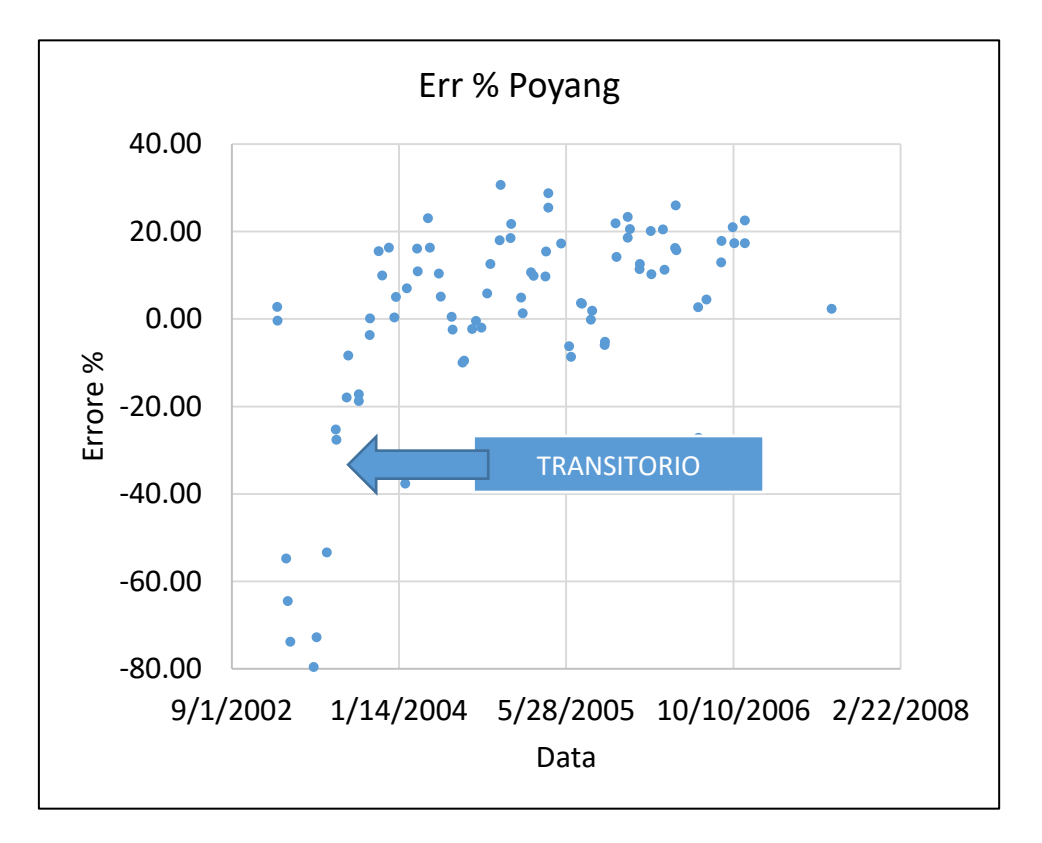

*Figura 146, Errore % calcolato per i dati a disposizione, lago Poyang*

| Media errore assoluto  |  |
|------------------------|--|
| DevStd errore assoluto |  |

*Figura 147, Tabella statistiche base errore Poyang*

Si specifica che i valori di media e deviazione standard sono stati valutati sul valore assoluti di tutti i dati esclusi quelli computati durante la fase di riempimento (ossia di transitorio) del lago.

Di seguito i risultati del Dongting:

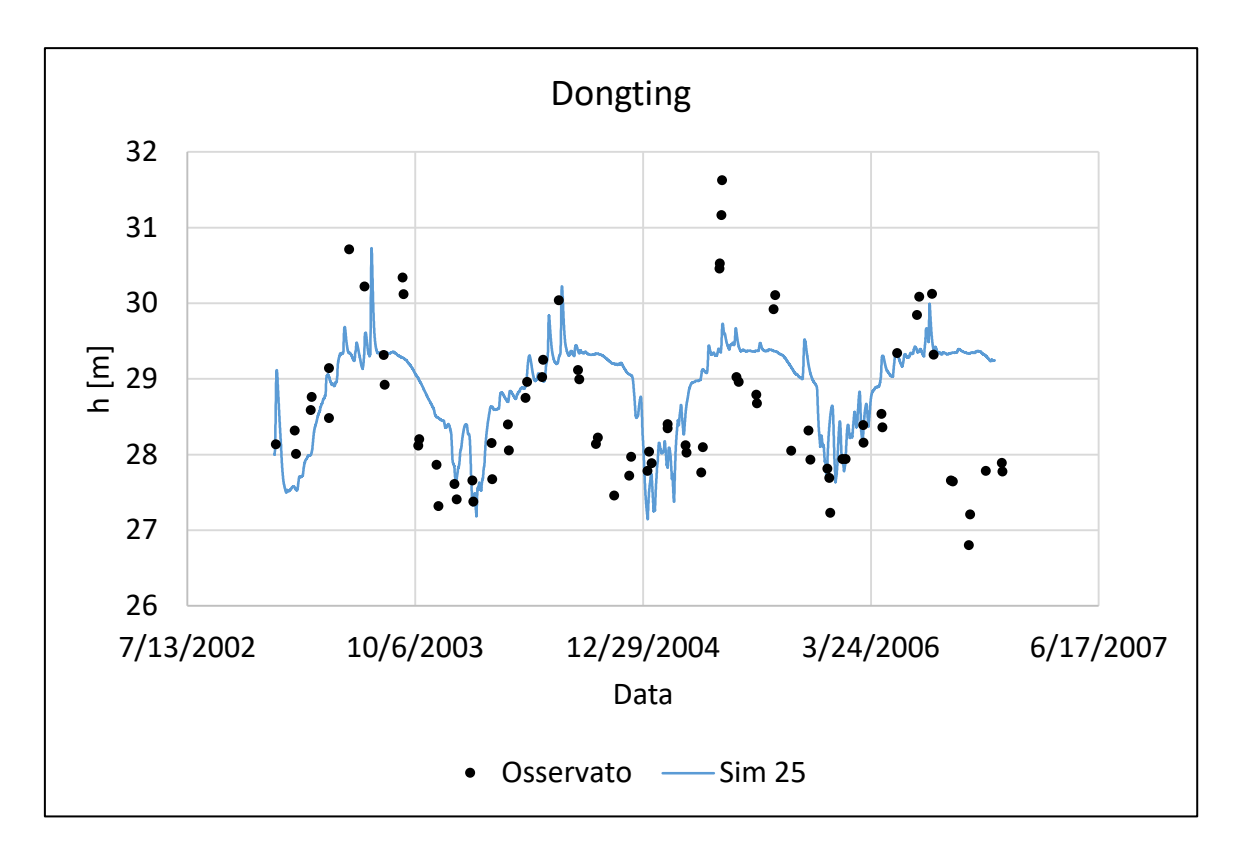

 $\_$  , and the set of the set of the set of the set of the set of the set of the set of the set of the set of the set of the set of the set of the set of the set of the set of the set of the set of the set of the set of th

*Figura 148, Lago Dongting, simulato vs osservato*

Il lago Dongting modellato segue, invece, assai meglio i valori misurati, con una buona ciclicità e rispetto dei valori reali. Ha una dinamica di svuotamento troppo lenta raggiunti i valori di massimo invaso.

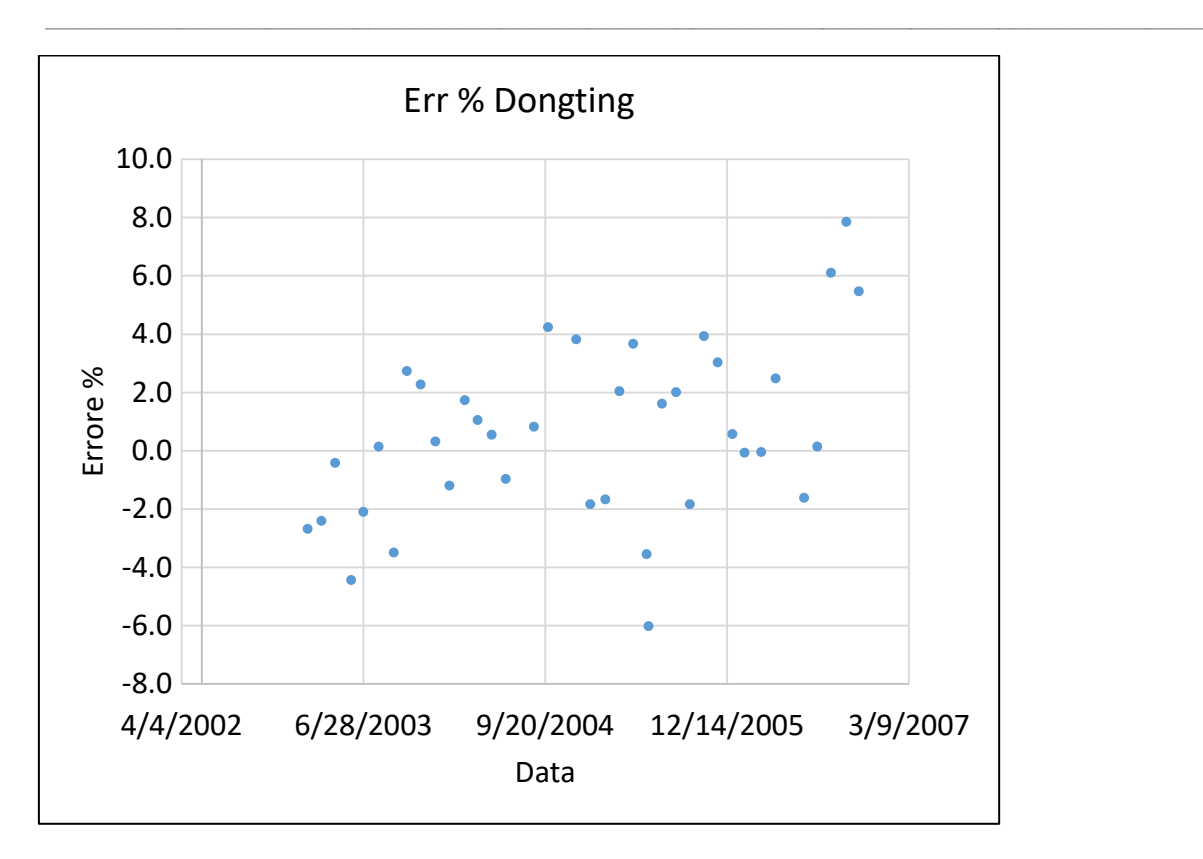

*Figura 149, Errore % calcolato per i dati a disposizione, Lago Dongting*

| Media errore assoluto  | .6.  |  |
|------------------------|------|--|
| DevStd errore assoluto | - QQ |  |

*Figura 150, Tabella statistiche base errore Dongting*

Anche in questo caso media e deviazione standard sono state valutate sui valori assoluti dei dati sopra rappresentati. Il lago viene modellato con precisione maggiore rispetto al Poyang.

## 5.3 Calibrazione portate

La calibrazione delle portate si è basata su un confronto numerico tra le portate calcolate e quelle misurate al suolo nelle sezioni disponibili; in base a tale confronto si sono andati a modificare principalmente due parametri a scala di bacino (ossia non pixel a pixel come fatto per la parte relativa alle temperature): la conduttività profonda e il Curve Number (CN), relativo alla capacità di infiltrazione del terreno e che dipende pertanto dalle caratteristiche del terreno.

 $\_$  , and the set of the set of the set of the set of the set of the set of the set of the set of the set of the set of the set of the set of the set of the set of the set of the set of the set of the set of the set of th

Come accennato nel paragrafo 5.2, la corretta modellazione della portata a valle delle confluenze con i principali laghi o invasi modellati, posta la correttezza delle portate in arrivo da monte, è implicitamente sinonimo del fatto che anche i laghi si stanno comportando numericamente in modo corretto, per l'equazione di continuità della portata e che pertanto la modellazione è da ritenersi soddisfacente.

Si riportano le portate osservate e simulate ad Yichang, appena a valle della Diga delle Tre Gole (simulazione 25).

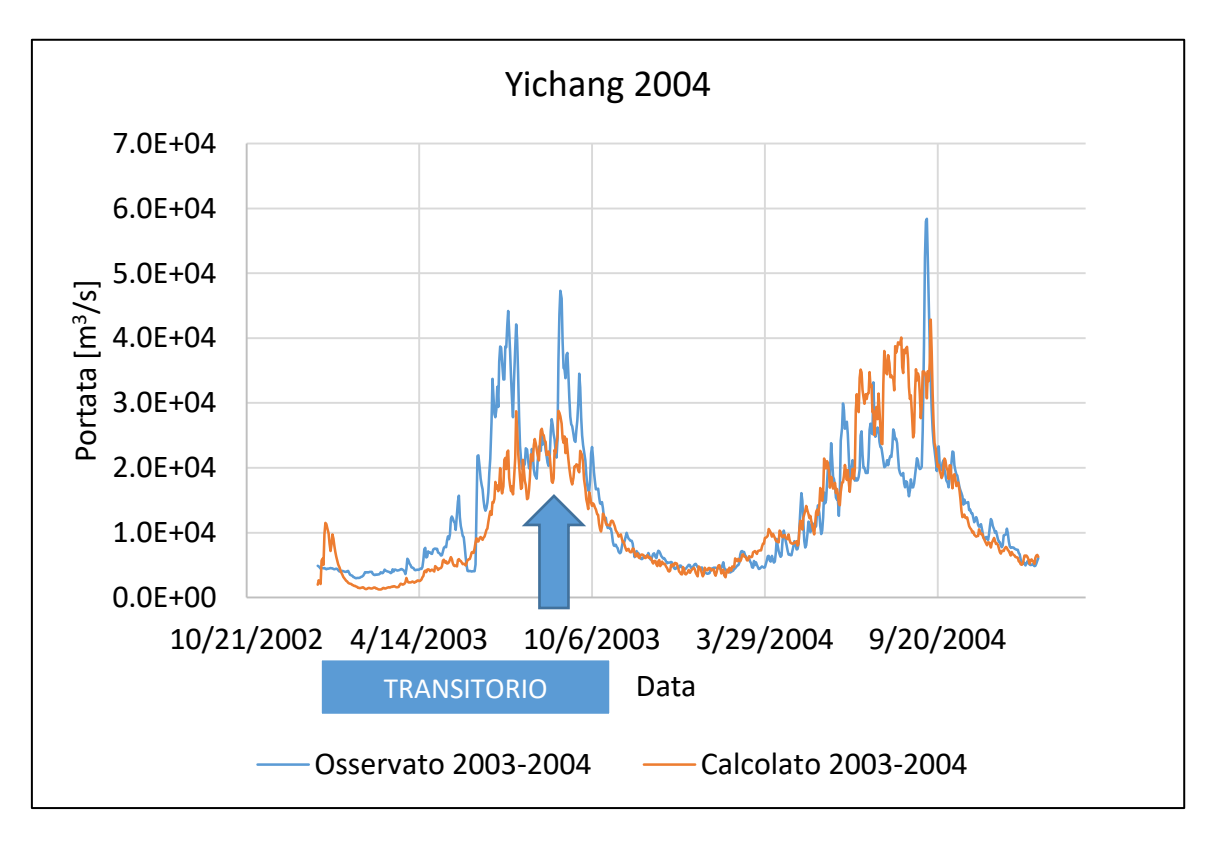

*Figura 151, Portata calcolata e osservata, Yichang 2004*

Per l'anno 2004 il modello presenta una buona attinenza con ciò che succede nella realtà; il

 $\_$  , and the set of the set of the set of the set of the set of the set of the set of the set of the set of the set of the set of the set of the set of the set of the set of the set of the set of the set of the set of th

2003 è da ritenersi anno di transizione per lo riempimento del bacino. Per l'anno 2004 si ha:

| Volume cumulato osservato | $4.14E+11$ | m <sup>3</sup> |
|---------------------------|------------|----------------|
| Volume cumulato calcolato | $4.70E+11$ | m <sup>3</sup> |
| Errore                    | 14         | $\frac{0}{0}$  |
| <i>NASH</i>               | 0.50       |                |
| Rapporto massimi          | 1.70       |                |
| Rapporto minimi           | 117        |                |

*Figura 152, Parametri statistici Yichang 2004*

Di seguito il grafico sui volumi cumulati:

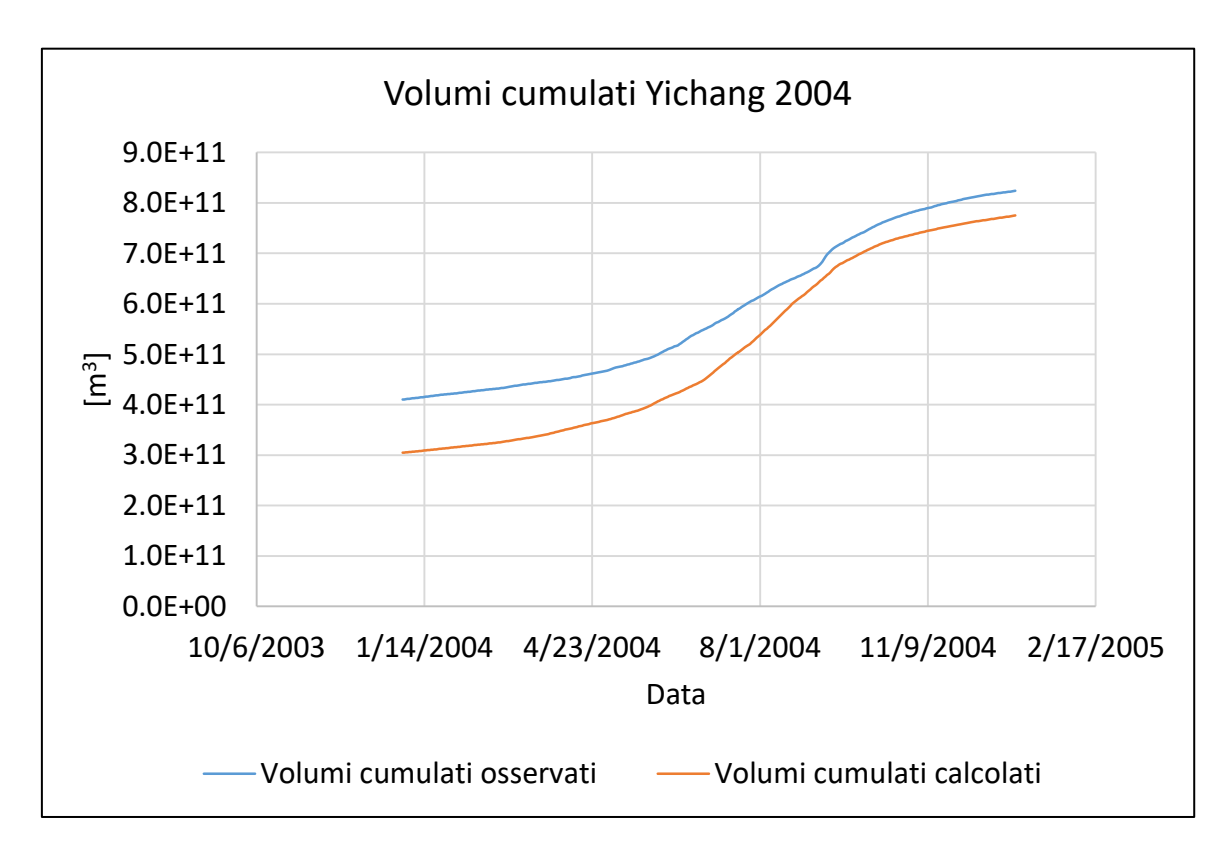

*Figura 153, Volumi cumulati calcolati e osservati, Yichang 2004*

Si denota una leggera sottostima nei volumi calcolati totali, tuttavia perfettamente in linea con la tolleranza d'errore ammessa per una modellazione di questo tipo.

 $\_$  , and the set of the set of the set of the set of the set of the set of the set of the set of the set of the set of the set of the set of the set of the set of the set of the set of the set of the set of the set of th

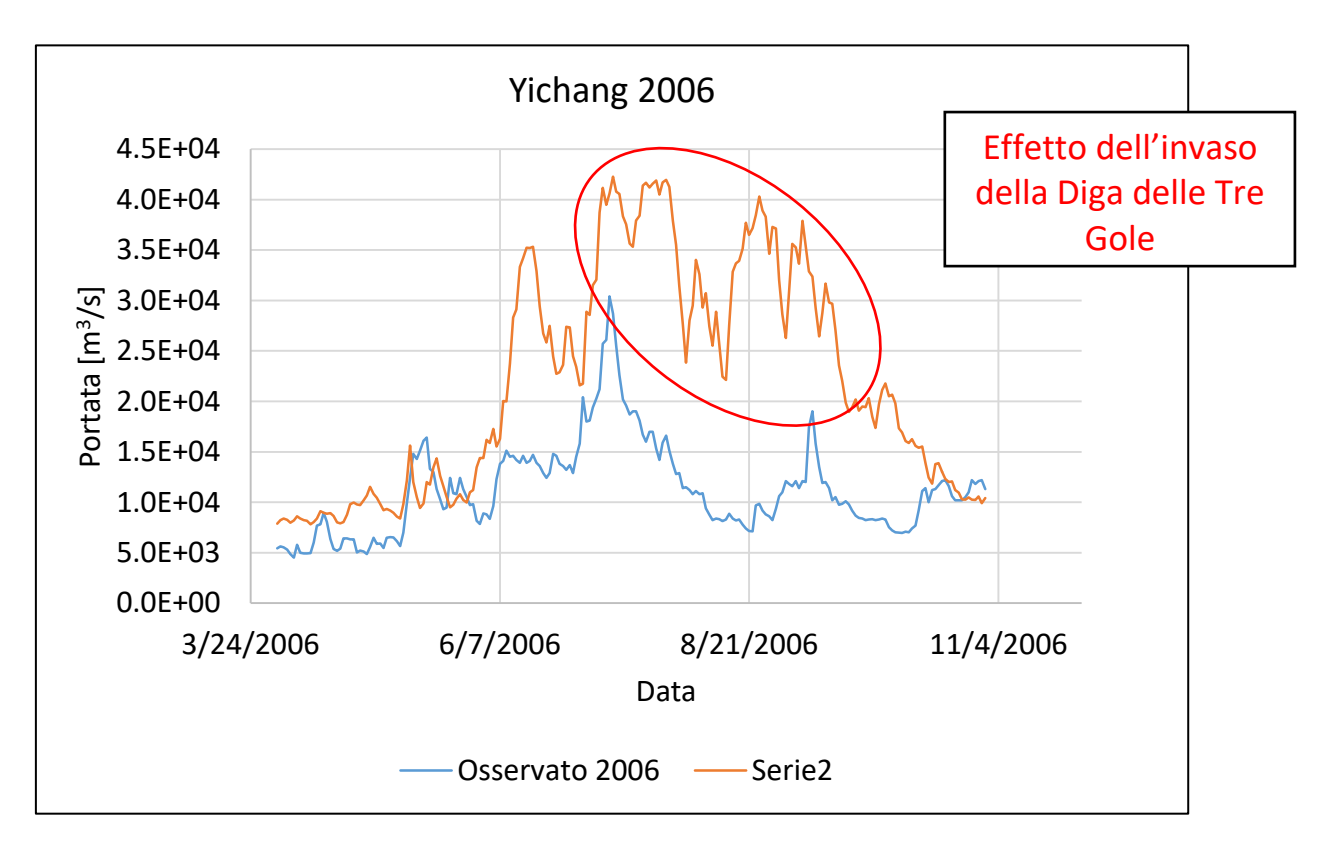

Di seguito i risultati ancora a Yichang, ma per l'anno 2006:

*Figura 154, Portata calcolata e osservata, Yichang 2006*

L'anno 2006 vede invece una sovrastima eccessiva delle portate in occorrenza del periodo di massimo. Da notarsi l'effetto di invaso della Diga delle Tre gole sulle portate, che si rifletterà analogamente sulle portate più a valle. Da ciò conseguono gli indici statistici sotto riportati, che rendono testimonianza del funzionamento non ottimale del modello:

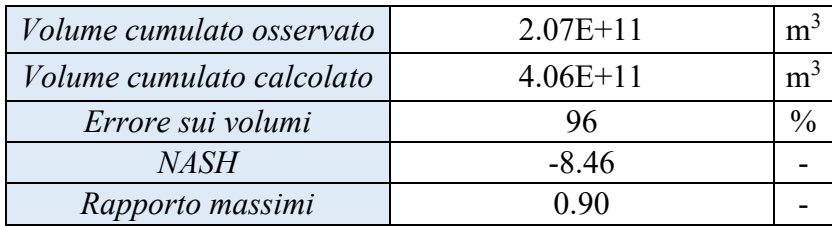

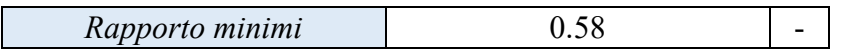

*Figura 155, Parametri statistici Yichang 2006*

Di seguito il grafico per i volumi cumulati:

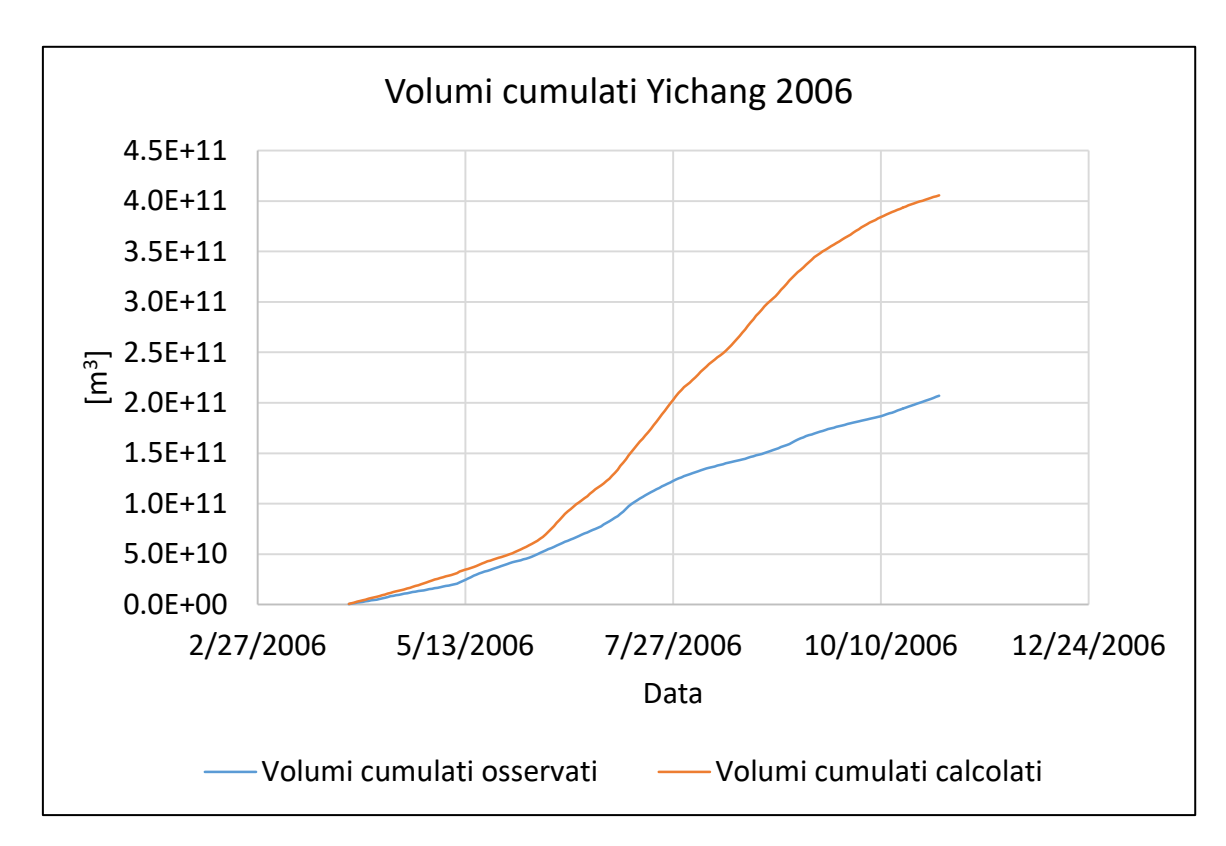

 $\_$  , and the set of the set of the set of the set of the set of the set of the set of the set of the set of the set of the set of the set of the set of the set of the set of the set of the set of the set of the set of th

*Figura 156, Volumi cumulati calcolati e osservati, Yichang 2006*

Si riportano le stesse analisi per Hankou:

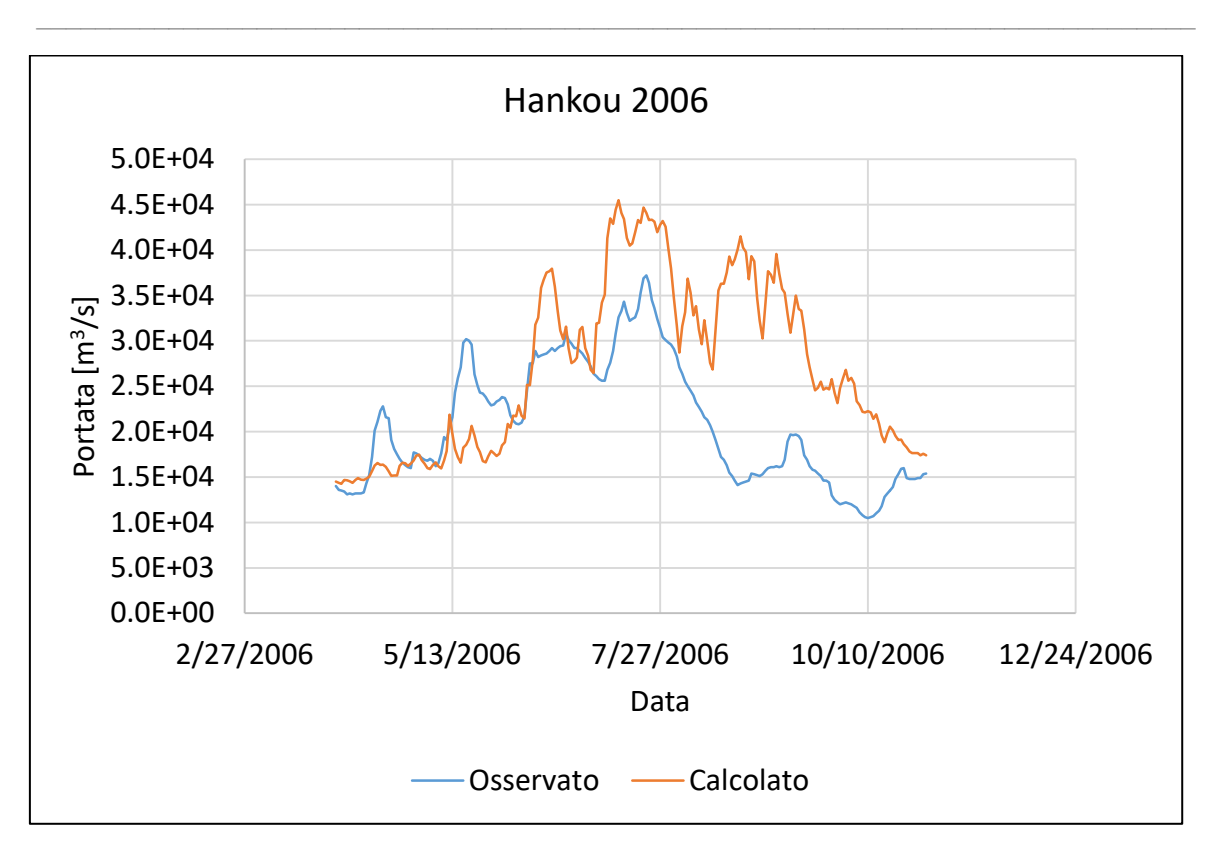

*Figura 157, Portata calcolata e osservata, Hankou 2006*

Anche in questo caso si evidenzia tale aspetto, ossia come il bacino modellizzato tenda ad avere una dinamica di svuotamento più lenta rispetto a quanto non accada nella realtà.

| Volume cumulato osservato | $3.85E+11$ | m <sup>3</sup> |
|---------------------------|------------|----------------|
| Volume cumulato calcolato | $6.22E+11$ | m <sup>3</sup> |
| Errore sui volumi         | 62         |                |
| <i>NASH</i>               | $-4.74$    |                |
| Rapporto massimi          | 0.65       |                |
| Rapporto minimi           | 0.59       |                |

*Figura 158, Parametri statistici Hankou 2006*

Di seguito il grafico sui volumi cumulati:

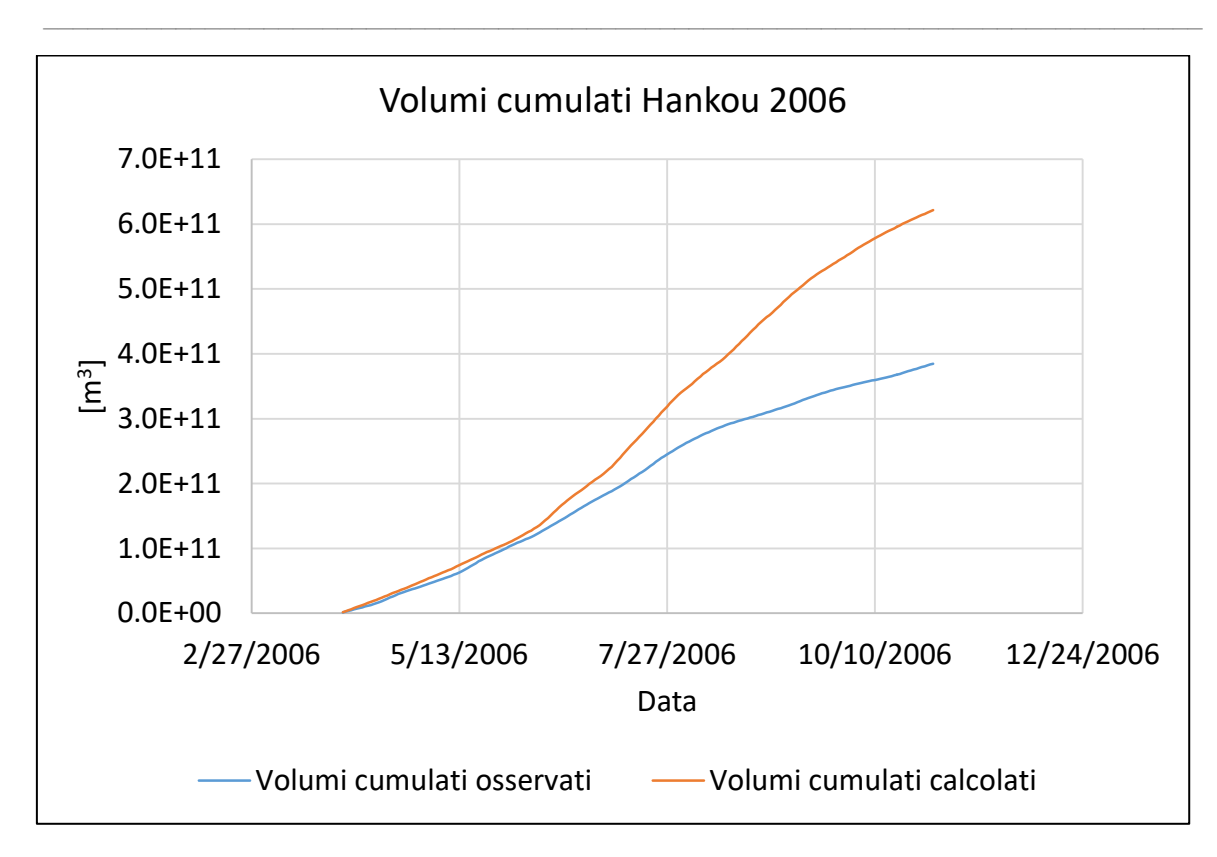

*Figura 159, Volumi cumulati calcolati e osservati, Hankou 2006*

Di seguito si riportano i risultati a Jiujiang:

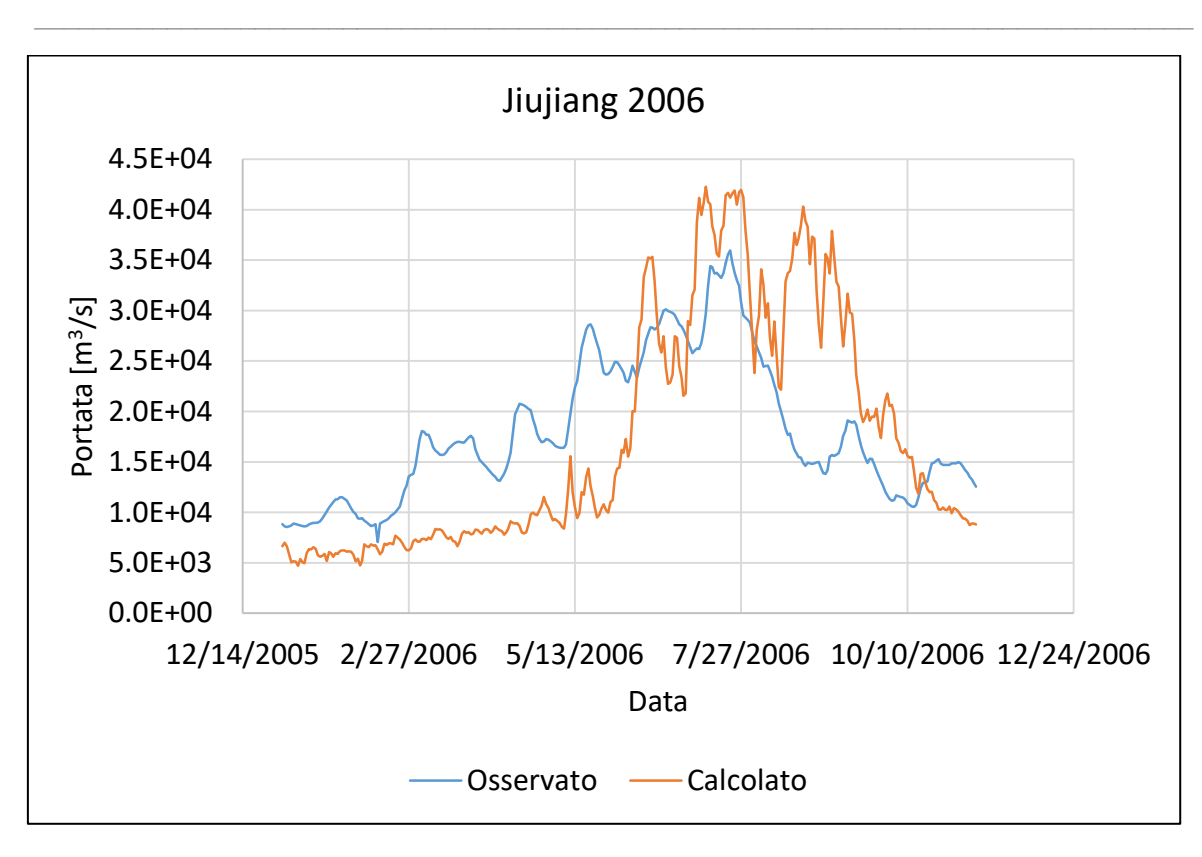

*Figura 160, Portata calcolata e osservata, Jiujiang 2006*

Jiujiang presenta un comportamento un po' anomalo in quanto dimostra sempre la lentezza nella dinamica di svuotamento, ma allo stesso tempo c'è una discrepanza nelle portate inferiore, per quanto riguarda i valori massimi, rispetto alle altre sezioni, il che si traduce in un errore sui volumi decisamente più basso, pur rimanendo il coefficiente di Nash inferiore a 0.

| Volume cumulato osservato | $4.90E+11$ | $m^3$          |
|---------------------------|------------|----------------|
| Volume cumulato calcolato | $4.66E+11$ | m <sup>3</sup> |
| Errore sui volumi         | $-5$       | $\frac{0}{0}$  |
| <i>NASH</i>               | $-0.62$    |                |
| Rapporto massimi          | 0.85       |                |
| Rapporto minimi           | 1 00       |                |

*Figura 161, Parametri statistici Jiujiang 2006*

Di seguito il grafico sui volumi cumulati:

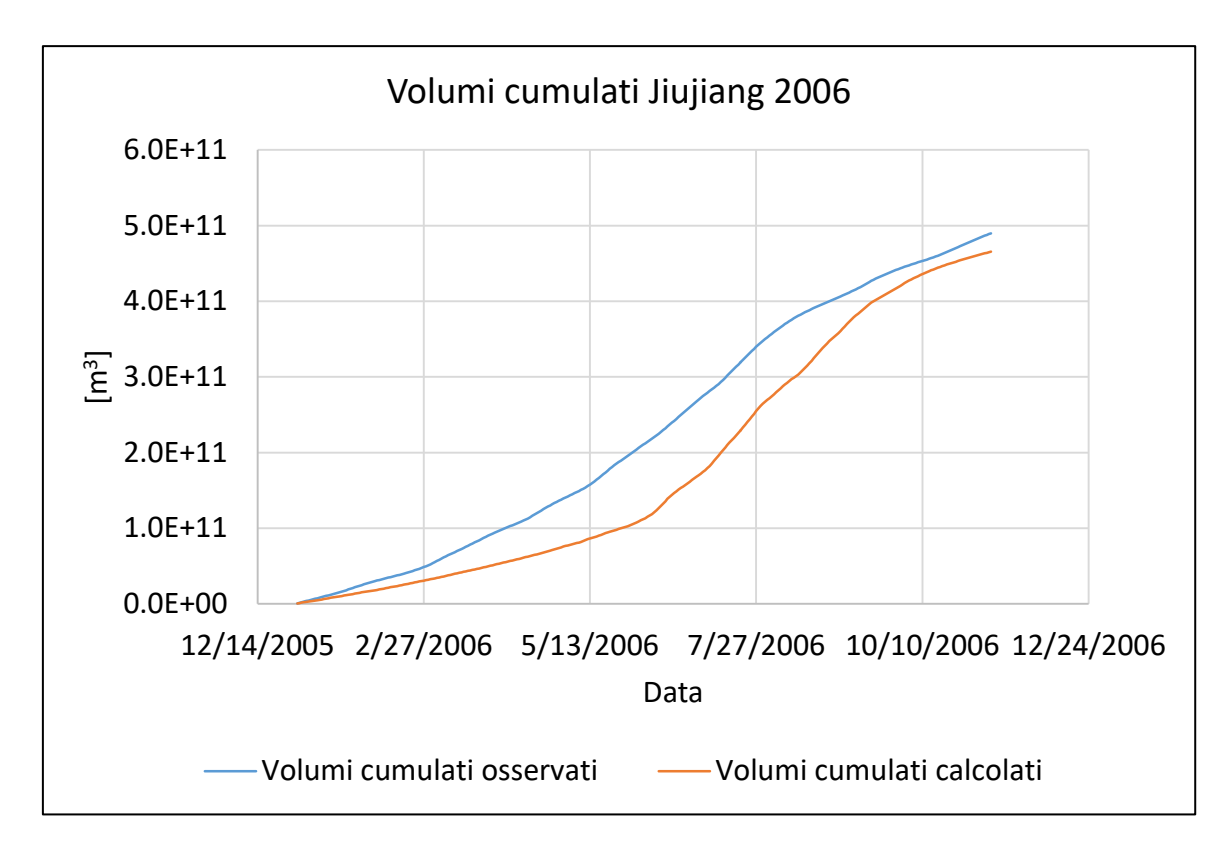

 $\_$  , and the set of the set of the set of the set of the set of the set of the set of the set of the set of the set of the set of the set of the set of the set of the set of the set of the set of the set of the set of th

*Figura 162, Volumi cumulati calcolati e osservati, Jiujiang 2006*

Si riportano di seguito i risultati per Hukou:

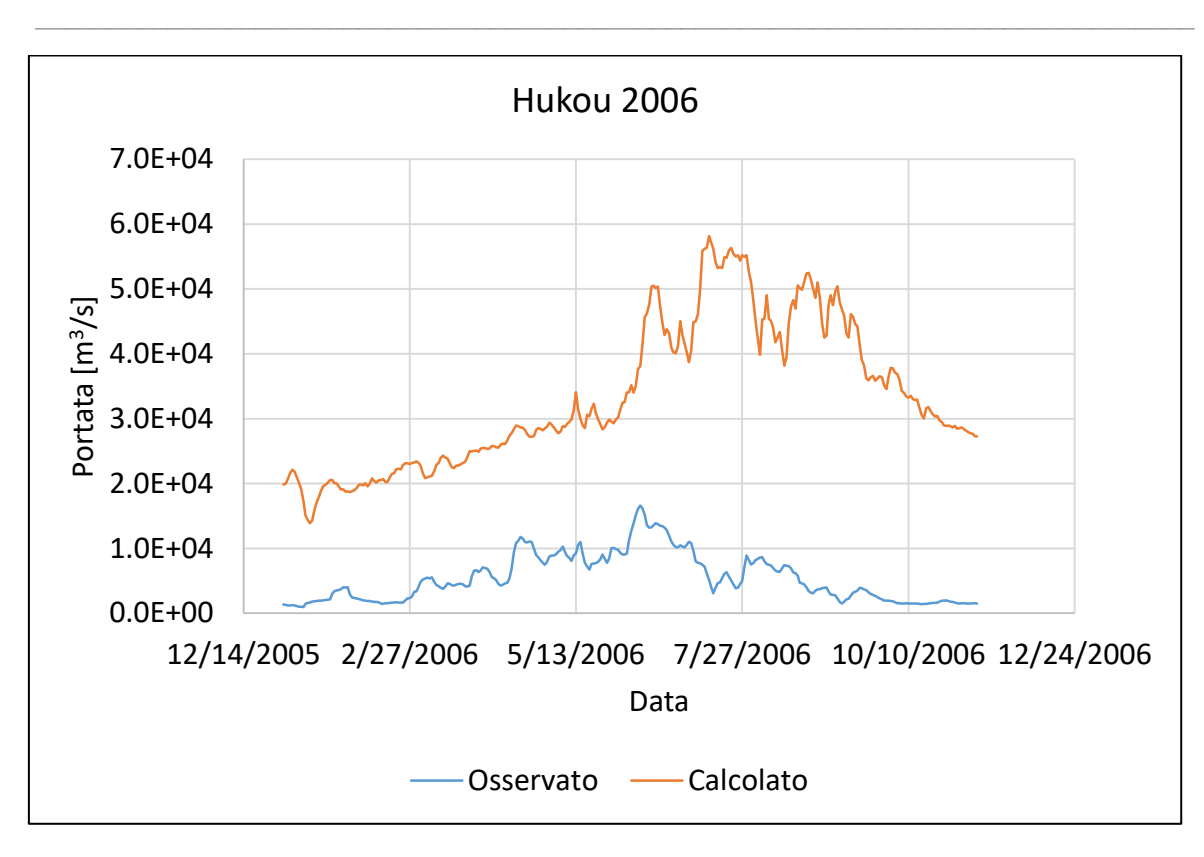

*Figura 163, Portata calcolata e osservata, Hukou 2006*

La così alta discrepanza ad Hukou è da ritenersi attribuibile all'estrema vicinanza con l'immissione del lago Poyang e alla sua estrema variabilità areale: si noti come la portata misurata sia decisamente inferiore rispetto alla corrispettiva misurata a Datong, tuttavia non vi sono affluenti naturali nel relativamente breve tratto tra le due stazioni. Dalle precedenti considerazioni derivano i pessimi indici statistici sotto riportati:

| Volume cumulato osservato | $1.46E+11$ | m <sup>3</sup> |
|---------------------------|------------|----------------|
| Volume cumulato calcolato | $1.13E+12$ | m <sup>3</sup> |
| Errore sui volumi         | 671        | $\frac{0}{0}$  |
| <i>NASH</i>               | $-109.30$  |                |
| Rapporto massimi          | 0.23       |                |
| Rapporto minimi           | 0 05       |                |

*Figura 164, Parametri statistici Hukou 2006*

Di seguito il grafico sui volumi cumulati:

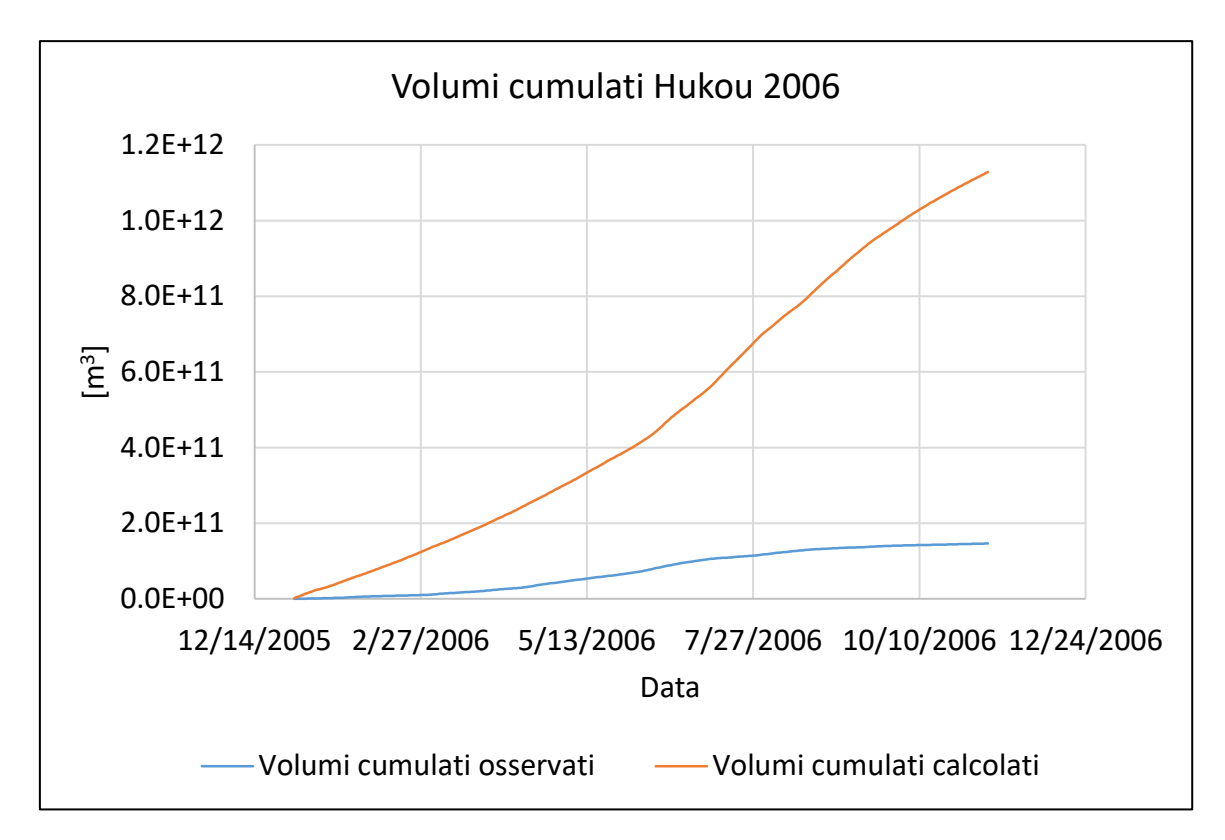

 $\_$  , and the set of the set of the set of the set of the set of the set of the set of the set of the set of the set of the set of the set of the set of the set of the set of the set of the set of the set of the set of th

*Figura 165, Volumi cumulati calcolati e osservati, Hukou 2006*

Di seguito il risultato per la stazione di misura a Datong:

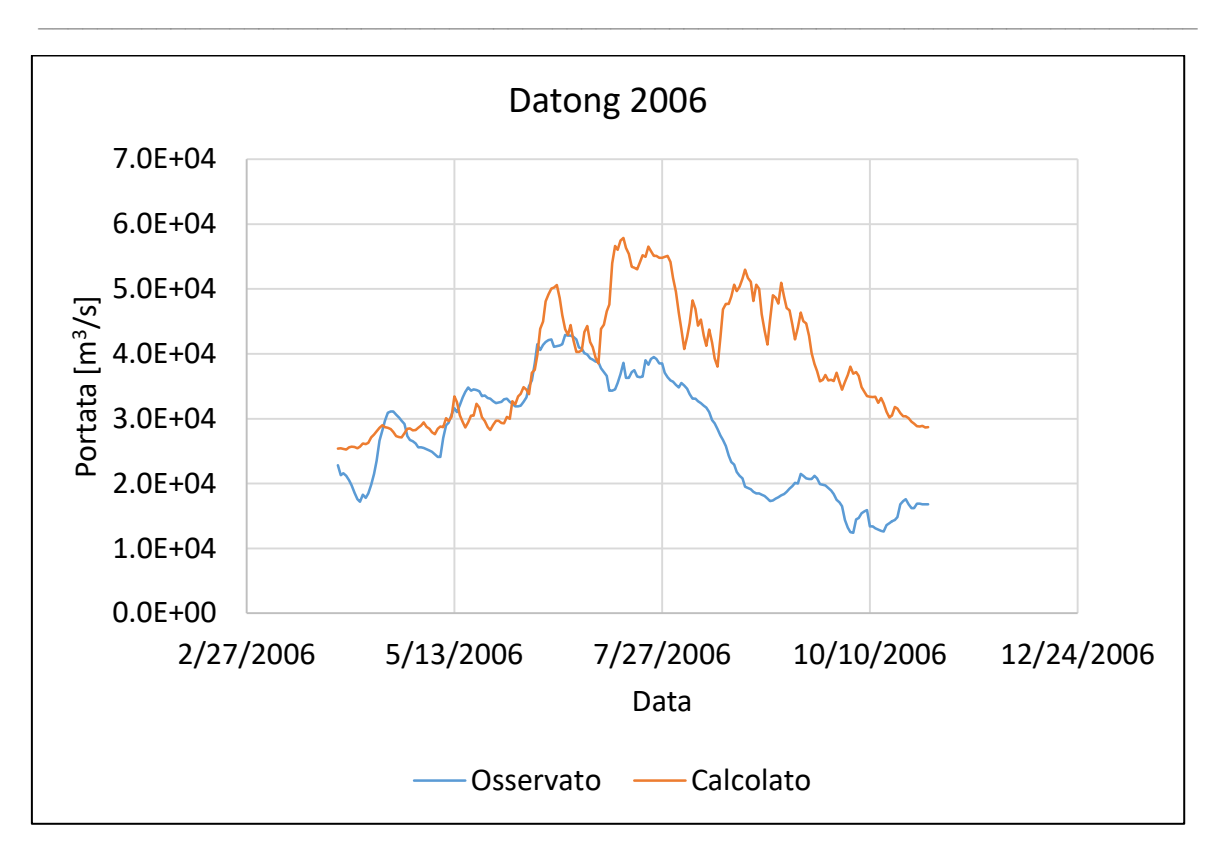

*Figura 166, Portata calcolata e osservata, Datong 2006*

Come visto per Yichang e Hankou, il bacino modellizzato presenta una dinamica di deflusso eccessivamente lenta, con un effetto di laminazione naturale eccessivo rispetto a quanto emerge dal dato misurato). Ne consegue un risultato non ottimale a livello di volumi:

| Volume cumulato osservato | $5.08E+11$ | m <sup>3</sup> |
|---------------------------|------------|----------------|
| Volume cumulato calcolato | $8.93E+11$ | m <sup>3</sup> |
| Errore sui volumi         | 76         |                |
| <i>NASH</i>               | $-6.18$    |                |
| Rapporto massimi          | 0.59       |                |
| Rapporto minimi           | 0.39       |                |

*Figura 167, Parametri statistici Datong 2006*

Di seguito il grafico sui volumi cumulati:

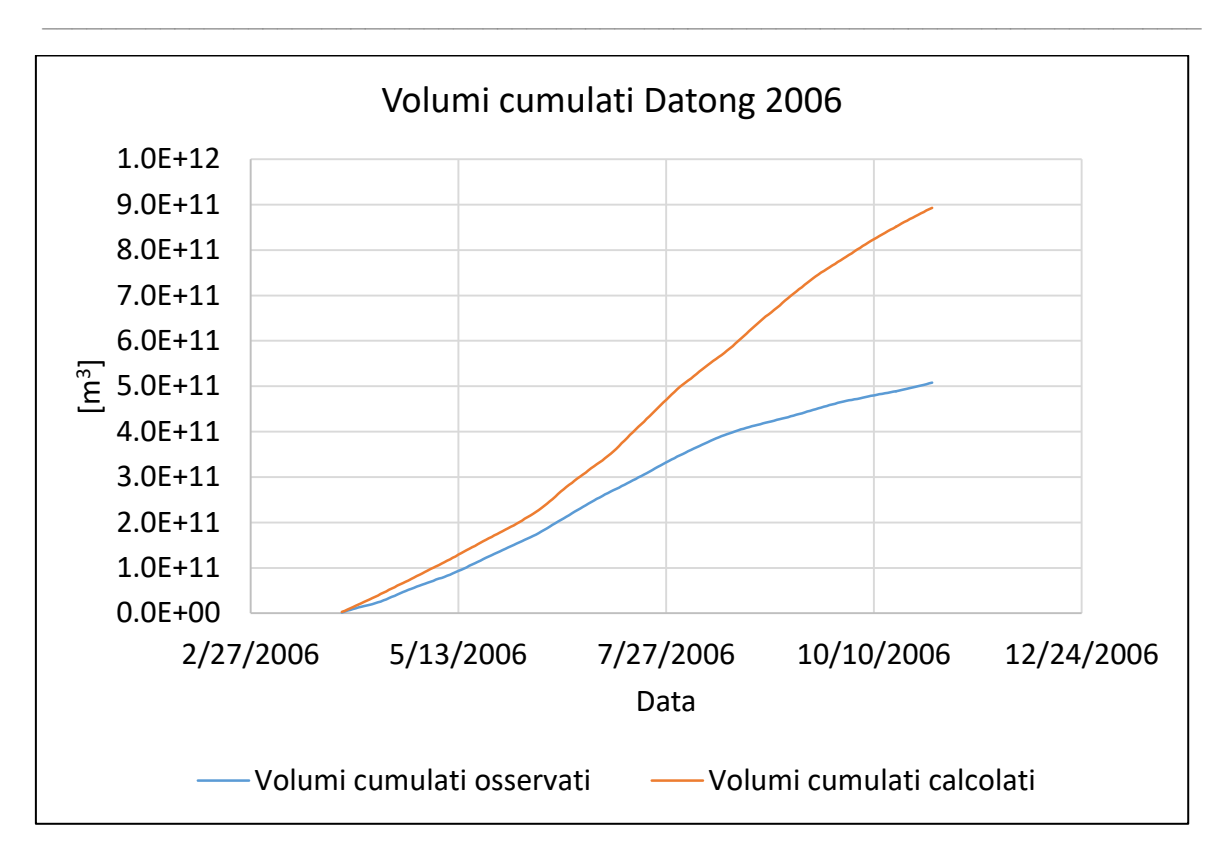

*Figura 168, Volumi cumulati calcolati e osservati, Datong 2006*

## 5.4 Conclusioni

A conclusione del presente processo di taratura, prima di ogni considerazione si riporta un elenco delle problematiche incontrate:

- Tempistiche di calcolo non indifferenti (circa 4 giorni a simulazione);
- Estensione del bacino imponente (1'800'000 km<sup>2</sup>);
- Altissimo numero di variabili in gioco;
- Qualità dei dati in ingresso variabile;

Il modello così calibrato riesce a restituire risultati soddisfacenti per quanto concerne le temperature e la dinamica dei laghi, meno per quanto riguarda le portate. Per quanto riguarda l'ultimo aspetto, come già osservato, ciò è dovuto, almeno per l'anno 2006, ad una cattiva gestione dei flussi ad Yichang a valle della Diga delle Tre Gole, con un conseguente idrogramma discostato di molto da quello reale. Tutto ciò porta alle analoghe problematiche incontrate anche per le sezioni più a valle. Per quanto riguarda l'anno 2004 (si ricorda che il 2003 è da ritenersi come transitorio) la simulazione restituisce dei buoni valori statistici, sinonimo del fatto che a livello di bacino la taratura è buona e con ogni probabilità la modellazione della Diga risulta non corretta durante il processo di invaso al massimo consentito.

 $\_$  , and the set of the set of the set of the set of the set of the set of the set of the set of the set of the set of the set of the set of the set of the set of the set of the set of the set of the set of the set of th

In ogni caso, il modello ha restituito delle risposte soddisfacenti anche a fronte di tutte le problematiche elencate precedentemente, sinonimo del fatto che il suo funzionamento è solido alla base, nonché ormai consolidato, e applicabile a svariate problematiche di carattere idrologico, anche a grandissima scala quale è quella del bacino idrografico dello Yangtze. Il tutto si basa, tuttavia, tanto sulla qualità dei dati in ingresso, tanto su quella dei dati di confronto.

## BIBLIOGRAFIA

- Corbari C., Ravazzani G., Mancini M., 2011, "A distributed thermodynamic model for energy and mass balance computation: FEST-EWB", Hydrological processes 25 (2011), 1443-1452
- Corbari C., Mancini M., Li J., Su Z., 2013, "Can satellite land surface temperature data be used similarly to river discharge measurements for distributed hydrological model calibration?", Hydrological Sciences Journal, DOI: 10.1080/02626667.2013.866709
- Domeneghetti A., Tarpanelli A., Brocca L., Barbetta S., Moramarco T., Castellarin A., Brath A., 2014, "The use of remote sensing water surface data for hydraulic model calibration", Remote Sensing of Enviroment 149 (2014), 130-141
- Corbari C., Sobrino J. A., Mancini M., Hidalgo V., 2010, "Land surface temperature representativeness in a heterogeneous area through a distributed energy-water balance model and remote sensing data", Hydrology and Earth System Sciences 14 (2010), 2141- 2151
- Yesou H., Huber C., et altri, 2011, "Nine years of water resources monitoring over the middle reaches of the Yangtzé river, with ENVISAT, MODIS, Beijing-1 time series, altimetric data and field measurements", Lakes and Reservoirs: Research and Management 16 (2011), 231-247
- Elena Zakharova et altri, 2006, "Amazon river discharge estimated from TOPEX/Poseidon altimetry", Geosciences 338 (2006), 188-196
- Xuefei Mei et altri, 2007 "Linking Three Gorges Dam and downstream hydrological regimes along the Yangtzé River, China", Agu Pubblications Earth and Space Science, research article 10.1002/2014EA000052
- Chen et altri, 2007, "Acoustic Doppler current profiler surveys along the Yangtze river", Geomorphology 85 (2007), 155-165
- Shi et altri, 2007, "Channel morphology and its impact on flood passage, the Tianjianzhen reach of the middle Yangtze", Geomorphology 85 (2007), 176-184
- Domeneghetti et altri, 2012, "Assessing rating-curve uncertainty and its effects on hydraulic model calibration", Hydrologic and Earth System Sciences 16 (2012), 1191-1202
- Feng et altri, 2012 "Assesment of inundation changes of Poyang Lake using MODIS observations between 2000 and 2010, Remote Sensing of Enviroment 121 (2012), 80-92
- Xijin Lai et altri, 2014, "Sand mining and increasing Poyang Lake's discharge ability: A reassestment of causes for lake decline in China", Journal of Hydrology 519 (2014), 1698- 1706
- Mattia Bergamin, "Dati satellitari a supporto della modellistica idrologico idraulica a schema distribuito: applicazione al bacino dello Yangtze", Tesi di laurea discussa presso la Facoltà di Ingegneria Civile, Ambientale e Territoriale, Politecnico di Milano, A.A. 2013- 2014